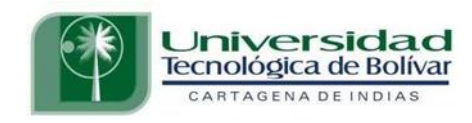

# ESTUDIO DE LOS EFECTOS DEL INTERNET SOBRE LA MATRIZ DE TRÁFICO DE LA EMPRESA TELECARTAGENA

Jimenez Buelvas, Antonio Carlos Morales Quintana, Blas

> Redondo Pérez, Antonio **Director**

Universidad Tecnológica de Bolívar Ingeniería Electrónica Cartagena de Indias 2003

Cartagena, 15 de octubre de 2002

Señores:

## **COMITÉ DE EVALUACIÓN DE PROYECTOS**

Corporación Universitaria Tecnológica de Bolívar

La Ciudad.

Respetados señores:

Con toda atención me dirijo a ustedes, con el fin de presentarles a su consideración, estudio y aprobación, el proyecto de grado titulado: **"ESTUDIO DE LOS EFECTOS DEL INTERNET SOBRE LA MATRIZ DE TRAFICO DE LA EMPRESA TELECARTAGENA" ,** como requisito parcial para optar el titulo de Ingeniero Electrónico.

Atentamente,

Código: 9904850 Código: 9704507

BLAS MORALES QUINTANA ANTONIO CARLOS JIMÉNEZ BUELVAS

Cartagena, 15 de octubre de 2002

Señores:

### **COMITÉ DE EVALUACIÓN DE PROYECTOS**

Corporación Universitaria Tecnológica de Bolívar

La Ciudad.

Respetados señores:

Cordialmente me dirijo a ustedes con el objetivo de informarles que he aceptado la responsabilidad de actuar como director de los estudiantes BLAS MORALES QUINTANA Y ANTONIO CARLOS JIMÉNEZ BUELVAS, en el desarrollo del trabajo de grado titulado: **"ESTUDIO DE LOS EFECTOS DEL INTERNET SOBRE LA MATRIZ DE TRAFICO DE LA EMPRESA TELECARTAGENA"**. He recibido y estudiado el proyecto avalado por la empresa, recomendado algunas correcciones que he creído convenientes, las cuales han sido aceptadas gustosamente, por tal motivo tiene mi aprobación.

Atentamente,

# *ANTONIO REDONDO PÉREZ*

Ingeniero Electrónico

Director del proyecto

Los autores expresan su agradecimiento a:

ING. ELECTRICISTA AMAURY JULIO, por sus aportes, colaboración y confianza depositada en los autores.

ING. ELECTRICISTA JOSE DAVID LOPEZ, por la colaboración en el enfoque dado a esta tesis.

ING. ELECTRONICO ANTONIO REDONDO, por ser nuestro director, y por colaborarnos en la solución de dificultades encontradas en el desarrollo de este trabajo.

ING. ELECTRONICO GONZALO LOPEZ, por los conocimientos teóricos impartidos en los cursos de telecomunicaciones e ideas aportadas.

ING. SISTEMAS RICARDO MORALES, por su colaboración y aportes en la realización del software de proyección de tráfico.

ING. AUMERLE BARBOZA, por la ayuda y disposición que tuvo en todo momento del desarrollo de esta tesis.

Agradecemos de manera sincera a todas aquellas personas que con su disposición, conocimientos y aportes, ayudaron en la realización de este trabajo, en especial al cuerpo operativo de centrales S.P.C de TELECARTAGENA E.S.P. S.A.

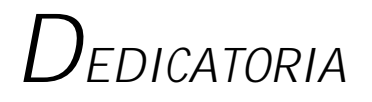

Dedico este logro a Dios por darme la vida y la oportunidad de tener una familia que me apoya y corrige en todas mis acciones.

A mis padres Maria y Arnulfo, por todos sus sacrificios y por brindarme el apoyo moral y la comprensión necesaria para lograr esta meta.

 A mis hermanos, Maria angélica y German, por la felicidad que me hacen sentir en cada día de mi vida.

A mis familiares, amigos y profesores, por que de una u otra manera han sido contribuyentes en este logro alcanzado.

ANTONIO JIMENEZ BUELVAS

# **CONTENIDO**

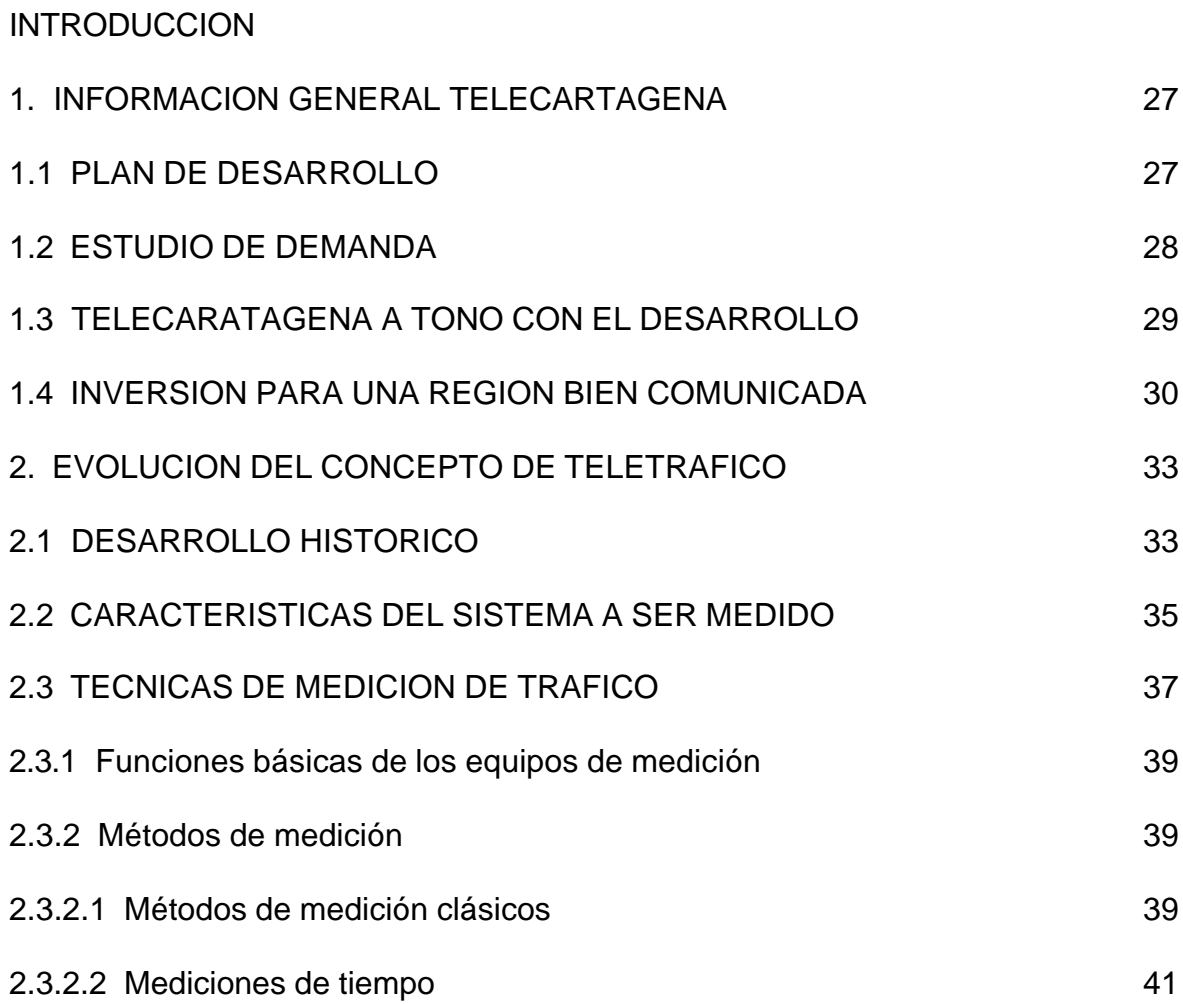

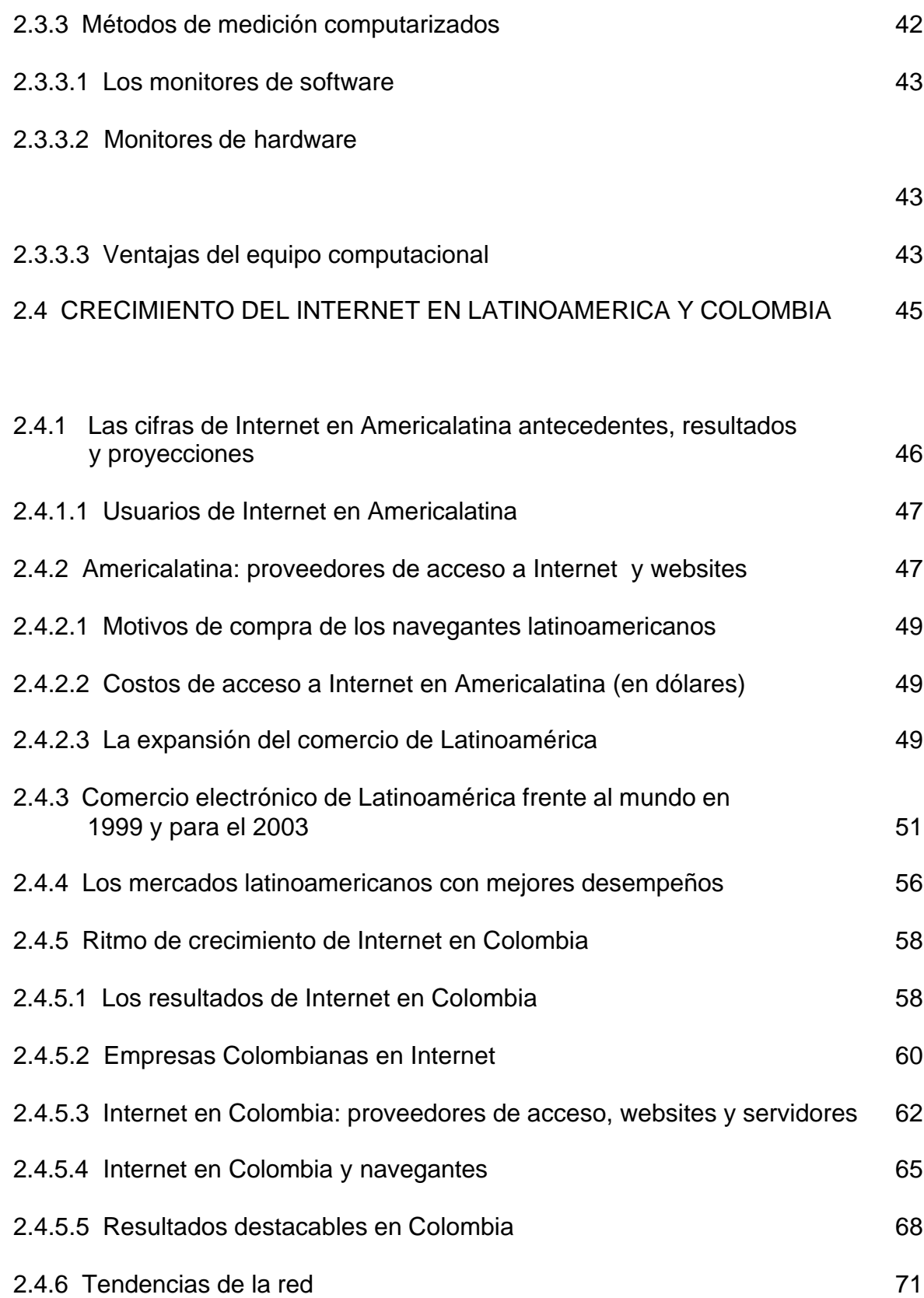

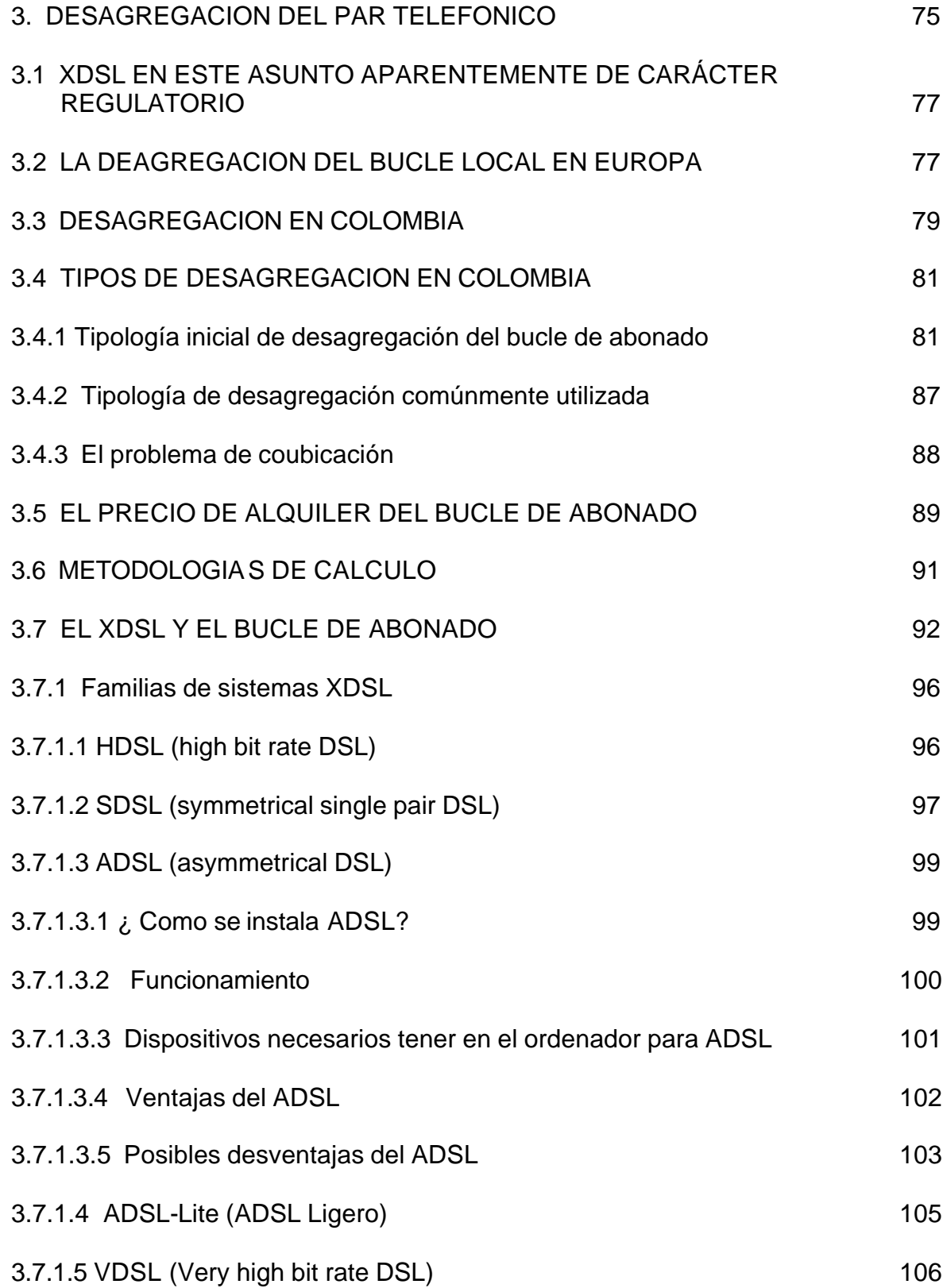

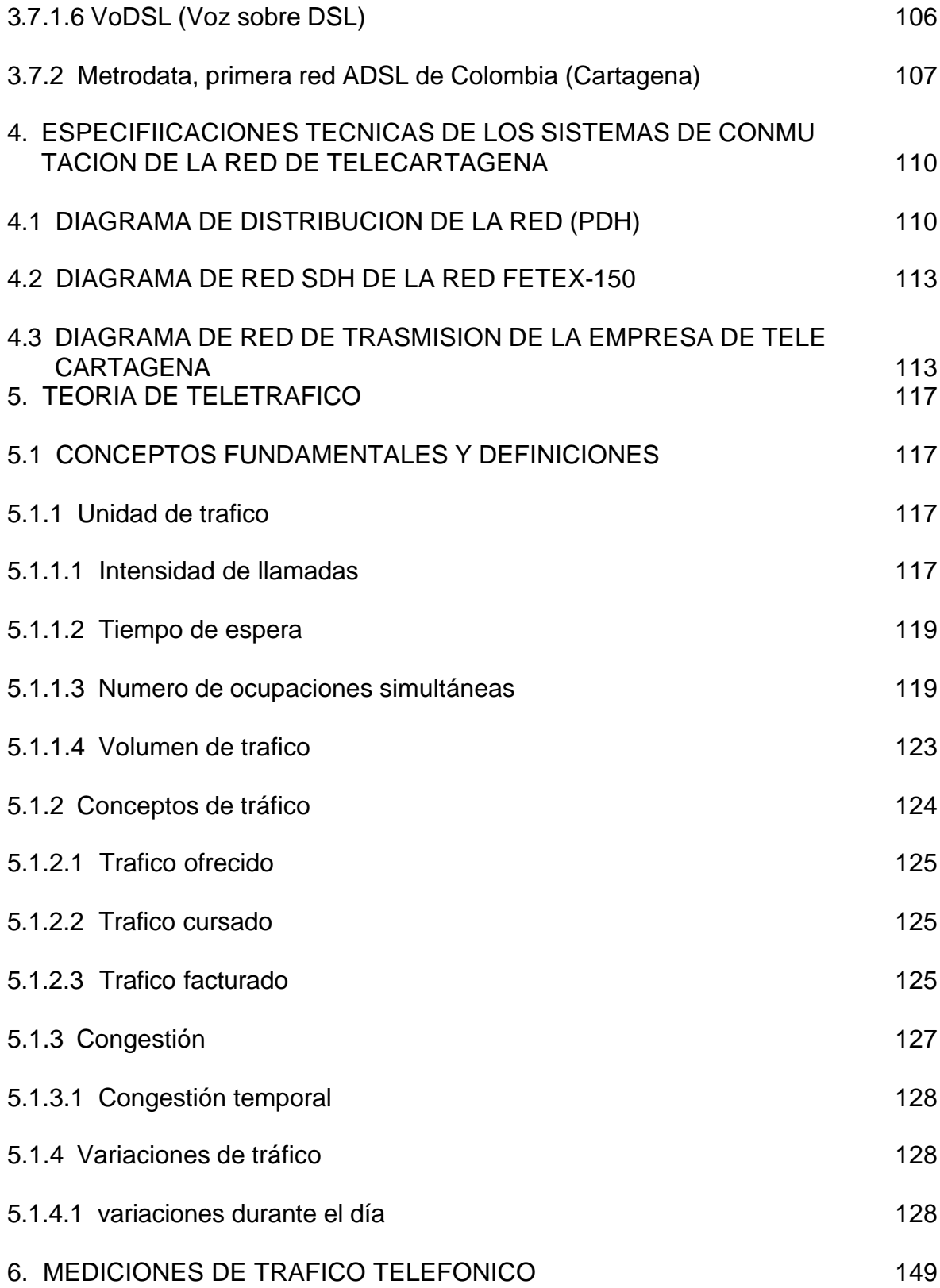

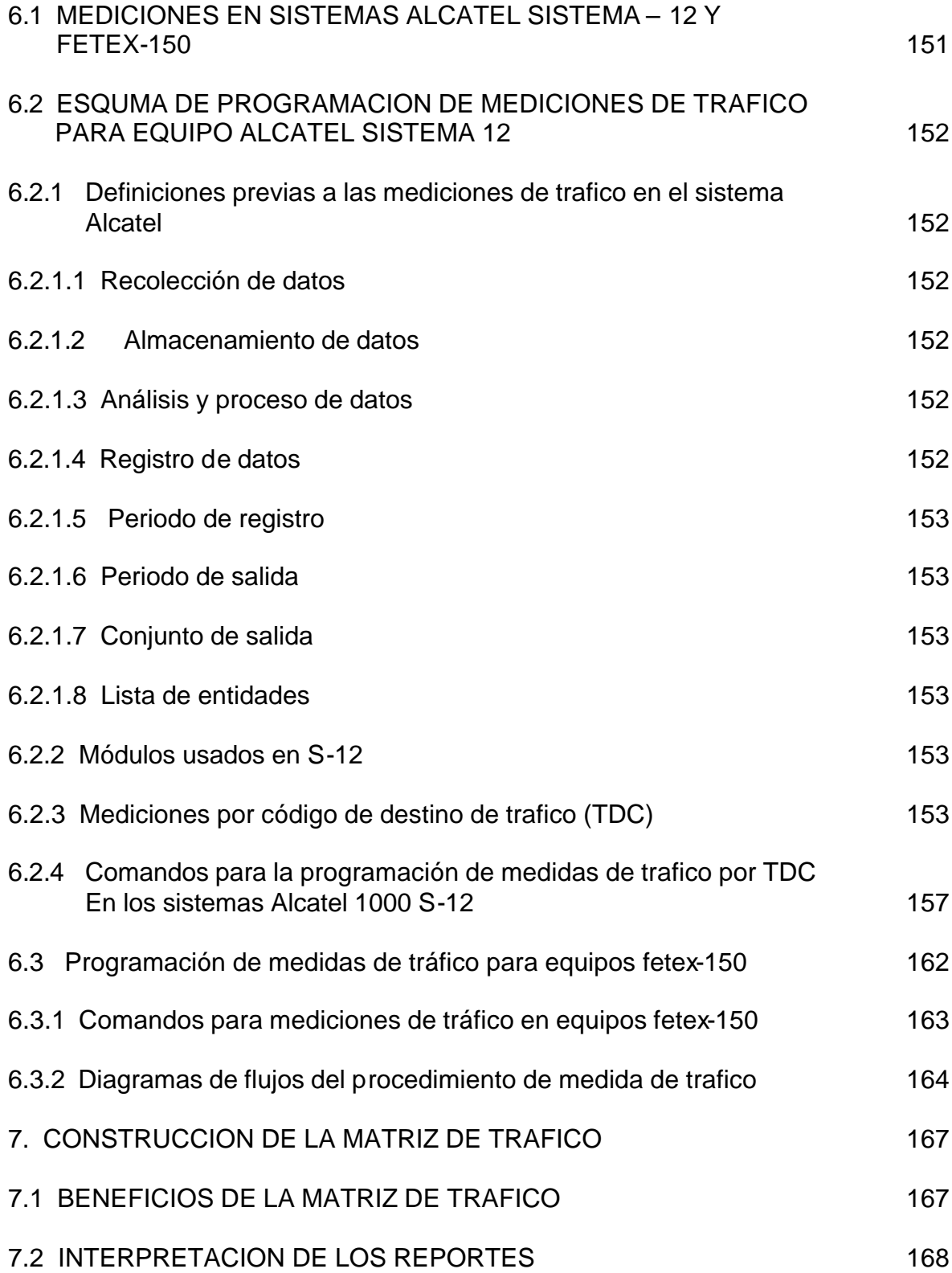

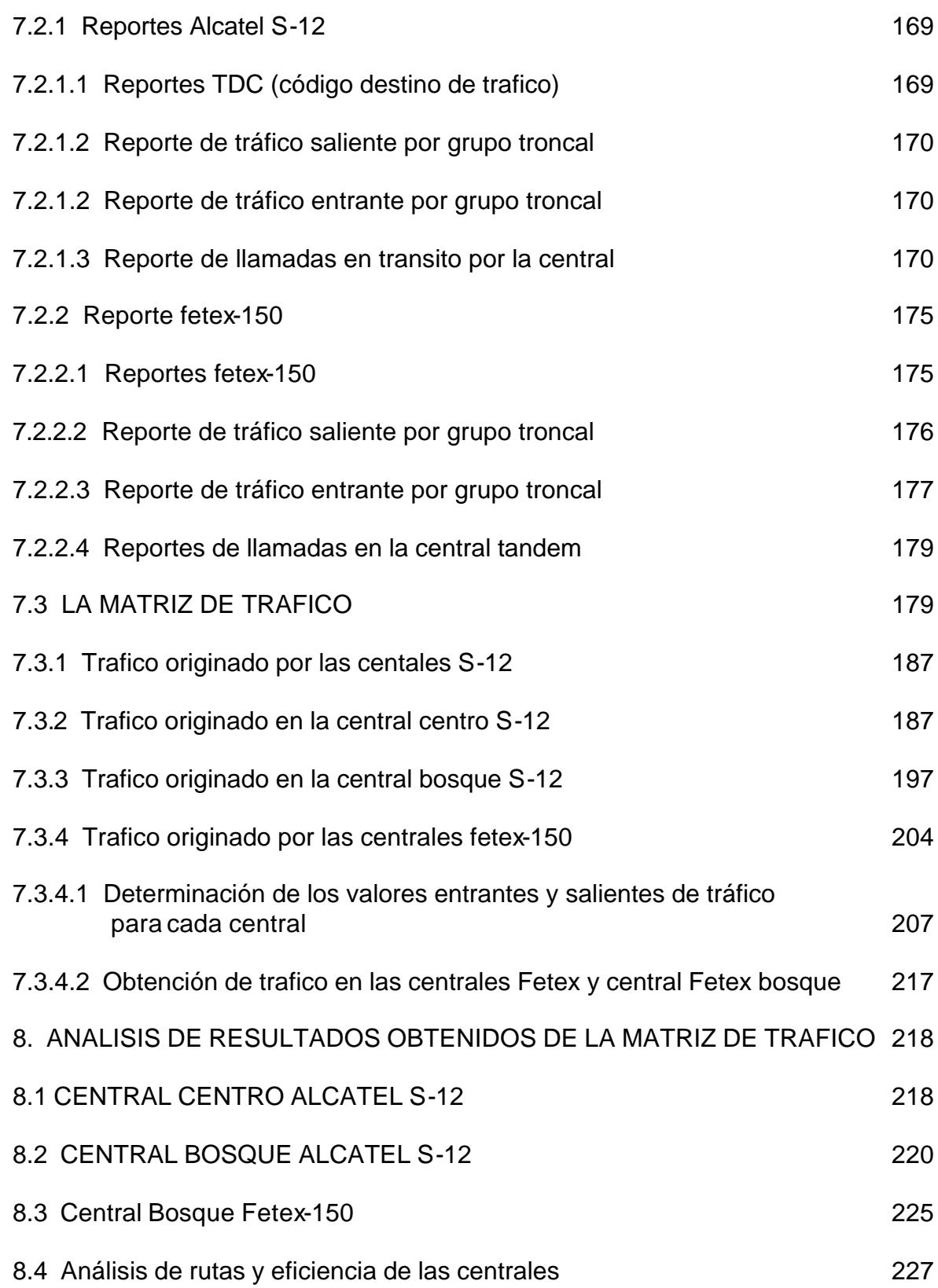

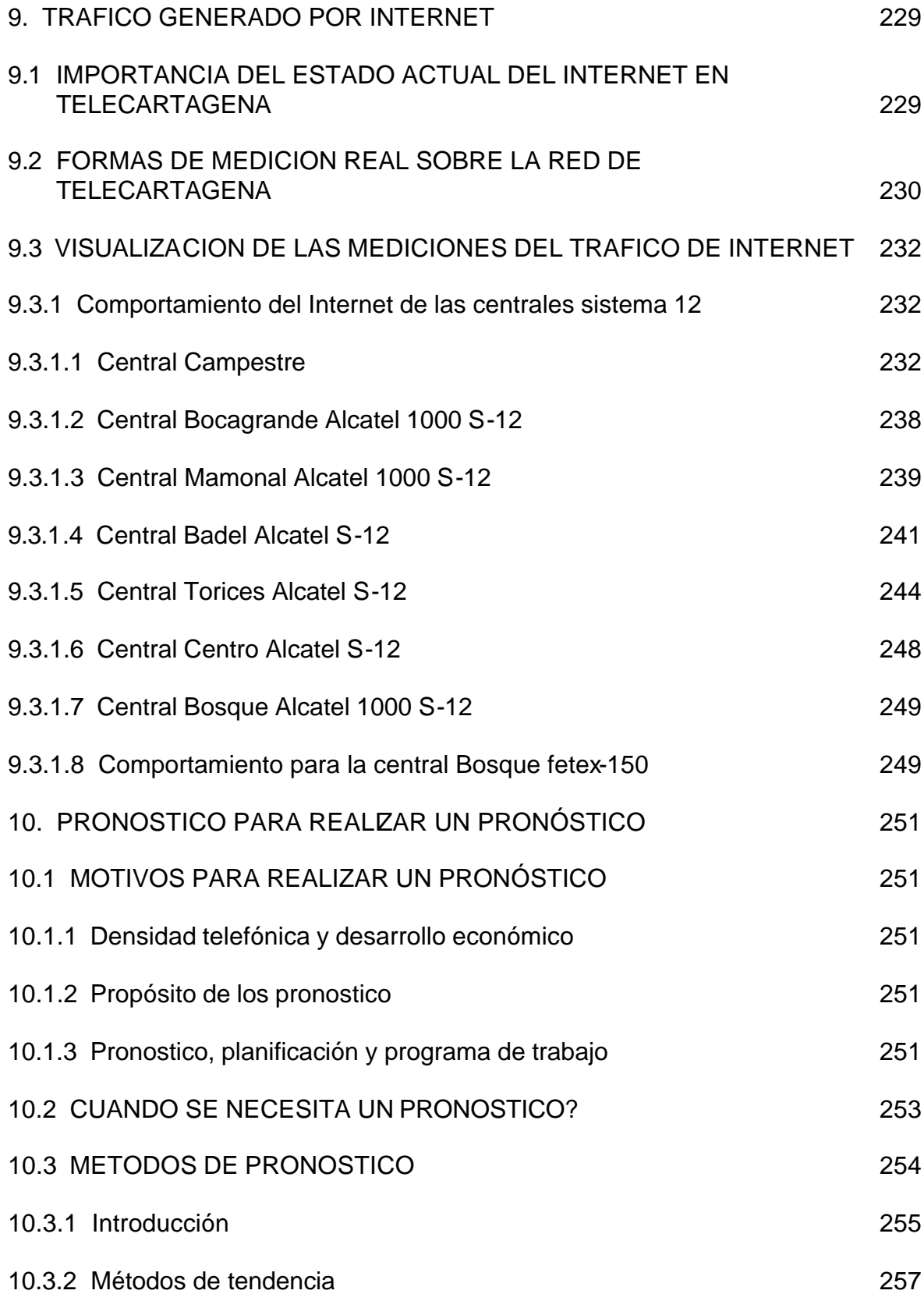

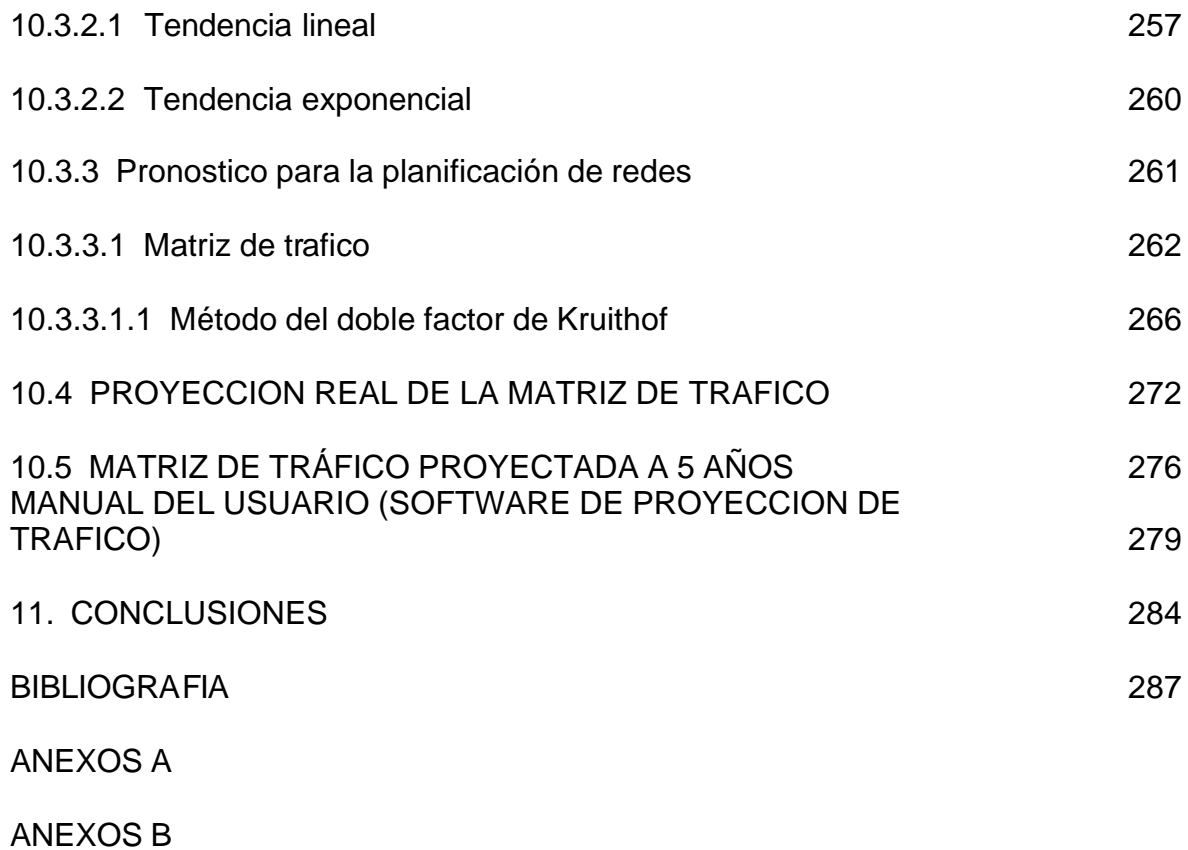

## **LISTA DE CUADROS**

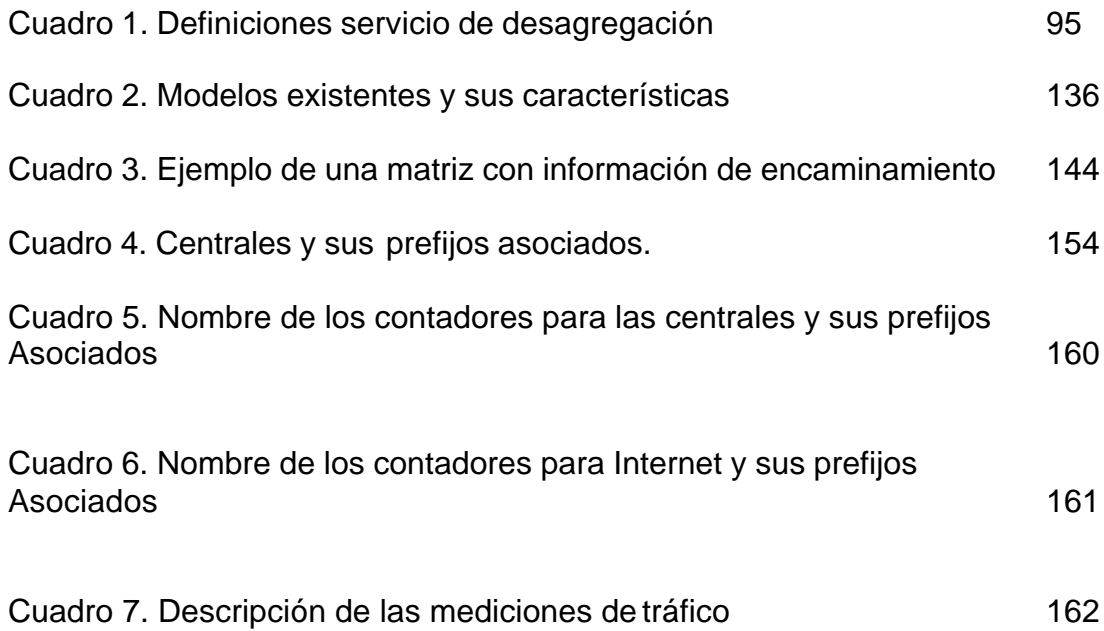

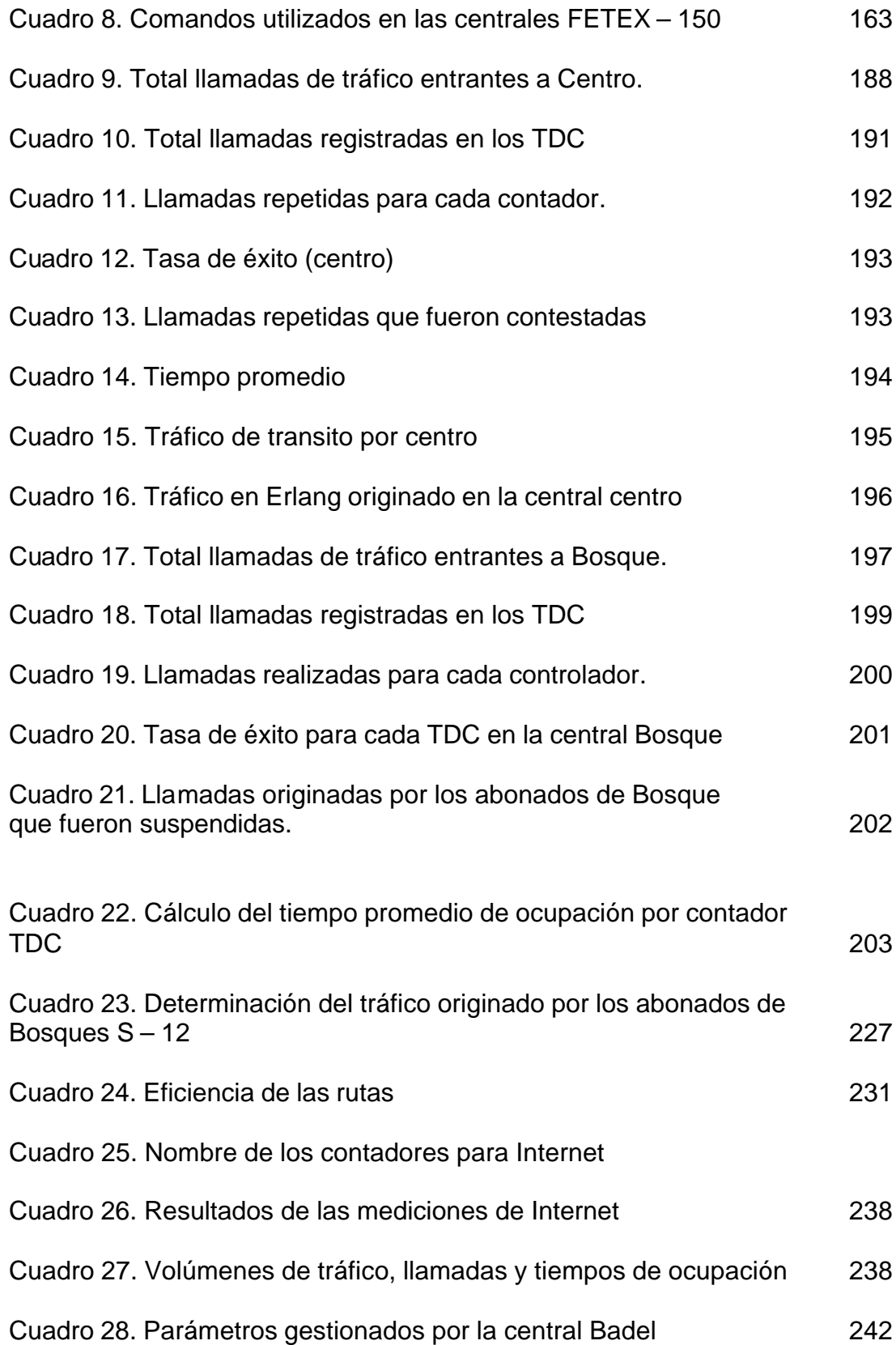

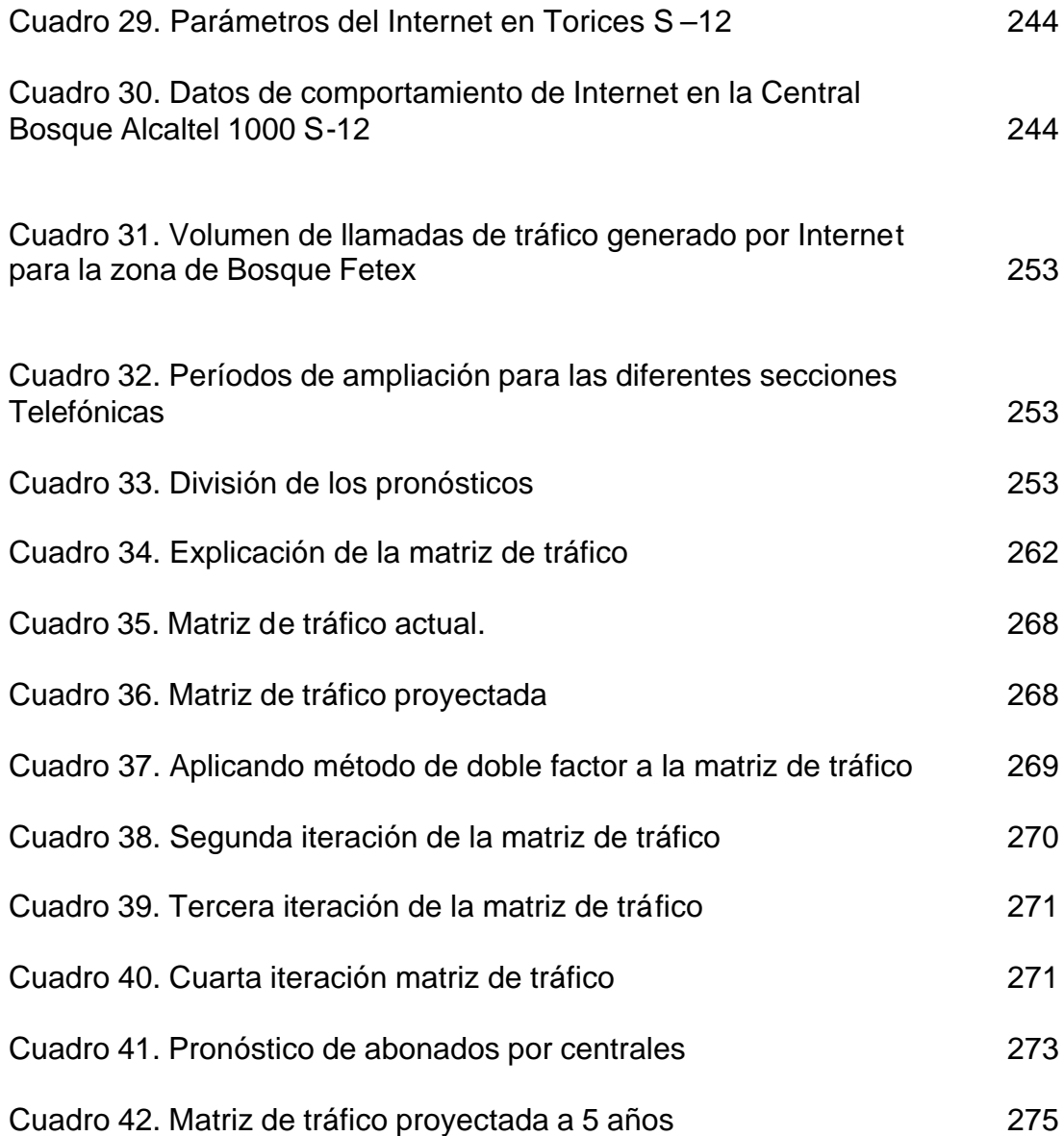

# **LISTA DE FIGURAS**

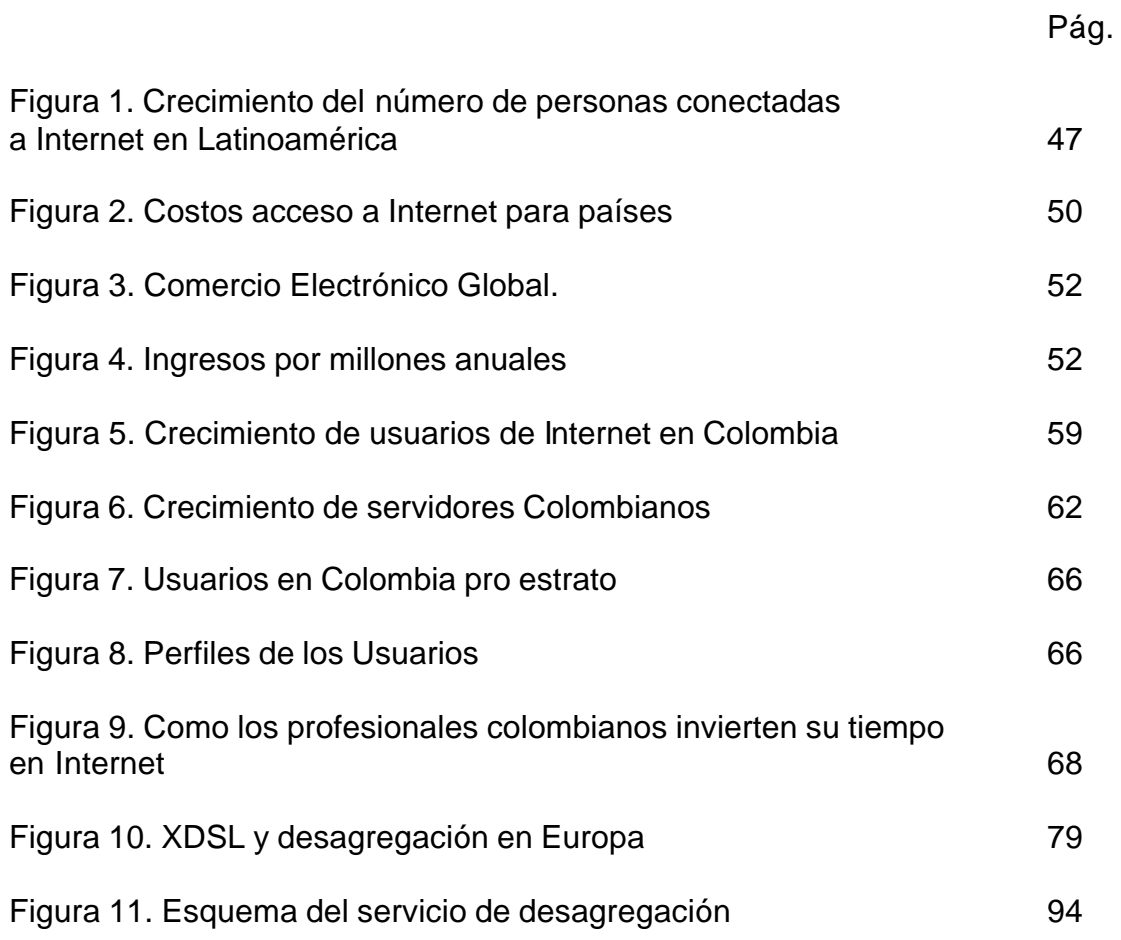

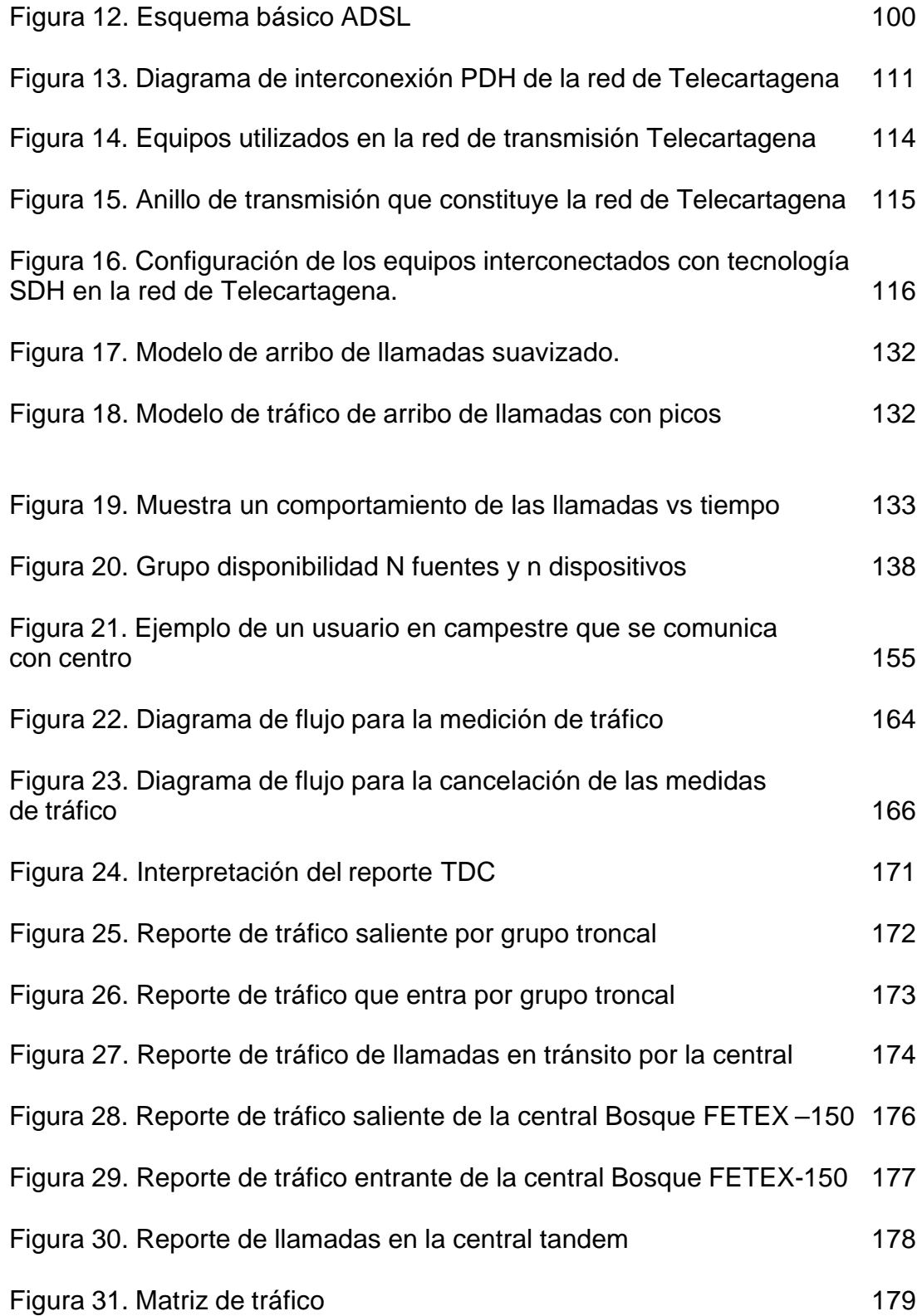

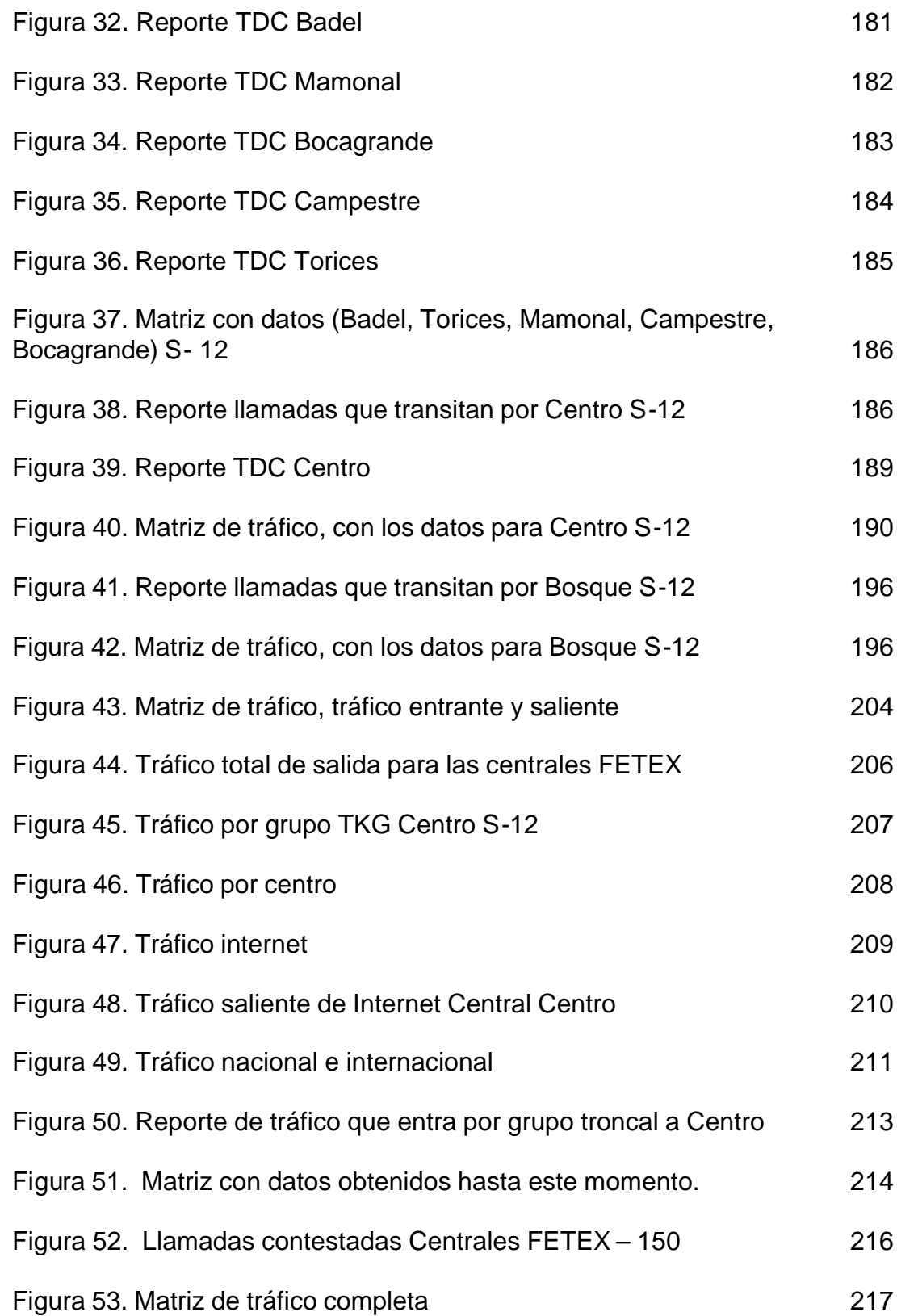

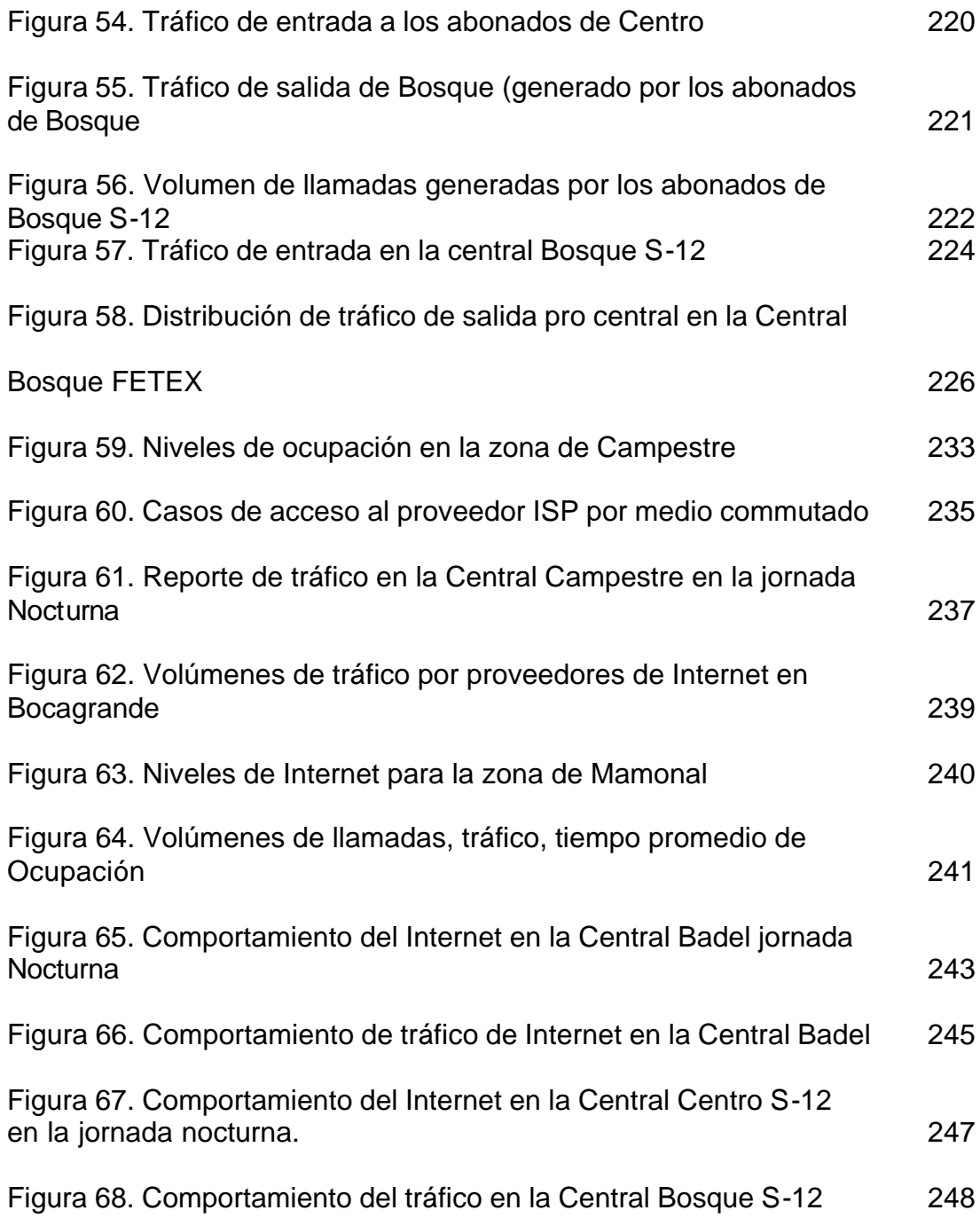

**GLOSARIO**

BHCA: intentos de llamada en la hora cargada.

CIRCUITO: medio de transmisión que permite la comunicación entre dos puntos.

CIRCUITO (ENTRE CENTRALES); ENLACE: circuito que termina en dos centros de conmutación.

ERLANG: unidad de intensidad de tráfico cuyo símbolo es E. Un erlang es la intensidad de tráfico en un conjunto de órganos, cuando sólo uno de ellos está ocupado.

ENCAMINAMIENTO DE LA LLAMADA: selección de subhaces de circuitos o de circuitos individuales para un determinado intento de llamada.

ENCAMINAMIENTO DE TRÁFICO: selección de rutas para una determinada relación de tráfico. Este término puede aplicarse a la selección de haces de circuitos por sistemas de conmutación u operadores, o a la planificación de rutas.

GRADO DE SERVICIO: conjunto de variables de ingeniería de tráfico utilizadas para tener una medida de la aptitud de un grupo de órganos en condiciones especificadas; estas variables del grado de servicio pueden expresarse como la probabilidad de pérdida, la demora del tono de invitación a marcar, etc.

HAZ DE CIRCUITOS: conjunto de circuitos concebidos como una unidad de encaminamiento de tráfico.

HORA CARGADA: periodo continúo de una hora de duración comprendido enteramente en el intervalo de tiempo en cuestión, en que el volumen de tráfico o el número de intentos de llamada son máximos.

INTENSIDAD DE TRÁFICO: la intensidad de tráfico instantánea en un conjunto de órganos es el número de órganos ocupados en un instante dado.

MATRIZ DE TRÁFICO: presentación estructurada del tráfico entre cierto número de orígenes y destinos.

RELACIÓN DE TRÁFICO: tráfico entre un origen dado y un destino determinado.

RUTA: uno o más haces de circuitos que proporcionan una conexión entre centros de conmutación.

RUTA ALTERNATIVA: ruta de segunda o posterior elección entre dos centros de conmutación, constituida generalmente por dos o más haces de circuitos en cascada.

SUBHAZ DE CIRCUITOS: parte de un haz de circuitos con características similares (por ejemplo, tipo de señalización, tipo de trayecto de transmisión.

TRÁFICO CURSADO: tráfico atendido por un grupo de órganos.

TRÁFICO DE TELECOMUNICACIÓN; TELETRÁFICO: proceso constituido por sucesos relacionados con la demanda de utilización de los recursos de una red de telecomunicaciones.

TRÁFICO DE DESBORDAMIENTO: la parte del tráfico ofrecida a un conjunto de órganos que no es cursada por dicho conjunto de órganos.

TRÁFICO DE DESTINO: tráfico cuyo destino pertenece a la red considerada, con independencia de su origen.

TRÁFICO EFICAZ: tráfico correspondiente únicamente al tiempo de conversación de los intentos de llamada completados.

TRÁFICO ENTRANTE: tráfico que entra a la red considerada desde su exterior, con independencia de su destino.

TRÁFICO INTERNO: tráfico con origen y destino pertenecientes a la red considerada.

TRÁFICO OFRECIDO: tráfico que podría cursar un conjunto de órganos infinitamente grande.

TRÁFICO DE ORIGEN: tráfico generado dentro de la red considerada, con independencia de su destino.

TRÁFICO SALIENTE: tráfico que, con independencia de su origen, sale de la red considerada con destino a dicha red.

TRÁFICO DE TRÁNSITO: tráfico que pasa a través de la red considerada.

VOLUMEN DE TRÁFICO: el volumen de tráfico en un intervalo de tiempo dado es la integral en el tiempo de la intensidad de tráfico, a lo largo de ese intervalo.

**INTRODUCCIÓN**

Se puede afirmar que la evolución del mundo de los servicios de telecomunicación desde hace ya casi una década ha venido determinada por dos hechos fundamentales:

En primer lugar, por una mayor globalización de los servicios, que hasta ahora ha podido ser posible especialmente por el desarrollo de una mayor conectividad, pero sobre todo por la fulgurante expansión de un protocolo distribuido como Internet. Esta globalización ha motivado no sólo la aparición de nuevos servicios sino también ha suscitado el interés de los usuarios por acceder a servicios remotos que hasta la fecha sólo podían disfrutar a nivel local.

En segundo lugar, se ha constatado la necesidad de una progresiva integración de los servicios que rompe de plano la separación tradicional de las redes físicas exclusivamente pensadas para un tipo de servicio (básicamente redes de distribución de TV, redes telefónicas y redes de datos). Esta integración obliga a compaginar sobre una misma red exigencias de calidad de servicio muy diversas, que van desde el bajo retardo y cierta tolerancia a pérdidas de los servicios de voz, a la tolerancia a retrasos y las pérdidas nulas exigidas por muchos servicios de datos.

Entendemos por modelo de tráfico una abstracción matemática más o menos compleja que trata de imitar alguna o varias características estadísticas de un tipo de tráfico real o de un flujo concreto en particular. Dado que, como veremos, los

modelos poissonianos, tradicionalmente usados con el tráfico telefónico, se han demostrado insuficientes para caracterizar las nuevas fuentes de tráfico, buena parte del esfuerzo investigador en estos últimos años se ha centrado en el modelado de muestras obtenidas en redes reales.

Como cualquier otro servicio público, un sistema de telecomunicaciones tiene que proveer para una demanda fluctuante que solo se puede predecir con un grado limitado de exactitud. La naturaleza del servicio requiere un alto estándar de rendimiento, desde el punto de vista del usuario la gran mayoría de las demandas deben ser satisfechas con poco ó ningún retraso, de lo contrario considerará un servicio inaceptable. Al mismo tiempo, los equipos de transmisión y conmutación son caros y deben ser eficientemente utilizados, un sobre-dimensionamiento de la central desmeritarán en las ganancias y un subdimensionamiento dará un servicio pobre. La optimización de la estructura de la red y la provisión de equipo son por lo tanto de los aspectos mas importantes en la ingeniería de las telecomunicaciones.

#### **1. INFORMACIÓN GENERAL TELECARTAGENA**

Durante la administración de Isaac Schuster, nació Telecartagena, con la fusión de Telecom. Y la compañía Telefónica de Cartagena S.A. . La empresa de Telecomunicaciones de Cartagena S.A., Telecartagena, fue constituida mediante escritura publica No 1978 de Septiembre 20 de 1976. Es una empresa industrial y comercial del estado, del orden nacional, adscrita al Ministerio de Comunicaciones; constituida con un capital de \$350.000.000,oo, de los cuales el 60% ( 210.000.000,oo ) corresponden al aporte social de Telecom y el 40% a la Compañía Telefónica de Cartagena S.A., unos \$140.000.000,oo.

#### **1.1 PLAN DE DESARROLLO**

Al crearse Telecartagena, se inicio el plan de desarrollo con Telecom, proyecto éste que comprendió la adquisición de los equipos necesarios para prestar un adecuado servicio de telefonía local, infraestructura requerida para la prestación de los servicios y paralelamente desarrollar el sistema de larga distancia de acuerdo con el crecimiento de la telefonía en la ciudad. Fue así como se verifico el ensanche telefónico de 16.000 líneas fetex 100 que entraron en servicio en 1.983 y 1.984, distribuidas así : 5.000 líneas Ericsson AGF de Badel y 1.000 líneas ARF de laguito, a la central Bosque; la central Mamonal se ensancho en 100 líneas telefónicas, distribuidas en toda la ciudad y el municipio de Turbaco.

#### **1.2 ESTUDIO DE DEMANDA**

En los primeros meses de 1.987 se realizo el estudio de demanda telefónica de Cartagena. Su proyección a tres años dio como resultado la necesidad apremiante de realizar un ensanche telefónico de 17.747 líneas, especialmente en las zonas aledañas a las centrales Bosque y Badel ( sur ).

La empresa, ha asumido el liderazgo regional para Cartagena y la Costa Atlántica en general estén a tono con el progreso en el ramo de la comunicaciones, abriendo enormes posibilidades de desarrollo a las empresas y personal del litoral Caribe.

Telecartagena presta el servicio telefónico, mediante las centrales digitales del sistema 12, del centro y Mamonal; en la primera de ellas con una capacidad instalada de 13.984 líneas y en la segunda con 1.500 líneas, mediante las centrales electromecánicas del Bosque con 6.600 líneas y las centrales semielectronicas de Badel, Torices y Bocagrande, que en su orden tiene 6.106, 6.950 y 7.768 líneas.

#### **1.3 TELECARTAGENA A TONO CON EL DESARROLLO**

Con base en los estudios de demanda telefónica realizados por la empresa en 1988 y proyectados a 1995 se determino un volumen de demanda por satisfacer de 44,422 líneas, razón por la cual se emprendió un plan de desarrollo de 40.000 líneas para ser instalado durante los años 1993 y 1994. Estas líneas fueron contratadas con la firma Alcatel Bell Telephone, previa aprobación del Ministerio de Comunicaciones.

El 1 de enero de 1991 se dio al servicio la primera central digital en el sector industrial de Mamonal con una capacidad de 1.000 líneas. Posteriormente esta misma se ensancho en un 50%, en septiembre de 1992, con 11 meses de anticipación.

Se realizo la interconexión mediante fibra óptica de todas la centrales de Telecartagena y estas con Telecom.. Concluyendo los trabajos el 1 de febrero de 1993. A los pocos días se realizo el cambio de la antigua central centro del tipo AGF de 5.500 líneas por una digital sistema 12, con una capacidad de 13,984 líneas, resolviendo el mayor problema telefónico de la ciudad, con las siguientes facilidades adicionales para los usuarios :

Código secreto para bloque de llamadas de larga distancia, rellamada automática, línea caliente, transferencia de llamada hacia cualquier numero de la ciudad, conferencia entre varios teléfonos, despertador automático.

Paralelamente, se dio al servicio la señalización numero 7 a través de la fibra óptica entre las centrales de Mamonal y Centro, observándose un tiempo promedio de 1 segundo en establecer la comunicación entre estas centrales o su indicación de abonado ocupado.

Se dio al servicio la central Campestre y aproximadamente entran Bosque y Badel completando las primeras 30.000 líneas.

#### **1.4 INVERSION PARA UNA REGION BIEN COMUNICADA**

Con el objetivo de seguir liderando las comunicaciones en la región, Telecartagena desarrollo importantes proyectos, entre ellos:

Doto al municipio de Cartagena de 120.000 líneas telefónicas, en los próximos tres años.

- Dio servicio telefónico a las islas de Barú, del rosario y al corregimiento de la Boquilla.
- Amplio la cobertura telefónica del sector industrial de Mamonal hasta 3.584 líneas e

instalar 1.500 nuevas líneas en el sector turístico de Bocagrande.

• Instalo mediante fibra óptica 1.500 abonados en la localidad de Turbaco, con un

furgón Fetex –200 de la firma Fujitsu.

Telecartagena realizo inversiones en infraestructura telefónica del orden de \$10.336.368 millones, y su balance a diciembre de 1992 arrojo un margen de \$3.258 millones de utilidades, con 36.340 líneas en servicio. En 1993 se estima que las utilidades serán del orden de 8.226 millones, con 76.340 líneas en servicio. Estas cifras se han establecido antes de los ajustes por inflación.

Telecartagena participo como socio fundador de la empresa regional de comunicaciones Celulares de la Costa Atlántico S.A., Celcaribe, creada con el objeto de presentarse a la licitación publica que abrió el ministerio de comunicaciones para la prestación del servicio de telefonía móvil celular.

Telecartagena con el fin de seguir liderando las comunicaciones en la costa Atlántica firmo un contrato interadministrativo con el área metropolitana de Barranquilla, para lo relacionado con el estudio, construcción, suministro y operación del sistema telefónico de hasta 100.000 líneas. Por esto Telecartagena realizo un convenio de riesgo compartido para operar y poner en funcionamientos estas líneas.

Hoy por hoy, Telecartagena se proyecta como la empresa líder de las comunicaciones en la región caribe Colombiana, desplegando acciones que permitirán a la ciudad de Cartagena y al litoral Atlántico lograr una muy buena comunicación, a la altura de los países mas desarrollados.

#### **2. EVOLUCION DEL CONCEPTO DE TELETRÁFICO**

La idea general del trafico telefónico está cambiando. Los cambios son debido a un aumento de nuevas tecnologías en las telecomunicaciones, mayor complejidad debido a la cantidad de nuevos servicios, técnicas modernas para la optimización de la red, y un nuevo enfoque de la organización.

Las empresas de telefonía también está reaccionando ante nuevas expectativas. Estas incluyen una mayor importancia a los aspectos de infraestructura tanto de conmutación como de trasmisión, es por esta misma razón que debe tenerse en cuenta como factor primordial la cantidad de trafico que esta manejando la red y el grado de servicio que la empresa telefónica desee ofrecer a sus usuarios, teniendo en cuenta que debe existir un equilibrio entre la calidad del servicio prestado y los costos que estos requieren.

#### **2.1 DESARROLLO HISTORICO**

Las mediciones se han llevado a cabo desde los inicios de la telefonía. Algunas de las primeras observaciones de tráfico conducentes a los modelos analíticos de tráfico, fueron desarrolladas por el director de la compañía telefónica de Copenhague, quien publicó un trabajo sobre la materia en 1908. El empleó a A. K. ERLANG (1878-1929), el fundador de la teoría moderna de teletráfico.

El trabajo de Erlang fue continuado por Conny Palm (1907-1951), en Suecia. Palm desarrolló una filosofía general de medición. Sus mediciones estaban sujetas a fuertes restricciones, debido a las limitadas posibilidades de colección, almacenamiento y evaluación de datos.

Durante las dos últimas décadas han surgido nuevas demandas en información de tráfico. Las centrales manuales han sido reemplazadas por equipo automático, que permite al abonado discar directamente a la troncal (subscriber trunk dialling, STD) y otras facilidades. El resultado de esto es que se pierde mucha información verbal de las operadoras, situación que tuvo que reemplazarse con nuevas observaciones.

Las primeras centrales automáticas estaban escasamente provistas con facilidades de medición. Lo mismo sucedió cuando se introdujeron los sistemas de control por programa almacenado, CPA ( stored program control, SPC). Más aún, debido a consideraciones de corto plazo, muchas administraciones han sido renuentes a invertir en equipo de medición.

En años recientes, las redes telefónicas se ha convertido en redes mundiales, con la introducción del discado directo internacional ( international subscriber dialling, ISD). Mientras más extensa sea la red a ser controlada, más importante es el papel de las mediciones. Por tal motivo, ha surgido una urgente demanda de datos de tráfico.

Por otro lado, las posibilidades de obtención de datos también han mejorado. La técnica de medición ha sido simplificada con el advenimiento de las computadoras (mini y microcomputadoras). Las mediciones, que antes requerían trabajo manual muy intenso de recuperación y procesamiento, ahora pueden llevarse a cabo por medio de las computadoras.

#### **2.2 CARACTERÍSTICAS DEL SISTEMA A SER MEDIDO**

Para analizar un sistema de teletráfico, es necesario elaborar un modelo que lo describa total o parcialmente.

Tal modelo puede consistir de tres elementos; ellos son:

- 1. Estructura (hardware)
- 2. Estrategia (software)
- 3. El proceso de tráfico (requerimientos del usuario)

La estructura ( hardware) está técnicamente bien definida y, en principio, estamos en capacidad de obtener cualquier grado de información detallada sobre partes del sistema.

La estrategia( software) consiste de reglas y principios, que en la ingeniería de tráfico se aplican para obtener lo mejor del sistema en una situación de tráfico dada. En sistemas electromecánicos

la estrategia que se implementaba era la "lógica cableada" ("wired logic"); en sistemas CPA o SPC( stored program control ), se utiliza el software (lógica programada).

Sólo se puede llegar a una descripción realista del proceso de tráfico por observaciones en sistemas operativos reales.

Por eso, en la ingeniería de tráfico se trata de adaptar el sistema al proceso de tráfico, aplicando diferentes estrategias, tales como: encaminamiento, prioridad, etc.

El proceso de trafico esta referido al número de abonados marcando simultáneamente, a el número de llamadas de un grupo troncal, etc. Varían incesantemente en el tiempo. El proceso de tráfico se lleva a cabo en un tiempo continuo y en un tiempo discreto los cambios se deben, ya sea a la llegada de llamadas o a la terminación de las llamadas existentes.

Por tanto, es natural dividir la descripción de las propiedades estadísticas del flujo de tráfico en dos procesos:

- 1. El proceso de tiempo de ocupación
- 2. El proceso de llegada de llamadas.

### **2.3 TECNICAS DE MEDICION DE TRÁFICO**

Dentro del proceso de análisis de trafico para redes de telefonía es muy importante la forma de obtención de datos. actualmente no se consideran observaciones manuales de operadores e ingenieros, no obstante estas observaciones son aún de gran valor. Desde un punto de vista estadístico, estas observaciones se tratan de la misma manera que aquéllas realizadas por equipo de medición automático.

**2.3.1 Funciones básicas de los equipos de medición.** Para todas las mediciones es válido que el dispositivo individual sólo puede estar libre u ocupado.

Hay dos operaciones fundamentales en técnicas de medición:

1.Contar números de sucesos: (por ej. llamadas exitosas, llamadas perdidas, ocupaciones, desconexiones, impulsos facturados).

2 .Registros de intervalos de tiempo o fijación de puntos de tiempo: (por ej., tiempos de ocupación, tiempos entre llegadas, tiempos de espera, tiempos de congestión).

Cualquier equipo de medición debe ser capaz de realizar una o ambas de estas operaciones y de alguna manera, almacenar los resultados. Los datos usualmente se evalúan en línea (on-line), para reducir la cantidad de salidas. Hay una diferencia esencial entre puntos de medición activos y pasivos.

Los Puntos de medición activos: llaman la atención del equipo de medición cuando se lleva a cabo un suceso. Pueden iniciar un impulso cuando el estado cambia, o pueden operarse durante un

intervalo de tiempo. Esto corresponde a casos en los que somos capaces de medir intervalos de tiempo. Aún si es un método de medición continua, el resultado puede ser un entero. (Ejemplo: contadores de llamadas).

Los puntos de medición pasivos: tienen información del estado de los puntos de medición, pero el equipo de medición debe preguntar si los sucesos ocurrieron o no. Esto se hace, por ejemplo, mediante métodos de exploración y corresponde a casos cuando lo registrado es un número.

En general, los puntos de medición activos son más caros que los pasivos, pero los puntos de medición pasivos requieren equipo de control común más caro, por ejemplo, una computadora. La computadora investiga, a intervalos regulares, si los estados de los puntos de medición han cambiado. Así que el tiempo, de hecho, no se registra continuamente, sino como un número entero de intervalos de exploración.

La UIT recomienda mayor uso de métodos automáticos para registrar y analizar datos de tráfico, porque se requerirá más información debido a la expansión de las redes.

El equipo debe ser capaz de proporcionar información de salida, de modo que se adapte al procesamiento automático de datos. De preferencia, el equipo debe ser capaz de funcionar continuamente. Aún más, debe ser fácil acondicionar un control remoto de tráfico.

**2.3.2 Métodos de medición.** Son llevadas a cabo por equipos donde las lecturas de los puntos de medición y el procesamiento en línea son realizadas por

lógica cableada. La mayoría de los equipos existentes pertenecen a este tipo. Las operaciones pueden ser más bien avanzadas. Con frecuencia el equipo explota la lógica inherente en las centrales y los datos reunidos pueden evaluarse fuera de línea (off-line) por una computadora.

**2.3.2.1 Métodos de medición clásicos.** El dispositivo clásico para contar el número de sucesos es el contador de llamadas, el cual recibe un impulso por cada suceso. Es útil para contar el número de impulsos a ser facturados, llamadas perdidas, desconexiones, etc. y, de hecho, para medir intervalos de tiempo. Los datos pueden leerse usando una cámara, que toma fotografías de un grupo de medidores en determinados puntos de tiempo.

Anteriormente en la mayoría de centrales se usaban ampliamente los contadores de llamada. Puede haber medidores de llamadas para cada registrador y marcador y para las varias rutas desde los selectores de grupo (por ej., lectura del número de llamadas y el número de llamadas reportadas).

Por la combinación de varios medidores podemos llevar a cabo diferentes tareas. Un simple dispositivo para supervisión de relación se obtiene usando dos medidores, uno que cuenta el número total de sucesos y otro que cuenta el número de algunos sucesos pertinentes. Cuando cualquiera de los dos contadores llega a un número predeterminado, ambos se reinician (reset). Si el contador para sucesos críticos llega primero, también se activa una alarma.
**2.3.2.2 Medidores de tiempo.** Estas se pueden llevar a cabo manualmente, con cronómetros manuales. Los tiempos de ocupación cortos se pueden tomar con un osciloscopio. Un método algo más automático, es el registrador gráfico. Estos métodos no pueden registrar grandes cantidades de datos, no obstante son aplicables a muchos propósitos. Requieren mantenimiento considerable y atención de operación, y la subsiguiente evaluación de resultados es muy tediosa.

Un método utilizado con frecuencia para medir intervalos de tiempo es el siguiente: Un contador se conecta a un dispositivo. Los impulsos de un reloj se cuentan solamente si el dispositivo está ocupado. La comparación entre el número de impulsos en el contador y el número total de impulsos del reloj dan la ocupación del dispositivo observado.

Este contador de tiempo de ocupación se denomina con frecuencia: registro de uso del circuito individual, ICUR, (Individual Circuit Usage Recording).

Si por ejemplo se envían 3600 pulsos en una hora, el uso del circuito se obtiene Sumando todos los segundos registrados en el contador y dividiéndolos entre 3600.

Los tiempos medios de ocupación se obtienen dividiendo el tráfico cursado entre el número de lamadas (este último obtenido mediante un medidor de llamadas). Los intervalos de tiempo individuales (es decir, la distribución) son más complicados de registrar. Deben obtenerse de un medio de salida (por ejemplo, cinta perforada) o de un histograma, usando un contador para cada clase de histograma. Esto requiere que el selector sea estimulado por impulsos durante el tiempo de ocupación.

**2.3.3 Métodos de medición computarizados.** Por mediciones computarizadas se entienden aquellas mediciones donde la obtención de los datos y /o el procesamiento de datos en línea son controlados por software. Muchas mediciones convencionales aplican electrónica, y la evaluación fuera de línea puede realizarse por computadores.

Las mediciones computarizadas pueden implementarse de dos maneras: por monitores de software o por monitores de hardware.

**2.3.3.1 Los monitores de software .** se implementan en sistemas de control por programa almacenado, CPA (SPC) y en computadores de propósito general, dejándoles realizar las observaciones por sí mismos. El equipo de medición es simplemente un programa de computadora. Si a este programa se asigna una alta prioridad, podría influir el proceso de tráfico, impidiendo el servicio de algunas llamadas.

Si al programa se le otorga una prioridad baja, no se influye el proceso de tráfico, pero durante períodos pico puede no haber tiempo para mediciones.

En muchos casos se ha encontrado que la carga extra de la medición de tráfico ha degradado ocasionalmente la capacidad de manejo de tráfico del procesador central de un sistema CPA.

En sistemas CPA, la estrategia puede ser registrar, por ejemplo, cada milésima llamada en cinta magnética. Esto carga la computadora de una manera regular y los resultados son estadísticas de llamadas, que son útiles para estimar el grado de servicio.

**2.3.3.2 Monitores de hardware.** Este es un equipo autónomo, por ejemplo, un minicomputador o un microprocesador, que tiene libre acceso a la información necesaria en un sistema CPA, un computador o una central Convencional.

Trataremos principalmente con monitores de hardware. El primer monitor de hardware para aplicaciones en teletráfico se desarrolló en 1969, en IMSOR, Universidad Técnica de Dinamarca. En la actualidad se han diseñado equipos similares en muchos otros lugares. En general, este equipo se basa en una mini computadora comercial. Sin embargo un microprocesador es suficiente para muchos propósitos.

**2.3.3.3 Ventajas del equipo computacional.** Comparado con el equipo convencional, usualmente diseñado para un propósito específico, el equipo computarizado tiene varias ventajas.

Cumple todas las recomendaciones de la CCITT (1977) y es a la vez flexible y automático. Es capaz de Funcionar continuamente y puede operarse desde un y pueden operarse desde un centro de control remoto.

El equipo convencional usualmente registra valores medios. Con equipo computarizado podemos registrar las propiedades DINAMICAS del tráfico. Todas las mediciones convencionales pueden integrarse en un solo equipo de medición. Sin embargo a largo plazo no es razonable copiar todas las mediciones convencionales, establecidas bajo restricciones de la tecnología electromecánica. Estas mediciones sólo pueden ser necesarias durante un período transitorio, para proveer datos de comparación.

Con equipo computarizado y puntos de medición bien definidos puede hacerse cualquier tipo de obtención de datos. La información registrada, que en las mediciones convencionales está sujeta a muchas inconsistencias, puede validarse en línea. Los datos pueden evaluarse en línea (informes "quick look") y la edición de los datos puede dirigirse hacia el equipo de mantenimiento, o hacia llamadas para ingeniería de tráfico. También los datos pueden almacenarse para posterior evaluación fuera de línea. ( facturación, planeamiento, investigación, etc.).

La información se presenta en formatos compatibles donde sea necesario: un informe en palabras sencillas para el personal de la central o del centro de control centralizado, cintas compatibles con la computadora para evaluación fuera de línea, etc. Las fórmulas de la teoría de tráfico pueden programarse de tal forma que las decisiones sobre ampliaciones, encaminamiento alternativo, etc. sean sugeridas por el monitor.

De hecho, las posibilidades sólo dependen de la disponibilidad de puntos de medición y los costos de conectar esos puntos con el equipo de medición. Los cambios en tecnología de conmutación, el incremento de tráfico y la disminución de costos de las computadoras hablan en favor del equipo computarizado.

En los futuros sistemas CPA, el equipo de medición y el sistema de conmutación pueden estar totalmente integrados. En principio, no hay diferencia entre la información necesaria para los sistemas CPA y la información que necesita el personal.

Las descripciones anteriores sobre equipo pueden considerarse como una mirada retrospectiva de lo que se ha hecho hasta ahora.

#### **2.4 CRECIMIENTO DEL INTERNET EN LATINOAMÉRICA Y COLOMBIA**

En medio de la batalla global por apropiarse de los mercados, en la cual están inmersas Latinoamérica y Colombia, aparecen Internet y las Tecnologías de Información como las nuevas opciones generadoras de eficiencia al incrementar los ingresos de las empresas y potenciar la satisfacción de las personas con el acceso a mejores comunicaciones, bienes y servicios.

Por la importancia que tiene la Economía de Red para América Latina, se dan a conocer las posibilidades estratégicas y las realidades comerciales de este sector. Para lograr este objetivo se recopilaron y analizaron los resultados, tendencias y proyecciones que reconocidos centros internacionales de investigación han publicado sobre Internet, Information Technology, Comercio Electrónico y Economía de Red en la región.

Se prestó especial interés a los rendimientos alcanzados en 1998 frente a las metas establecidas para 1999 -sobrepasadas en los 3 primeros trimestres del año, para establecer la evolución del mercado, las fuentes de ingreso y los campos de inversión que lleven al fortalecimiento de las empresas colombianas y latinoamericanas.

Por último, es importante reconocer que el crecimiento de este sector pronto hará perder vigencia a esta investigación, lo cual refleja una vez más el dinamismo de la Economía de Red.

**2.4.1 Las cifras de Internet en América latina antecedentes, resultados y proyecciones.** Internet se ha integrado a las actividades diarias de personas y compañías, posibilitando nuevas relaciones humanas, más lucrativos negocios y mejores estrategias comerciales. Las siguientes cifras agrupan antecedentes,

resultados y proyecciones que revelan la profundidad del mercado y los alcances de la Economía de Red.

**2.4.1.1 Usuarios de Internet en América latina.** La expansión de Internet en la región tiene como principal muestra el acelerado crecimiento en cuanto al número de personas conectadas. Al respecto, IDC y Emarketer, brindan los siguientes datos . Véase figura 1.

Figura 1. Crecimiento del numero de personas conectadas a Internet en Latinoamérica

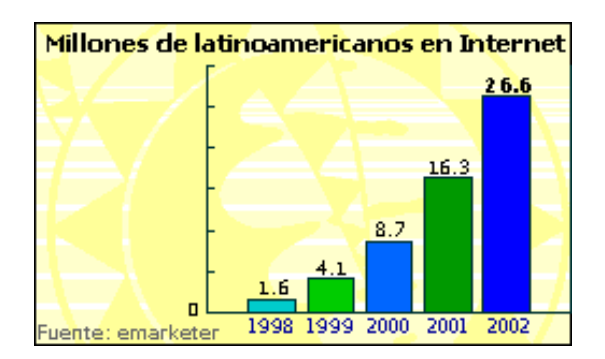

Crecimiento del número de usuarios: 32% anual (el más elevado del mundo para el mercado que promete mayores beneficios).

**2.4.2 América latina: proveedores de acceso a Internet y websites** . La expansión de Internet también se manifiesta desde el crecimiento en el número de proveedores de acceso y en el aumento de los websites desarrollados por latinoamericanos o que hospedan negocios de la región.

En América Latina, las empresas de este tipo suman:

- 215 proveedores de acceso a Internet.
- 63% situados en Brasil, México, Argentina y Colombia.

(Según una reciente conferencia de IABIN - Inter American Biodiversity Information Network, en Brasil).

Los websites anfitriones (desarrollados por latinoamericanos o que hospedan negocios de la región), son:

- En total, 477.966 websites latinoamericanos anfitriones. De los cuales:
- 215.086 son brasileños.
- 112.620 mexicanos.
- 66.454 argentinos.
- 83.086 otros.

Los websites latinoamericanos representan el **7.5%** de los existentes en Internet (en total, 3.6 millones, según investigación de Online Computer Library Center, citada en Emarketer).

También se han incrementado los sitios y máquinas de búsqueda en español. (Fuente: Wall Street Journal Interactivo, a través de investigación de Pegasus Research International, LLC).

**2.4.2.1 Motivos de compra de los navegantes latinoamericanos.** A través del servicio proporcionado por las empresas de conexión y de la oferta brindada en los websites, los usuarios acceden a mejor información, productos y servicios.

El crecimiento de Internet se basa en su funcionalidad frente a otros medios de negocios, al satisfacer más eficientemente la necesidad de los usuarios, quienes han identificado en la red las siguientes ventajas.

- Conveniencia.
- Compras a domicilio.
- Precio favorable.
- Variedad de los productos.
- Oportunidad de adquirir artículos de otros lugares.

**2.4.2.2 Costos de acceso a Internet en América latina (en dólares).** Para crear una positiva Economía de Red, los proveedores de acceso deben disminuir los costos de conexión a Internet. De esta forma, se posibilita la adopción masiva de este medio.

Hoy, el costo promedio mensual por co conexión en América Latina es de 37 dólares, casi 40% más que el promedio mundial. Para tener un punto de vista más detallado, presentamos la siguiente figura:

Figura 2. Costos acceso a Internet para países latinoamericanos.

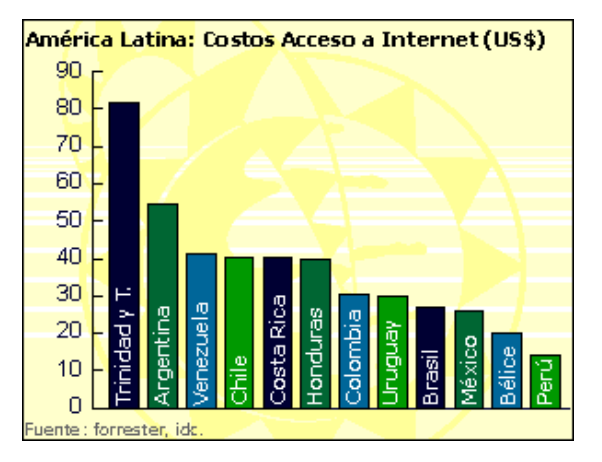

- Trinidad & Tobago US\$81
- Venezuela US\$54
- Argentina US\$41
- Chile US\$40
- Costa Rica US\$40
- Honduras US\$39
- Colombia US\$30
- Uruguay US\$29
- Brasil US\$26
- México US\$26
- Belice US\$20
- Perú US\$12

**2.4.2.3 La expansión del comercio en América latina.** Las empresas han entendido la fortaleza competitiva que brinda Internet para ingresar sólidamente al mercado. Por eso están implementando soluciones de *Information Technology* para incrementar su capacidad productiva y satisfacer las expectativas de sus clientes y socios comerciales.

Aún así, Latinoamérica es todavía un mercado amplio, sin compañías que dominen una categoría de productos. Por ello, quienes se lanzan pronto al

agua establecen posiciones líderes en su sector.

las siguientes cifras muestran los resultados y las oportunidades para quienes crean iniciativas de Comercio Electrónico en América Latina.

## **2.4.3 Comercio electrónico de Latinoamérica frente al mundo, en 1999 y para**

**el 2003.** la siguiente figura hace referencia al comportamiento de Internet en los diferentes continentes.

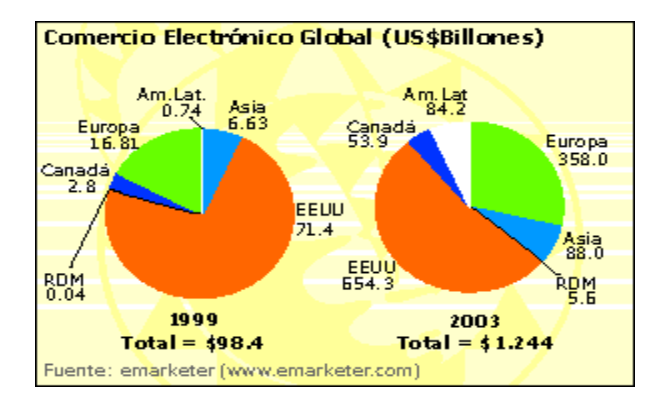

Figura 3 Comercio Electrónico Global.

• Internet en América Latina crece a un 32% anual, lo cual la convierte en el mercado de más rápida expansión en el mundo. Esto significa que para el 2003 el porcentaje de la región en el mercado global llegará al 10%. • Ingresos por 167 millones de dólares alcanza el E-commerce latinoamericano. De ellos, 77 millones provinieron de websites domésticos.

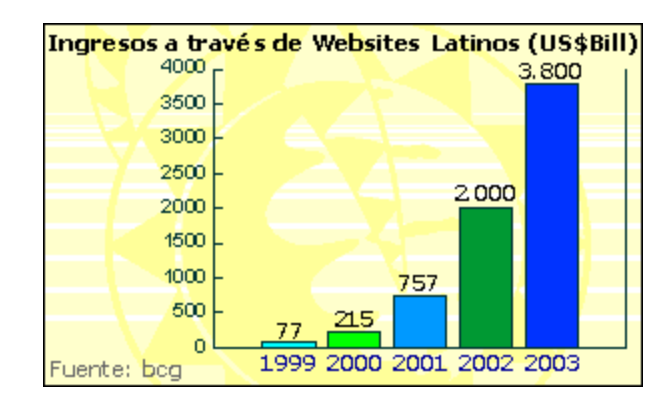

Figura 4. Ingresos por millones anuales

• 90 millones fueron generados desde websites norteamericanos.

• Según Visa Internacional, fueron 300 millones de dólares los generados en 1998 por el comercio electrónico en la región, superando ampliamente la cifra planteada por Boston Consulting Group (167 millones).

• En la red: Transacciones Negocio a Negocio y Banca en casa: áreas de mayor crecimiento en Latinoamérica. Fuente: IDC.

• 400 millones de dólares ahorra anualmente la firma automotriz Volkswagen do Brasil al integrar Internet y Tecnologías de Información a sus operaciones diarias.

• 22 billones de dólares fueron las ventas de hardware y software para Internet en la región en 1998. La inversión estuvo centrada en dos mercados: finanzas y manufactura. Según el estudio elaborado por IDC en Argentina, Brasil, Colombia, Chile, México y Venezuela, "esta tendencia seguirá por los próximos 5 años".

• 600.000 cuentas en línea para sus clientes hicieron que Brandesco, el mayor banco de Brasil, tome la delantera en las operaciones de banca en casa.

• 95 mil transacciones bursátiles diarias a través de Internet. El resultado para comisionistas e inversionistas de bolsa es el siguiente, según IBM:

• Ingresos diarios por 2 millones de dólares para los Comisionistas.

- Ahorros diarios por 7 millones de dólares para los Inversionistas.
- Brasil, México, Argentina y Colombia son los mercados más importantes de latinoamérica, de acuerdo con BCG y VISA. Esta posición es corroborada por la de International Data Corp.

Las condiciones están dadas para que las empresas se establezcan significativamente en Internet. El reto es moverse rápido y establecer presencia temprana en la red, que capture nichos de negocios.

Uno de estos nichos está conformado por los poseedores de tarjetas de crédito y débito, quienes a través de protocolos de pago seguros hacen transacciones y compras vía online.

Para las compañías que implementan negocios vía web, Visa Internacional da a conocer los siguientes datos :

Penetración de Tarjetas Visa en Latinoamérica

- Total de tarjetas. 68 millones
- Volumen total de ventas. 108 millardos de dólares.
- Número de transacciones anuales. 1,4 millardos de dólares.

• promedio por transacción. 77,29 dólares.

Estas oportunidades están siendo aprovechadas por grandes compañías mundiales, que han establecido websites en español para ampliar su participación en el mercado e incrementar sus ingresos.

**2.4.4 Los mercados latinoamericanos con mejores desempeños.** La red se ha convertido en un gigantesco centro de negocios y comunicación, con millones de personas informándose o negociando alrededor del mundo", decía BusinessWeek en su edición del 22 de junio del 98. Hoy, las perspectivas son aún mejores.

Un año después del informe de BusinessWeek, los usuarios de Internet han sobrepasado los 160 millones, quienes a través del E-commerce fortalecen sus relaciones como clientes, socios comerciales, vendedores y proveedores. Y más aún en países como Brasil, Argentina, México y Colombia, donde las audiencias tienen un mayor grado de cualificación técnica, intelectual y económica. Estos son algunos de sus desempeños:

• **Brasil**

La penetración de las tarjetas de crédito es del 18%. Las proyecciones son del 38% (68 millones de personas).

24.3 Millones de personas conectadas para el 2003, frente a los 5.7 millones en 1998 (crecimiento del 33%).

### • **Argentina**

De los 400 mil usuarios a finales de 1998, 5% compraron 13 millones de dólares en línea a través de websites de su región.

#### • **México**

Casi un millón de usuarios, 90% localizados en Ciudad de México.

Telmex (la principal compañía telefónica de México) instalará 120,000 nuevas líneas para Internet.

## • **Colombia**

4° lugar en América Latina: 1% de la población conectada: porcentualmente por encima de México (fuente: Merrill Lynch y Portafolio).

Al ritmo de crecimiento actual, el número de usuarios se multiplicará en dos años (Merrill Lynch).

Fuentes: Portafolio, septiembre 9, 1999; International Data Corporation, marzo de 1999; Nazca S&S, filial latinoamericana de la multinacional Saatchi & Saatchi; Mercosur News - Comunicaciones Corporativas y de Negocios. Acorde con los desempeños obtenidos, Colombia sigue avanzando al incrementar su participación en la Economía de Red. El siguiente es su ritmo de crecimiento:

**2.4.5 Ritmo de crecimiento de Internet en Colombia**. Se duplica anualmente, según Media Planning (estudio basado en cuestionarios estructurados y entrevistas personales a 8 mil personas, efectuado entre Dic. 97 y Ago. 98, con un error muestral del 1%. Su grupo objetivo fue de hombres y mujeres mayores de 12 años de edad en los estratos 2 al 6, en las 12 principales ciudades. Su Cubrimiento fue de 11'849.000 personas).

**2.4.5.1 Los resultados de Internet en Colombia.** Tal y como pudo observarse en el tópico Mejores Desempeños, Internet en Colombia ha mostrado ritmos de crecimiento exitosos, que han llevado a la red a constituirse en una gran oportunidad de negocios: las personas y empresas han entendido el ciberespacio

como el aliado para desplegar sus fortalezas competitivas, incrementar su capacidad de producción y satisfacer sus necesidades.

Por eso, a diario aumentan las personas y negocios conectados a las posibilidades de la red. Ver figura 5.

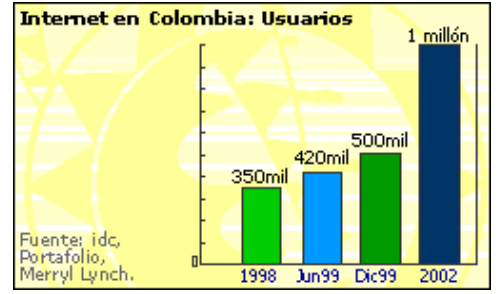

Figura 5. Crecimiento de usuarios de Internet en Colombia

- Hoy, a mediados de 1999, hay más de 420 mil usuarios de Internet (Fuente: Portafolio, Merrill Lynch, IDC y otros).
- De esta manera, Colombia es uno de los 4 mercados más importantes de América Latina. Investigación de Merryl Lynch, publicada en Portafolio, el 9 de septiembre de 1999.

• 500 mil personas estarán conectadas para finales de 1999 (frente 350 mil en 1998, según IDC).

• 1 millón de personas son las proyecciones para el 2002 (crecimiento anual cercano al 35% entre 1998 y el 2002).

Además de aumentar el número de usuarios conectados, están incrementándose las empresas nacionales que encuentran en la red la oportunidad para hacer nuevos negocios y fortalecer sus relaciones con los clientes.

## **2.4.5.2 Empresas colombianas en Internet.**

- Todas las empresas con más de 100 empleados tienen conexión a Internet.
- De éstas, 87% ya tiene un sitio web y se estima que en el 2000 serán el 97%.

• 1.380 millones de dólares en 1999 alcanzará el mercado

colombiano de tecnología informática (Internet, transmisión de datos, voz e imágenes). Fuente: IDC y El Tiempo.

• 1.380 millones de dólares en 1999 alcanzará el mercado colombiano de tecnología informática (Internet, transmisión de datos, voz e imágenes). Fuente: IDC y El Tiempo.

En estas empresas, 35% de los computadores están conectados a Internet. La expansión empresarial de la red en Colombia ha llevado a que el 36% de las grandes compañías nacionales estén desarrollando soluciones para Comercio Electrónico, a través de Websites y Extranets, que atenderán la demanda de más de 100 mil compradores nacionales y extranjeros.

Para dar fundamentación legal a estas iniciativas, el Congreso aprobó la Ley de Comercio Electrónico, con la cual se crea un ente ratificador de las empresas que existen en la red.

Para las empresas, esta iniciativa legal es el banderazo de partida para lanzar iniciativas de negocios y programas de eliminación de papeleos y trámites en sus procesos corporativos, generando ingresos y ahorros operacionales.

Para los usuarios, es la confirmación de que su dinero está en camino y en buenas manos, beneficiándolos como clientes de negocios y brindándoles acceso a mejores bienes y servicios.

#### **2.4.5.3 Internet en Colombia: proveedores de acceso, websites y servidores.**

Además de incrementarse el número de empresas conectadas a Internet, Intranets y Extranets, la cantidad de usuarios y los poseedores de tarjetas de crédito y débito, también aumentan los Servidores, las empresas Proveedoras de Acceso a la red, y los Websites de personas y compañías nacionales, quienes ven en Internet la posibilidad de tomar decisiones más eficientes, económicas y estratégicas.

En cuanto a Servidores (computadores que hospedan websites de Internet e Intranet), Colombia presenta los siguientes resultados. Véase la figura 6.

Figura 6. Crecimiento de servidores Colombianos

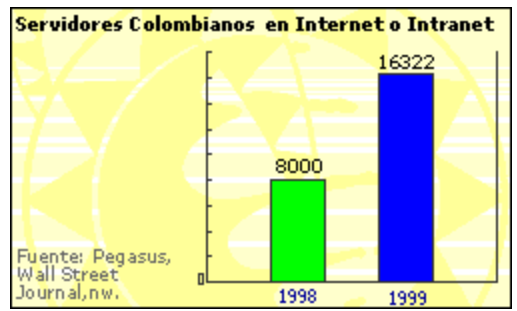

- 8000 eran 1998.
- 16.322 son en 1999, según Internet Domain Survey:

## http://www.nw.com/zone/WWW/top.html

16.200 son en 1999, según Wall Street Journal Interactivo, a través de investigación realizada por la firma Pegasus Research International, LLC .

A estos servidores se accede mediante la conexión que otorgan los ISP´s (Internet Service Providers, empresas que comercializan el ingreso a la red). En Colombia existen cerca de 30 grandes compañías que cumplen esta función. La participación en el mercado de los principales ISP´s es la siguiente:

Proveedores de acceso

- Telecom 12%
- EPM Net 10%
- La universidad 8%
- Impsat 8%
- Colomsat 6%
- Latinonet 6%
- Metrotel 5%
- Andinet 4%
- Emcatel 3%
- Red Net 3%
- Cablenet 2%
- Multinet 2%
- Telearmenia 2%
- Telesat 2%
- Colombian Web, IBM, Polinet, Playnet, Internet de Colombia, Rey Moreno,
- Openway y otros, tienen cada uno el 1%
- 21% no sabe cuál es su proveedor (se conectan desde empresas o lugares públicos).
- Telecom y EPM son los grandes proveedores de Internet en Colombia.

Fuente: Revista Dinero.

Las personas que utilizan los servicios de estos ISP´s, es decir los usuarios colombianos conectados a Internet, dedican su tiempo durante la navegación a visitar los siguientes tipos de páginas:

## Websites o páginas preferidas

- Periódicos 9
- Revistas 8
- Yahoo! 7
- Starmedia 4
- Hotmail 4
- ICQ 1
- Netscape 1
- Plaza Orbital 1
- Lycos 1
- Otros 34
- Ninguno 19
- No consulta 13
- Total 100

**2.4.5.4 Internet en Colombia y navegantes.** El ritmo de crecimiento de Internet en Colombia se duplica anualmente, tal como pudo apreciarse en el tópico Mejores Desempeños (Investigación elaborada por Media Planning con una cobertura de 11'849.000 de personas).

Otro estudio destacable sobre los usuarios de Internet en Colombia, es el realizado por Invamer Gallup y la Revista Dinero (http://www.dinero.com/) en las cinco principales ciudades del país, entre suscriptores de la revista, de los estratos medio, medio alto y alto, con educación universitaria. Esta investigación arrojó los siguientes resultados (16 de junio del 99):

#### • **Principales Conclusiones**

Casi el 55% de los usuarios de Internet en Colombia pertenecen a la clase alta. Cerca del 40% son de clase media. En estratos bajos, la cifra de usuarios conectados es inferior al 10%. Véase la figura 7

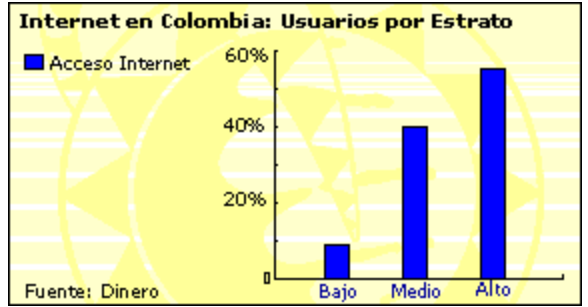

Figura 7. Usuarios en Colombia por estrato

• El medio está en manos de los jóvenes entre 14 y 24 años (estudiantes de colegio y universidad, dases media alta y alta, con poder adquisitivo, quienes pronto controlarán las empresas y en 10 años moverán la economía).

Figura 8. perfiles de los usuarios.

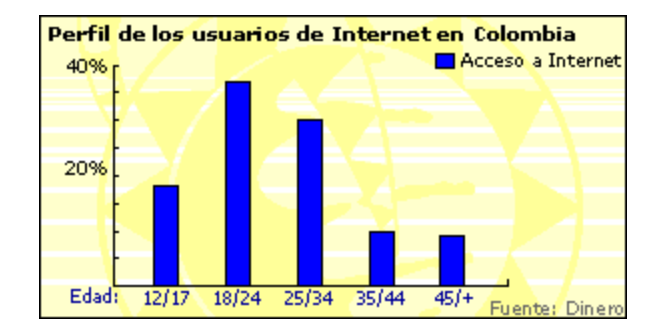

Las empresas colombianas deben aprovechar la tendencia demográfica joven de Internet, generando la conectividad que fortalezca sus negocios y satisfaga las necesidades de sus clientes.

Otro de los aspectos fundamentales de este estudio es la penetración de Internet en el entorno laboral. Sobre este tema, Invamer Gallup y Dinero concluyeron lo siguiente:

Por profesiones, los más orientados a la tecnología son :

• Ingenieros, economistas y administradores, quienes en conjunto con los demás profesionales consultados se dedican a navegar en Internet durante:

- $\circ$  1 hora y media: 40%.
- o 2 horas o más: 25%.
- $\circ$  1 hora: 33%.
- o Quienes están conectados a Internet desde su casa, navegan en promedio 1 hora y media diaria.

Actividades durante la navegación

•Los profesionales colombianos invierten su tiempo en Internet realizando las siguientes actividades:

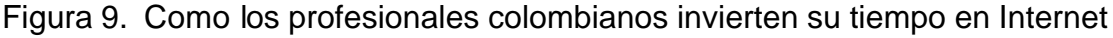

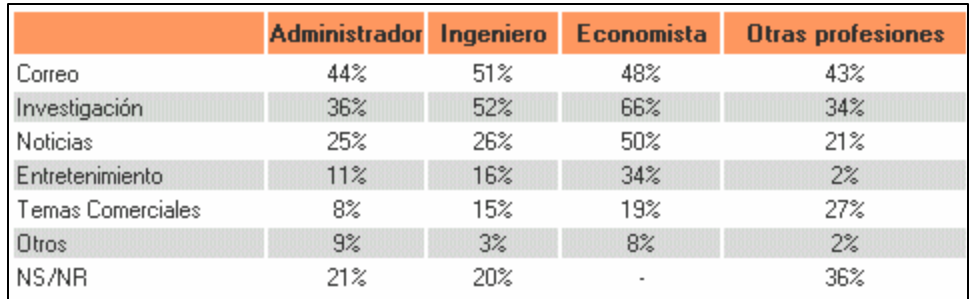

**2.4.5.5 Resultados destacables en Colombia** . Muchas empresas colombianas han aprovechado las tendencias de crecimiento de Internet -mencionadas en los tópicos anteriores- para expandir su penetración en el mercado y generar la conectividad que fortalece sus negocios y asegura exitosos retornos de inversión.

De esta manera, las compañías nacionales con presencia en la red han posicionado sólidamente sus productos y servicios, asegurando diferenciación frente a la competencia y recibiendo valiosa retroalimentación que fortalece sus relaciones con los clientes. Esto las ha llevado a obtener los siguientes resultados destacables:

### • **CONAVI Internet (http://www.conavi.com.co/)**

En 1999, 200.000 visitas mensuales 80.000 transacciones en línea efectivas mensuales. (frente a 37 mil por mes durante 1998). Fuente: Centro Integrado de Servicios Conavi.

### **ISA (http://www.isa.com.co/)**

Reconocido líder tecnológico en el Sector Energético.

Ventas de información en línea.

#### • **El Tiempo (http://www.el%20tiempo.com/)**

25.000 visitantes diarios promedio a los websites de la Casa Editorial: El

tiempo, Portafolio y Eureka. Fuente: Ricardo Pombo: Nuevos Medios.

## • **ISAGEN (http://www.isagen.com.co/)**

Líder en apoyo a las decisiones de compra de energía para grandes consumidores. Implementación online del Centro de Servicios y Ventas: CS&V.

# • **ANDI (http://www.andi.com.co/)**

Infoandi para la eliminación de papel y suscripción a información electrónica.

# • **Dinero (http://www.dinero.com/)**

Consolidación como la mejor revista digital de Negocios en Colombia.

# • **SUSALUD (http://www.susalud.com.co/)**

39294 usuarios de su website en 6 meses.

# • **ACIS (http://www.acis.org.co/)**

Comunidad de ingenieros de sistemas con 1300 afiliados en 6 meses.

# • **Radioactiva (http://www.radioactiva.com/)**

1.114.862 visitantes (18 septiembre 1999).

### • **RCN (http://www.rcn.com.co/)**

7.050.907 visitantes (1 de julio, 1999).

### • **Andinet (http://www.andinet.com/)**

1.023.520 visitantes (2 de julio, 1999).

### • **AVIANCA (http://www.avianca.com.co/)**

Reservas y venta de pasajes por Internet (TicketNet). Consulta de itinerarios, millas y tarifas. Suscripciones vía Web a Clase Estudiantil.

# • **Almacenes EXITO (http://www.virtualexito.com/)**

Intercambio electrónico de información con proveedores. Reducción de procesos manuales y errores de digitación. Menor tiempo de respuesta, clientes fieles y satisfechos.

# • **ZENÚ (http://www.zenu.com.co/)**

Comunicación efectiva a través de su website:

Solicitudes de información, agradecimientos, felicitaciones y negocios.

**2.4.6 Tendencias de la red** . La Revolución de la red: Tendencias en el mundo, América Latina y Colombia .

Como pudo verse en los tópicos anteriores, el alto crecimiento y la aceptación de Internet están revolucionando la vida de personas y organizaciones, al generar múltiples cambios en las relaciones comerciales, al fortalecer los canales de distribución de las empresas, reducir el tiempo de entrega de los productos, cumplir las expectativas del cliente al brindarle información cualificada.

Las nuevas tendencias de la red están enmarcadas por cambios fundamentales que dirigen los negocios hacia un nuevo escenario de competitividad, lleno de alianzas y fusiones en los sectores de tecnología y comunicaciones, para brindar satisfacción a las personas y potenciarán la eficiencia empresarial.

Las siguientes son tendencias y acciones de la red, en el mundo, América Latina y Colombia

Internet acoge cada seis meses a un número nuevo de usuarios equivalente a la actual población británica.

• El volumen de e-mails crece en relación con el correo convencional en una proporción de diez a uno.

• Aumenta la confianza de los consumidores frente a marcas que nunca han visto en publicidad. Estos productos pueden ser adquiridos a precios 20 y 30% más económicos que a través de medios tradicionales.

• Cuando inició el comercio electrónico, pocos creyeron que algo tan físico como la venta de carros podría tener éxito en Internet. Ahora, General Motors creó el website BuyPower.com para contrarrestar la fuerte competencia que generan los concesionarios www.autonation.com y www.autobytel.com, quienes compiten con los canales convencionales al ofrecer bajos precios y abundante información.

• El fabricante de computadoras Dell se mudó a la red, donde tiene ventas de 30 millones de dólares diarios, 40% de la facturación total.

• Cada vez es mayor la confiabilidad en las transacciones, gracias a protocolos de seguridad como SSL (secure socket layer), Set (secure electronic transaction), y Smart Payment.

• American Express lanzó su Tarjeta Blue, para brindar seguridad a los usuarios que efectúan transacciones a través de Internet.

• Amazon.com ofrece los libros, videos y música más solicitados en 3.000 diferentes ciudades, universidades y lugares de trabajo de EE.UU., en un ejemplo del uso de tecnología para recolectar información de los consumidores y facilitar compras a través de Internet. Este servicio, llamado Purchase Circles, ayuda a los clientes a conseguir una amplia gama de información -desde los CD más populares en Miami hasta los libros que más se venden en Harvard.

• Starmedia debutó en la bolsa de New York con acciones que iniciaron a 15 dólares, para luego alcanzar los US\$30 durante su primera jornada de negociación bursátil. StarMedia, recaudó US\$105 millones y obtuvo una capitalización de mercado de US\$797 millones.

• Redback Networks Inc., productora de sistemas de acceso rápido a Internet, recaudó US\$58 millones en su salida a bolsa. Las acciones subieron un 266% en el primer día de negociación.

#### **3. DESAGREGACION DEL PAR TELEFONICO**

El proceso de liberalización que en los últimos años se ha desarrollado en muchos países, y en España en particular, ha conducido a la aparición nuevos operadores en el mercado, estableciéndose una situación de competencia entre ellos y con el operador dominante. Sin embargo, esta deseable apertura a la competencia está presentando un importante "cuello de botella" en lo que se refiere a una parte muy concreta de la red, el llamado tradicionalmente "bucle de abonado" (local loop).

Los nuevos operadores se enfrentan con dificultades muy considerables para abordar la construcción de redes propias que les permitan alcanzar el domicilio de sus abonados. Las nuevas tecnologías, ciertamente, permiten llegar hasta un posible cliente por procedimientos alternativos al tradicional par de cobre pero, en general, esto es sólo económicamente viable para un número reducido de clientes y siempre que se trate de clientes de fuerte tráfico, cuya previsible facturación sea elevada.

En cambio, existen muchos millones de potenciales clientes, sobre todo de carácter residencial, que ya disponen del bucle tradicional perteneciente al operador dominante. A los nuevos operadores les resulta considerablemente difícil competir en ese terreno, en el que es preciso llevar a cabo unas inversiones previas muy elevadas para cubrir áreas geográficas significativas, a cambio de unas expectativas de negocio más comedidas.

Como consecuencia de ello, todos los países que abordaron un proceso de liberalización de las telecomunicaciones, se han planteado la necesidad de permitir el acceso de los nuevos operadores a los bucles de abonado ya existentes, propiedad del operador dominante.

#### • **Bucle Local de Abonado**

Se conoce como línea de abonado, bucle local o último kilómetro. Es el último tramo de tendido telefónico, con una longitud de hasta cinco kilómetros de hilo de cobre que une el teléfono de la casa con la central más cercana, y por donde pasan todas las llamadas y el Internet conmutado. Aunque el bucle de abonado es la conexión más corta de la red telefónica, es también las más usada por los clientes y la más apetecida por los operadores. Ese es el último pedazo del monopolio telefónico, que ya se está liberalizando en el mundo.
# **3.1 XDSL EN ESTE ASUNTO APARENTEMENTE DE CARÁCTER REGULATORIO**

Durante el proceso de liberalización se dio simultáneamente la evolución tecnológica del xDSL. Esta tecnología brindó a los operadores con redes de cobre instaladas, la posibilidad de aprovecharlas para ofrecer a sus suscriptores a través de la misma línea de abonado la transmisión simultánea de voz y datos en Banda Ancha. Esto sonaba bien para cualquier operador, pero cuando se comenzó a hablar de una nueva reglamentación que permite la desagregación de redes y específicamente del bucle de abonado, el tema dejó de ser visto de esa manera. El desarrollo de nuevas tecnologías comenzaba entonces a presionar aún más el cambio de la reglamentación.

**En pocas palabras, la nueva tendencia regulatoria le permite a los nuevos operadores tener acceso a toda la red del operador establecido o incumbente.**

### **3.2 LA DESAGREGACIÓN DEL BUCLE LOCAL EN EUROPA**

En los países industrializados se está viviendo una gran revolución en las empresas telefónicas conocidas como operadores incumbentes: la llegada de la absoluta competencia. La liberalización formal de los servicios de telecomunicaciones en la Unión Europea (UE) se inició en enero de 1998, y la forma en que se ha venido haciendo en algunos de los países ha sido bajo sus directrices. La desagregación del bucle local es hoy un firme propósito en la mayoría de los países, en gran medida como resultado del lobby realizado por compañías ansiosas de entrar al mercado.

La mayor presión que ha existido sobre los Estados y políticos europeos para implantar este nuevo esquema regulatorio es el miedo de quedarse rezagados tecnológicamente y en servicios frente al competitivo mercado norteamericano, sobre todo en Internet. Otro motivador importante, bandera de los reguladores y de la UE, es el de "proveer acceso a la naciente Sociedad de la Información" a todos los ciudadanos de la Comunidad, preocupación que, dicho sea de paso, se está convirtiendo en la nueva definición de Servicio Universal.

## Figura 10. XDSL y desagregación en Europa

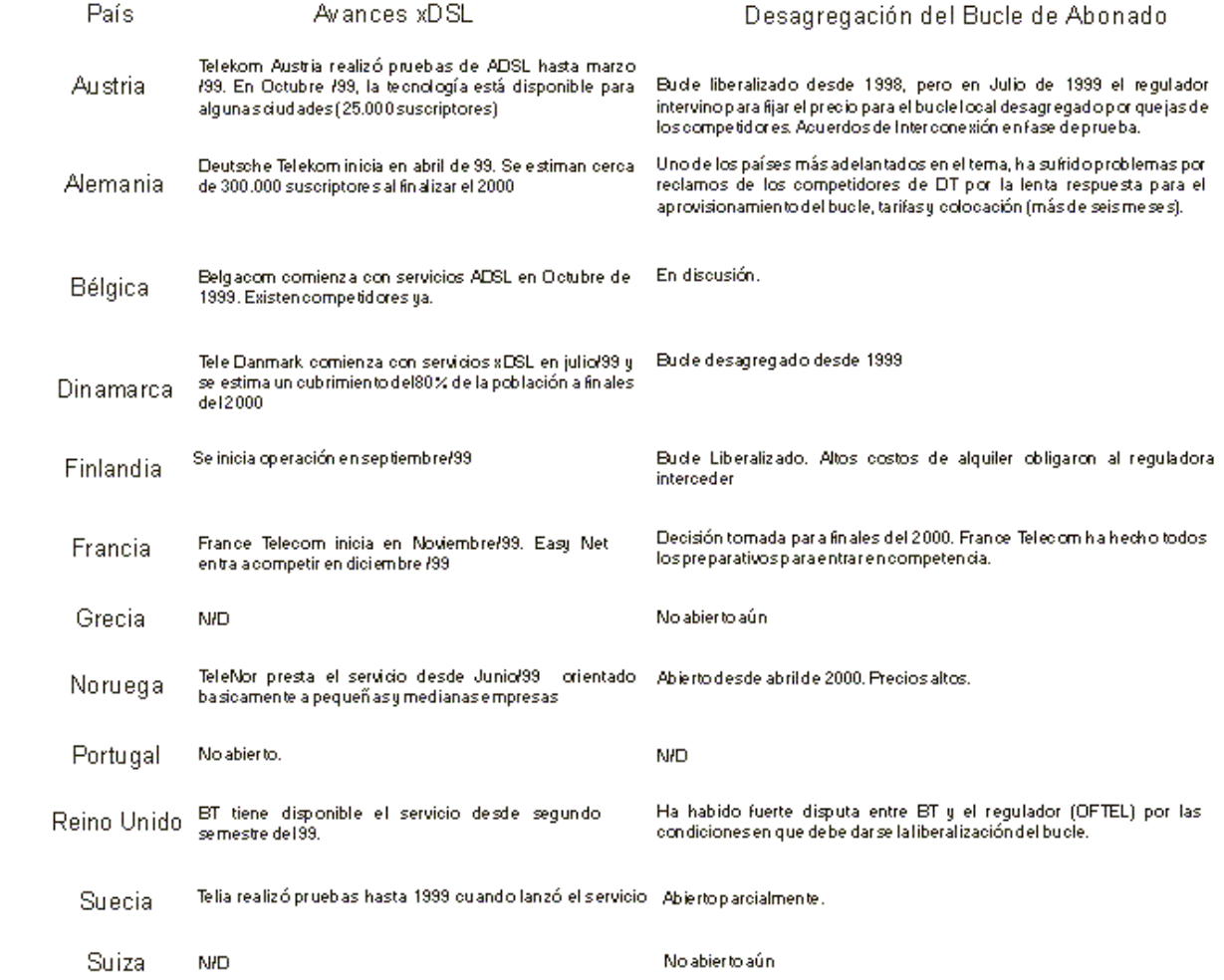

#### **3.3 DESAGREGACION EN COLOMBIA**

Aunque las políticas y directrices fundamentales provienen de organismos internacionales como la OMC, se prevé que al país arriben y se cristalicen estas tendencias regulatorias y liberalizadoras muy pronto. La Comunidad Andina expidió la resolución 432 de octubre de 2000 (Normas Comunes sobre Interconexión), que en su artículo nueve dice: "Los puntos de interconexión deben fijarse en cualquier punto de la red económica y técnicamente factible", lo cual es oficialmente un paso adelante en la búsqueda de una reglamentación más abierta. Por eso, la Comisión de Regulación de Telecomunicaciones está trabajando en la definición de la nueva reglamentación denominada R.U.D.I. (Régimen Unificado de Inter-conexión), y ya existe un primer borrador puesto en consideración de los interesados.

Algunas de las preguntas pertinentes por parte de todos los actores nacionales son: ¿El sector en Colombia está preparado y maduro para este nuevo cambio? Bajo el esquema de desagregación del bucle local de abonado ¿sería interesante para nuevos operadores prestar el servicio de telefonía local?, ¿qué tan grande puede ser el mercado residencial para servicios de banda ancha?, ¿cómo afectarían las nuevas medidas a los operadores establecidos?, ¿estarían interesados los nuevos operadores en apoyar el Servicio Universal?

Lo cierto es que si se cristaliza ésta iniciativa seguramente los usuarios más favorecidos serían las pequeñas y medianas empresas y los estratos altos de la población, mercado objetivo de los operadores entrantes, un bajo porcentaje de la población pero muy rentable. Y si nos referimos a la realización de proyectos xDSL en Colombia, se puede pronosticar que gran parte del nivel de penetración

de esta tecnología dependerá de la regulación que se establezca alrededor de la desagregación del bucle de abonado.

### **3.4 TIPOS DE DESAGREGACIÓN DEL BUCLE DE ABONADO**

Son varias las formas de llevarlo a cabo la desagregación del bucle de abonado. A continuación se presentan con cierto detalle.

**3.4.1 Tipología inicial de desagregación del bucle de abonado.** De acuerdo con las dificultades apuntadas anteriormente, se trata de permitir que los nuevos operadores puedan utilizar la red de acceso del operador dominante, como una forma viable de carácter general para poder llegar hasta sus propios abonados directamente. Para ello existen varias posibilidades que se concretan en las cinco siguientes:

**Opción 1 – Acceso incondicional:** En este caso, el nuevo operador alquila el bucle de abonado (es decir, el par de cobre) del operador dominante, pudiendo utilizarlo en la forma que convenga a sus necesidades y explotándolo mediante las tecnologías de transmisión elegidas según su criterio. El punto de acceso al bucle es el Repartidor Principal, y el operador dominante únicamente es responsable de la integridad física del bucle en cuestión.

Con esta opción el nuevo operador se encuentra con un par de cobre a su

disposición que él puede utilizar añadiendo los equipos de transmisión necesarios para disponer de la capacidad requerida por los servicios que ofrezca a sus clientes. Puede adaptar la capacidad de transporte de ese bucle en función de sus necesidades y de la evolución de las tecnologías de transmisión. Todo ello le permite establecer una estrategia diferenciada respecto del operador dominante.

Sin embargo esta opción presenta unos inconvenientes muy significativos. En primer lugar, la introducción de tecnologías de transmisión de datos de alta velocidad en un par de cobre de un cable, presenta problemas de interferencia con otros pares del mismo cable, lo que requiere una minuciosa coordinación a la hora de explotar pares en alta frecuencia, coordinación difícil si hay varios operadores trabajando sobre el mismo cable y con libertad para utilizar los pares a su criterio.

Por otra parte, no todos los bucles de una misma central tienen las características adecuadas para ser utilizados para servicios de alta velocidad. La longitud, entre otras cosas, determina las posibilidades de utilización de un bucle. Servicios que requieran velocidades máximas de unos 6 Mb/s, pueden soportarse sobre bucles de hasta unos cinco kilómetros. En cambio, velocidades del orden de 52 Mb/s no permiten longitudes de bucle superiores a unos trescientos metros. La longitud, en todo caso, no es la única característica limitativa. La existencia de derivaciones o "multiplexaciones" en un bucle supone un detrimento de calidad significativo. Estas circunstancias complican la adecuada administración de los bucles a alquilar, introduciendo posibles factores de parcialidad, la cual puede ser real o aparente.

Esta opción exige que la operadora entrante instale y conserve equipos de su

propiedad en los locales del dominante, lo que supone una complicación logística significativa, sobre todo si se tiene en cuenta que puede no haber un sólo nuevo operador en esas condiciones sino varios simultáneamente. Estas dificultades pueden paliarse, en cierto grado, llegando a acuerdos con el dominante para que sea él el que conserve dichos equipos aunque no sean suyos. En cualquier caso, las complicaciones siguen existiendo aunque cambien de naturaleza.

Puede mencionarse otro inconveniente importante. En Europa, en los últimos tiempos, las redes de acceso han evolucionado de forma que se ha reducido el número de centrales locales haciéndolas, en cambio, de mayor tamaño. Como consecuencia, los bucles de cobre no llegan hasta las nuevas centrales, situadas más lejos, sino hasta unos concentradores remotos intermedios, los cuales están unidos a la central local, frecuentemente, por Fibra Óptica. Esto hace que un nuevo Operador que desease alquilar bucles de cobre dentro del área de una determinada central local, en lugar de tener que establecer un solo punto de presencia en dicha central local, debería establecer varios.

**Opción 2 – Acceso condicionado:** Según esta opción el nuevo operador, como en el caso anterior, alquila el bucle al operador dominante, pero dispuesto ya para proporcionar un servicio determinado.

Es decir, aquel no puede utilizarlo ni equiparlo para otro uso diferente de aquel para el cual se ha formalizado el alquiler. El punto de acceso también es el Repartidor Principal, y el operador dominante es responsable de mantener el bucle en las condiciones funcionales y de servicio pactadas.

Esta segunda opción es muy parecida a la anterior, pero al quedar el alquiler del par de cobre condicionado a un acuerdo de servicio determinado, algunos inconvenientes señalados para la opción anterior quedan aliviados. Concretamente los dos primeros (posibles interferencias entre pares del mismo cable y selección de pares con características de calidad adecuadas), resultan sensiblemente atenuados.

No ocurre lo mismo con los dos siguientes: la co-utilización de espacios con el operador dominante y la multiplicidad de puntos de presencia.

**Opción 3 – Servicio de caudal de bits (bitstream):** En este caso, el operador dominante proporciona un servicio de caudal de bits entre la central local y el usuario. Por ejemplo, capacidad de conexión para Red Digital de Servicios Integrados (RDSI), o bien un acceso asimétrico mediante tecnología ADSL (Línea de Abonado Digital Asimétrica).

El punto de acceso está en la central local, y el operador dominante se encarga de instalar y mantener los equipos de transmisión asociados al par, entre dicho punto de acceso y el domicilio del usuario. El nuevo operador necesita situar equipos suyos en los locales del dominante, y disponer de la red complementaria (elementos de transmisión y de concentración) para llevar el tráfico hasta su propia red.

Esta opción tiene ya una naturaleza bastante distinta. Lo que se alquila no es la materialidad de un par de cobre, sino un servicio de transmisión digital (caudal de bits) o, incluso, podría ser de naturaleza analógica (ancho de banda), entre el domicilio del usuario (PTR = Punto de Terminación de Red) y la central local correspondiente.

En este caso, el operador dominante conserva plenamente la gestión global de sus redes de acceso, y puede continuar planificando sin mayores dificultades el despliegue de los servicios previstos y la modernización tecnológica de la red. Por otro lado, se garantiza la integridad de la red y la plena compatibilidad de las tecnologías de transmisión utilizadas, ya que la planificación se realiza por un único agente, que es el operador dominante.

En cuanto a los inconvenientes, sólo queda el de la co-utilización de espacios con el operador dominante aparece si embargo uno nuevo. Los nuevos operadores pueden ver algo limitada su capacidad de introducción de nuevas tecnologías y nuevos servicios, ya que deben atenerse a los servicios de transmisión que disponga el operador establecido y, en ese sentido, sus posibilidades de diferenciación con respecto a aquel se ven dificultadas. Esta limitación también se extiende al calendario, ya que los nuevos operadores se ven obligados a seguir el ritmo de modernización de la red de acceso marcado por el operador dominante.

**Opción 4 – Circuito virtual permanente:** Esta opción es similar a la anterior, salvo que el punto de acceso no está en la central local, sino en el Punto de

Interconexión del nuevo operador. Es decir, el dominante complementa sus responsabilidades de forma que proporciona también la multiplexación y el transporte hasta el citado Punto de Interconexión. El nuevo operador no requiere instalar nada en las dependencias del dominante.

**Opción 5 – Circuito virtual conmutado:** En este caso, a diferencia del anterior, el operador dominante proporciona el acceso de caudal de bits sobre un circuito virtual conmutado. El usuario final puede seleccionar, llamada a llamada, el proveedor de servicio al que se quiere conectar.

Las diferencias de las opciones de circuito virtual, ya sea permanente o conmutado, con respecto al caudal de bits consisten en que el operador dominante ve ampliadas sus responsabilidades de forma que también proporciona la multiplexación y el transporte hasta un Punto de Interconexión del nuevo operador, que ya no tiene por qué estar en la central local.

Desaparece así la necesidad, para los nuevos operadores, de tener que instalar equipos en los locales de la operadora dominante, eliminándose esa servidumbre.

Además, se simplifica para ellos la captación de accesos a sus clientes, puesto que el citado Punto de Interconexión puede ser único para todos los accesos a clientes de una determinada población, por ejemplo. Por supuesto, eso supondría un mayor costo en la interconexión, a favor de la operadora dominante.

 **3.4.2 Tipología de desagregación comúnmente utilizada.** Con la evolución práctica que han ido teniendo estos temas, las cinco opciones que se han comentado, se han simplificado reduciéndose a tres. Por un lado, la primera y la segunda se han fundido en una sola: "Acceso completo al Bucle de Cobre". Se reconoce la conveniencia de dejar un margen de maniobra a los nuevos entrantes, lo que lleva hacia la opción primera, pero al mismo tiempo los posibles problemas de incompatibilidad también son significativos. La solución combinada de ambas se traduce en que se mantiene la libertad de los entrantes, y se establecen algunas reglas tendentes a evitar incompatibilidades.

La tercera y la cuarta se agrupan en una sola: "Caudal de Bits". El hecho de que dicho caudal se entregue en la central local o en un nodo de acceso de orden superior se entiende que supone distintas variantes, pero de una misma opción.

Finalmente, ha suscitado interés una nueva opción, la denominada "bucle compartido", según la cual el dominante sigue proporcionando servicio telefónico ordinario a un abonado en baja frecuencia, pero por el mismo bucle establece un canal de alta frecuencia que alquila a un entrante.

Así pues quedan, por tanto, tres opciones básicas: alquiler de bucle completo, bucle compartido y caudal de bits.

**3.4.3 El problema de la coubicación.** En los apartados anteriores se ha hecho referencia en varias ocasiones al problema de la coubicación de equipos. Hay tres maneras generales para proceder con la coubicación:

? ?**Coubicación física**. La operadora entrante alquila espacio en la central o concentrador remoto de la operadora dominante en donde instala sus equipos. Si son varias las operadoras entrantes, el espacio puede ser compartido por todas ellas. Es preciso que la operadora dominante permita el acceso al lugar en donde se realiza la interconexión con sus equipos. La operadora entrante pagará un alquiler por el uso del espacio.

**· Coubicación a distancia**. La operadora entrante alquila espacio en un lugar próximo a la central de la operadora dominante y se procede a la interconexión mediante un circuito. En este caso la entrante no tiene acceso directo a los equipos de la dominante.

• **Coubicación virtual**. La operadora entrante contrata con la dominante para que esta proceda a realizar las interconexiones pertinentes. En el servicio contratado se incluye el mantenimiento de los equipos.

#### **3.5 EL PRECIO DEL ALQUILER DEL BUCLE DE ABONADO**

Los aspectos más sensibles y críticos en relación con la regulación del

alquiler del bucle de abonado son, lógicamente, los económicos y entre ellos, la fijación del precio de alquiler de dicho bucle. En un mercado libre y sin distorsiones de ningún tipo, los precios los marca automáticamente el propio mercado, mediante sus mecanismos típicos de oferta y demanda. Sin embargo, la situación no suele ser la idónea, dado el carácter dominante de algunas operadoras.

#### En esas condiciones es necesaria una regulación inicial, que compense tales

distorsiones. A tal efecto, el regulador debe de aplicar alguna metodología razonable para fijar el precio del bucle, y esa es la primera cuestión a decidir. La segunda es, si debe existir un precio único, promediado de acuerdo con las diferentes situaciones reales, o es preferible establecer un abanico de precios en función de esas La importancia del acierto en estos aspectos económicos es decisiva. Si el precio elegido resulta demasiado bajo, los entrantes no tendrían interés en invertir por sí mismos (lo que impediría la evolución cualitativa de los servicios), y el dominante tampoco lo haría en vista de lo barato que tiene que ceder sus bucles a terceros. Si, por el contrario, el precio resulta excesivo, los entrantes no podrán alquilar y la situación actual se perpetuará.

Podemos recordar la experiencia inicial sobre esta materia en Estados Unidos. En los momentos anteriores a la Telecomunications Act de 1996, había muchos planes para desplegar redes alternativas de acceso. Empresas como AT&T, MCI, Metronet, etc., estaban involucradas en estos planes. La Telecomunications Act estableció entonces una normativa básica inicial sobre el alquiler del bucle a la que tenían que someterse las operadoras que disponían de redes de acceso, y según la cual se las obligaba a proveer acceso indiscriminado a todos los elementos de la red y se aplicaban precios con criterio LRAIC (Long Run Average Incremental Cost) por debajo, por tanto, de los costes reales de dichas

operadoras. Este marco regulatorio generó una serie de consecuencias no deseadas:

- Las operadoras dominantes se sintieron muy incómodas
- Las operadoras entrantes cancelaron sus planes de inversión para desplegar redes propias
- No se produjeron avances en la competencia intertecnologías
- Se distorsionó la competencia intratecnología.

En los apartados que siguen se van a desarrollar los diferentes aspectos relacionados con el precio, tales como las diferentes metodologías aplicables y algunas consideraciones más de importancia significativa.

### **3.6 METODOLOGÍAS DE CÁLCULO**

La normativa española no tiene una referencia explícita directa sobre el precio que ha de aplicarse al alquiler del bucle de abonado. La Ley General de Telecomunicaciones del año 1998 sienta las bases para los precios de interconexión, y en su artículo 24 afirma que han atenerse a los principios de

de transparencia y orientación a costes. Por otra parte, la CMT exige que los precios interconexión estén plenamente justificados.

La filosofía de los precios de interconexión es aplicable al precio del alquiler del bucle ya que existen muchas similitudes entre las dos figuras. La interconexión es un derecho de paso por la red para canalizar una comunicación, y el alquiler del bucle consiste en un alquiler temporal de la red. En este sentido pues, el precio del alquiler del bucle ha de estar orientado a costes. El problema que surge, similar al planteado con la interconexión, es la ausencia de una contabilidad de costes precisa por parte de la operadora dominante.

diferencias. En tercer lugar, y dado que esa regulación habrá de mantenerse durante un cierto tiempo, es necesario fijar los criterios de revisión del precio o precios iniciales a lo largo del tiempo.

### **3.7 EL XDSL Y EL BUCLE DE ABONADO**

Hace algo más de un siglo se empezaron a instalar los pares de cobre que unían a los usuarios con su central local, formando redes de acceso que, todavía hoy, suponen la opción mayoritaria para enlazar a los clientes con las redes de telecomunicaciones (en estos momentos se calcula que el número de bucles de abonado de cobre en todo el mundo se aproxima a los 900 millones). Estas redes se crearon pensando en transmitir simplemente voz, y hasta hace no muchos años

se consideraba que, en efecto, esos bucles de cobre solamente servían para las comunicaciones vocales, y para transmitir datos en banda vocal mediante MODEM (caudales digitales de hasta 64 Kb/s).

Por esa razón, cuando llegó el momento de ofrecer servicios de banda ancha, se consideró imprescindible desplegar nuevas redes (coaxial primero, fibra óptica más tarde), lo que atrasó significativamente el proceso dadas las considerables inversiones que ello suponía.

Sin embargo, por un par de cobre trenzado es posible transmitir bastante más que los 4 KHz de una conversación telefónica, aunque esto no llegó a ser posible nunca con la tecnología analógica. Un primer paso en este sentido tuvo lugar con la RDSI de banda estrecha en la década de los 70, desarrollada a partir de la digitalización de la transmisión y la conmutación.

Un avance más positivo tuvo lugar a finales del decenio de los 80, cuando los avances en microelectrónica permitieron desarrollar componentes capaces de llevar a cabo procesados digitales muy complejos de la señal, iniciándose entonces la tecnología xDSL. Los primeros productos comercialmente útiles fueron los módems HDSL (High bit rate Digital Subscriber Line), que permitieron proporcionar enlaces digitales de 1,5 Mb/s (T1) y 2 Mb/s (E1), sobre pares de cobre tradicionales y que comenzaron a introducirse en los años 1991 y 1992.

Posteriormente, hacia 1993, apareció la tecnología ADSL (Asymmetrical Digital Subscriber Line) inicialmente pensada para dar servicio VoD (Vídeo bajo Demanda) sobre un único par de cobre. Bell Atlantic y Time Warner pronto descubrieron que, en efecto, esto era técnicamente posible, pero las tecnologías complementarias necesarias, sin embargo, no estaban todavía suficientemente maduras, ya que el coste medio de una secuencia de vídeo resultaba ser de unos 10.000 \$, mientras que el proveedor tenía que alquilarla a no más de 4\$. El negocio resultaba pues poco atractivo.

A lo largo de la década de los noventa continuaron los avances en este campo, generándose toda una familia de soluciones técnicas con el común denominador de las siglas "DSL", es decir, capaces de digitalizar el bucle de abonado para conseguir capacidades de transmisión cada vez mayores.

En los apartados siguientes se intenta recoger la situación actual de esta familia de sistemas xDSL en forma resumida.

Figura 11.Esquema del servicio de desagregación

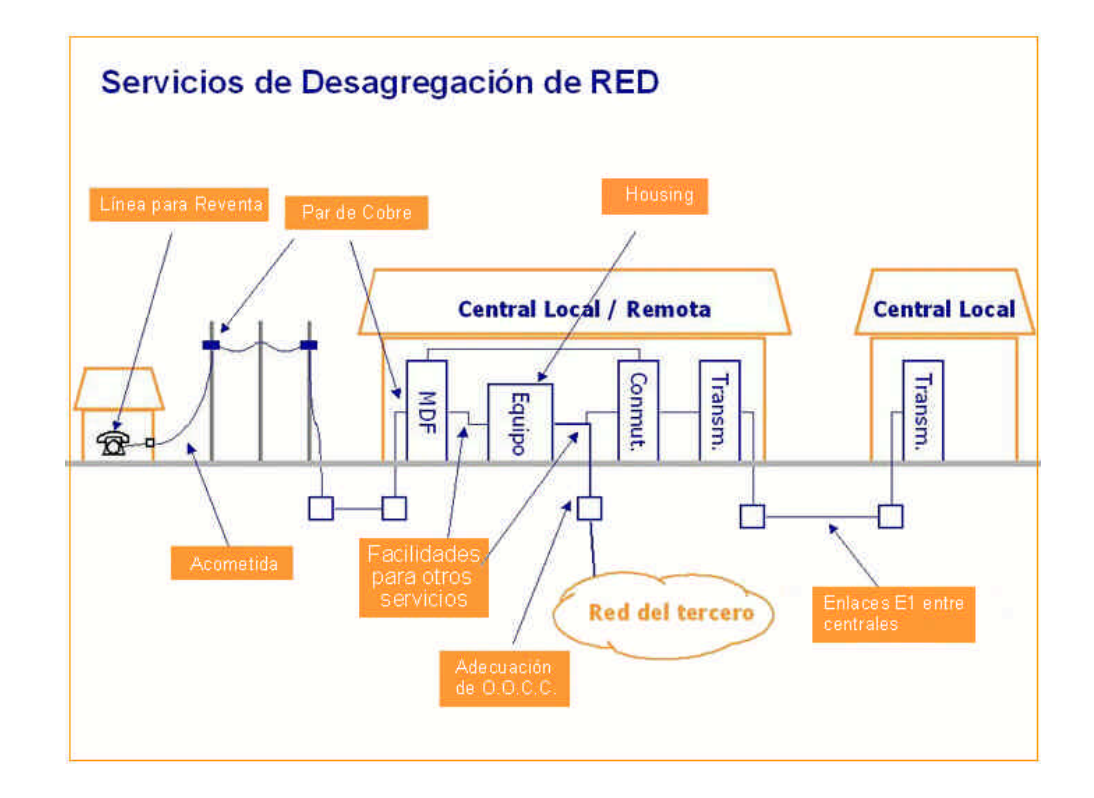

## Cuadro 1. Definiciones servicio de desagregación

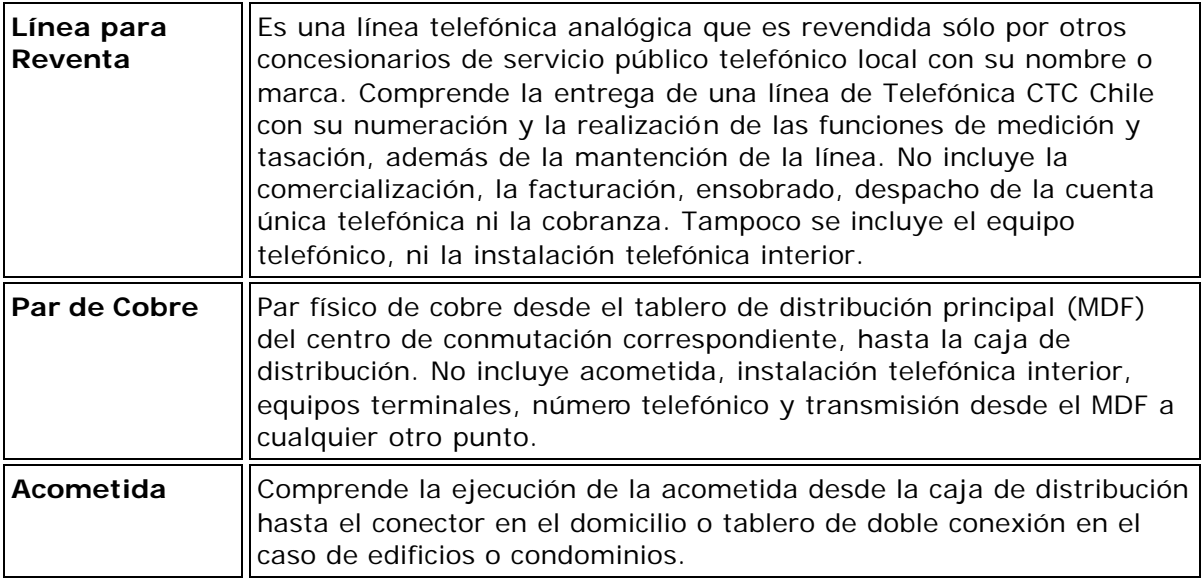

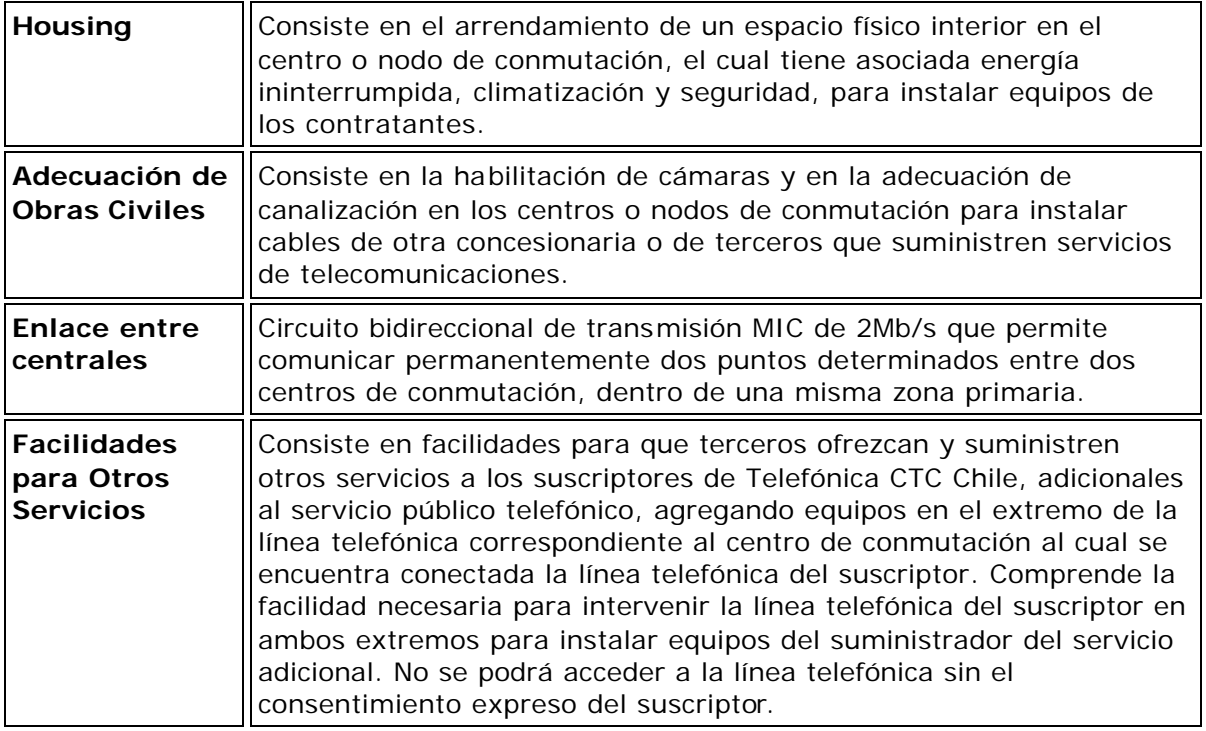

**3.7.1 Familias de sistemas xdsl.** Podemos definir xDSL se definen una serie de tecnologías que permiten el uso de una linea de cobre (la que conecta nuestro domicilio con la central de Telefónica) para transmisión de datos de alta velocidad y, a la vez, para el uso normal como línea telefónica. Se llaman xDSL ya que los acrónimos de estas tecnologías acaban en DSL, que está por "Digital Subscriber Line" (línea de abonado digital): HDSL, ADSL, RADSL, VDSL. Cada una de estas tecnologías tiene distintas características en cuanto a prestaciones (velocidad de la transmisión de datos) y distancia de la central (ya que el cable de cobre no estaba pensado para eso, a cuanta más distancia peores prestaciones). Entre

estas tecnologías la más adecuada para un uso domestico de Internet es la llamada ADSL.

**3.7.1.1 HDSL (high bit rate dsl).** Como antes se ha apuntado, este es el producto más maduro de la familia.

Inicialmente permitía transmitir, de forma simétrica, un E1 utilizando tres pares de cobre. Actualmente se consigue esa velocidad sobre sólo dos pares y a distancias de hasta unos 4 Km (en línea de cobre de calibre 0,405, habitual en España).

Utiliza gran parte de la banda vocal, por lo que no es compatible con el servicio telefónico convencional (POTS) en la misma línea. Asimismo origina interferencias significativas sobre líneas explotadas con sistemas ADSL.

Se ha venido utilizando como alternativa al alquiler de circuitos punto a punto aprovechando, por una parte, la gran capilaridad de las redes de acceso de cobre y por otra, el hecho de no precisar repetidores en distancias en las que otras soluciones tradicionales necesitaban uno o dos repetidores intermedios.

**3.7.1.2 SDSL (symmetrical single pair dsl).** Estos sistemas constituyen la evolución del HDSL, ya que proporcionan un enlace de 2 Mb/s pero con sólo un par de cobre. Los sistemas iniciales tenían un alcance de unos 2 Km., y presentaban características de incompatibilidad espectral semejantes al HDSL, si bien podían ser compatibles con el servicio telefónico tradicional.

Actualmente existen otras versiones que mejoran el alcance de las precedentes (llegan hasta 4 ó 5 Km) y presentan compatibilidad espectral con otros sistemas xDSL..

Su campo de aplicación es el mismo que en el caso anterior, es decir, alquiler de circuitos punto a punto, pero con un mayor aprovechamiento de la red de cobre ya que sólo precisan de un par.

**3.7.1.3 ADSL (asymmetrical dsl).** Ofrece un caudal asimétrico, de forma que en sentido descendente (hacia el abonado) llegaba inicialmente hasta 1,5 Mb/s, mientras que en el ascendente (del abonado hacia la red) permitía hasta 64 Kb/s, todo ello sobre un solo par de cobre y de forma que resultaba compatible con el servicio telefónico tradicional, ya que respetaba la banda de frecuencias vocales de 0 a 4 KHz. Los sistemas se basaban en la tecnología de modulación denominada CAP (Carrierless Amplitude-Phase Modulation).

Posteriormente, se desarrolló otra tecnología de modulación, mucho más compleja pero más eficaz, denominada DMT (Discrete Multi Tone) que se acabó imponiendo a la anterior. Con ella, se consiguen hoy día velocidades de hasta 9 Mb/s en sentido descendente y 800 Kb/s en el ascendente.

La citada asimetría de los sistemas ADSL les hacen especialmente adecuados para aplicaciones en las que se precisa de un mayor flujo de información en un sentido que en el otro, y de hecho, como antes se indicó, se diseñaron inicialmente para proporcionar servicio de distribución de vídeo sobre el bucle de abonado.

Posteriormente, el considerable desarrollo de Internet, cuyos flujos son también fuertemente asimétricos, encontró en el ADSL una herramienta a la medida. En cualquier caso, hay otros muchos servicios posibles, que también tienen carácter asimétrico en el flujo de información y para los que, en consecuencia, el ADSL resulta adecuado.

La prestación simultánea del servicio telefónico tradicional, lleva consigo la instalación, en el domicilio del cliente, de un "separador" *(splitte*r) constituido por dos filtros que separan la banda de vocal por un lado, y la banda superior para los flujos digitales de gran velocidad, por otro.

**3.7.3.1 ¿cómo se instala adsl?.** Para aprovechar la tecnología ADSL Telefónica debe instalar un "discriminador" tanto en el domicilio del usuario como en la central, antes de que el cable entre en la centralita de conmutación. El discriminador tiene dos conexiones: a una se conectan los aparatos telefónicos que siguen funcionando como siempre, a la otra se conecta un módem especial ADSL que a su vez se conecta al ordenador (en el domicilio del usuario) o a la red de datos (en la central telefónica).

El módem ADSL típicamente se conecta a una tarjeta de red instalada en el ordenador, ya que la velocidad de un puerto serie no es suficiente.

Para evitar el desplazamiento de un técnico en el domicilio del usuario para instalar el discriminador y el módem ADSL se ha creado una variación de este sistema, que se llama **ADSL LITE**. Sacrifica las prestaciones un poco pero simplifica la instalación: un usuario puede comprar el módem en una tienda, enchufarlo en su casa, llamar para que activen el servicio en la central y ya está. En los enchufes donde se ponen teléfonos habrá que poner filtros (incluidos con el módem).

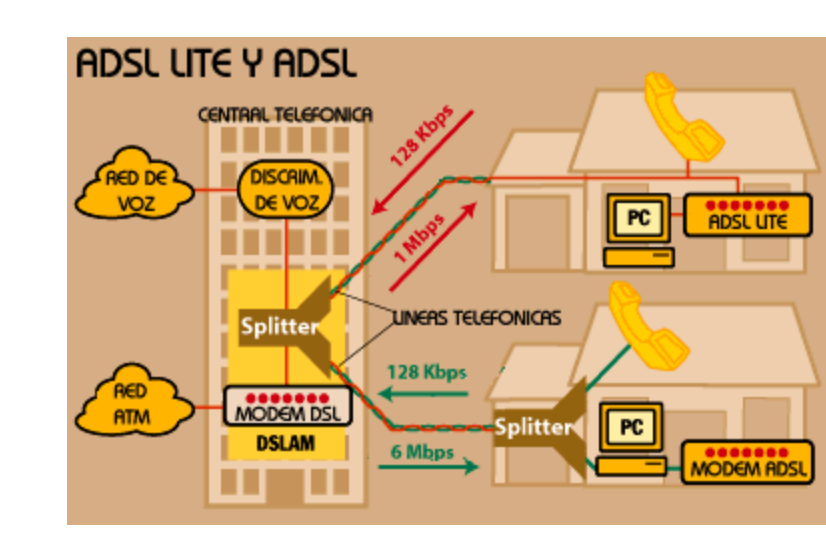

Figura 12. Esquema básico adsl

**3.7.1.3.2 Funcionamiento***.* ADSL es una tecnología que permite enviar voz y datos de forma simultánea a alta velocidad, sobre el mismo par de cobre (línea de Teléfono), y con tarifa plana 24 h. Esto se realiza mediante la separación que dicha tecnología realiza de las frecuencias de la voz y de los datos: la voz se transmite a frecuencias inferiores a 4 Khz., mientras que los datos se transmiten por encima de esta frecuencia, de esta manera se consigue la transmisión simultánea de voz y datos sin que ambos se interfieran.

Al llegar al domicilio del cliente, se instala un aparato, denominado splitter, que

separa o une, en función del sentido de la comunicación, las frecuencias bajas

(voz), que van al teléfono o fax, y las frecuencias altas (datos) que van al módem

ADSL y de ahí al PC.

### **3.7.1.3.3 Dispositivos necesarios tener en el ordenador para adls.** PC

compatible con el siguiente equipamiento:

- Procesador Pentium (o compatible Pentium). Se recomienda Pentium 233 o superior.
- Slot PCI Bus Master libre (para el módem interno)
- 32 Mb de memoria RAM.
- Sistema operativo Windows 95, Windows 98 o Windows NT 4.0
- Tarjeta de red Ethernet, en el caso de que el módem externo ADSL lo requiera y no se haya contratado aparte la instalación de esta tarjeta.
- Será necesario que el usuario disponga del CD del sistema operativo de su PC en el momento de la instalación.

### **3.7.1.3.4 Ventajas del adsl.** Para el usuario:

- Acceso de alta velocidad
- Conexión permanente
- A diferencia del cable, la capacidad no se comparte con otros usuarios

### **Para la compañía telefónica:**

- Doble función del mismo cable
- Nula ocupación de la central

• No existe riesgo de colapso en la red conmutada (tampoco lo había usando las líneas de la RTB con tarifa plana, pero el ministerio y telefónica siguen con

- estas afirmaciones que se han demostrado falsas en los países donde se aplica tarifa plana telefónica).
- Además no hace falta acondicionar toda una central, es suficiente instalar el servicio solo en aquellas líneas de los clientes que lo requieran.

**3.7.1.3.5 Posibles desventajas del adsl.** Varias, pero casi ninguna técnica, se trata de problemas políticos o comerciales, así que esperamos que la acción del regulador (la CMT y/o el Ministerio de Fomento) contrarresten estas desventajas:

- No todas las lineas pueden ofrecer este servicio (por ejemplo las que se encuentren en muy mal estado o a mucha distancia de la central).
- En el caso del "ADSL lite" la (mala) calidad del cableado en el domicilio del usuario puede afectar negativamente el funcionamiento del sistema.
- Los módems ADSL son caros. Con la introducción del estándar ADSL LITE los precios bajarán considerablemente (de hecho en EEUU ya hay

ordenadores que los incluyen en la placa base), pero tardarán todavía. Es previsible que la compañía ofrezca el módem en alquiler, igual que lo hacen las compañías de cable, pero esto influiría en la cuota mensual.

• Donde se comercializa el servicio (en EEUU) el coste mensual es demasiado elevado para un usuario normal (a partir de unas 10.000 ptas/mes), que prefiere seguir conectándose con el módem y la linea telefónica tradicional (por unas 5.000 ptas, contando el coste de la linea para todas las llamadas locales y el coste del proveedor de Internet). Los analistas están de acuerdo en decir que para tener éxito este servicio debería tener un coste de 40\$ mensuales o menos (6.000 ptas) incluyendo la linea y el acceso a Internet. El ministerio ha insistido en que el coste debe ser asequible, ya veremos que cantidad es la que consideran asequible.

• Solo cubre el tramo desde el domicilio del usuario hasta la central de Telefónica. Si otros operadores no están autorizados a instalar sus equipos (que en todo caso son aparatos pequeños, tratándose detransmisión de datos y no conmutación de circuitos) en la central de Telefónica, nos encontraremos que el único proveedor de acceso puede ser Telefónica, con los evidentes peligros de este nuevo monopolio. Ya

veremos en que términos el Ministerio permitirá el acceso a otros operadores para que puedan ofrecer servicios con ADSL.

• No está disponible ya. El acceso telefónico "tradicional", a pesar de ser peor técnicamente, podría ser disponible de inmediato con tarifa plana. Sería deseable que, mientras no sea posible contratar una linea ADSL, se ofreciera una tarifa plana telefónica.

• Para acabar, un problema que no tiene que ver directamente con el ADSL sino con el servicio que se ofrecerá con el. Existe el riesgo de que Telefónica quiera hacer lo mismo que está haciendo Cable y Televisió de Catalunya, que no ofrece acceso a Internet en realidad, sino solo un acceso indirecto que no permite disfrutar de todos los servicios que puede ofrecer Internet (por ejemplo no es posible usar netmeeting, varias herramientas de colaboración-teletrabajo, programas de transmisión de voz, juegos interactivos y un sinfín de aplicaciones que o no pueden funcionar o funcionan a medias). Evidentemente a estas compañías no interesa ofrecer acceso llano y sencillo, prefieren vender (y cobrar) varios servicios por separado. El riesgo existe, ya que lo están haciendo las empresas de cable y está ocurriendo con el ADSL en una prueba piloto que se está realizando en Londres.

**3.7.1.4 ADSL-Lite (ADSL Ligero).** Esta tecnología, también denominada "Universal ADSL" es una versión abreviada de la ADSL, y permite su instalación en casa del abonado sin necesidad de equipar con el splitter antes mencionado (aunque puede ser necesario instalar unos sencillos filtros distribuidos). También se basa en modulación DMT, y transmite hasta unos 2 Mb/s en sentido descendente, y hasta 384 Kb/s en el ascendente, pudiendo alcanzar unos 3 Km. Esta modalidad permite la reducción de costos.

**3.7.1.5 VDSL** (Very high bit rate DSL). Se trata de sistemas de muy alta velocidad, que pueden configurarse para trabajar en forma simétrica o asimétrica. En sentido descendente pueden proporcionar entre 13 y 52 Mb/s, y en el ascendente entre 1,5 y 2,3 Mb/s. Como es lógico, estas altas velocidades condicionan la longitud máxima del bucle a utilizar (para 52 Mb/s la longitud del bucle sólo alcanza unos 300 metros). Esto significa que su aplicación idónea está ligada a la utilización de redes PON (Passive Optical Network), que acercan la Fibra Óptica hacia el abonado (Fibra hasta la manzana, hasta la acera, etc…), utilizándose el VDSL en el último tramo para llegar al domicilio.

**3.7.1.6 VoDSL (Voz sobre DSL).** Mediante esta tecnología es posible transmitir uno o varios canales de voz a través de una línea xDSL. Se trata de voz "empaquetada" y, en realidad, es una solución precursora de la Voz sobre IP. Por un lado, es una forma de multiplicar el bucle de abonado para los servicios POTS, y de hecho existen "multiplicadores de bucle de abonado" basados en esta tecnología, que proporcionan varias decenas de circuitos de voz por un solo bucle. Por otro, tiene la ventaja de que el tráfico de voz es pequeño en relación con el tráfico de datos, por lo que la adición de un cierto número de canales telefónicos en un enlace xDSL destinado a datos o a Internet, supone costes increméntales muy reducidos.

3.7.2 Metrodata, primera red adsl de colombia. **Por primera vez en Colombia, los usuarios finales podrán experimentar y recibir las ventajas de los servicios de valor agregado del Nuevo Mundo, utilizando la línea telefónica convencional.**

CARTAGENA DE INDIAS, Marzo 30/2000. La Empresa de Telecomunicaciones de Cartagena, TeleCartagena, en conjunto con Colombiatel S.A., filial de la Multinacional japonesa ITOCHU CORPORATION, anunciaron hoy la primera red ADSL de Colombia, la cual funcionará en la zona metropolitana de Cartagena a partir de la fecha. Esta red, bautizada como Metrodata, le permitirá a los usuarios finales corporativos e individuales, experimentar y recibir las ventajas de los servicios de valor agregado del Nuevo Mundo.

La tecnología ADSL, uno de los desarrollos de más rápido crecimiento en el mundo, y que por primera vez se ofrece en Colombia, permite la transmisión de datos digitales sobre las líneas telefónicas de cobre. Al aprovechar la línea telefónica tradicional para recibir servicios del Nuevo Mundo, los usuarios no tienen que incurrir en grandes costos de instalación y de funcionamiento, y no tienen que cambiar su estructura de conectividad actual.

Metrored está construida de extremo a extremo con tecnología Línea de Suscriptor Digital Asimétrica, ADSL (Asymetric Digital Suscriber Line) de Cisco Systems, el líder mundial en redes para Internet. El integrador de la red es Unisys de Colombia, compañía de soluciones electrónicas empresariales y mayor integradora de sistemas en el país, quien con su portafolio de servicios de telecomunicación se encargó de la instalación, mantenimiento e implementación de estos Nuevos Servicios.

Gracias a la velocidad de transmisión que ofrece la tecnología ADSL, Colombiatel podrá ofrecer al mercado servicios como acceso dedicado a Internet sin marcación telefónica, Internet diferenciado, videoconferencia punto-multipunto, redes privadas virtuales VPNs para voz y datos (en sus modalidades de acceso, Intranet y Extranet), y video bajo demanda.

Con esta tecnología, adicionalmente, Colombiatel cuenta con la infraestructura para convertirse en un Proveedor de Servicio de Aplicaciones, ASP (Application Service Provider ), lo que le permitirá correr aplicaciones en servidores centralizados desde cada uno de los puntos remotos localizados en los clientes.

La red de Colombiatel está compuesta por seis nodos de acceso localizados en las principales centrales telefónicas de Cartagena, en los cuales se ubicaron DSLam referencia Cisco 6260; un punto central de concentración de banda ancha con equipos Cisco 6400, además de los múltiples equipos de cliente, módems ADSL referencia 677, que permiten el transporte de información con las tecnologías DMT y G.lite.

Gracias a esta tecnología, TeleCartagena en asocio con Colombiatel, disponen de la primera red comercial de ADSL en Colombia con capacidad de fomentar nuevos servicios, los cuales son la plataforma base para el desarrollo de los negocios en línea (E-business e E-commerce), y el intercambio electrónico de datos EDI de manera eficiente entre todas las empresas conectadas a

la red en Cartagena, lo cual beneficiará al sector financiero, industrial, comercial y gubernamental y les permitirá reducir costos y aumentar la productividad de sus empresas.

Para José Gómez, Gerente de Proyecto de Colombiatel en Cartagena, "utilizando la tecnología ADSL desarrollada por Cisco Systems, TeleCartagena y Colombiatel están en capacidad de utilizar de manera más eficiente la infraestructura instalada, llevando a los clientes un paquete integral de telecomunicaciones".

Cisco está comprometida en ayudar a los proveedores de servicio a instalar servicios xDSL. "Al escoger las soluciones de alta velocidad ADSL de Cisco, Colombiatel está entregando una amplia variedad de servicios del Nuevo Mundo de valor agregado que le permitirán una mayor diferenciación competitiva y aumentar la lealtad de sus clientes", manifestó por su parte Sergio Adames, Gerente General de Cisco Colombia /Ecuador. "Esta tecnología los coloca en la punta de la revolución digital, al entregarle a sus clientes una alta capacidad de nuevos servicios".

# **4. ESPECIFICACIONES TECNICAS DE LOS SITEMAS DE CONMUTACION DE LA RED DE TELECARTAGENA**

Las especificaciones técnicas tratadas en este capitulo, se refieren en específico a los sistemas de conmutación, su configuración y dimensiones de los enlaces (cantidad de E1), que existen actualmente instalados en la red de Telecartagena.

### **4.1 DIAGRAMA DE DISTRIBUCION DE LA RED (PDH)**

La red de Telecartagena posee en su gran mayoría sistemas de transmisión PDH, ya que aún no se ha puesto en funcionamiento los equipos de SDH en su totalidad. La distribución de esta red nos muestra una gran dependencia en las centrales consideradas como principales (Centro Alcatel S-12, Bosque Alcatel s-12, Bosque Fetex-150) ya que son las que cumplen con la función de transito para aquellas centrales que no tienen circuitos directos de comunicación.

En la figura 4.1 se muestra el diagrama actual del sistema de interconexión PDH.

Figura 13 Diagrama de interconexión PDH de la red de Telecartagena.

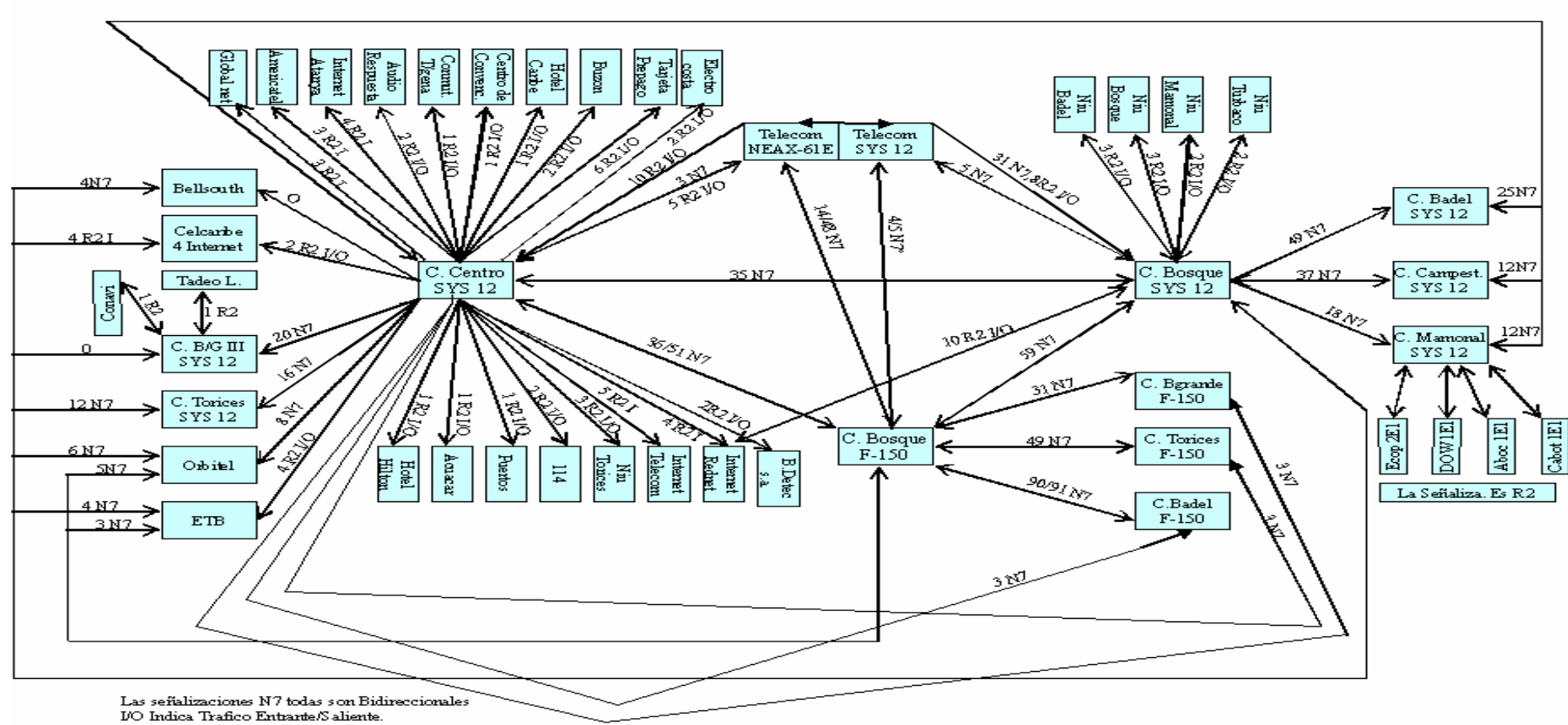

DIAGRAMA DE INTERCONEXIÓN

I- Trafico dirigido hacia Punto Remoto.

O- Trafico dirigido hacia la Central Matriz.

Otro rasgo importante de la red de Telecartagena es que su sistema de señalización es casi por completo señalización número 7, que hace que la red sea mas eficiente en cuanto a gestión de canales se refiere.

Este modelo de red tiene ventajas como:

• Alta confiabilidad, ya que posee en la arquitectura de S-12 centrales de encaminamiento alternativo, como lo es Central Alcatel s-12 y Bosque Alcatel s-12. que brindan dos opciones de enrutamiento a cada central perteneciente a Alcatel s-12.

• Modelo viable en cuanto a gastos, desde el punto de vista de transmisión, ya que evita emplear enlaces de tipo directo entre una central y todas las demás, como se observara realizar un modelo con enlaces directos traería como consecuencia la adquisición de una mayada costosa debido a que se cuentan con 11 centrales.

Algunas de las desventajas que tiene este sistema son:

• Sobrecarga mucho a la central de Centro Alcatel s-12 ya que en esta se sitúan las interconexiones hacia la red nacional e internacional, proveedores de Internet, enlaces bidireccionales de tipo empresarial etc.

• Por otra parte la red de comunicaciones de las centrales Fetex-150 cuenta con muy pocos sistemas de respaldo, en cuanto a rutas alternativas se refiere, ya que todas sus centrales deben pasar por Fetex bosque, antes de interconectarse con una central s-12 ó una de la misma Fetex.

#### **4.2 DIAGRAMA DE RED SDH DE LA RED FETEX-150**

El diagrama de red SDH esta instalado principalmente sobre la red del sistema Fetex-150, que ha sido el sistema incorporado en los últimos años, producto de las mejoras que realiza Telecartagena en cuanto a infraestructura de red se refiere, la velocidad de transmisión implementada en esta red es de STM-1 en la mayoría de los casos (unidades remotas). Esta información al igual que las dimensiones se muestra en la figura 4.3.

## **4.3 DIAGRAMA DE RED DE TRANSMISION DE LA EMPRESA DE TELECARTAGENA**

Este diagrama nos ilustra de cómo ha sido planteada la red de transmisión de la empresa de Telecartagena, la interconexión presentada esta basada en un anillo de fibra óptica de velocidad de un STM-16. La figura 4.2 muestra La interconexión.
Figura 14. Equipos utilizados en la red de transmisión TELECARTAGENA

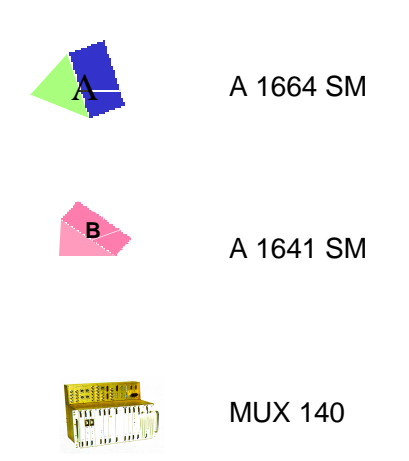

Figura 15. Anillo de transmisión que constituye la red de

**Telecartagena** 

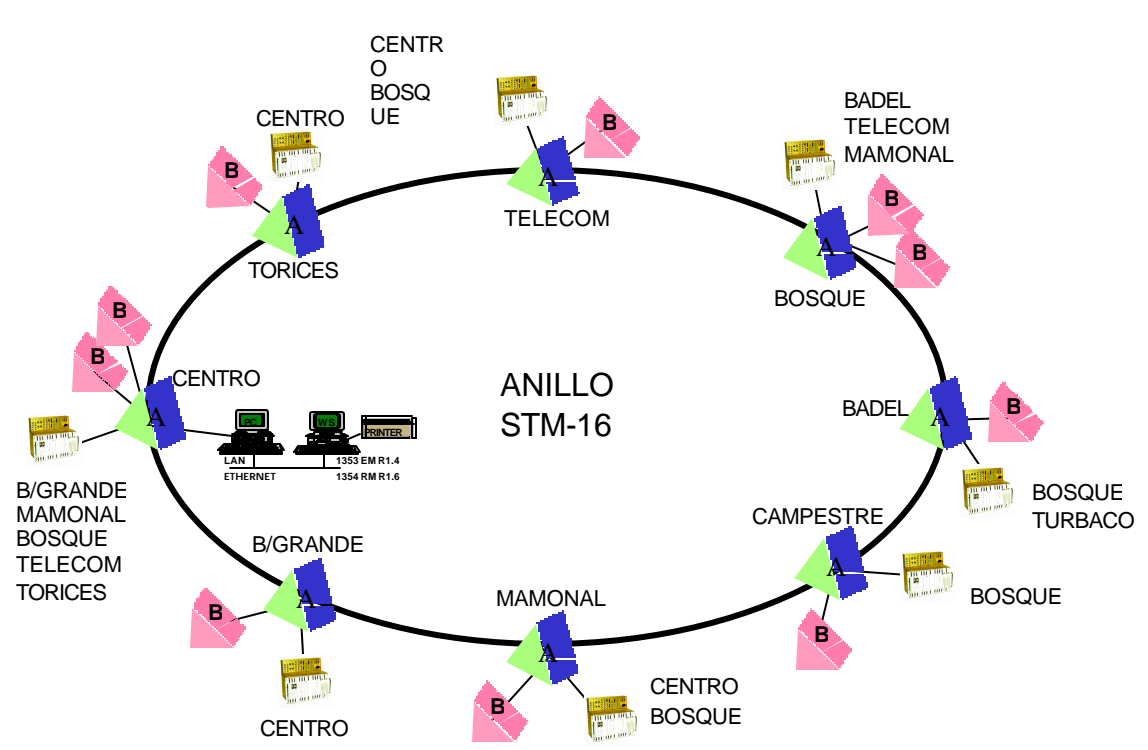

**RED DE TRANSMISION TELECARTAGENA**

Figura 16 Configuración de los equipos interconectados con tecnología SDH en la

red de telecartagena

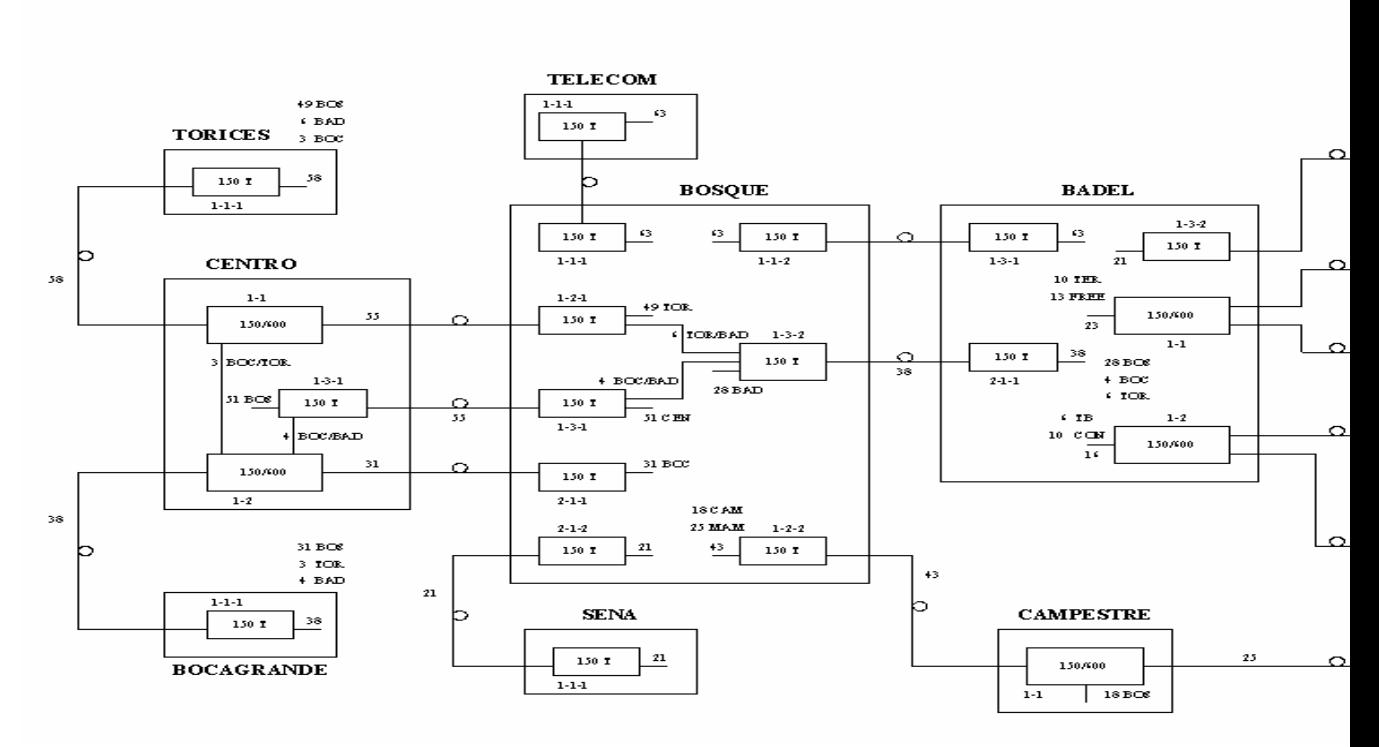

#### Configuración de la Red de Transmisión para Telecartagena Equipo FUJITSU FLX 150 - FLX 150/600

## **5. TEORIA DE TELETRÁFICO**

En este capitulo se presentaran los fundamentos teóricos utilizados para realizar este estudio.

### **5.1 CONCEPTOS FUNDAMENTALES Y DEFINICIONES**

Los conceptos aquí explicados son los primordiales para poder desarrollar un estudio de teletráfico, con todas las consideraciones adecuadas.

**5.1.1 Unidad de Tráfico.** Las unidades de teletráfico son estandarizadas y referenciadas según el sistema de medición, para el sistema europeo la unidad de intensidad de trafico es el Erlang, mientras que para el sistema americano es CCS (Common channel signalling).

**5.1.1.1 Intensidad de llamadas.** El tráfico telefónico es generado por un número de abonados. Cuando un abonado tiene intención de hacer una llamada telefónica y levanta el auricular, la central telefónica local recibe un impulso que empieza un número de acciones para hacer posible el recibir información numérica de la persona que llama, de manera que la central telefónica puede conectar al abonado que llama con el abonado deseado. Cuando la central esta lista para recibir el número deseado, un tono de marcar es enviado a la persona que llama.

 La persona que hace la llamada puede entonces marcar el número deseado y la central telefónica conecta a la persona que llama con el número deseado.

El procedimiento de establecimiento implica generalmente que la llamada es conmutada sobre un número de selectores. Estos selectores pueden estar todos situados en la central local del propio abonado que llama. Sin embargo, cuando la red telefónica es lo suficientemente grande, la conmutación puede pasar por varias etapas en diferentes centrales. Consecuentemente, una unidad de conmutación que está manejando la llamada puede requerir otra unidad de conmutación, que puede ser localizada geográficamente cerca o lejos, para continuar el procedimiento de conmutación. Cuando se hace eso, también debe transferirse la información concerniente al destino deseado. Finalmente, cuando se pasa la última etapa de conmutación, el tono del abonado al que se está llamando indica que alguien quiere hablar con él.

El procedimiento de establecimiento de una llamada telefónica involucra, consecuentemente, una serie de requisitos para que la llamada sea procesada. El número total de dichos pedidos a una unidad de conmutación o abonado - por unidad de tiempo es la intensidad de llamada.

Consecuentemente, la primera unidad de conmutación en la cadena de selección recibe llamadas de abonados, las siguientes unidades de conmutación reciben llamadas de la anterior, y finalmente, los abonados llamados reciben llamadas del último eslabón en la cadena de conmutación y otro equipo común que toma parte en los procedimientos de establecimiento también recibirá llamadas. Por tanto uno puede definir la intensidad de llamada por cada parte distintiva de la cadena de conmutación, desde la llamada hasta el abonado al que se llama.

**5.1.1.2 Tiempo de espera.** Cada llamada que es aceptada significa que algunos dispositivos son ocupados por cierto tiempo. La duración de este tiempo de espera depende de cuán rápido pueda llevarse a cabo el trabajo de conmutación o de procesamiento y de si el dispositivo se mantiene o no durante los próximos momentos de conmutación y durante la posible siguiente conversación entre los dos abonados. Los tiempos de espera pueden consecuentemente variar de llamada a llamada, dependiendo del tipo de dispositivo de conmutación utilizado y su función en el procedimiento de establecimiento y en el resultado de la llamada.

**5.1.1.3 Número de ocupaciones simultáneas.** Si consideramos un dispositivo de conmutación por separado, se comprende fácilmente que la ocupación de este dispositivo depende de cuántas llamadas recibe y cuánto tiempo ocupa cada llamada este dispositivo.

Si ahora consideramos un grupo de dispositivos donde cada uno sólo puede atender una llamada a la vez, entendemos que el número de dispositivos ocupados puede variar.

La siguiente expresión  $\mathrm{~y = \frac{1}{T}}$ x  $y = \frac{x}{\pi}$  es el número promedio de llamadas por unidad

de tiempo, podemos en consecuencia escribir

$$
A = y \cdot h
$$

Que es el **número promedio de ocupaciones simultáneas** en el intervalo (0, T).

La intensidad de tráfico con frecuencia es llamada simplemente tráfico.

La unidad de tráfico es el erlang. Consecuentemente, el número de Erlangs es simplemente el número promedio de ocupaciones simultáneas para un tiempo interno definido.

El número de erlangs (A) usualmente se calcula como:

$$
A = y \cdot h
$$

donde

y = al número de llamadas por unidad de tiempo o al número de nuevas ocupaciones por unidad de tiempo.

h = al promedio de duración de estas ocupaciones, expresado en la misma unidad de tiempo.

Ejemplo:

y = 3600 llamadas/hora = 60 llamadas/min = 1 llamadas/seg

$$
h = \frac{1}{60} \text{ hora} = 1 \text{ min} = 60 \text{ segs}
$$

$$
A = 3600 \times \frac{1}{60} = 60 \times 1 = 1 \times 60 = 60 \text{ el.}
$$

El tráfico también puede calcularse como la suma de todos los tiempos de ocupación dividida entre el período de tiempo concerniente, tal como se muestra posteriormente.

## Ejemplo:

La suma de todos los tiempos de espera en un grupo era de 225 minutos durante un intervalo de tiempo de 15 minutos, consecuentemente:

$$
A = \frac{240}{15} = 16 \text{ } etl.
$$

Un tercer modo algo artificial para calcular el tráfico, consiste en definir cuánto tiempo están una, dos, tres, etc. ocupaciones en un grupo. Asumamos que el grupo tiene n dispositivos y  $t<sub>p</sub>$  es parte del intervalo de tiempo total T, que hay exactamente p ocupaciones, entonces el tráfico se puede calcular como:

$$
A = \sum_{p=1}^{n} p \frac{t_p}{T}
$$

Donde:

$$
\sum_{p=o}^{n} t_p = T
$$

Un método práctico para medir el tráfico es explorar el grupo a intervalos regulares. El promedio de estas muestras provee un estimado del tráfico observado, esto es,

$$
A = \frac{1}{N} \sum_{n=1}^{N} f_n
$$

donde N registros son hechos en el intervalo de exploración y el número de dispositivos ocupados encontrados en la ν : la exploración es fν.

Este método tiene cierta incertidumbre estadística que depende del intervalo de exploración, T/N, el promedio de tiempo de espera y el tráfico cursado en el grupo observado.

La unidad de tráfico erlang es una unidad aceptada internacionalmente. En Estados Unidos de América, sin embargo, la unidad de señalización por canal común (Cien Segundos de Llamadas) se usa generalmente en el trabajo de tráfico práctico. (Señalización por canal común, SCC; Common channel signalling, CCS). De acuerdo a esta definición tenemos que:

1 erlang (erl) =  $36$  CCS or  $100 \, \text{CCS} = 2.778 \, \text{erl}.$ 

### **5.1.1.4 Volumen de tráfico**

Para expresar la suma de todos los tiempos de espera cursados por un grupo durante un período dado, se utiliza la unidad de **erlang- horas**. Estos tiempos de espera son entonces expresados en horas.

Ejemplo:

Un grupo cursa 1200 llamadas en un período de 24 horas. El promedio de espera fue de 2 minutos =  $1/30$  hora

$$
1200 \times \frac{1}{30} = 40
$$
 erlang horas

Una unidad frecuentemente utilizada para los volúmenes de tráfico es el número de minutos de llamadas pagadas (pcm) por mes o por año. Es evidente que pcm dividido entre 60 nos da el número de erlang horas pagadas.

Los volúmenes de tráfico son especialmente de interés en razón de las ganancias. Cuando se trata con el concepto de tráfico, debe hacerse una clara distinción entre

- **DEMANDA DE TRAFICO**
- **TRAFICO OFRECIDO**
- **TRAFICO CURSADO**

Todos ellos expresados en erlangs, pero sólo el tráfico cursado puede ser medido

**5.1.2 Conceptos de tráfico.** Es necesario distinguir claramente entre los siguientes cuatro conceptos de tráfico:

- **DEMANDA DE TRAFICO**
- **TRAFICO OFRECIDO**
- **TRAFICO CURSADO**
- **TRAFICO FACTURADO**

La demanda de Tráfico (Ad) es el tráfico que a los abonados les gustaría realizar si no hubiera obstáculos, como congestión, averías técnicas o estuviese ocupado el abonado B. La demanda de tráfico también puede variar con el costo de las llamadas, de modo que se tiene que distinguir entre la demanda de tráfico a tarifa fija y cuando la tarifa telefónica es variable. La demanda de tráfico es una cantidad hipotética que sólo puede estimarse, pero no medirse.

**5.1.2.1 Tráfico Ofrecido** (Ao) es el tráfico ofrecido a un grupo, de acuerdo con una descripción teórica definida del caso de tráfico. Es consecuentemente también una cantidad hipotética que se convierte en significativa sólo si se refiere a un modelo teórico específico.

**5.1.2.2 Tráfico Cursado** (Ac) es el tráfico manejado por un grupo. Se refiere a ambas, a una descripción teórica definida y a la realidad; esta última puede ser medida.

**5.1.2.3 Tráfico Facturado** es la parte del tráfico cursado que es facturado al abonado. El tráfico cursado y el tráfico facturado difieren, ya que en la mayoría de los casos, el abonado sólo paga por las llamadas que fueron contestadas. Para llamadas de larga distancia e internacionales el cargo puede comenzar un poco antes, pero no antes que la llamada llegue a la primera central de tránsito. Consecuentemente, las estadísticas del tráfico facturado sólo darán una parte del tráfico real cursado.

Las siguientes expresiones pueden usarse para  $A_0$ . y  $A_C$ :

$$
A_{O} = y_{O} \cdot h_{O}
$$
  

$$
A_{C} = y_{C} \cdot h_{C}
$$

Donde y<sub>O</sub> e y<sub>C</sub> son las intensidades de llamadas y h<sub>O</sub>, h<sub>C</sub> son los tiempos promedios de espera. Su orden relativo de magnitud es:

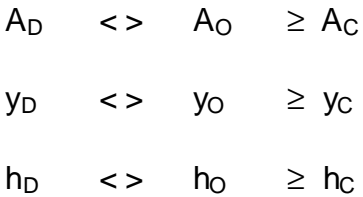

El tráfico cursado, A<sub>C</sub>, puede dividirse en dos partes:

$$
A_C = A_{CC} + A_{CF}
$$

Donde  $A_{CC}$  = tráfico de conversación

 $A_{CF}$  = conocido como trafico rechazado.

Podemos entonces expresar  $A_{CC}$  y  $A_{CF}$  así:

$$
A_{CC} = y_{CC} . h_{CC}
$$

$$
A_{CF} = y_{CF} . h_{CF}
$$

donde generalmente  $h_{CF}$  <  $h_{CC}$  or  $h_{CF}$  <<  $h_{CC}$  mientras la relación entre y<sub>CF</sub> e y<sub>CC</sub> depende de la tasa de compleción.

**5.1.3 Congestión.** Si una llamada solicita ser servida por un grupo que ya tiene todos sus dispositivos ocupados, entonces ocurre congestión. Esto significa que la llamada no puede ser aceptada por el momento. Dependiendo del sistema utilizado, esa llamada puede ser rechazada (Sistema de Pérdida), o que se le permita esperar (Sistema de Retardo). En el primer caso, el abonado que llama recibe tono de ocupado y debe hacer un nuevo intento. En el último caso, las llamadas retardadas se atenderán tan pronto como cualquiera de los dispositivos estén disponibles. Existen diferentes métodos técnicos para manejar llamadas en espera en lo referente a la elección del próximo a ser servido. Estos tienen cierto impacto en el cálculo teórico de los tiempos de espera.

Respecto a la congestión en el sistema de pérdida, se hace una distinción entre:

### • **Congestión temporal**

#### • **Congestión de llamada**

**5.1.3.1 Congestión Temporal.** Es la parte del tiempo en que llamadas adicionales no pueden ser servidas.

**5.1.3.2 Congestión de Llamadas.** Es la parte de las llamadas rechazadas, o forzadas a esperar en el sistema de retardo.

Ambas son cantidades que pueden medirse. También pueden ser referidas a una descripción teórica definida de un caso de tráfico.

**5.1.3 Variaciones de Tráfico.** El tráfico varía al ritmo de la actividad en la comunidad. Por tanto, los siguientes tipos de variaciones que existen son:

**5.1.3.1**. **Variaciones durante el día.** Los picos de tráfico ocurren una, dos o tres veces al día durante horas normales de trabajo. (El tráfico es usualmente más bajo los sábados y días feriados). El tráfico máximo no siempre ocurre a la misma hora todos los días

**5.1.3.2 Variaciones durante la semana.** Ciertos días de la semana pueden tener sistemáticamente mayor tráfico que los otros días.

**5.1.3.3 Variaciones de temporada.** Alto tráfico durante ciertas temporadas del año y tráfico bajo durante otras. Usualmente el tráfico es alto antes de un feriado grande (Año Nuevo, Navidad, etc. ) y es bajo después.

**5.1.3.4 Tendencia de crecimiento.** El tráfico muestra generalmente una tendencia consistente a incrementarse. Este incremento no es uniforme. Por tanto, los valores alto y bajo pueden tener aumentos relativos diferentes. Es generalmente más difícil distinguir entre crecimiento y variaciones de temporada.

**5.1.3.5 Picos Impredecibles.** El tráfico más alto durante el año puede ocurrir durante una temporada alta, pero ocasionalmente puede ocurrir en cualquier otra época del año.

**5.1.3.6 Variaciones en intervalos cortos.** Si se estudia el número de ocupaciones simultáneas en un grupo es estudiado por un intervalo de tiempo corto, como una hora, se encontrará que varía de manera irregular. Estas variaciones pueden describirse como variaciones aleatorias. Dependiendo de la hora del día, el número de ocupaciones puede mostrar una tendencia a aumentar con el tiempo, disminuir o permanecer aproximadamente a un nivel constante.

La teoría del tráfico se basa en las condiciones durante la hora pico, donde las variaciones generalmente ocurren alrededor de un nivel medio, con menos tendencia a aumentar o disminuir que en otros momentos del día.

El tráfico muestra consecuentemente variaciones aleatorias, así como más o menos variaciones sistemáticas. Para entender el significado de los valores de tráfico dados en erlangs es necesario, por tanto, tener la información de cómo ellos son observados. Muestras tomadas durante temporadas altas, temporadas menos altas y durante temporadas bajas pueden tener significado muy diferente.

## **5.2 SELECCION DEL MODELO DE TELETRÁFICO**

Es necesario escoger el modelo de trafico adecuado que se ajuste a la situación real, con el fin de obtener la mayor cantidad de información descriptiva fiable y obtener entonces mejores soluciones.

Los factores claves para determinar el modelo de tráfico son:

- Modelo de arribo de las llamadas
- Bloqueo de las llamadas
- Números de fuentes llamantes
- Tiempo de retención

#### **5.2.1 MODELO DE ARRIBO DE LLAMADAS**

El primer paso es escoger el modelo de tráfico adecuado, que consiste en determinar la forma de cómo llegan ó arriban las llamadas. Este factor es importante ya que existen diferentes modelos de arribos de las llamadas, los cuales afectan el proceso de teletráfico de manera distinta.

Los modelos mas conocidos de los arribos de llamadas son los siguientes:

- Modelo de arribo de llamadas suavizado
- Modelos de arribo de llamadas con picos
- Modelo de arribo de llamadas aleatorio

**5.2.1.1 Modelo de arribo suavizado.** El modelo suavizado o modelo exponencial ocurre cuando existe una variación de tráfico muy grande, los tiempos de ocupación de las llamadas y los tiempos de ínter arribo son predecibles, permitiéndole predecir el trafico en cualquier instancia con junto un numero definido de fuentes dadas.

La figura 13 describe el modelo de arribo de llamadas suavizado.

Figura 17. Modelo de arribo de llamadas suavizado

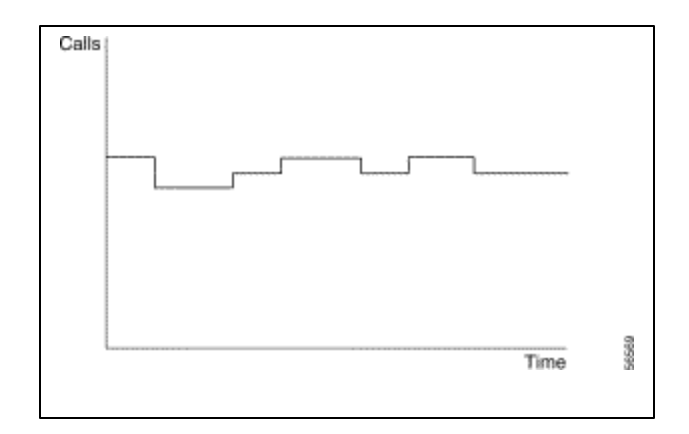

**5.2.1.2 Modelo de arribo de llamadas con picos.** Este modelo tiene grandes picos de trafico, y varia mucho desde el valor medio de trafico, este modelo también es conocido como modelo de arribo hyper-exponencial.

Los diseños basados en este modelo deben brindar la capacidad de responder ante los picos de tráfico presentado.

Una figura de llamadas con respecto al tiempo nos ilustrara lo anterior.

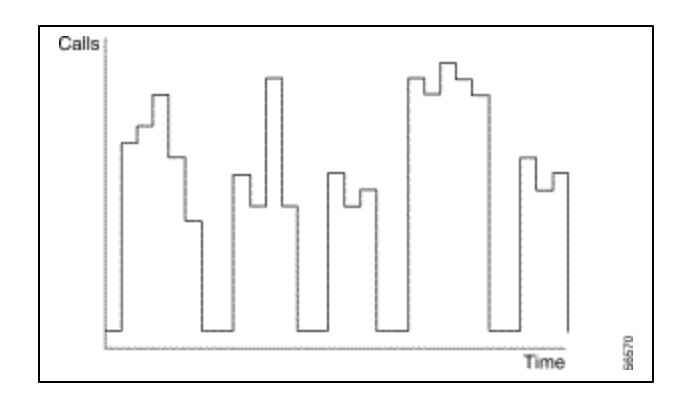

Figura 18. Modelo de trafico de arribo de llamadas con picos

**5.2.1.3 Modelo de arribo de llamadas aleatorio** Este modelo es exactamente aleatorio, es también conocido como modelo de arribo tipo Poisson ó distribución exponencial. Este modelo ocurre en momentos donde hay muchas llamadas, cada una generando un poco de tráfico. Este modelo generalmente se presenta PBX y sistema telefónico tradicional.

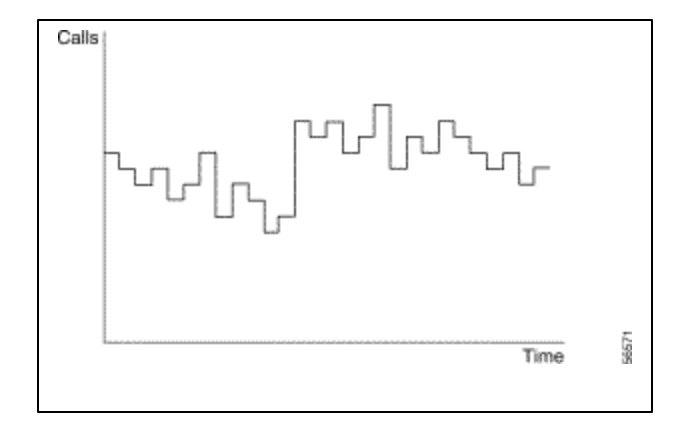

Figura19. Muestra un comportamiento de las llamadas Vs tiempo

**5.2.2 Bloqueo de llamadas.** Una llamada bloqueada es una llamada que no es atendida de manera inmediata. Las llamadas son consideradas bloqueadas si son redirigidas hacia otro grupo de circuitos, colocadas en una cola de espera, o redirigida hacia una grabación con un tono ó anuncio. La naturaleza del bloqueo de las llamadas determina el modelo de teletráfico que se utilizara ya que este factor produce diferencias en la carga de tráfico.

Los principales modelos de bloqueo de llamadas son los siguientes:

- Llamadas bloqueadas retenidas
- Llamadas bloqueadas eliminadas
- Llamadas bloqueadas y redirigidas hacia cola de espera
- Llamadas bloqueadas con reintentos

**5.2.2.1 Llamadas bloqueadas retenidas.** Estas llamadas son bloqueadas y perdidas, y nunca más vuelven otra vez. Originalmente este modelo se basa en la teoría de que todas las llamadas introducidas en el sistema son mantenidas por una cantidad finita de tiempo. Todas las llamadas incluso aquellas que son bloqueadas se retendrían por una cantidad de tiempo finita en el sistema de tráfico.

**5.2.2.2 Llamadas bloqueadas eliminadas** Estas llamadas son bloqueadas y son eliminadas del sistema inmediatamente, es decir que cuando una llamada es bloqueada, la llamada se dirige posiblemente hacia otra facilidad de trafico.

**5.2.2.3 Llamadas bloqueadas y redirigidas hacia cola de espera.** En este modelo de bloqueo, las llamadas permanecen dentro del sistema, y son sometidas a alguna disciplina de atención mientras se le facilita un circuito para ser atendido.

**5.2.2.4 Llamadas bloqueadas con reintentos.** En este modelo se asume que cuando una llamada es bloqueada, un porcentaje de los llamante bloqueados reintentan nuevamente establecer una comunicación.

Este modelo es muy parecido al modelo de llamadas bloqueadas y eliminadas, solo con la diferencia del porcentaje de reintentos realizados por los llamantes.

**5.2.3 Numero de fuentes llamantes.** El número de fuentes (llamantes) generadoras de tráfico puede variar según el modelo que se escoja. Por Eje: un circuito por fuente de llamadas, nos da una probabilidad de bloqueo de 0%, pero si se incrementa el número de fuentes llamante la probabilidad de bloqueo se hace más alta.

**5.2.4 Tiempo de retención.** Algunos modelos de tráfico tienen en cuenta el tiempo de retención de las llamadas. La mayoría de los modelos no lo tiene en cuenta, por que este es asumido como de crecimiento exponencial.

#### **5.3 MODELOS DE TRÁFICO**

Después de haber determinado el modelo de arribo, la forma de bloqueo, el numero de fuentes y el comportamiento de os tiempos de retención de las llamadas, se esta listo para escoger el modelo que mas se acomode a su necesidad, sin embargo es necesario tener en cuenta que estos modelos son modelos matemáticos y no se pueden acomodar a la situación real en una totalidad.

Existen muchos modelos de tráfico, el modelo con más adopción en el campo telefónico es el modelo de tráfico de Erlang-B y Erlang-C, el fue el modelo escogido para realizar este estudio, además de esto este modelo esta fundamentado en la teoría de cola tipo **M/M/N/N**, el cual esta diseñado para arribo tipo poisson, tiempo de retención tipo exponencial, numero de servidores igual al numero máximo de clientes dentro del sistema.

Cuadro 2 . Modelos existentes y sus características.

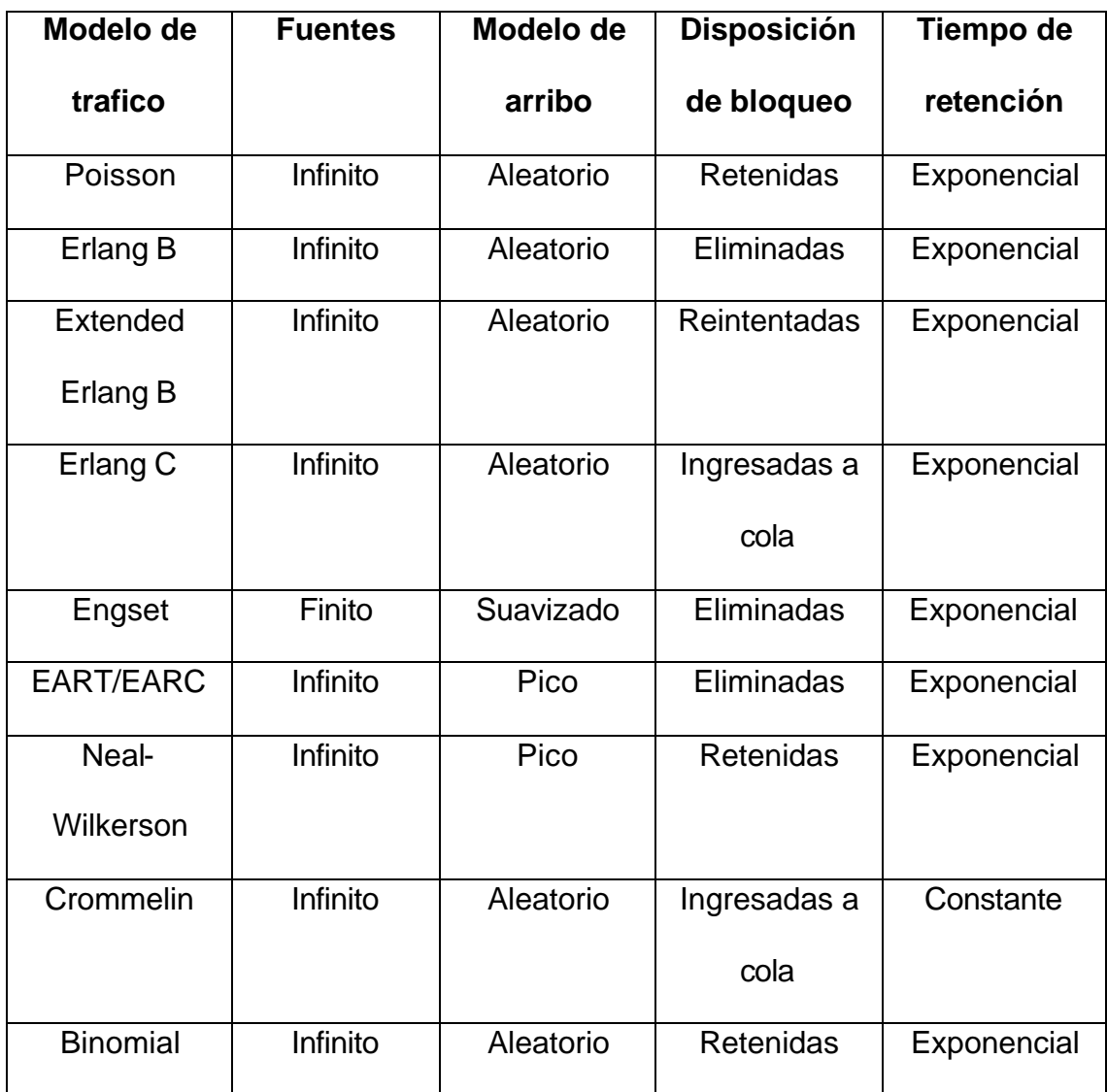

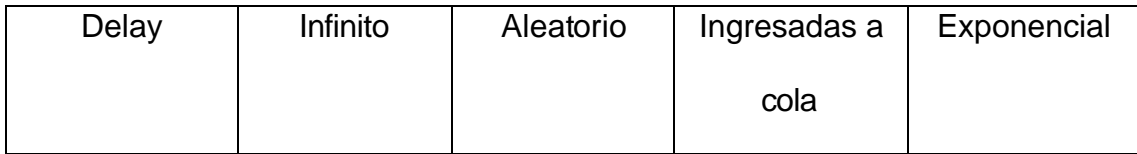

Teniendo en cuenta las características del modelo de trafico Erlang B, y tras la observación de los parámetros anteriormente mencionados, además el sistema a estudiar es un sistema telefónico, se escogió este tipo de modelo para realizar este estudio. Las formulas matemáticas que describen este modelo se presentaran posteriormente.

# **5.3 ECUACIONES FUNDAMENTALES DEL MODELO DE TRAFICO ERLANG-B.**

Por lo encontrado en la tabla 1. (Modelos de tráficos utilizados), sea optado por utilizar este tipo de modelo, ya que se ajusta al sistema telefónico, y lo describe de una forma mas eficiente.

**5.4.1 Posibles Supuestos para la Intensidad de Llamada** Considere un grupo de disponibilidad total con N fuentes y n dispositivos en un sistema de pérdida.

Figura 20 . Grupo disponibilidad N fuentes y n dispositivos

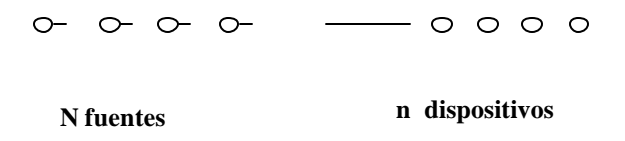

Donde N y n pueden ser finitos o infinitos. También *N* ≤ *n*  $\frac{1}{n}$ .

El sistema puede tener *p* ocupaciones simultáneas *(p)*, donde

 $0 \le p \le \text{min}$  (n, N) = r

En la expresión, *l<sup>p</sup>* = tasa de llamadas por unidad de tiempo.

$$
?_{p} = y(p) \cdot W(p)
$$

$$
W(p) = 1 \text{ para } 0 \le p < n
$$

Lo que significa que no sean llenado todos los circuitos posibles.

Tenemos

$$
W(p) = 0 \text{ para } p \ge n
$$

Lo que significa que las ocupaciones son mayores que los circuitos, entonces ya no pueden existir más arribos exitosos.

Note que si *N £ n*, ninguna llamada es rechazada, ya que las fuentes no pueden producir más de N ocupaciones simultáneas,  $\leq$  n.

Posibles supuestos:

Supuesto para la terminación de ocupaciones

$$
\mu_{p} = \frac{p}{s}
$$

*s* = tiempo promedio de ocupación.

*P =* numero de ocupaciones simultaneas.

Respecto a la intensidad de llamada *y(p)*, puede hacerse uno de los siguientes supuestos:

*N > n y(p) = y N = ¥*

La expresión  $N = \frac{1}{2}$  expresa que las fuentes con respecto el numero de circuitos son mucho mayores.

En este modelo se asume además, que las llamadas rechazadas no harán intentos repetidos con una intensidad de llamada más alta, es decir, la intensidad de llamada no cambiará por la existencia de congestión.

#### **5.4.2 Distribución de Tráfico**

**Distribución Erlang (***N>>n***)**

$$
[p] = \frac{\frac{A^p}{p!}}{\sum_{n=0}^n \frac{A^n}{n!}}
$$

Esta ecuación describe, la probabilidad de bloqueo ó pérdida que tiene un conjunto de circuitos que están sometidos a una carga de tráfico.

$$
A = y \cdot h
$$

$$
0 \le p \le n
$$

**5.4.3 Congestión.** La congestión es un parámetro que describe el bloqueo de los circuitos cuando son sometidos a una carga de tráfico, y estos no son capaces de responder a los arribos de las llamadas.

## **ERLANG**

$$
E = \frac{\frac{A^n}{n!}}{\sum_{n=0}^n \frac{A^n}{n!}} = E_n(A)
$$

$$
B=E=E_n(A)
$$

(*B = E* ya que la intensidad es independiente del número de ocupaciones)

## **5.4.4 Tráfico cursado y ofrecido**

la ecuación descriptiva del trafico ofrecido es la siguiente:

$$
A' = A(1 - E_n(A))
$$

#### **5.4.5 Carga en el dispositivo enésimo**

Para cacería aleatoria se espera que cada dispositivo tenga la misma carga; por tanto,

$$
a_n = \frac{A'}{n}
$$
 para v = 1, 2, ..., n

Para cacería secuencial las expresiones se hacen más complicadas. Sólo la expresión para las distribuciones Erlang y Poisson parece ser simples, a saber

$$
a_{n} = A \cdot (E_{n-1}(A) - E_{\nu}(A))
$$

## **5.4 FUNDAMENTOS PARA EL DISEÑO DE LA MATRIZ DE TRÁFICO**

Para la planificación de redes multicentral debe conocerse la distribución de tráfico en la red, es decir, debe establecerse una matriz de tráfico. Esto se puede realizar mediante mediciones en la red existente, pero para redes con encaminamiento alternativo, mal grado de servicio y repetidos intentos de los abonados, es un trabajo difícil.

En la práctica, las cifras de tráfico en una matriz se miden usualmente de diferentes maneras, con equipos diferentes y con precisiones diferentes.

El alcance de este trabajo de grado no es dar una lista de mediciones que deben realizarse, sino simplemente mostrar el uso óptimo de la información de medición disponible, dando más peso a las mediciones más precisas.

La matriz de tráfico de la que estamos tratando, es una matriz para un tráfico cursado "efectivo**".** Tanto la conversación como la señal de llamada representan tráfico "efectivo", el cual es común para los abonados A y B. El tráfico entre registradores y el tráfico PDD, "tráfico de señalización ", se excluyen. Usando esta convención, el tráfico de origen y el de destino en la red son iguales, como deben estar en una matriz.

Cuando se usa la matriz para diseñar red y centrales, el tráfico de señalización debe agregarse por separado.

Todas las mediciones se hacen simultáneamente durante horas pico.

La red tándem puede tener diseño arbitrario en varios niveles y se permiten centrales combinadas locales y tándem, las cuales en este estudio son: centro Alcatel sistema-12, bosque Alcatel sistema-12, bosque Fetex-150.

Una matriz de tráfico es una rejilla cuadrada con una fila y una columna por central. Una central se define como una fuente de tráfico y/o un drenaje de tráfico, por tanto, las centrales tándem no están representadas en la matriz. El valor de tráfico en la fila i y la columna j es el tráfico desde la central i hacia central j. El valor es independiente del encaminamiento, es decir, que el tráfico pase o no por tándem. La suma de tráficos en la fila i es el tráfico de origen total  $A_0$  en la central nr i y la suma de tráficos en la columna j es el total del tráfico de destino A<sub>I</sub> en la central nr j.

En la matriz también se puede dar información de encaminamiento. D significa ruta de baja pérdida directa, H significa encaminamiento de alto uso con desbordamiento sobre el tándem y T significa encaminamiento en tándem puro, es decir, las dos centrales no tienen circuitos directos entre sí. Como se muestra en la figura siguiente, es un ejemplo de Matriz de tráfico, en la cual se da información de encaminamiento.

| $a \, j$       | $\mathbf{1}$ | $\overline{2}$ | 3            | $\overline{4}$ | 5            |
|----------------|--------------|----------------|--------------|----------------|--------------|
| de i           |              |                |              |                |              |
| $\,1\,$        | (D)          | $\mathbf T$    | $\mathbf T$  | $H_{\rm}$      | T            |
| $\overline{2}$ | $\mathbf T$  | (D)            | $\mathbf D$  | D              | $\mathbf T$  |
| $\mathfrak{Z}$ | $\, {\rm H}$ | $\, {\rm H}$   | (D)          | D              | $\, {\rm H}$ |
| $\overline{4}$ | $\, {\rm H}$ | $\, {\rm H}$   | ${\bf D}$    | (D)            | ${\bf D}$    |
| $\mathfrak{S}$ | $\mathbf T$  | $\, {\rm H}$   | $\, {\rm H}$ | D              |              |

Cuadro 3. Ejemplo de una matriz con información de encaminamiento

Ahora se describirá brevemente la configuración de la matriz de tráfico.

1. Se conoce el número de centrales, el encaminamiento entre ellas y los tráficos cursados en todas las rutas. Entonces puede trazarse la matriz en rejilla, pueden ponerse las letras de encaminamiento en la matriz de encaminamiento y las sumas de filas y columnas en la matriz de tráfico.

- 2. Para los casos H se conoce el tráfico cursado en la ruta de alto uso y el tráfico de desbordamiento se halla en principio desde la congestión medida o calculada en la ruta H. Así, el tráfico total *AH = Ah + At* para los casos H pueden llenarse dentro de la matriz.
- 3. Los tráficos en los casos T (tándem) remanentes se calculan fila por fila, usando las sumas de filas dadas y los tráficos D y H ya calculados. El total de tráfico T *AT* en una fila es el tráfico que no pertenece a los casos D y H. Es decir,

$$
\sum A_{T} = A_{0} - \sum A_{D} - \sum A_{H}
$$

Esta suma de tráfico se distribuye luego en las centrales de destino apropiadas en proporción, por ejemplo, a las tasas de llamadas a estas centrales. Este procedimiento se repite para cada fila que contenga los tráficos T.

4. Ahora la matriz está completada, pero probablemente el contenido difiera más o menos de las sumas de filas y columnas prescritas (medidas con buena precisión). Obviamente la matriz es más bien aproximada, deben hacérsele correcciones y éstas deben ser hacerse de preferencia sobre los datos de tráfico de mayor incertidumbre. Aquí asumimos qué valores  $A_T$  han de ser los "peores" y cuáles  $A_D$  han de ser los "mejores.

**5.5.1 Distribución de tráfico proporcional.** Una matriz de tráfico está formada por un número de filas (vectores), cada fila dando la distribución del tráfico originado a una central individual. Algunos de los elementos *AD* y *AH* de la fila se hallan mediante la medición directa y los otros *AT* mediante la realización de una distribución proporcional de su suma.

$$
A_T = A_0 - SA_D - SA_H
$$

Pueden usarse diferentes aproximaciones. La más sencilla es usar los tráficos de destino como factores proporcionales.

Como por ejemplo: Suponga que la central No. 1 tiene un tráfico de origen total Ao =500 erl y de estos, 300 erl es tráfico D (ruta directa) o H (alto uso), es decir,  $A_T = 500-300= 200$  erl. Estos 200 erl se dividirán entre las centrales 2, 5 y 8 las cuales son las únicas centrales a las cuales no hay circuitos directos. Sus tráficos de destino son:

*AI2 = 200 erl*

*AI5 = 600 erl*

$$
A_{\text{18}} = 1100 \text{ eV}
$$

y los tráficos desde la central 1 se calculan como

$$
A_{12} = 200 \cdot \frac{200}{200 + 600 + 1100} = 21 \text{ el}
$$

$$
A_{15} = 600 \cdot \frac{200}{200 + 600 + 1100} = 63 \text{ } etl
$$

$$
A_{18} = 1100 \cdot \frac{200}{200 + 600 + 1100} = 116 \text{ erl}
$$

Otro método es usar las tasas de llamadas como factores proporcionales. Con el mismo ejemplo anterior tenemos, por ejemplo

$$
Y_{12} = 7000 \quad c/h \qquad A_{12} = 7000 \cdot \frac{200}{7000 + 18000 + 35000} = 23 \quad erl
$$

$$
Y_{15} = 18000 \text{ c/h} \qquad A_{15} = 18000 \cdot \frac{200}{7000 + 18000 + 35000} = 60 \text{ erl}
$$

$$
Y_{18} = 35000 \quad c/h \qquad A_{18} = 35000 \quad \frac{200}{7000 + 18000 + 35000} = 117 \quad erl
$$

Si h tiempos medios de espera en diferentes direcciones son muy distintos, valdría la pena estimar h y usar los valores proporcionales.

*Y12 h12* , *Y15 h15* y *Y18 h<sup>18</sup>*

En vez de *Y12* , *Y15* y *Y<sup>18</sup>*

La elección del método depende del equipo de medición disponible.

## **6. MEDICION DE TRAFICO TELEFONICO**

las mediciones de trafico telefónico son la única fuente directa de observación que nos permite determinar a que carga de trafico esta sometido el sistema, así como también nos permiten realizar una supervisión del numero de llamadas realizadas numero de llamadas exitosas, rechazadas y aquellas que encontraron el dispositivo de destino ocupado.

Las mediciones en los sistemas telefónicos son dependientes de la precisión del equipo y del método empleado por cada fabricante para obtener la medición de trafico.

## **6.1 MEDICIONES EN SISTEMAS ALCATEL SISTEMA -12 Y FETEX –150**

Todas las administraciones tienen particular interés en conocer los resultados de las medidas relacionadas con la gestión de tráfico de una central, y de su rendimiento general. Por ello, deben disponer de los medios capaces de obtener las estadísticas relacionadas con todo tipo de tráfico.

Los sistemas implementados en las instalaciones de la empresa de Telecartagena son los siguientes:

- **ALCATEL SISTEMA 12.**
- **FUJITSU FETEX-150.**

Estos equipos tienen un enfoque sobre las mediciones de tráfico un poco distintas, el sistema ALCATEL permite una medición más detallada que el equipo FETEX, permitiendo de esta manera realizar mediciones con orientación mas especificas, Sin embargo los dos sistemas están equipados con sus respectivos módulos de programación de tráfico.

La distribución geográfica de los equipos esta realizadas por zonas, de la siguiente manera:

**BOCAGRANDE:** Existen dos sistemas de conmutación en esta zona un equipo Alcatel 1000 S-12 y otro Fetex-150**.**
**BOSQUE:** En esta zona de la ciudad están dos plantas de conmutación una planta del Alcatel 1000 S-12 y un equipo Fetex-150.

**BADEL:** en estas instalaciones existen dos sistemas un equipo Alcatel 1000 S-12 y otro Fetex -150.

**CENTRO:** En la zona de centro se encuentra un solo equipo Alcatel 1000 sistema 12 que provee del servicio telefónico a toda la zona central de la ciudad.

**CAMPESTRE:** Esta central de conmutación es de tipo Alcatel 1000 S-12.

**MAMONAL:** la zona mencionada tiene una sola planta de conmutación de tipo Alcatel 1000 S-12.

**TORICES:** los equipos que proveen del servicio telefónico en esta parte de la ciudad son: Alcatel 1000 S-12, y Fetex-150.

Teniendo encuenta dicha distribución se procedió a realizar un esquema de programación para los equipos de conmutación utilizados por la empresa de Telecartagena.

# **6.2 ESQUEMA DE PROGRAMACION DE MEDICIONES DE TRAFICO PARA EQUIPO ALCATEL SISTEMA 12**

Los equipos Alcatel tienen varios tipos de mediciones de tráfico, sin embargo las mediciones que se utilizaron para este estudio fueron las mediciones por TDC (**Código de Destino de Trafico**), debido a que este tipo de mediciones permite realizar las mediciones por tipo de prefijo que identifica cada zona de la ciudad.

Todos los elementos de control de la central participan en las acciones de medidas. Cada tipo de **CE** equipa un conjunto de contadores por software para cada tipo de medidas.

**6.2.1 Definiciones previas a las mediciones de tráfico en sistema alcatel.** Las definiciones aquí presentadas intentan describir los procedimientos y parámetros más importantes, que se encuentran involucradas en el esquema de medición del sistema Alcatel 1000 S-12

**6.2.1.1 Recolección de datos.** Cada 15 minutos o un múltiplo se recogen los datos de los contadores. Estos datos pueden estar referidos a las llamadas efectuadas por un grupo de líneas o por una muestra del grupo.

**6.2.1.2 Almacenamiento de datos.** Los datos recogidos se almacenan en un archivo de disco para su posterior transferencia a un centro remoto.

**6.2.1.3 Análisis y proceso de datos.** El análisis y procesamiento de los datos se efectúa después de la transferencia de los archivos.

**6.2.1.4 Registro de datos.** Registro de los datos de las medidas. Existe la posibilidad de definir la fecha de las medidas dando fechas individuales, hacerlo sobre un periodo hasta tres meses o especificar la fecha de comienzo y su duración.

**6.2.1.5 Periodo de registro.** Periodo de registro de las medidas. Pueden definirse hasta 4 periodos de registro. Cada uno debe ser múltiplo de 15 minutos.

**6.2.1.6 Periodo de salida.** Intervalo de tiempo entre dos salidas de resultados de las medidas (múltiplo de 15 minutos).

**6.2.1.7 conjunto de salida.** Dispositivo de salida donde se enviaran los resultados de las mediciones o la respuesta al comando enviado por el operador.

**6.2.1.8 Lista de entidades.** Lista de contadores. Define el objeto sobre el que se efectuara las medidas.

**6.2.2 Módulos usados en s-12.** Todos los elementos de control en la central pueden estar involucrados e acciones de mediciones. En cada tipo de elemento de control se encuentra un conjunto de contadores SW para varios tipos de mediciones. Los llamados "colectores" son responsables de la transferencia de los datos del contador al PLADMCE (en paquete mediano) o SACEADM (en paquete grande).

### **6.2.3 Mediciones por código de destino de trafico (TDC).** Para realizar las

mediciones por código de destino de tráfico es esencial primero que todo

identificar claramente cuales son los prefijos de zonas a medir.

Los prefijos de las zonas de tráfico manejados por la empresa de Telecartagena son:

Cuadro 4. Centrales y sus prefijos asociados.

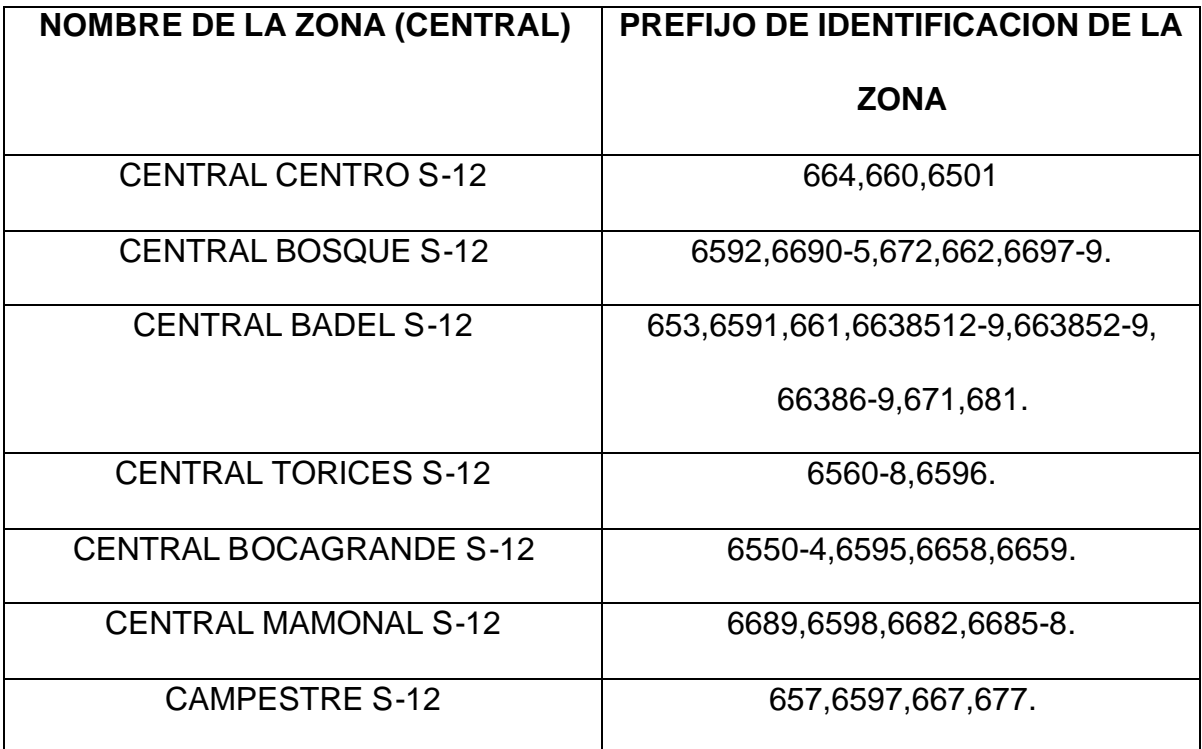

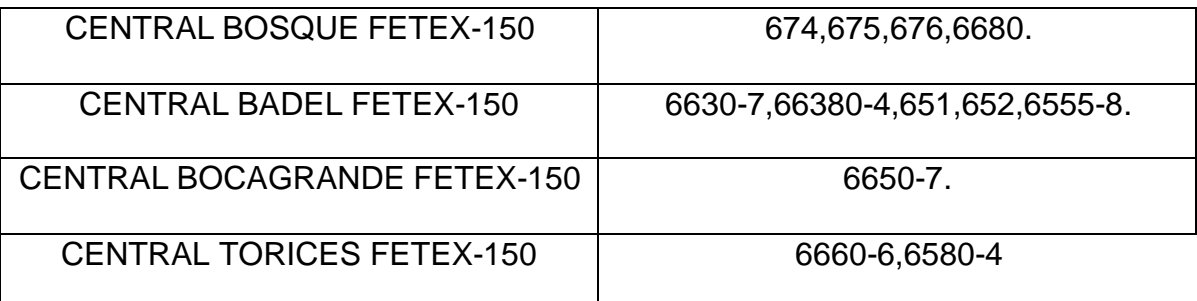

Las mediciones por TDC son mediciones que miden el tráfico por prefijo, es decir que si se mide el tráfico con este método en una central, y se programa dicha medición, en los resultados se mostrará la cantidad de tráfico generada por los abonados que se desean comunicar desde esa central con los abonados de otra central, ejemplo:

Si estamos en la central centro y se desea llamar a Antonio Carlos Jiménez en el campestre cuyo numero telefónico comienza con el prefijo 667 esta llamada será tenida en cuenta para la medición de trafico de tal prefijo (es decir el trafico cursado entre centro-campestre) lo mismo sucede con todas las llamadas efectuadas por todas las personas hacia una zona de la ciudad que estará identificada con un prefijo como parte del numero telefónico.

Figura 21.Ejemplo de un usuario en campestre que se comunica con centro.

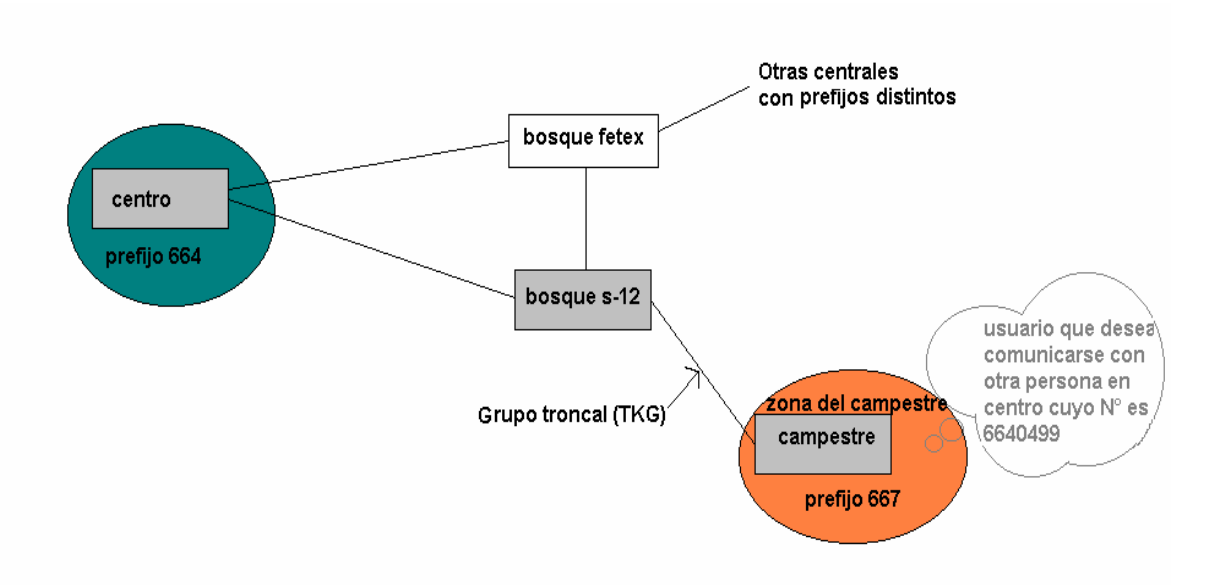

Un segundo ejemplo dejará claro la manera de funcionamiento de esta forma de medición, como se ve en la figura 6.1 un usuario que viva en la zona residencial de campestre desea comunicarse con un abonado en centro, cuyo numero comienza por 664, esta llamada en conjunto con todas las llamadas que se están procesando hacia la zona de centro, constituyen el trafico de campestre hacia centro, este trafico de manera detallada no hubiese sido posible medirlo en el grupo troncal ya que el trafico que sale por el TKG es una combinación del trafico de campestre hacia otras zonas, lo que seria un total y no una medición detallada de trafico.

Este método de medición es muy útil al momento de realizar mediciones de tráfico para construir la MATRIZ DE INTERES DE TRAFICO**,** ya que nos permite medir el interés de tráfico de cada zona hacia otra, por prefijo.

Otro factor importante es la elección de las horas de medición, si es para un estudio, como es este caso es recomendable realizar las mediciones en las horas pico, por que son las horas donde se exigen a todos los recursos del sistema de conmutación, y es precisamente en este momento donde ocurre mayor numero de llamadas y mayor gestión de trafico.

**6.2.4 Comandos para la programación de medidas de tráfico por tdc en los sistemas alcatel 1000 s-12.** Para activar las estadísticas por código de destino de tráfico se tienen los siguientes comandos:

- 1) **5905: ó ACT-TDC:** con el cual se crea una relacionó conexión entre el número del contador TDC y el prefijo al cual se le desea calcular la ocupación en tiempo que toma por su ruta correspondiente.
- 2) **5907: ó DISPLAY-TDC:** con el cual se visualiza los estados de los contadores y sus correspondientes prefijos.

Comprendido esto daremos un ejemplo: para calcular la ocupación de prefijo 660 (central centro) en la ruta Bosque S-12-centro (es decir la ocupación de las llamadas que salen desde la zona de bosque hacia los abonados de centro.) Ubicados en la central de bosque sistema 12 realizamos lo siguiente:

- 1. **DISPLAY-TDC: ALL.** Esto muestra todos los contadores en la central (en este caso 1500), este display es muy extenso por que muestra todos los contadores, los que se están utilizando, los que están libres, y los que están activos.
- 2. También es posible realizar un **DISPALY-TDC: FREE.** muestra los que están libres. Es necesario tener en cuenta que un contador puede estar libre pero no creado, libre pero no activo.
- 3. **ACT-TDC: CREATE,** TDC= 10 (es decir uno que este libre y no este activo, ya sea por que sea el primero de una lista o por que es el siguiente contador libre de la lista.), dgtstr=k'660 (se puede dar de 1 hasta 10 prefijos que vayan hacia la misma ruta ó que se considere que debe medirse en el mismo TDC).
- 4. **ACT-TDC:ACT,TDC=10**. activa el código para que se relacione el prefijo y el contador, además de que activa y que da a disposición de programación para medida,(el N° 10 puede ser cualquier otro numero).

Hasta ahora solo se ha creado, activado, y relacionado los dígitos o prefijos con su respectivo TDC ó contador TDC. Falta activar las estadísticas para que grave el tráfico en el intervalo de tiempo correspondiente, los días, la fecha de comienzo y de final, envío de reporte al dispositivo de salida, etc.

- 5. Después de crear y activar el contador del TDC para que se habilite para medir, entonces se procede con el comando **6658.**
- 6. se utilizara un ejemplo, se programa así :

**6658: RECPERD =**09&00&11&00&15&00&17&00&18&00&20&00, **RECPATT =**  A&A&A&A&A&A&A**, TDC =**1&2&3&4&5&6&7&8&9&10, **OUTPERD =** 02&00, **STRDATE=** 09&15**, OUTSET=** 35**.**

Donde:

RECPERD= Intervalos de tiempo para el registro de cada medida. En este caso son 3 intervalos: uno de 9:00 am hasta 11:00 am, otro de las 3:00pm hasta 5:00pm y otro de las 6:00pm hasta las 8:00pm son intervalos cada uno de 2 horas.

RECPATT= A indica el día activo y como la semana tiene 7 días entonces son 7 veces A (si se desea que la medicion se ejecute todos los días solo coloque una A).

STRDATE= Fecha de comienzo de la medida, en este caso mes 9 y día 15. TDC= Son los contadores activados con la forma descrita en los pasos del 1-4. OUTSET = indica que va a salir un reporte por el dispositivo especificado en este caso el dispositivo 35 (un monitor de reportes).

OUTPERD= Indica que va a salir un reporte cada dos horas (ósea uno a las 11:00am otro a las 5:00pm y el ultimo a las 8:00pm.

 Con esto las mediciones que dan activadas y entregaran sus respectivos reportes a las horas programadas.

Para las mediciones reales utilizadas en este estudio los TDCs creados y activados por zona de tráfico y por proveedor de servicio de Internet fueron:

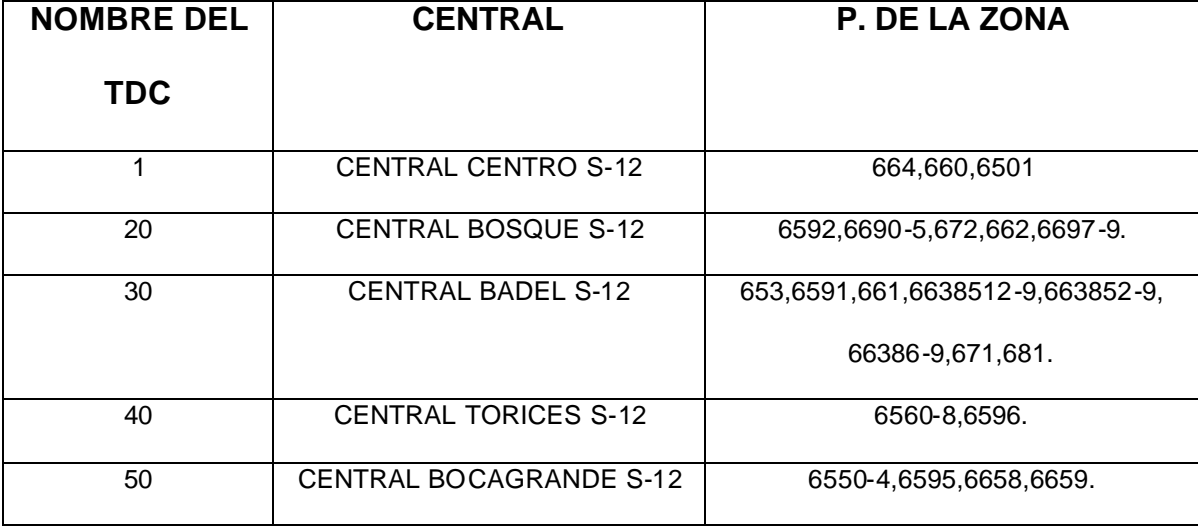

Cuadro 5. Nombre de los contadores para las centrales y sus prefijos asociados.

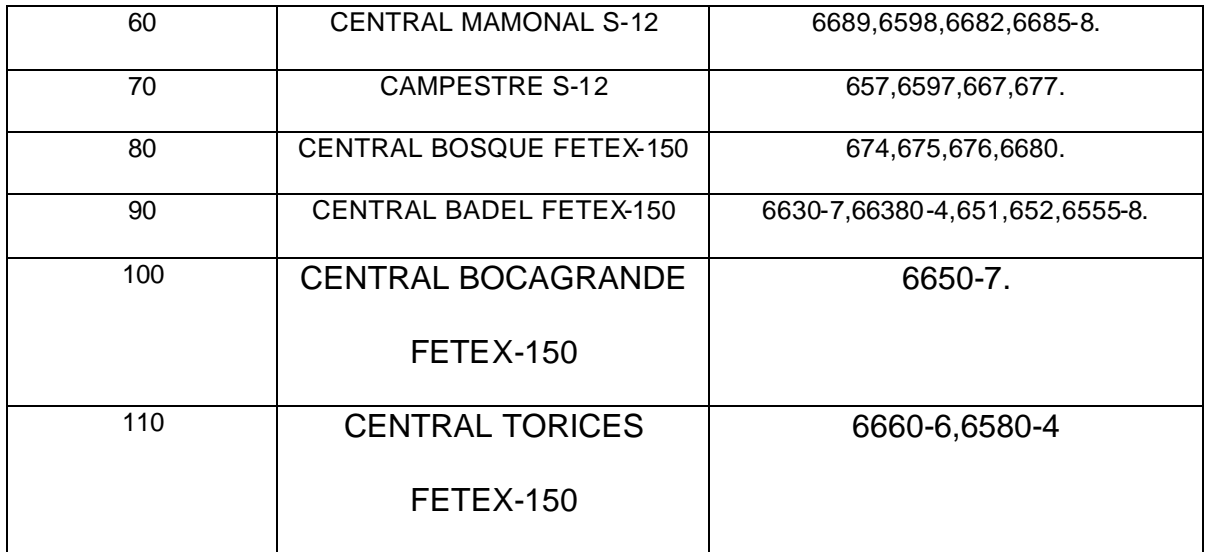

Cada TDC mide la ocupación por prefijo asignado, estos contadores son programados en todas las centrales Alcatel 1000 S-12, (**tener en cuenta**, el prefijo de la misma central que se esta programando no se debe incluir en la programación).

Los TDC's para los proveedores de Internet fueron los siguientes:

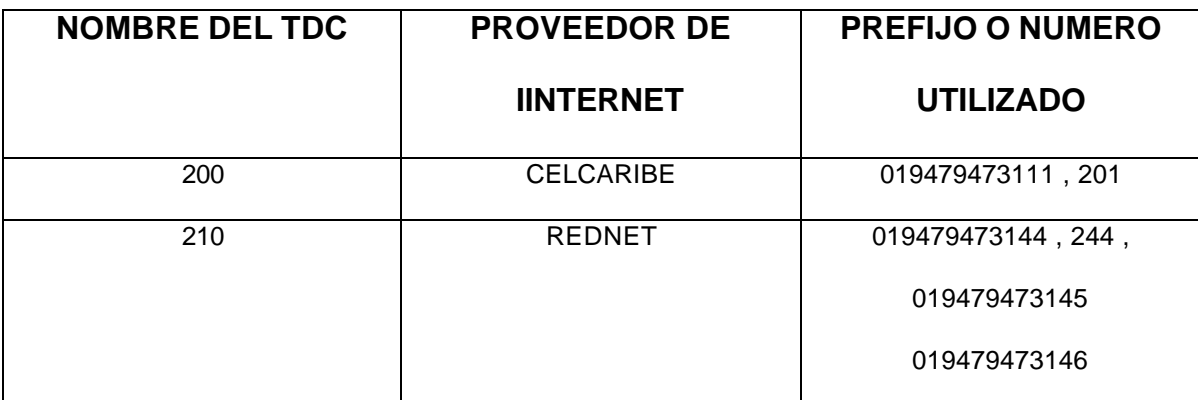

Cuadro 6. Nombre de los contadores para Internet y sus prefijos asociados

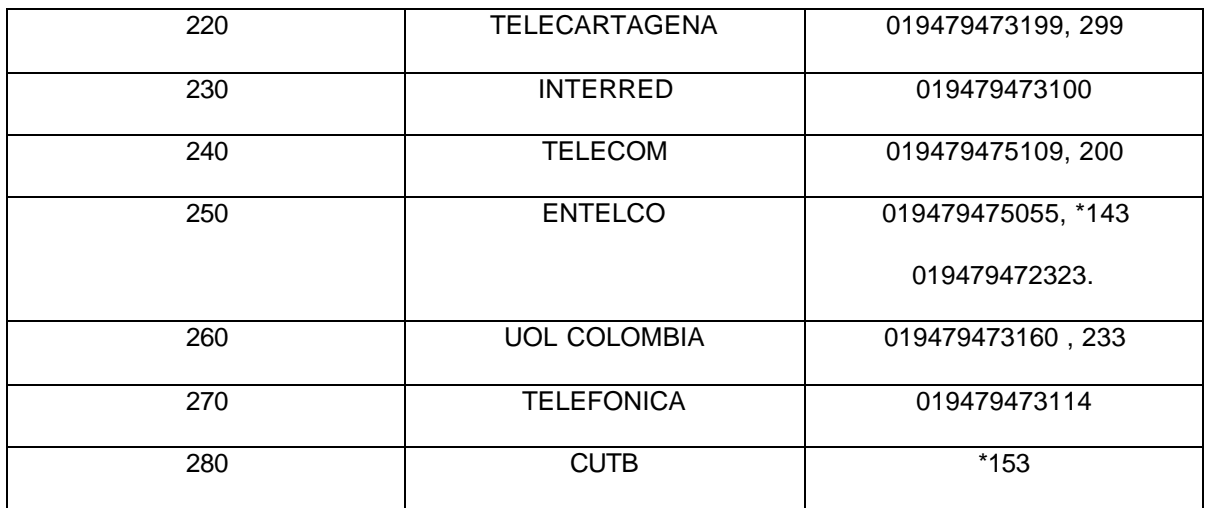

Estos prefijos fueron los utilizados para medir el trafico de las diferentes centrales hacia los distintos proveedores de Internet.

## **6.3 PROGRAMACION DE MEDIDAS DE TRÁFICO PARA EQUIPO FETEX-150**

Los sistemas FETEX-150 tienen capacidad para tres tipos de medidas de tráfico diferentes: medidas de tráfico rutinarias, medidas especiales y medidas de fluctuación de tráfico. Que difieren en la finalidad con la cual se utiliza. La tabla 6.4. Muestra las diferencias.

Cuadro 7. Descripción de las mediciones de trafico.

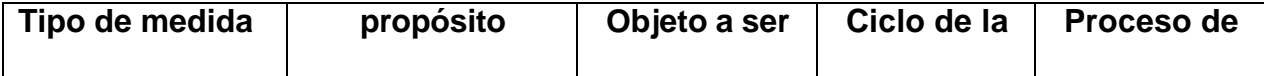

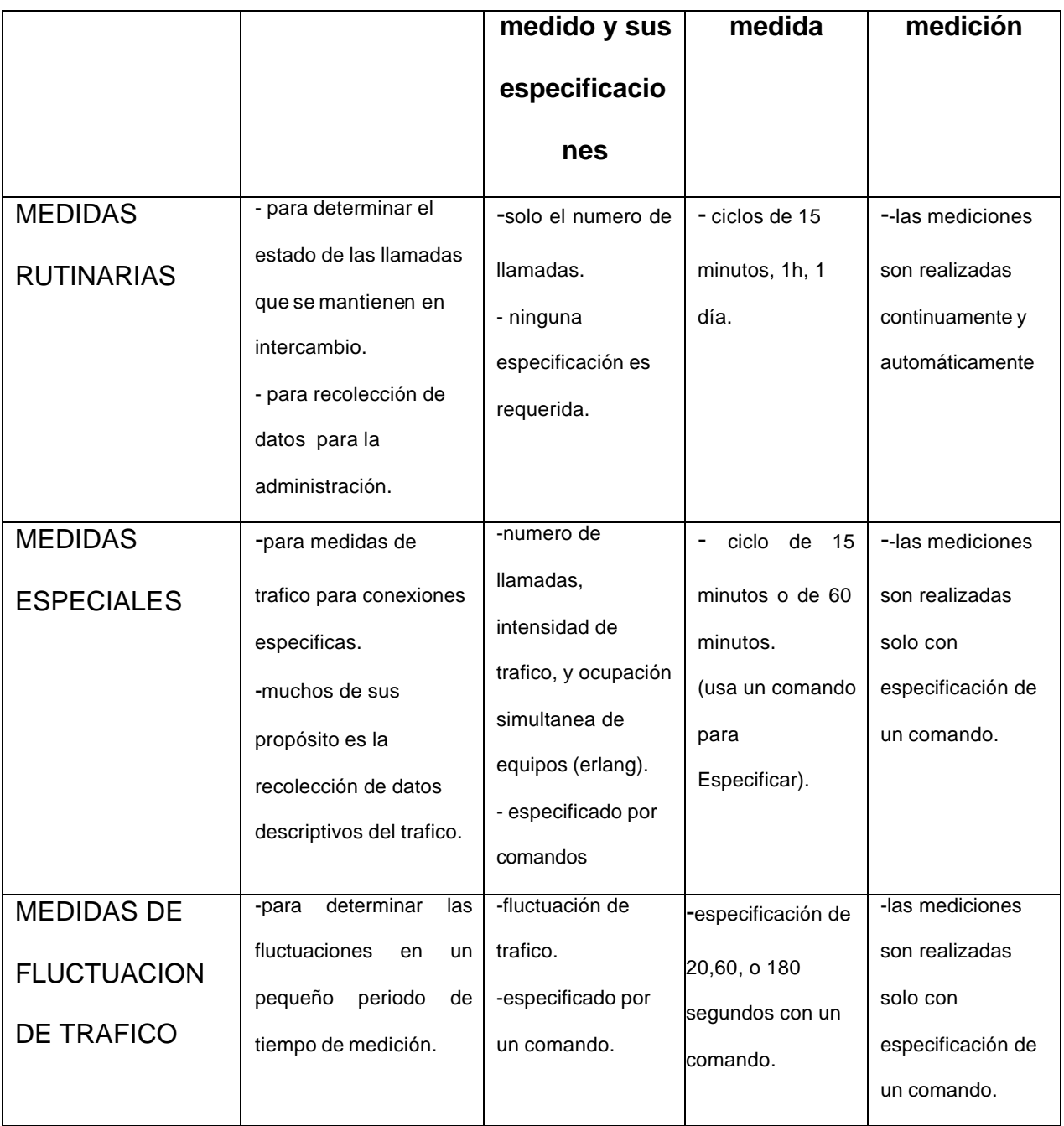

Las centrales Fetex-150 permiten únicamente mediciones por rutas, ya sean estas rutas entrantes (incoming route), o rutas salientes (outgoing route), no por prefijo o para centrales en especifico.

## **6.3.1COMANDOS PARA MEDICIONES DE TRÁFICO EN EQUIPOS FETEX-150**

Los comandos que se describirán en la siguiente tabla son útiles para todos los equipos FETEX-150.

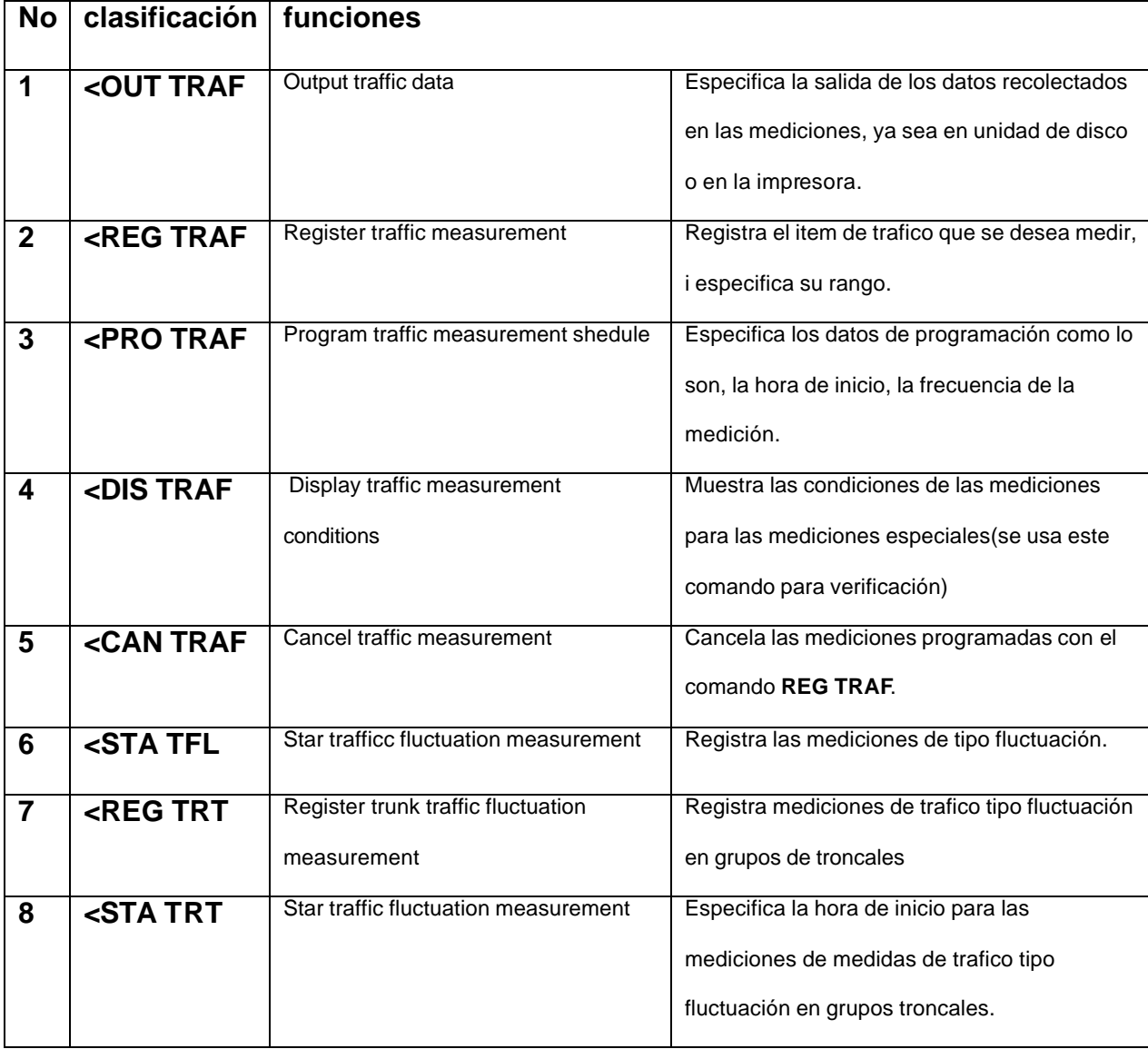

Cuadro 8. Comandos utilizados en las centrales FETEX-150

La secuencia para utilizar estos comandos con el fin de establecer una rutina de mediciones, se mostrara en el siguiente inciso.

**6.3.2 Diagrama de flujo del procedimiento de medida de tráfico.** 

Figura 22. Diagrama de flujo para la medición de trafico.

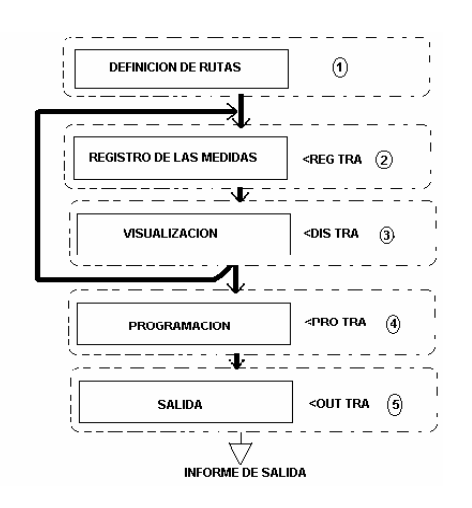

- 1. Lo principal es establecer las rutas que se van a medir, ya sean rutas entrantes ó rutas salientes, o ambas rutas al tiempo, con sus respectivas denominaciones.
- 2. Este comando es para registrar las medidas especiales de tráfico que están disponible en los módulos de las centrales FETEX-150. este comando también permite registrar los diferentes ítems y sus respectivos rangos.
- 3. Este paso permite visualizar que es lo que se esta registrando, en el paso 2 con fines de confirmación.

La realimentación que aquí se presenta es con el fin de registrar varios ítems, este paso se debe repetir cuantas veces sea necesario.

- 4. con el procedimiento establecido en este paso, se realiza la programación, la hora de comienzo y de finalización, y su duración.
- 5. Permite la finalización de las mediciones y salida del informe ya sea por impresión o por formato en disco de 3 ½.

### **6.3.3 DIAGRAMA DE CANCELACION DE LAS MEDIDAS DE TRÁFICO**

Figura 23. Diagrama de flujo para la cancelación de las medidas de trafico.

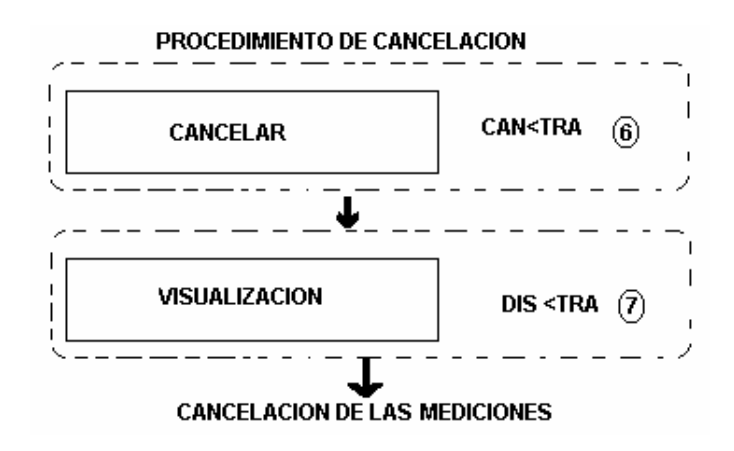

- 6. si este comando es ejecutado, se cancelara las mediciones de trafico registradas con el comando <REG TRA.
- 7. este comando sirve para confirmar la cancelación.

Teniendo en cuenta lo descrito para las mediciones de tráfico en sistemas Alcatel y sistemas Fetex-150, se procedió a realizar la programación de todas las centrales, según los requisitos para realizar este estudio.

## **7. CONSTRUCCION DE LA MATRIZ DE TRAFICO**

Una central telefónica es un recurso de un alto costo, es importante conocer el estado de ésta y sus componentes, a fin de evitar colapsos que lleven a incurrir en gastos imprevistos (no planificados por la empresa), manteniendo un buen funcionamiento de la central telefónica.

Los estudios de tráfico telefónico son el punto de partida para mejorar el rendimiento de una central. Mediante un censo de los datos de tarificación, se podrá planificar la gestión de los recursos de telecomunicaciones de una empresa, proporcionando la información que se necesita y asesorando en la elección de equipos, operadores, servicios, etc.

Por otra parte, ayudan en la detección de averías e irregularidades, niveles de ocupación y posible saturación de líneas. Los estudios realizados se ajustarán a las necesidades y al tipo de información que se desea obtener.

#### **7.1 BENEFICIOS DE LA MATRIZ DE TRAFICO**

Para una empresa telefónica, los principales beneficios en contar con una matriz

de trafico son los siguientes:

- Poder evalúa el rendimiento de sus enlaces.
- Mirar el funcionamiento de sus líneas telefónicas.
- Diagnosticar las debilidades o fortalezas de su central telefónica.
- Optimizar la comunicación con los clientes.
- Evaluar la capacidad del procesador de la central.
- Permitir redistribuir recursos mal utilizados.
- Orienta al usuario en la ampliación y manutención de su central.
- Mejorar la comunicación por medio del recurso telefónico, y en consecuencia con el cliente.

#### **7.2 INTERPRETACION DE LOS REPORTES**

Para la obtención de los reportes es necesario programar las centrales de tal manera que estas nos suministren los datos necesarios para que el estudio se pueda llevar a cabo. Telecartagena en la actualidad cuenta con once centrales telefónicas distribuidas en la cuidad, en puntos estratégicos determinados por estudios previos. Sin embargo estas cuentan con centrales remotas que han ido apareciendo paralelamente con el crecimiento de la ciudad y sus alrededores.

Aunque el propósito de todas las centrales son las mismas, las empresas Alcatel y Fujitsu las han adaptado con su propia tecnología entendiendo con esto que los informes y procedimiento para llevar acabo las mediciones van a diferir en muchas cosas. A continuación nos familiarizaremos con cada uno de los reportes ofrecidos por los equipos Alcatel S-12 y Fetex-150.

#### **7.2.1 Reportes alcatel s-12.** Utilizamos cuatro informes:

- Reporte TDC ( Código destino de trafico ).
- Reporte de tráfico saliente por grupo troncal.
- Reporte de tráfico de entrada por grupo troncal.
- Reporte de llamadas en transito por la central.

**7.2.1.1 Reporte TDC ( código destino de trafico ).** Es muy útil, suministra para cada central información detallada, del trafico que es ocasionado por sus abonados. En la etapa de programación creamos un contador de destino para cada una de las centrales y un contador por cada proveedor de Internet, por ejemplo para los proveedores de Internet hemos dado un rango de valores entre 200-280 y para una zona de trafico de abonados de 1 al 110. Con esto podemos determinar la cantidad de llamadas efectuadas y las que fueron contestadas indicando la cantidad de trafico en erlang cursados hacia esta.

En la figura 24 podemos observar como esta compuesto un reporte TDC, si revisamos los prefijos, encontramos que el informe pertenece a proveedores de Internet.

**7.2.1.2 Reporte de tráfico saliente por grupo troncal.** En el identificamos la central donde se esta efectuando la medición, y nos indica como se esta distribuyendo el trafico saliente en las otra centrales.

En la figura 25 miramos una porción de un reporte de salida de la central Bosque contra las otras centrales, en este el trafico en erlans esta multiplicado por 100.

**7.2.1.2 Reporte de tráfico de entrada por grupo troncal.** Todo lo que esta entrando a la central proveniente de las otras centrales, se refleja en este; el trafico esta conformado por la llamada en si mas la gestión de la misma en la figura 26 tenemos un eje mplo de este reporte.

### **7.2.1.3 Reporte de llamadas en transito por la central.** Las centrales Bosque

y Centro manejan dos tipos de trafico el ocasionado por sus propios abonados y trafico que circula por estas ( trafico de transito ) para servir de enlace con otro destino. Para este estudio, el trafico de transito hay que excluirlo por eso es necesario conocerlo para poder eliminarlo. La figura 27 muestra como podemos identificar el trafico que transita por la central Bosque.

Figura24. Interpretación del reporte TDC

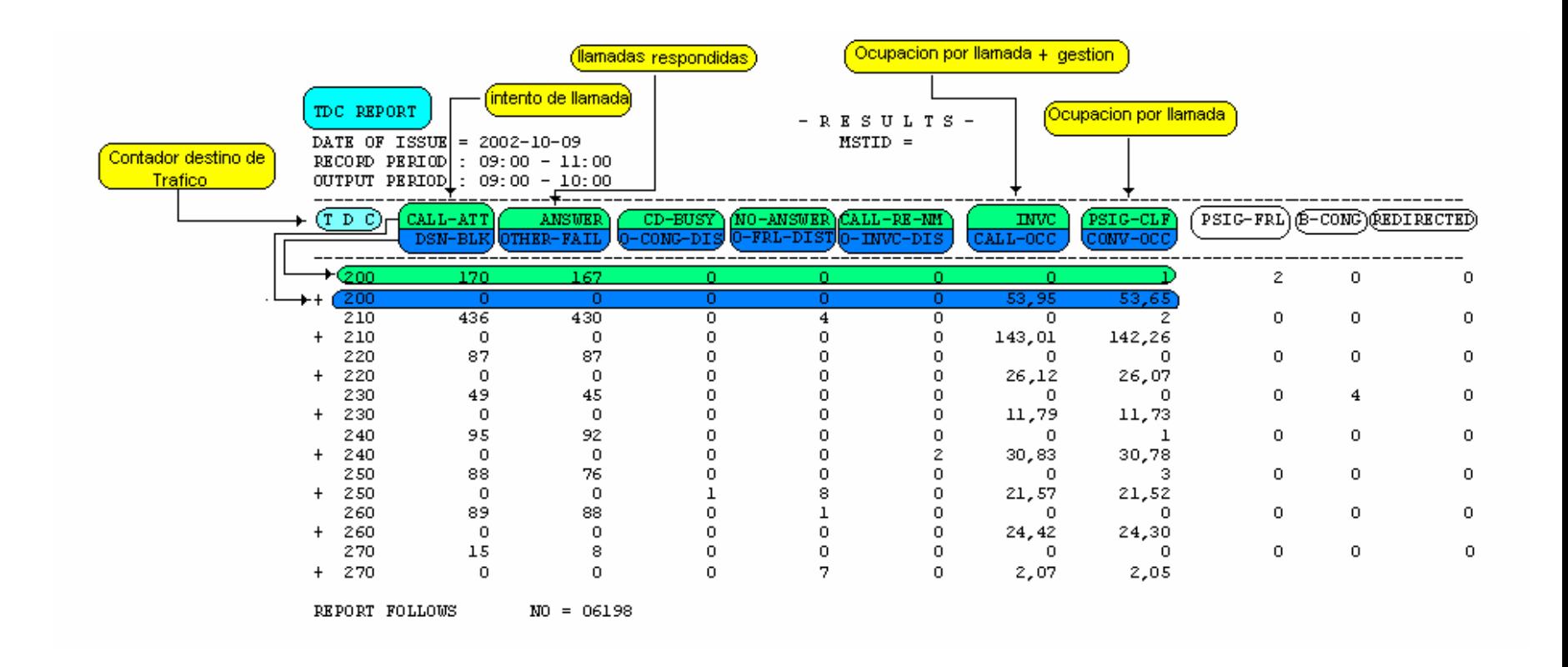

# Figura 25. Reporte de tráfico saliente por grupo troncal

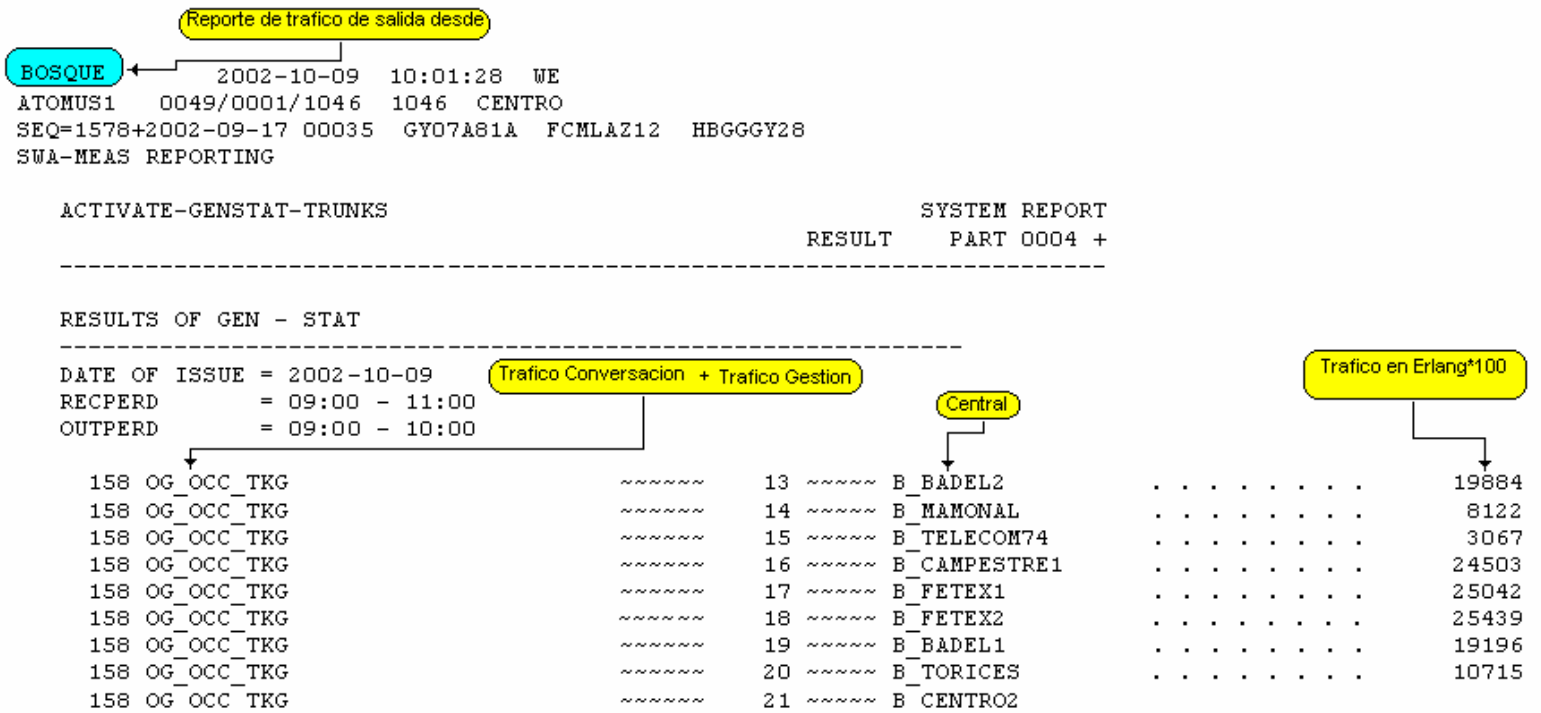

Figura 26. Reporte de tráfico que entra por grupo troncal

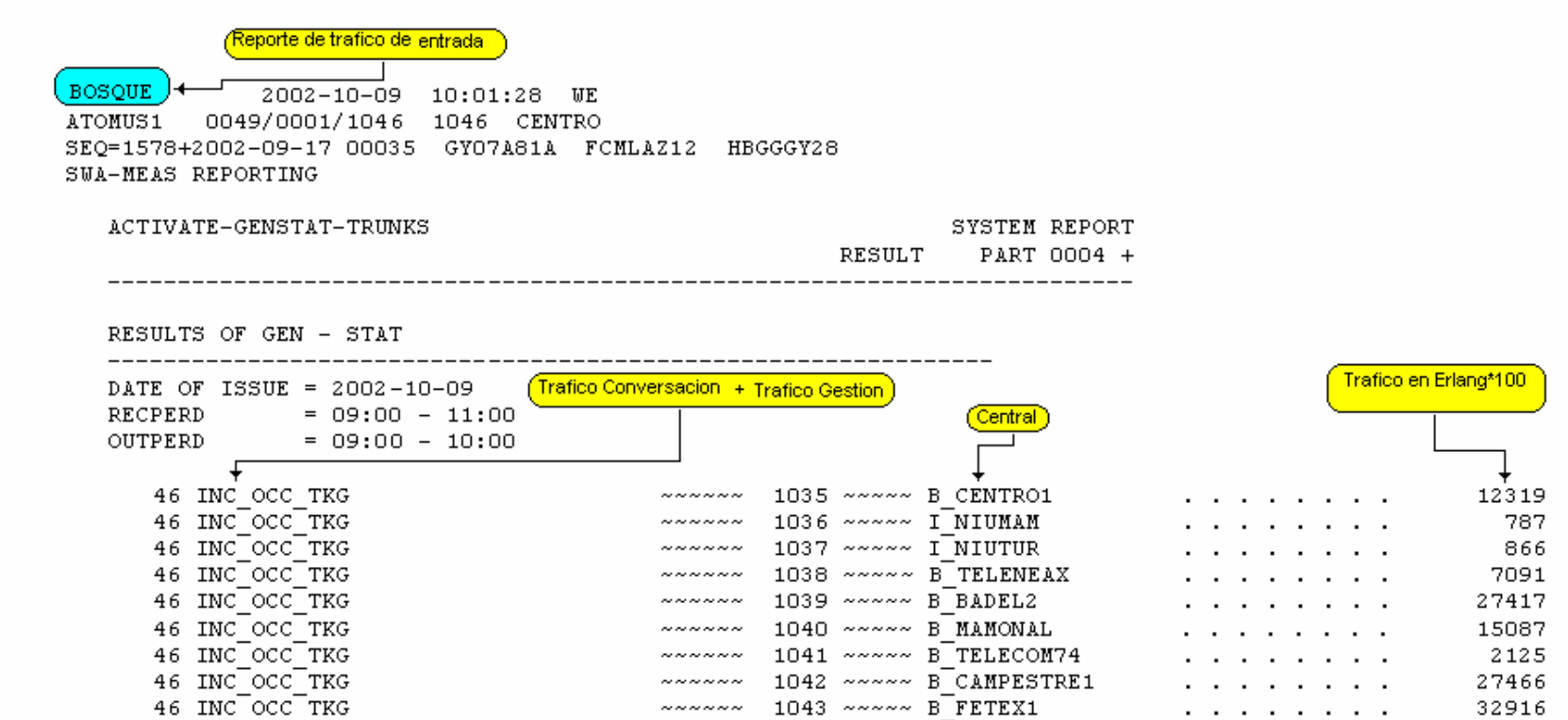

Figura 27. Reporte de tráfico de llamadas en transito por la central

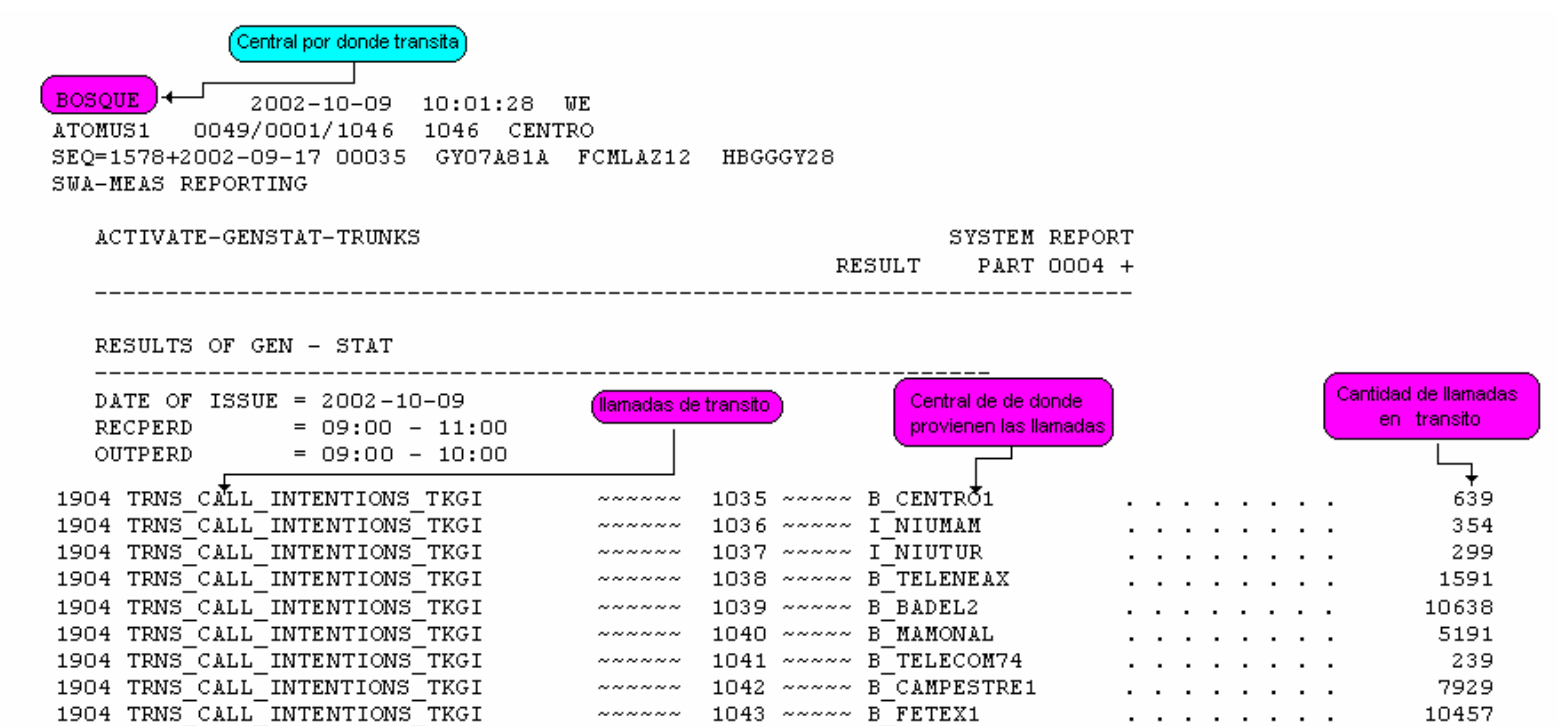

**7.2.2 Reportes fetex – 150.** Estos informes no muestran la información tan detallada, debido a que la programación no se pude realizar por prefijos, como en el caso del S-12 .Sin embargo estas centrales permiten realiza mediciones por grupos troncales entrantes y salientes. Además que se especifica el numero de llamadas intentadas, llamadas que se lograron exitosamente, y las que tuvieron problemas por encontrar el destino final ocupado.

Otro factor importante a tener en cuenta, es que una de las centrales FETEX-150 (FETEX BOSQUE) es una central combinada (tandem-abonado) y que debido a esto es necesario realizar mediciones complementarias, para determinar su trafico como central de abonado.

**7.2.2.1 Reportes fetex-150.** utilizamos tres informes :

- Reporte de trafico saliente por grupo troncal.
- Reporte de trafico entrante por grupo troncal.
- Reporte de llamadas en la central tandem.

**7.2.2.2 Reporte de trafico saliente por grupo troncal.** Para el caso de una central tandem este reporte nos suministra información de trafico gestionado hacia otras centrales, puesto que el valor que muestra el reporte posee una combinación de llamadas en transito por la central y las generadas por sus propios abonado. Ver figura 28

Figura 28 Reporte de trafico saliente de la central Bosque FETEX-150

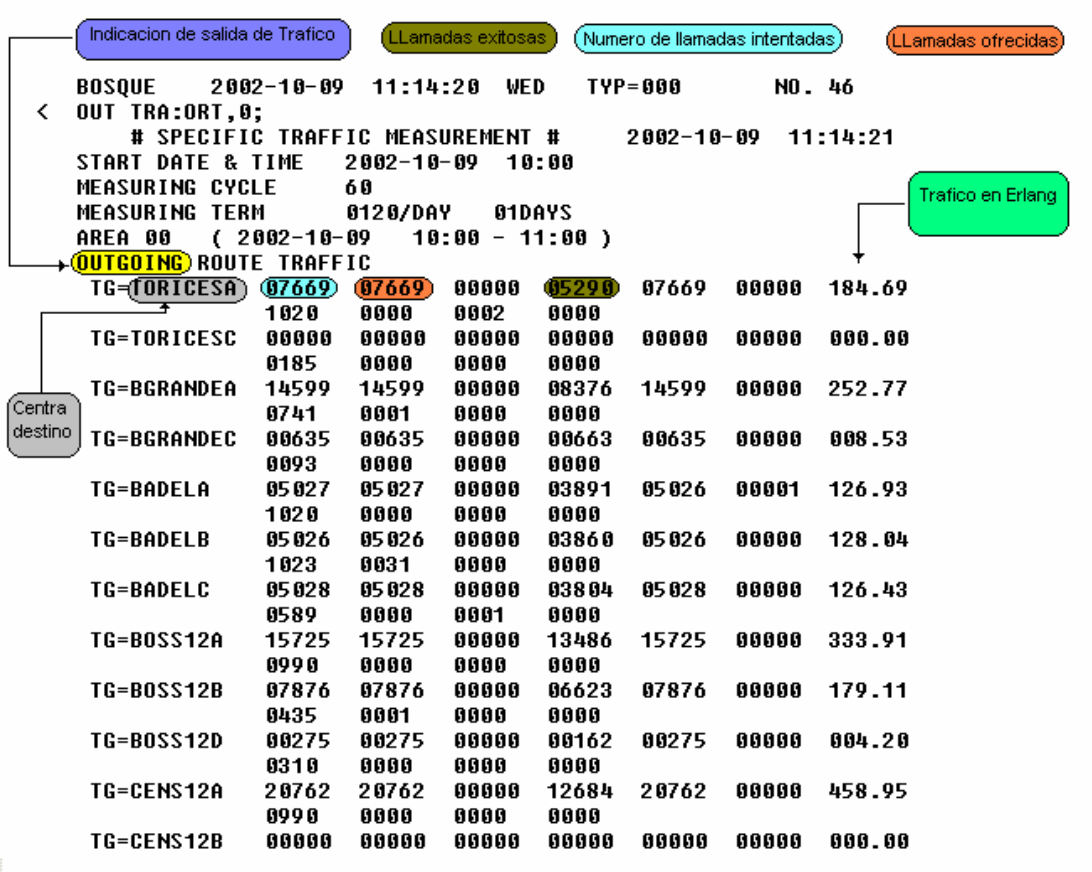

**7.2.2.3 Reporte de trafico entrante por grupo troncal**. Este es muy similar al reporte anterior su diferencial radica en que este nos permite conocer la cantidad de llamadas que están arribando a la central, sin diferenciar cuales están llegando solo de paso. Un ejemplo de este reporte, lo observamos en la figura 29 e identificamos sus partes.

Figura 29 Reporte de trafico entrante de la central Bosque FETEX-150

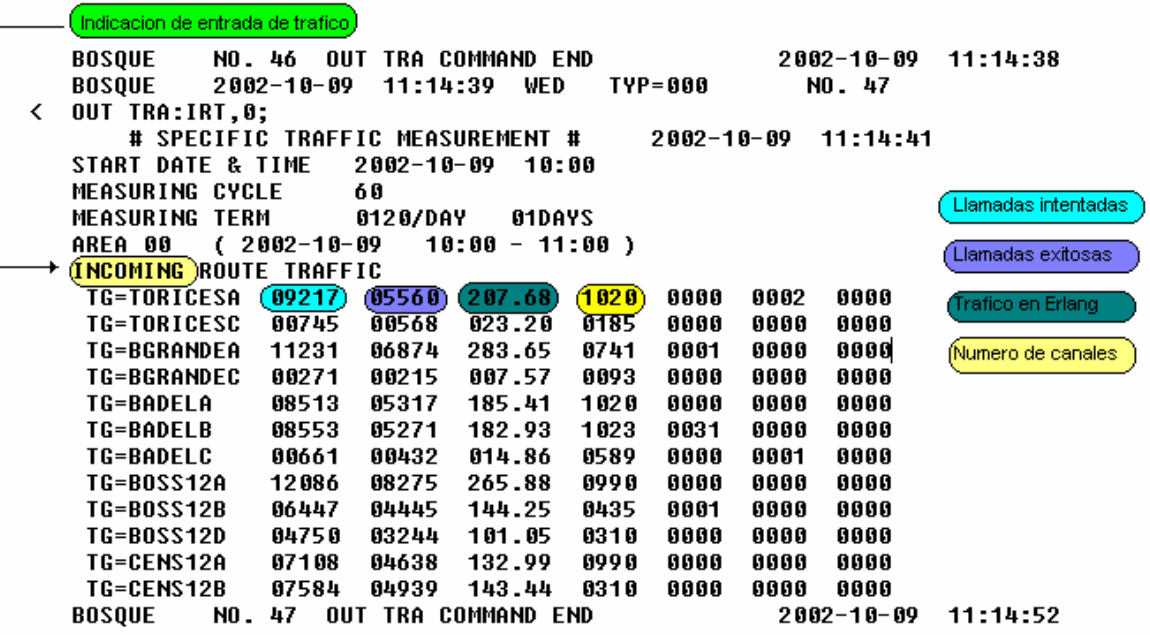

**7.2.2.4 Reporte de llamadas en la central tandem.** Este informe es capaz de mostrar las llamadas que ha sido originadas en la misma central, y fue muy importante en la consecución de este estudio, sin el no hubiese sido posible conocer cuantas llamadas estaban transitando la central FETEX. Algo que debe tenerse en cuenta es que cada 15 minutos se esta originando un nuevo informe, por esto fue necesario tomar cuatro reportes para completar la hora. La figura 30 muestra los dos parámetros que utilizamos de el.

**Intentos Totales** Originados FLUCTUATION COUNTER  $(2002 - 10 - 09)$  $10:00 - 10:15$ ) AREA 41 PUBLIC CALLS ORIGINATING CALLS (0000010479) -ATTEMPT ntentos Totales  $(0000004043)$ originados que ian sido ex<mark>it</mark>oso: COMPLETE -INCOMPLETE 069.68 -RESTRICTION 0000000000 -REROUTE ISDN CALLS ORIGINATING CALLS -ATTEMPT  $-COMPLETE$  $\verb|{-INCOMPLETE|}$ 000.00 -RESTRICTION 0000000000 -REROUTE INCOMING CALLS  $-ATTEMPT$  $-$ COMPLETE  $-**INCOMPLETE**$ 039.47

Figura 30 Reporte de llamadas en la central tandem

## **7.3 DISEÑO DE LA MATRIZ DE TRAFICO PARA LA EMPRESA**

### **TELECARTAGENA.**

Con la obtención de los reportes, procedemos a la construcción de la matriz.

La matriz de trafico es un arreglo de datos bidimensionales, en el que cado dato refleja los intereses de trafico entre dos centrales, la unidad para los datos que conforman la matriz son el Erlang. Ver figura

## Figura 31. Matriz de trafico

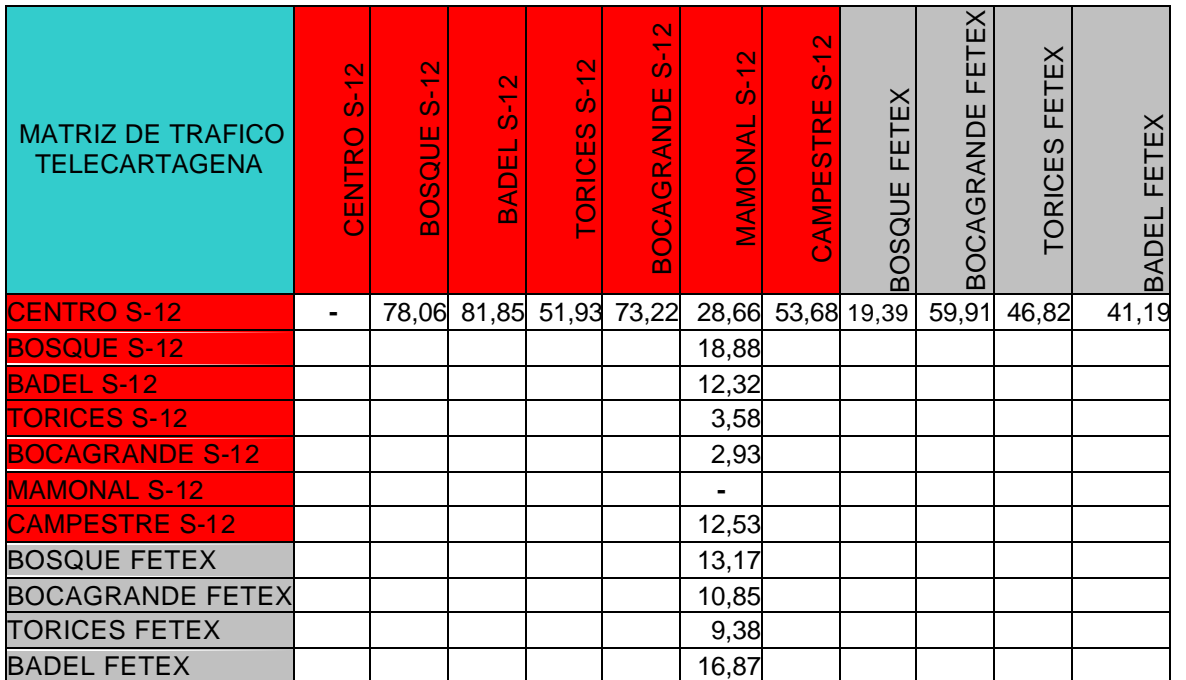

Trafico que entra a Mamonal

Trafico que sale de Trafico que sale de<br>Centro

Para la tabulación de los datos en la matriz. Se tubo el siguiente orden con relación a las centrales:

- Centrales Alcatel S –12 (Badel, Torices, Bocagrande, Mamonal, Campestre ).
- Centrales Alcatel S –12 ( Centro, Bosque ).
- Centrales Fetex –150 ( Bocagrande, Torices, Badel ).
- Central Fetex –150 (Bosque).

**7.3.1 Trafico originado por las centrales S-12.** Las centrales ( Badel S-12, Torices S-12, Mamonal S-12 Campestre S-12, Bocagrande S-12 ) Estos representaron los datos mas sencillos de adquirir puesto que el método fue tomar directamente los datos del reporte TDC.

El procedimiento fue el siguiente, en su inicio la matriz ( 11 Χ 11) se encuentra vacía. Cada fila representa el trafico que sale de una central, mientras que las columnas el trafico que ingresa a estas. Ver figura 37

Cada reporte reporte TDC pertenece a una central y en el solamente se mostrara el trafico de salida ocasionado por sus abonados hacia el resto de las centrales.

La columna Call – Occ ( ocupación de llamadas + gestión ), nos indica el trafico por la conversación mas el trafico que ocasiona la gestión para que esta se pudiese hacer realidad, la columna que esta al lado Conv – Occ nos proporciona solo el trafico por la conversación. La columna TDC identificada por un rango de valores de (1 – 110) representa la central de destino.

Los datos son tomados de la columna ( Call- Occ ) que estan en Erlang y son llevados a la matriz . Cada reporte pertenece a una central con sus respectivos centrales destino. Ver figura 37

| <b>MATRIZ DE TRAFICO</b><br><b>TELECARTAGENA</b> | $\frac{2}{5}$<br><b>CENTRO</b> | $\frac{2}{5}$<br><b>BIOD</b><br>$\overline{8}$<br>$\bar{\mathbf{C}}$ | $\mathbf{\Omega}$<br>$\overline{b}$<br><b>BADEL</b> | $\frac{2}{5}$<br>S<br><b>TORICE</b> | $S-12$<br><b>BOCAGRANDE</b> | $rac{2}{5}$<br><b>VIAMONAL</b> | $S-12$<br>CAMPESTRE | FETEX<br>QUE<br>$\overline{\omega}$<br>$\circ$<br>മ | FETEX<br><b>BOCAGRANDE</b> | FETEX<br>S<br><b>TORICE</b> | FETEX<br>BADEL |
|--------------------------------------------------|--------------------------------|----------------------------------------------------------------------|-----------------------------------------------------|-------------------------------------|-----------------------------|--------------------------------|---------------------|-----------------------------------------------------|----------------------------|-----------------------------|----------------|
| <b>CENTRO S-12</b>                               |                                |                                                                      |                                                     |                                     |                             |                                |                     |                                                     |                            |                             |                |
| <b>BOSQUE S-12</b>                               |                                |                                                                      |                                                     |                                     |                             |                                |                     |                                                     |                            |                             |                |
| <b>BADEL S-12</b>                                |                                | 95,34 80,05                                                          | ۰                                                   | 19,77                               | 11,34                       | 12,32                          | 62,31               | 28,52                                               | 21,48                      | 26,10                       | 102,86         |
| <b>TORICES S-12</b>                              |                                | 39,03 23,88                                                          | 17,48                                               | ۰                                   | 6,80                        | 3,58                           | 9,60                | 8,27                                                |                            | 12,30 29,20                 | 11,72          |
| <b>BOCAGRANDE S-12</b>                           | 26,66 12,27                    |                                                                      | 10,88                                               | 4,31                                | $\blacksquare$              | 2,93                           | 7,77                | 4,80                                                | 19,56                      | 6,70                        | 7,75           |
| <b>MAMONAL S-12</b>                              | 24,69 16,17                    |                                                                      | 13,21                                               | 3,87                                | 4,30                        | ۰                              | 13,73               | 5,25                                                | 7,16                       | 6,38                        | 8,58           |
| <b>CAMPESTRE S-12</b>                            |                                | 53,07 51,79                                                          | 60,19                                               | 11,90                               | 5,39                        | 12,53                          |                     | 26,58                                               | 14,87                      | 15,81                       | 40,35          |
| <b>BOSQUE FETEX</b>                              |                                |                                                                      |                                                     |                                     |                             |                                |                     |                                                     |                            |                             |                |
| <b>BOCAGRANDE FETEX</b>                          |                                |                                                                      |                                                     |                                     |                             |                                |                     |                                                     |                            |                             |                |
| <b>TORICES FETEX</b>                             |                                |                                                                      |                                                     |                                     |                             |                                |                     |                                                     |                            |                             |                |
| <b>BADEL FETEX</b>                               |                                |                                                                      |                                                     |                                     |                             |                                |                     |                                                     |                            |                             |                |

Figura 37. Matriz con datos, de las centrales ( Badel S-12, Torices S-12, Mamonal S-12 Campestre S-12, Bocagrande S-12 )

#### Figura 32 Reporte TDC Badel

BADEL2 2002-10-09 11:00:34 WE USER0002 0049/0001/1042 1042 CENTRO

- SEQ=0632+2002-09-13 06198 GY07A81A COL7BZ54 HBGGGY29 SWA-ADL SOFTWARE ACTIVATE-TDC-REPORT SUCCESSFUL RESULT PART 0001 - ------------------------------------------------------------------------- TDC REPORT  $-$  R E S U L T S  $-$ DATE OF ISSUE = 2002-10-09 MSTID = RECORD PERIOD : 09:00 - 11:00 OUTPUT PERIOD : 10:00 - 11:00 ---------------------------------------------------------------------------------------------------- T D C CALL-ATT ANSWER CD-BUSY NO-ANSWER CALL-RE-NM INVC PSIG-CLF PSIG-FRL B-CONG REDIRECTED DSN-BLK OTHER-FAIL O-CONG-DIS O-FRL-DIST O-INVC-DIS CALL-OCC CONV-OCC ---------------------------------------------------------------------------------------------------- 1 7116 2720 3703 639 0 7 212 68 0 0 + 1 0 0 7 1 0 95,34 81,10 20 3866 1980 1388 496 0 10 126 28 0 0 + 20 0 0 0 0 0 80,05 71,24 40 784 416 199 168 0 0 30 11 0 0 + 40 0 0 0 0 0 19,77 16,82 50 673 240 190 174 0 0 27 6 0 0 + 50 0 0 63 6 0 11,34 9,75 60 582 300 170 93 0 4 26 7 0 0 + 60 0 0 6 0 0 12,32 10,41 70 2208 1294 539 370 0 5 106 32 0 0 + 70 0 0 0 0 0 0 62,31 55,50<br>80 1065 651 288 125 0 4 53 80 1065 651 288 125 0 4 53 12 0 0 + 80 0 0 0 0 0 0 28,52 25,63<br>90 4276 2649 1154 466 0 4 208 4276 2649 1154 466 0 4 208 63 0 0 + 90 0 0 1 0 0 102,86 90,55 100 1196 564 418 161 0 0 53 16 0 0 + 100 0 0 49 3 0 21,48 18,16 110 1232 671 400 155 0 5 42 21 0 0 + 110 0 0 0 2 0 26,10 22,79
	- REPORT FOLLOWS NO = 06198

# Figura 33 Reporte TDC Mamonal

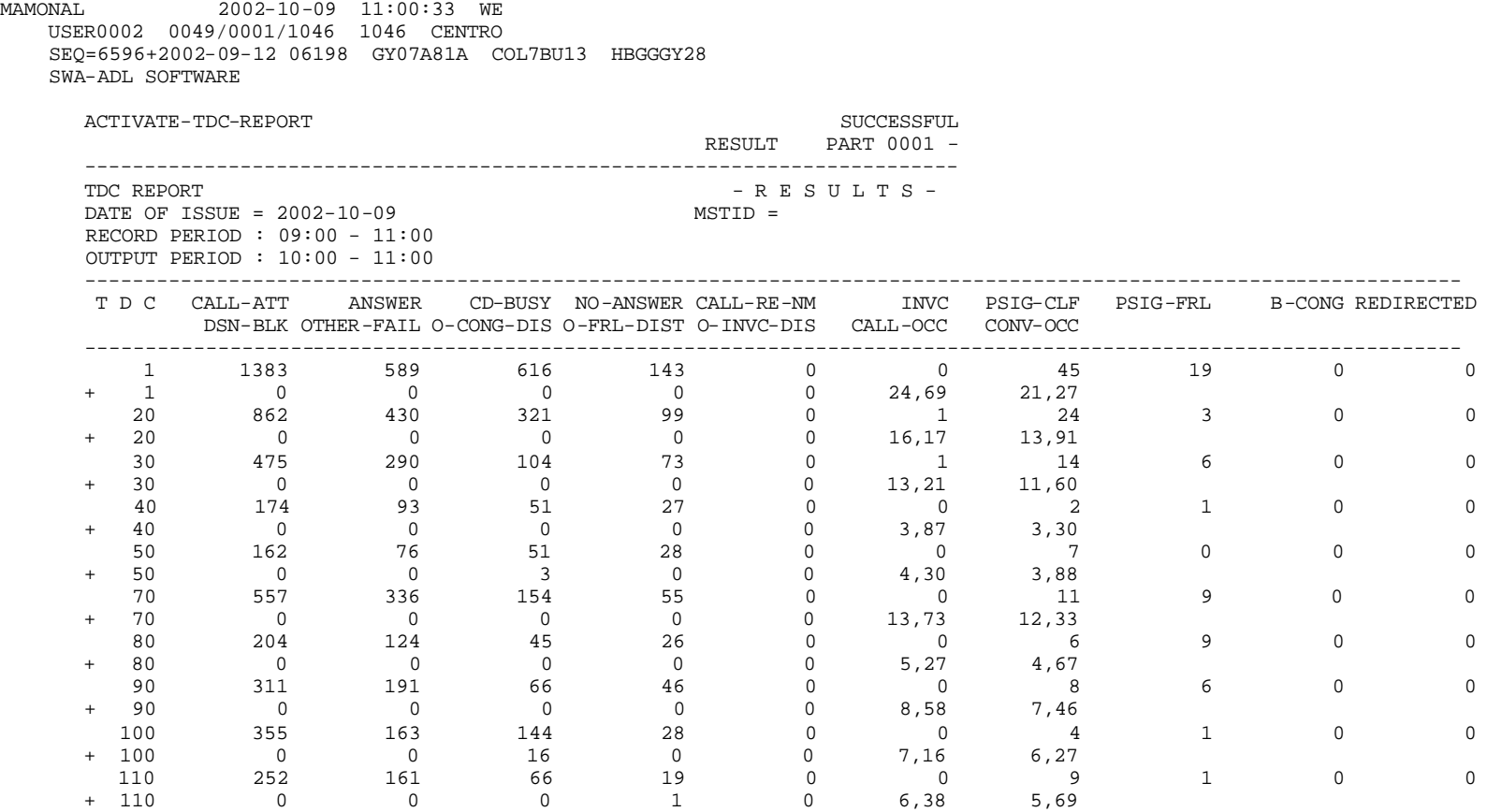

REPORT FOLLOWS NO = 06198

## Figura 34. Reporte TDC Bocagrande

BGRANDE3 2002-10-09 11:00:34 WE SALEM\_02 0049/0001/1042 1042 CENTRO SEQ=3939+2002-09-13 06198 GY07A81A COL7BY45 HBGGGY28 SWA-ADL SOFTWARE

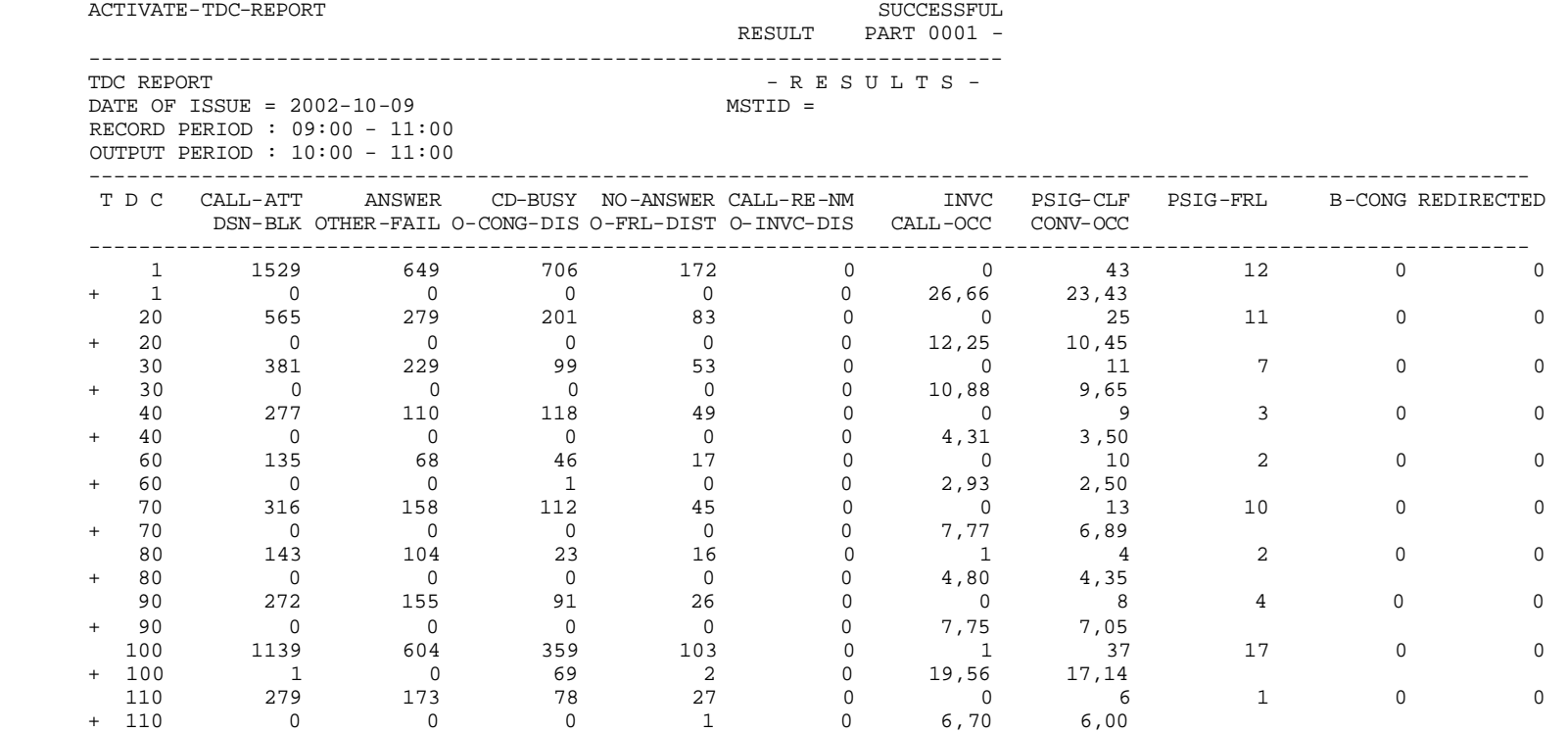

REPORT FOLLOWS NO = 06198

# Figura 35 Reporte TDC Campestre

CAMPESTRE 2002-10-09 11:00:33 WE USER0002 0049/0001/1042 1042 CENTRO SEQ=5816+2002-09-13 06198 GY07A81A COL7CC11 HBGGGY28 SWA-ADL SOFTWARE

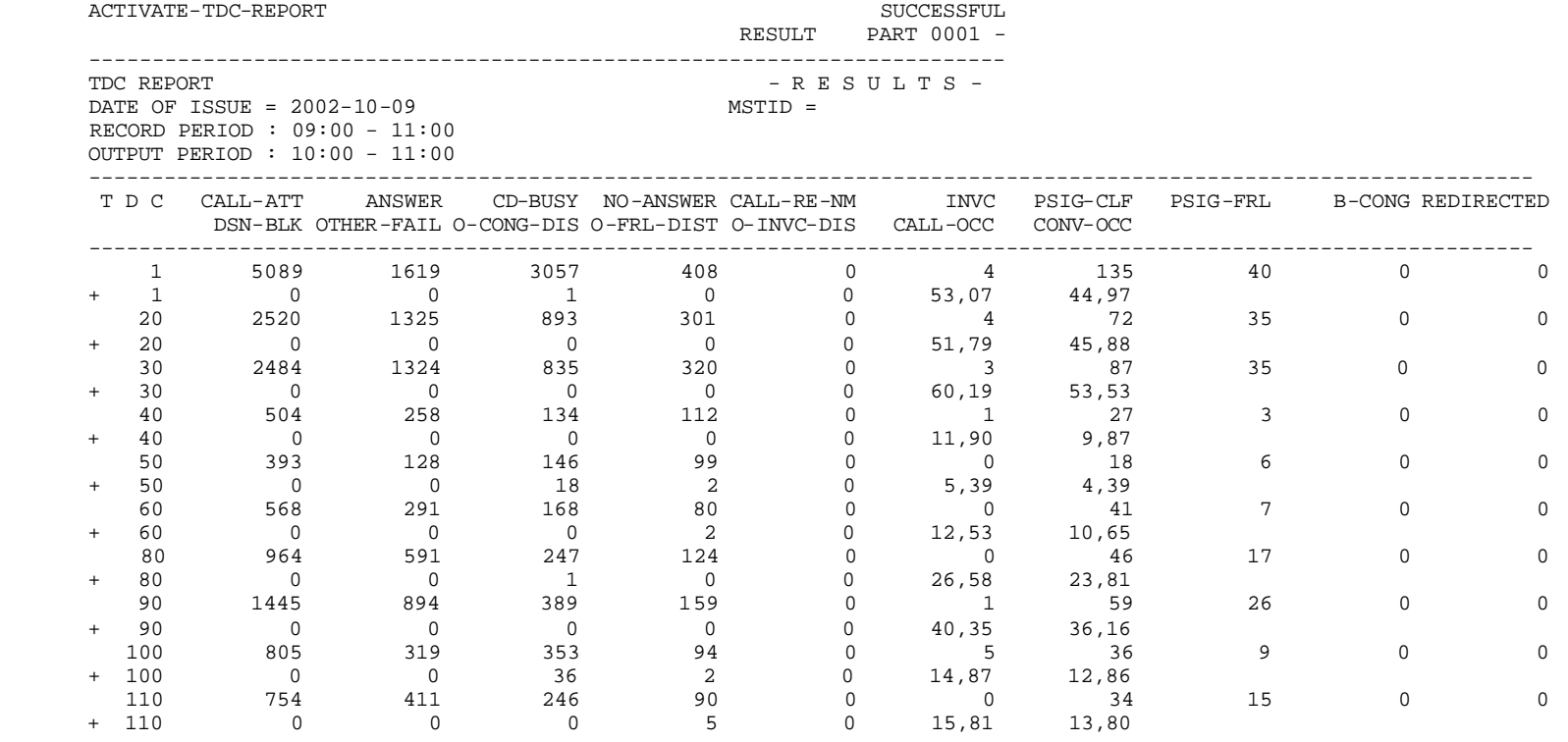

REPORT FOLLOWS NO = 06198

Figura 36. Reporte TDC Torices
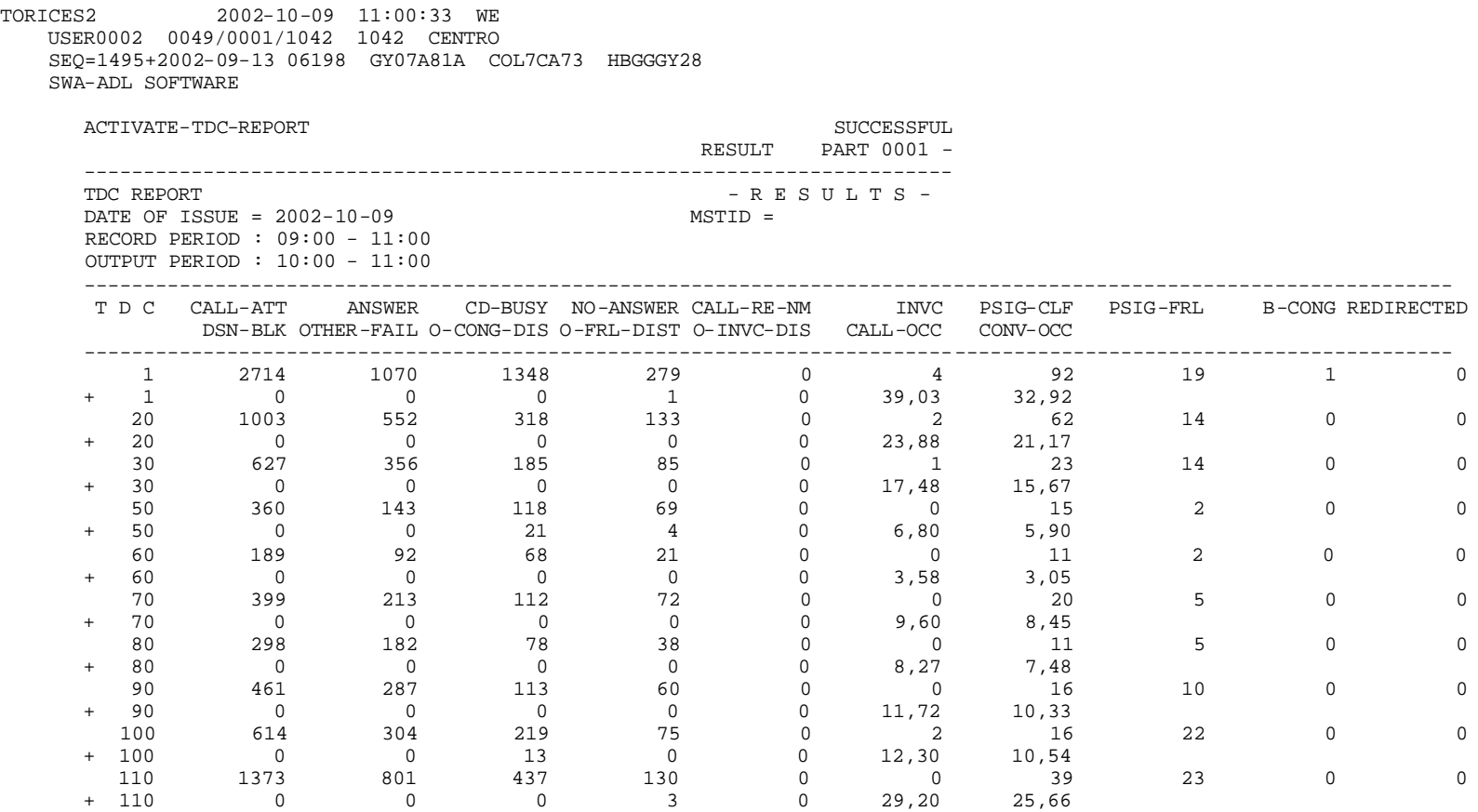

REPORT FOLLOWS NO = 06198

**7.3.2 Trafico originado en la central centro S-12.** La central Centro S-12, por su ubicación estratégica, sirve como enlace para que otras llamadas puedan llegar a su destino final; pero debe también satisfacer la demanda de usuarios que pertenecen a esta.

El reporte en centro suministra el trafico total sin definir, la cantidad de llamadas que solo están de paso. Como algo curioso en centro se contabilizan erróneamente las llamadas en transito como si alguno de sus abonado adscritos a esta la estuviera realizando. Por ejemplo Si la llamada se realizara en Bocagrande, con destino a Bosque, en el reporte TDC Bocagrande la llamada se contabiliza, pero para llegar a su central destino esta debe transitar por centro contabilizándose nuevamente. Para el presente estudio a estas llamadas las denominamos llamadas repetidas en la central centro.

Para este propósito realizaremos el siguiente procedimiento:

Paso 1: Calculamos el total de llamadas que transitan por la central Centro.

Paso 2:Hallamos la tasa de éxito para cada TDC y el total de llamadas registradas.

Paso3: Obtenemos el tiempo promedio para cada TDC.

Paso 4: Determinamos el Trafico de transito por el Centro.

Paso 5: Finalmente encontramos el trafico originado en el centro.

Paso 1: Calculamos el total de llamadas que transitan por la central, utilizando el reporte de llamadas que transitan por la central centro S-12. Ver Figura 38 Cuadro 9 **.** Total llamadas de trafico entrantes a Centro.

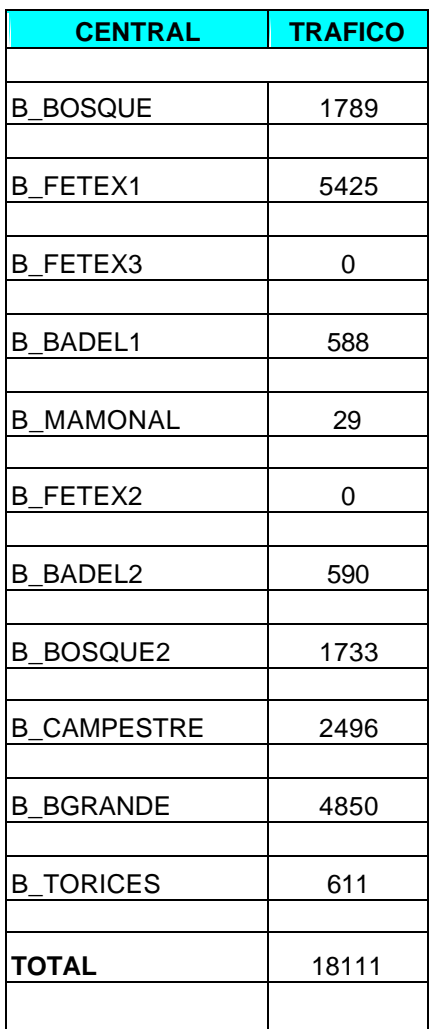

Del reporte TDC de la central centro obtenemos el total de llamadas registradas.

Ver figura 38

## Figura 38 Reporte llamadas que transitan por Centro S-12

CENTRO 2002-10-09 11:03:15 WE

 DIABLO1 0130/1136/0003 SEQ=9249+2002-09-17 00035 GY07A81A COL7CB23 HBGGGY28 SWA-MEAS REPORTING ACTIVATE-GENSTAT-TRUNKS SYSTEM REPORT

RESULT PART 0005 +

-------------------------------------------------------------------------

RESULTS OF GEN - STAT

 --------------------------------------------------------------- DATE OF ISSUE = 2002-10-09  $RECPERD = 09:00 - 11:00$  $OUTPERD = 10:00 - 11:00$ 

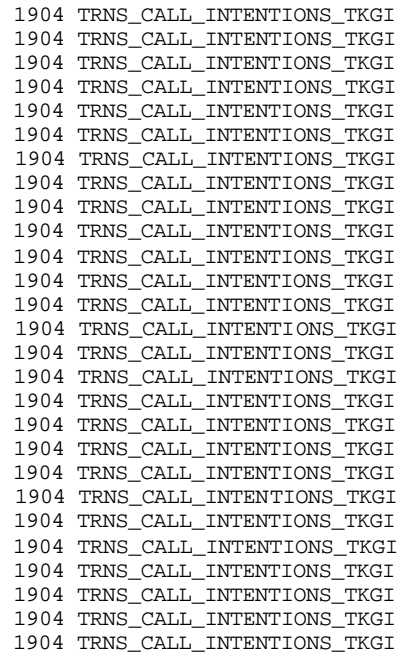

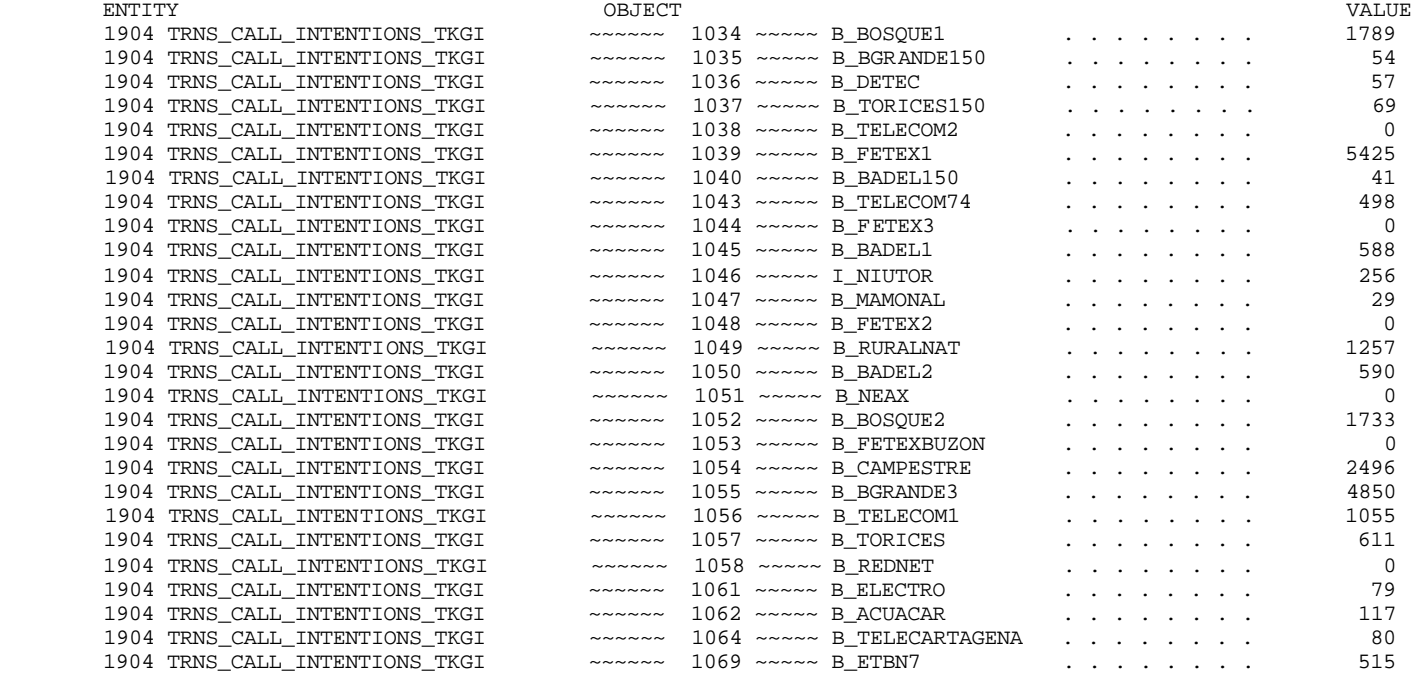

REPORT FOLLOWS NO = 00035

## Figura 39 Reporte TDC centro

CENTRO 2002-10-09 11:00:35 WE DIABLO1 0130/1136/0003 SEQ=8217+2002-09-12 06198 GY07A81A COL7CB23 HBGGGY28 SWA-ADL SOFTWARE

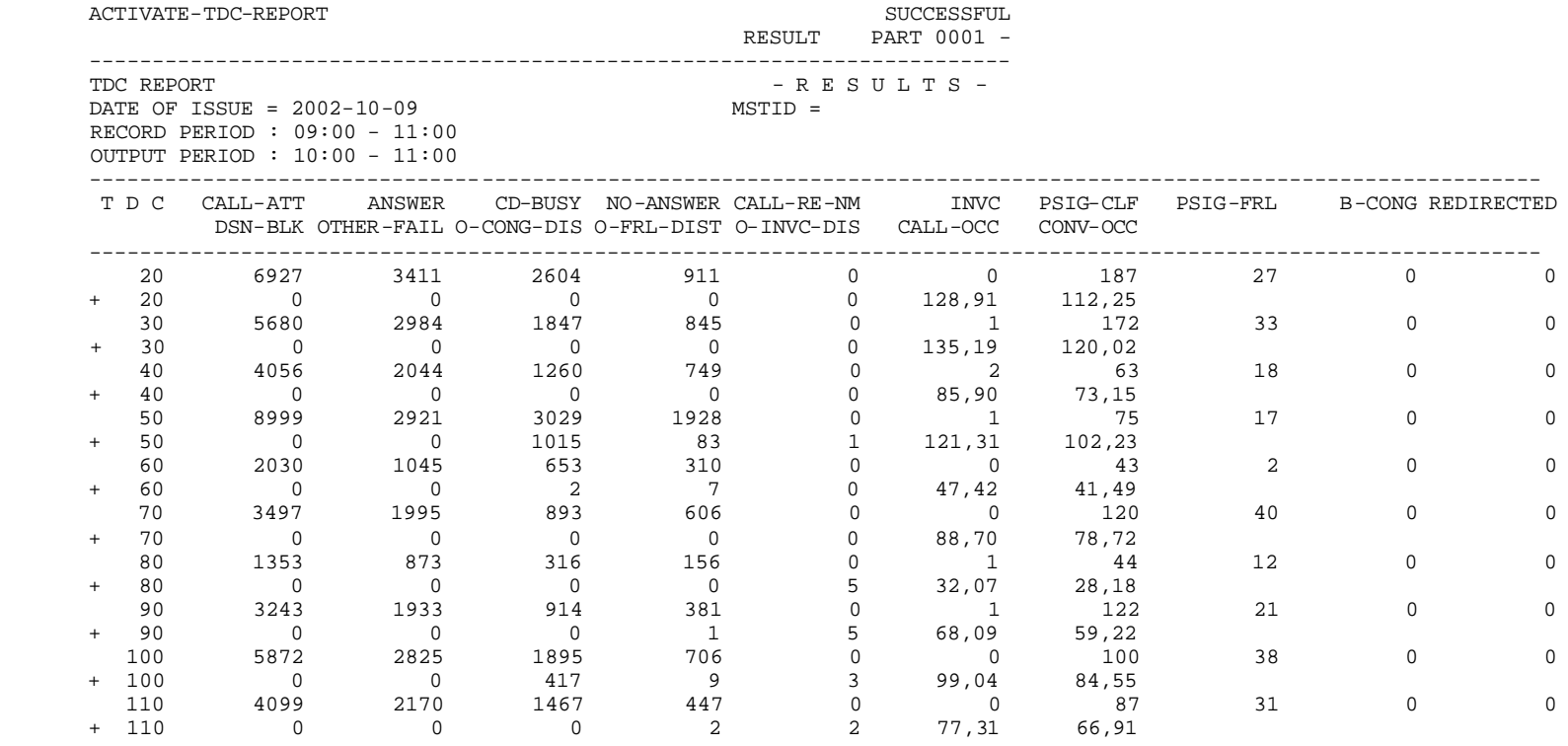

```
 REPORT FOLLOWS NO = 06198
```
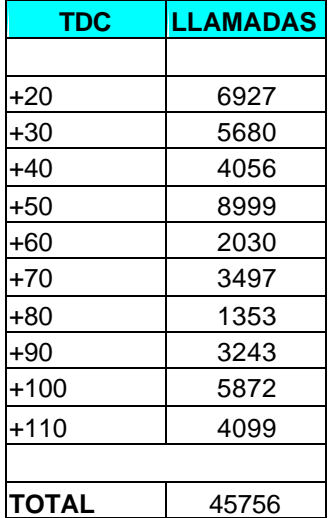

Cuadro 10 . Total llamadas registradas en los TDC

Utilizamos el principio de la distribución proporcional expuesto en el capitulo 5, para saber cuantas llamadas repetidas hay contabilizadas en los TCD´s de centro. Calculando como fueron repartidas las llamas de transito para cada contador, o dicho de otra manera las llamadas que fueron repetidas para cada uno de estos.

Hallamos la relación entre el total de llamadas de transito y el total de llamadas registradas con los TDC´s, que será una constante para el calculo de las llamadas repetidas .

0,395 45756 llamadas 18111l llamadas Total de llamadas registrada s en los TDC Constante  $=\frac{\text{Total llamadas de transito}}{\text{Total I·l.}} = \frac{181111 \text{ llamadas}}{\text{Total I·l.}} = \frac{181111 \text{ llamadas}}{\text{Total I·l.}} = \frac{181111 \text{S} \cdot \text{C} \cdot \text{C} \cdot \text{C} \cdot \text{C} \cdot \text{C} \cdot \text{C} \cdot \text{C} \cdot \text{C} \cdot \text{C} \cdot \text{C} \cdot \text{C} \cdot \text{C} \cdot \text{C} \cdot \text{C} \cdot \text{C} \cdot \text{C} \cdot \text{C} \cdot \text{$ 

Cuadro 11 . Llamadas repetidas para cada contador.

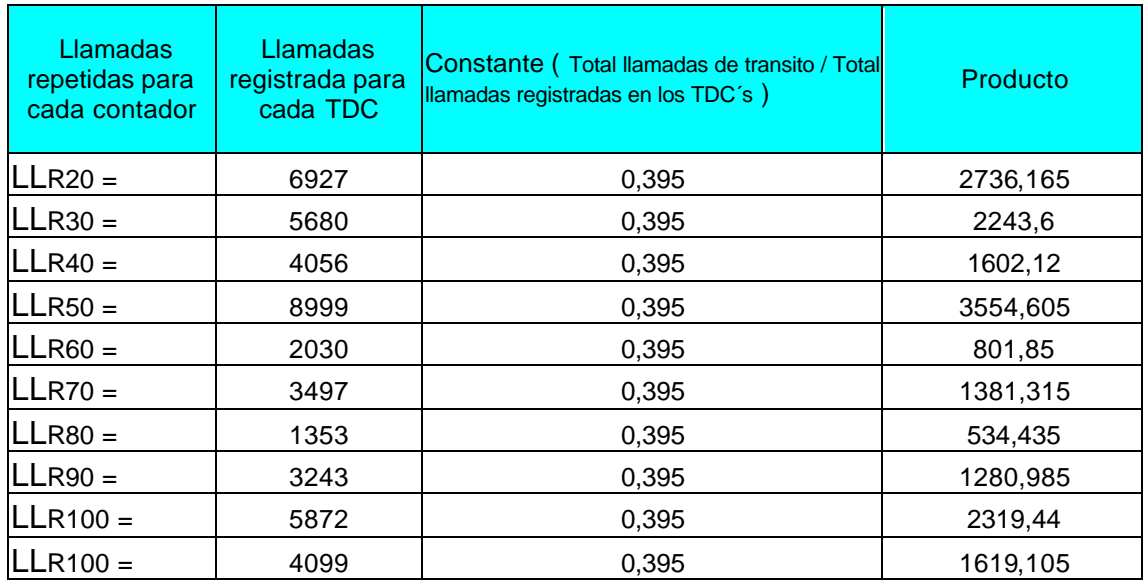

Paso2: En el paso 1 solo se determino, cuantas llamadas hay de transito en cada contador TDC de la central centro.

Ahora aplicaremos la misma tasa de éxito que tienen los contadores TDC, a las llamadas de transito , con la finalidad de conocer cuantas de estas llamadas se registraron y se contestaron.

Llamadas intentadas Tasa de exito  $(\% ) = \frac{\text{Llamadas contestada s}}{\text{Lamada s}} \times 100$ 

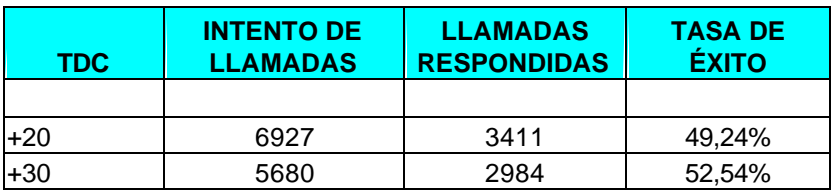

Cuadro 12 . Tasa de éxito ( centro )

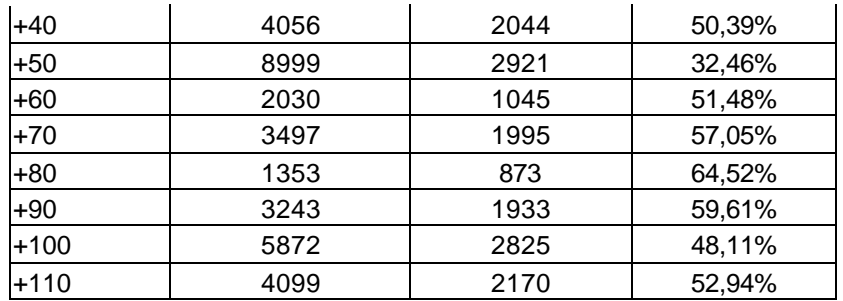

Con la tasa de éxito para cada TDC, podemos hallar las llamadas repetidas que fueron contestadas.

| Llamadas repetidas<br>que fueron<br>contestadas | Llamadas<br>rechazadas para<br>cada contador | Tasa de éxito | Llamadas repetidas que<br>fueron contestadas |
|-------------------------------------------------|----------------------------------------------|---------------|----------------------------------------------|
|                                                 |                                              |               |                                              |
| $LLE20 =$                                       | 2736,165                                     | 0,4924        | 1347,3                                       |
| $LLE30 =$                                       | 2243,6                                       | 0,5254        | 1178,7                                       |
| $LLE40 =$                                       | 1602,12                                      | 0,5039        | 807,4                                        |
| $LLE$ 50 =                                      | 3554,605                                     | 0,3246        | 1153,8                                       |
| $LLE60 =$                                       | 801,85                                       | 0,5148        | 412,8                                        |
| $LLE70 =$                                       | 1381,315                                     | 0,5705        | 788,0                                        |
| $LLE80 =$                                       | 534,435                                      | 0,6452        | 344,8                                        |
| $LLE90 =$                                       | 1280,985                                     | 0,5961        | 763,5                                        |
| $LLE100 =$                                      | 2319,44                                      | 0,4811        | 1115,9                                       |
| $LLE110 =$                                      | 1619,105                                     | 0,5294        | 857,15                                       |

Cuadro 13 . Llamadas repetidas que fueron contestadas

Paso 3: Con base en las llamadas respondidas y con el trafico que estas representaron obtenemos el tiempo promedio, de las llamadas cursadas; con la formula de trafico.

\*Tiempo promedio de las ocupacione s Tiempo Trafico en Erlang  $=\frac{\text{Llamadas}}{\text{L}}$  Tiempo promedio de las ocupacione s

donde :

- A = Trafico en Erlang.
- Y = Llamadas / Tiempo.
- $H =$  Tiempo.
- H (Tiempo promedio ) =  $A / Y$

Cuadro 14. Tiempo promedio

| <b>TDC</b> | <b>LLAMADAS</b><br><b>RESPONDIDAS</b> | <b>LLAMADAS</b><br><b>RESPONDIDAS/</b><br><b>UNA HORA</b> | <b>TRAFICO TDC</b><br><b>ERLANG</b> ) | TIEMPO<br>H (<br><b>PROMEDIO</b> ) |
|------------|---------------------------------------|-----------------------------------------------------------|---------------------------------------|------------------------------------|
| $+20$      | 3411                                  | 56,85                                                     | 128,91                                | 2,27                               |
| $+30$      | 2984                                  | 49,73                                                     | 135,19                                | 2,72                               |
| $+40$      | 2044                                  | 34,07                                                     | 85,90                                 | 2,52                               |
| $+50$      | 2921                                  | 48,68                                                     | 121,31                                | 2,49                               |
| $+60$      | 1045                                  | 17,42                                                     | 47,42                                 | 2,72                               |
| $+70$      | 1995                                  | 33,25                                                     | 88,70                                 | 2,67                               |
| $+80$      | 873                                   | 14,55                                                     | 32,07                                 | 2,20                               |
| $+90$      | 1933                                  | 32,22                                                     | 68,09                                 | 2,11                               |
| $+100$     | 2825                                  | 47,08                                                     | 99,04                                 | 2,10                               |
| $+110$     | 2170                                  | 36,17                                                     | 77,30                                 | 2,14                               |

Paso 4: Trafico de transito por el Centro, que pertenecía a los abonados de esta central.

1Hora Trafico de Transito = Tiempo promedio  $*\frac{\text{Llamadas repetidas que fueron contestada s}}{\text{Lramadas}}$ 

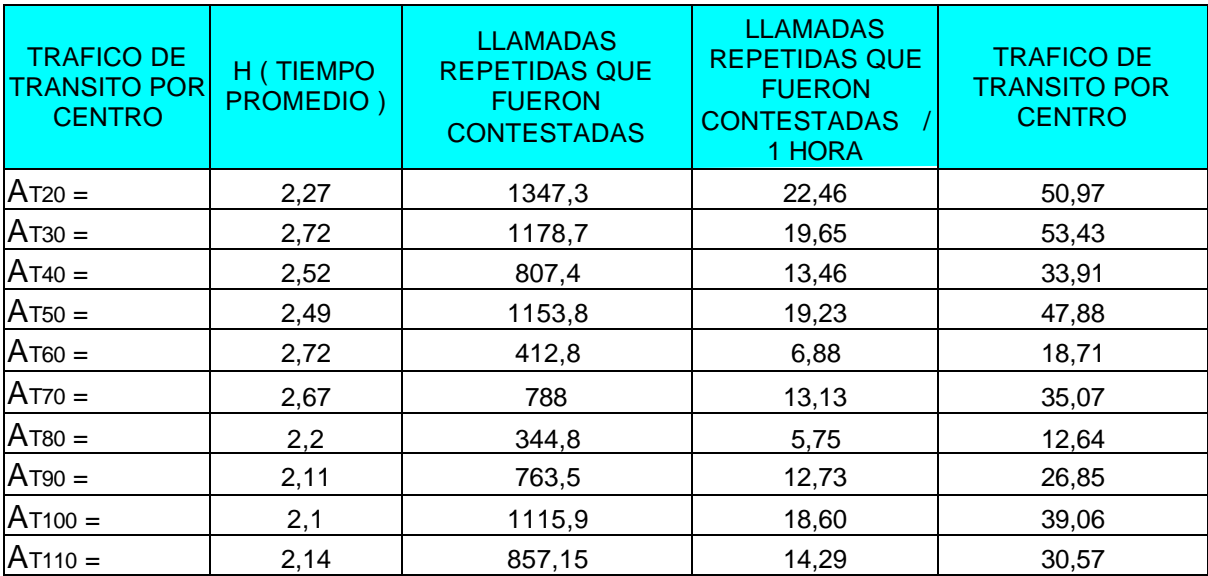

## Cuadro 15. Trafico de transito por centro

Paso 5 : Trafico de Origen centro = Trafico total TDC - Trafico de Transito por centro

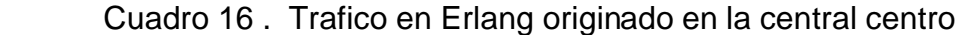

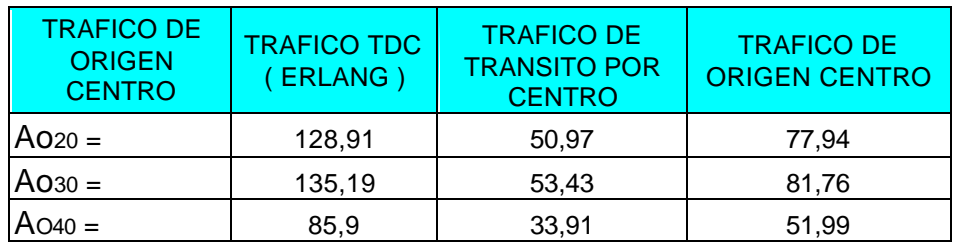

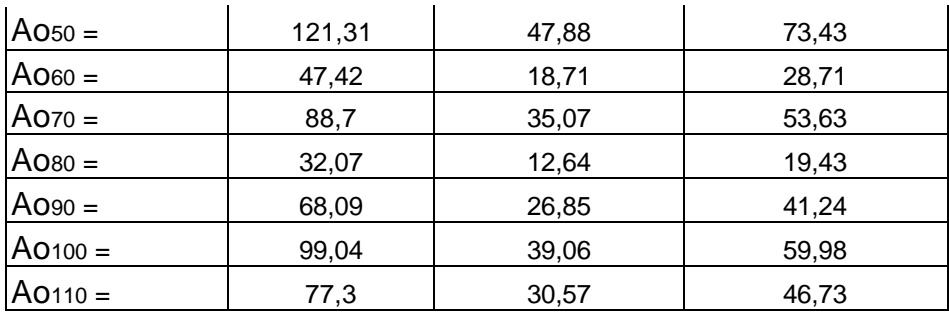

*Figura 41. Matriz de trafico, con los datos para Centro S-12.*

| <b>MATRIZ DE TRAFICO</b><br><b>TELECARTAGENA</b> | $\frac{2}{5}$<br>CENTRO | $\frac{2}{5}$<br><b>BOSQUE</b> | $\mathbf{\sim}$<br>$\overline{5}$<br><b>BADEL</b> | $\frac{2}{5}$<br><b>TORICES</b> | $S-12$<br><b>BOCAGRANDE</b> | $\frac{2}{5}$<br><b>NAMONAL</b> | $S-12$<br>CAMPESTRE | TEX<br>꾠<br>QUE<br>$\omega$<br>O<br>ന | FETEX<br><b>BOCAGRANDE</b> | TEX<br>ய்<br>ம<br>S)<br><b>TORICE</b> | FETEX<br>BADEL |
|--------------------------------------------------|-------------------------|--------------------------------|---------------------------------------------------|---------------------------------|-----------------------------|---------------------------------|---------------------|---------------------------------------|----------------------------|---------------------------------------|----------------|
| <b>CENTRO S-12</b>                               | $\blacksquare$          | 78,06                          | 81,85                                             | 51,93                           | 73,22                       | 28,66                           |                     | 53,68 19,39                           | 59,91                      | 46,82                                 | 41,19          |
| <b>BOSQUE S-12</b>                               |                         |                                |                                                   |                                 |                             |                                 |                     |                                       |                            |                                       |                |
| <b>BADEL S-12</b>                                |                         | 95,34 80,05                    | $\blacksquare$                                    | 19,77                           | 11,34                       | 12,32                           | 62,31               | 28,52                                 | 21,48                      | 26,10                                 | 102,86         |
| <b>TORICES S-12</b>                              |                         | 39,03 23,88                    | 17,48                                             | ۰                               | 6,80                        | 3,58                            | 9,60                | 8,27                                  | 12,30                      | 29,20                                 | 11,72          |
| <b>BOCAGRANDE S-12</b>                           | 26,66 12,27             |                                | 10,88                                             | 4,31                            |                             | 2,93                            | 7,77                | 4,80                                  | 19,56                      | 6,70                                  | 7,75           |
| <b>MAMONAL S-12</b>                              |                         | 24,69 16,17                    | 13,21                                             | 3,87                            | 4,30                        | $\blacksquare$                  | 13,73               | 5,25                                  | 7,16                       | 6,38                                  | 8,58           |
| <b>CAMPESTRE S-12</b>                            |                         | 53,07 51,79                    | 60,19                                             | 11,90                           | 5,39                        | 12,53                           | ۰                   | 26,58                                 | 14,87                      | 15,81                                 | 40,35          |
| <b>BOSQUE FETEX</b>                              |                         |                                |                                                   |                                 |                             |                                 |                     |                                       |                            |                                       |                |
| <b>BOCAGRANDE FETEX</b>                          |                         |                                |                                                   |                                 |                             |                                 |                     |                                       |                            |                                       |                |
| <b>TORICES FETEX</b>                             |                         |                                |                                                   |                                 |                             |                                 |                     |                                       |                            |                                       |                |
| <b>BADEL FETEX</b>                               |                         |                                |                                                   |                                 |                             |                                 |                     |                                       |                            |                                       |                |

*7.3.3 Trafico originado en la central bosque s-12. Realizaremos un procedimiento muy similar al descrito, anteriormente para determinar la cantidad de trafico originado por sus abonados.*

Paso 1: Calculamos el total de llamadas que transitan por la central Bosque y el total de llamadas registradas. Ver figura 41

| <b>CENTRAL</b>      | <b>TRAFICO</b> |
|---------------------|----------------|
|                     |                |
| <b>B_CENTRO1</b>    | 639            |
|                     |                |
| B FETEX1            | 10457          |
| B CENTRO2           | 602            |
|                     |                |
| <b>B BADEL1</b>     | 10647          |
|                     |                |
| <b>B MAMONAL</b>    | 5191           |
| <b>B FETEX2</b>     | 5924           |
| <b>B BADEL2</b>     | 10638          |
| <b>B CAMPESTRE1</b> | 7929           |
|                     |                |
| <b>B TORICES</b>    | 7838           |
| TOTAL               | 59865          |

Cuadro 17 . Total llamadas de trafico entrantes a Bosque.

### Figura 41 Reporte llamadas que transitan por Bosque S-12

BOSQUE 2002-10-09 11:02:12 WE SYSTEM2 0049/0001/1046 1046 CENTRO SEQ=1714+2002-09-17 00035 GY07A81A FCMLAZ12 HBGGGY28 SWA-MEAS REPORTING ACTIVATE-GENSTAT-TRUNKS SYSTEM REPORT RESULT PART 0003 + ------------------------------------------------------------------------- RESULTS OF GEN - STAT --------------------------------------------------------------- DATE OF ISSUE = 2002-10-09  $RECPERD = 09:00 - 11:00$  $OUTPERD = 10:00 - 11:00$  ENTITY OBJECT VALUE 1904 TRNS\_CALL\_INTENTIONS\_TKGI ~~~~~~ 1028 ~~~~~ TT\_MAN\_DMI\_DTG . . . . . . . . 0 1904 TRNS\_CALL\_INTENTIONS\_TKGI ~~~~~~ 1029 ~~~~~ TT\_ACS\_DIR . . . . . . . . 0 1904 TRNS\_CALL\_INTENTIONS\_TKGI ~~~~~~ 1030 ~~~~~ TT\_MAN\_BER . . . . . . . . 0 1904 TRNS\_CALL\_INTENTIONS\_TKGI ~~~~~~ 1031 ~~~~~ TT\_AUT\_DMI\_DTG . . . . . . . . . . . . 0<br>1904 TRNS\_CALL\_INTENTIONS\_TKGI ~~~~~~ 1032 ~~~~~ I\_NIUBADEL . . . . . . . . . . . . . 343 1904 TRNS\_CALL\_INTENTIONS\_TKGI ~~~~~~ 1032 ~~~~~ I\_NIUBADEL . . . . . . . . . . . 343 1904 TRNS CALL INTENTIONS TKGI  $\sim$   $\sim$   $\sim$   $\sim$   $\sim$   $\sim$   $\sim$  8 ORBITEL . . . . . . . . . 253 1904 TRNS\_CALL\_INTENTIONS\_TKGI ~~~~~~ 1034 ~~~~~ I\_NIUBOS . . . . . . . . 28 1904 TRNS\_CALL\_INTENTIONS\_TKGI ~~~~~~ 1035 ~~~~~ B\_CENTRO1 . . . . . . . . 639

 1904 TRNS\_CALL\_INTENTIONS\_TKGI ~~~~~~ 1036 ~~~~~ I\_NIUMAM . . . . . . . . 354 1904 TRNS\_CALL\_INTENTIONS\_TKGI ~~~~~~ 1037 ~~~~~ I\_NIUTUR . . . . . . . . 299 1904 TRNS\_CALL\_INTENTIONS\_TKGI ~~~~~~ 1038 ~~~~~ B\_TELENEAX . . . . . . . . . 1591 1904 TRNS\_CALL\_INTENTIONS\_TKGI ~~~~~~ 1039 ~~~~~ B\_BADEL2 . . . . . . . . 10638 1904 TRNS\_CALL\_INTENTIONS\_TKGI ~~~~~~ 1040 ~~~~~ B\_MAMONAL . . . . . . . . . . 5191 1904 TRNS\_CALL\_INTENTIONS\_TKGI ~~~~~~ 1041 ~~~~~ B\_TELECOM74 . . . . . . . . 239 1904 TRNS\_CALL\_INTENTIONS\_TKGI ~~~~~~ 1042 ~~~~~ B\_CAMPESTRE1 . . . . . . . . 7929 1904 TRNS\_CALL\_INTENTIONS\_TKGI ~~~~~~ 1043 ~~~~~ B\_FETEX1 . . . . . . . . . 10457 1904 TRNS\_CALL\_INTENTIONS\_TKGI  $\sim$   $\sim$   $\sim$   $\sim$   $\sim$   $\sim$  8 FETEX2 . . . . . . . . . . 5924

REPORT FOLLOWS NO = 00035

Del reporte TDC de la central centro obtenemos el total de llamadas registradas

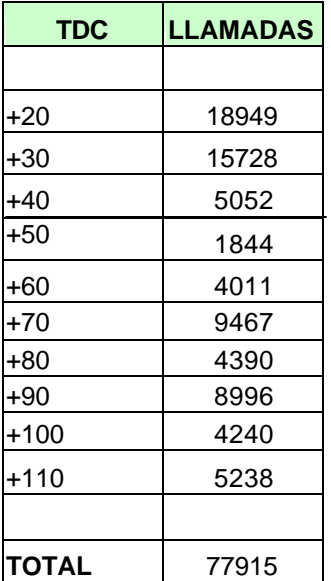

Cuadro 18 . Total llamadas registradas en los TDC

Total llamadas realizadas = Total llamadas realizadas TDC – Total llamadas de transito en Bosque

Total Llamadas realizadas =  $77915 - 59865 = 18050$  llamadas

Calculo de las llamadas repetidas para cada contador.

0,231 77915 llamadas 18050 llamadas Total de llamadas registrada s en los TDC Constante  $=\frac{\text{Total llamadas realizadas}}{\text{Total Ilamadas realizados}} = \frac{18050 \text{ llamadas}}{\text{Total Ilamadas}} = \frac{18050 \text{S}{\text{Total I damadas}}}$ 

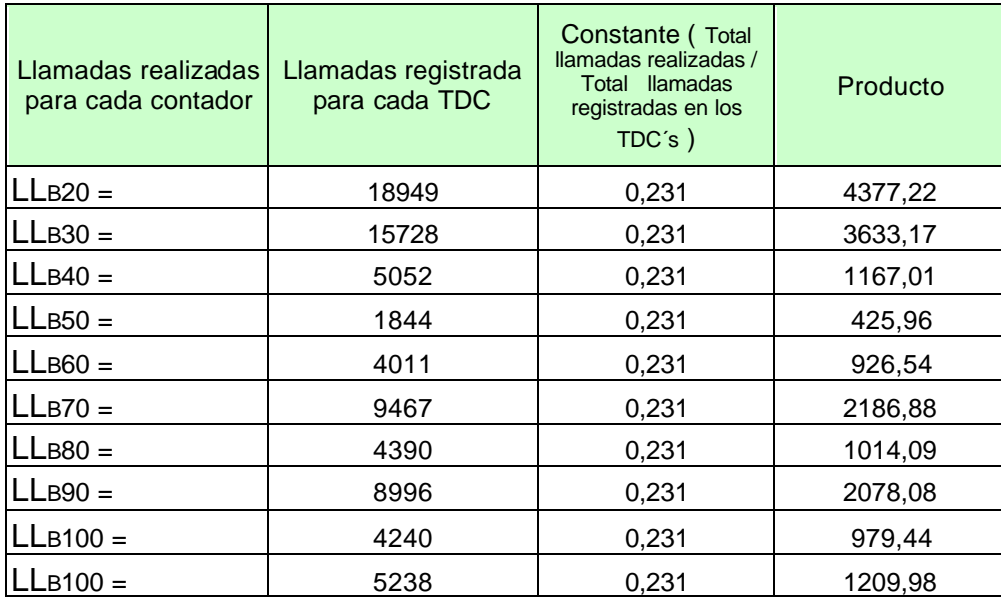

Cuadro 19 . Llamadas realizadas para cada contador.

Calculamos la tasa de éxito para cada contador TDC, con la finalidad de saber cuantas llamadas realizadas por los abonados de bosque fueron exitosas.

| <b>TDC</b> | Llamadas contestadas<br>por contador TDC | Llamadas total<br>intentadas por<br><b>TDC</b> | Tasa de éxito por<br><b>TDC</b> |
|------------|------------------------------------------|------------------------------------------------|---------------------------------|
|            | 7426                                     | 18949                                          | 39,19%                          |
| 30         | 8658                                     | 15728                                          | 55,05%                          |
| 40         | 2577                                     | 5052                                           | 51,01%                          |
| 50         | 706                                      | 1844                                           | 38,29%                          |
| 60         | 2062                                     | 4011                                           | 51,41%                          |
| 70         | 5609                                     | 9467                                           | 59,25%                          |
| 80         | 2748                                     | 4390                                           | 62,60%                          |
| 90         | 5555                                     | 8996                                           | 61,75%                          |
| 100        | 1910                                     | 4240                                           | 45,05%                          |
| 110        | 2900                                     | 5238                                           | 55,36%                          |

Cuadro 20 . Tasa de éxito para cada TDC en la central Bosque

Con la tasa de éxito anteriormente calculada, es posible determinar cuantas llamadas generadas por los abonados de Bosque Alcatel fueron contestadas.

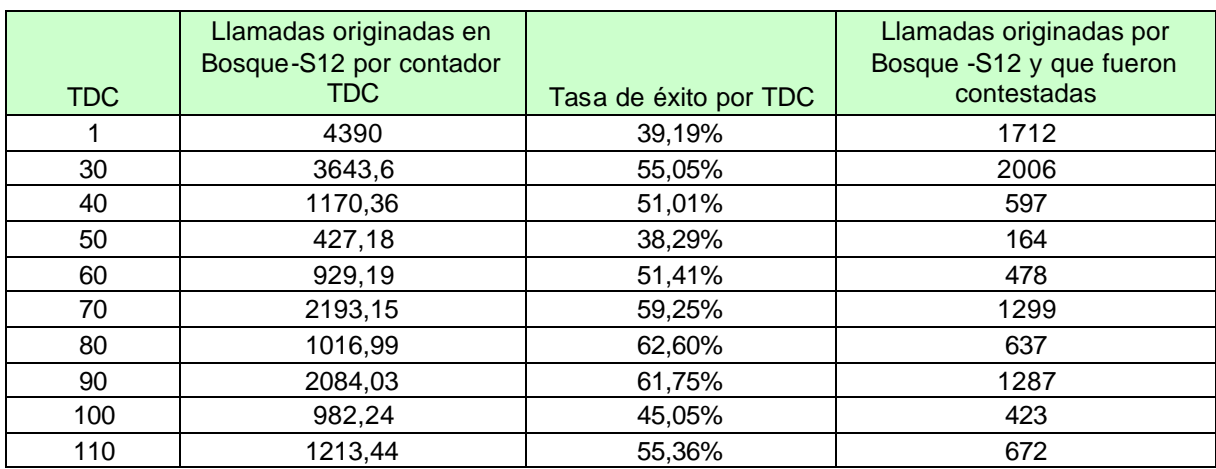

Cuadro 21. Llamadas originadas por los abonados de Bosque que fueron respondidas

Los resultados obtenidos en el procedimiento anterior, se utilizaran en conjunto con el tiempo promedio de ocupación, para obtener el tráfico originado por los abonados de Bosque hacia otras centrales.

 En el siguiente cálculo se determinara el tiempo promedio de ocupación por contador TDC, esto se realizara de la siguiente manera:

Ecuación principal de teletráfico

\_  $TDC = \frac{1}{\text{minmax. Is perpendicular}, \text{postarray}} * h$ tiempo.deobservacion  $A_{\text{TDC}} = \frac{\text{llamadas.} \text{respondida.} \text{por.} \text{TDC}}{A_{\text{TDC}}}$ 

Se despeja el tiempo promedio

TDC  $\overline{h} = \frac{\text{tiempo.de. observation}}{4.44 \text{ N}} \times A$ llamadas.r espondidas.por.TDC  $\bar{h} = \frac{\text{tiempo.de. observation}}{\sqrt{h}}$ 

Los resultados se muestran a continuación:

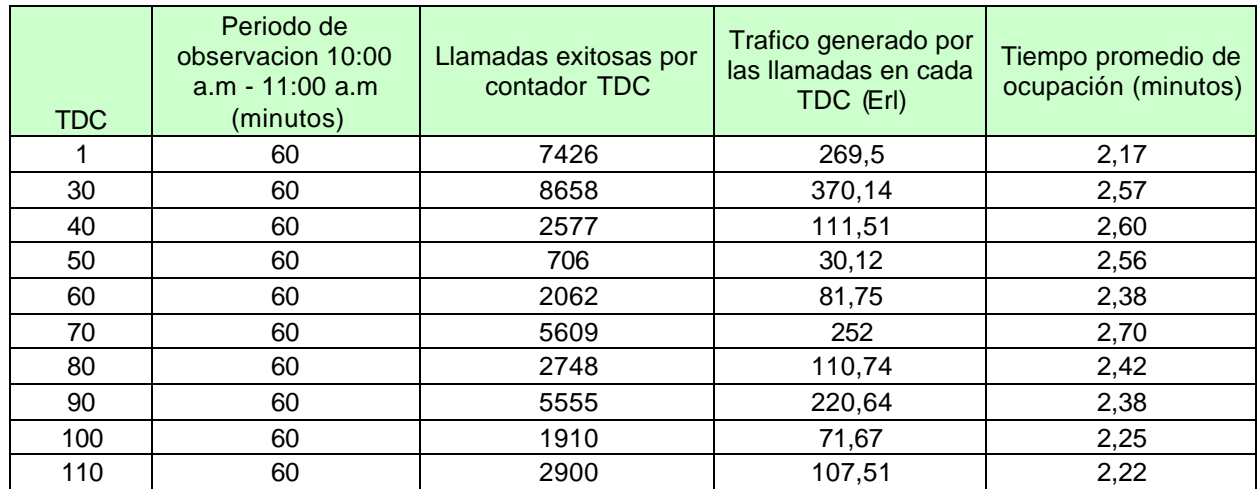

Cuadro 22. Calculo del tiempo promedio de ocupación por contador TDC

Ya obtenido el valor del tiempo Promedio de ocupación, se halla el trafico de las llamadas que se originaron en bosque y que se dirigían hacia otras centrales.

$$
A_{\text{TDC}} = \frac{\text{Ilamadas.exitosas. delos.abondos. Bosque}}{\text{tiempo. deobservacion}} * \bar{h}
$$

AOB-1= trafico de origen de bosque hacia central identificada por el TDC1.

En la siguiente tabla se mostrara los resultados obtenidos.

| <b>TDC</b> | Periodo de<br>observación 10:00<br>$a.m - 11:00 a.m$<br>(minutos) | Llamadas originadas<br>por Bosque S-12 y<br>que fueron<br>contestadas | Tiempo promedio de<br>ocupación (minutos) | Trafico generado por<br>los abonados de<br>Bosque S12 (Erl) |
|------------|-------------------------------------------------------------------|-----------------------------------------------------------------------|-------------------------------------------|-------------------------------------------------------------|
|            | 60                                                                | 1712                                                                  | 2,17                                      | 61,91                                                       |
| 30         | 60                                                                | 2006                                                                  | 2,57                                      | 85,92                                                       |
| 40         | 60                                                                | 597                                                                   | 2,6                                       | 25,77                                                       |
| 50         | 60                                                                | 164                                                                   | 2,56                                      | 6,97                                                        |
| 60         | 60                                                                | 478                                                                   | 2,38                                      | 18,88                                                       |
| 70         | 60                                                                | 1299                                                                  | 2,7                                       | 58,23                                                       |
| 80         | 60                                                                | 637                                                                   | 2,42                                      | 25,58                                                       |
| 90         | 60                                                                | 1287                                                                  | 2,38                                      | 51,05                                                       |
| 100        | 60                                                                | 423                                                                   | 2,25                                      | 15,89                                                       |
| 110        | 60                                                                | 672                                                                   | 2,22                                      | 24,86                                                       |

Cuadro 23. Determinación del tráfico originado por los abonados de Bosque S-12

Este valor de trafico es realmente el que se origino en los abonados de Bosque S-12, y que en el reporte TDC de esta central aparece aumentado de manera notable, introduciendo en esa medición el trafico de transito, el cual hay que excluir de los cálculos, ya que no refleja un interés real de trafico.

Ahora que se determino el tráfico real originado por las centrales de Centro S-12 y de Bosque S-12, se puede incluir estos valores en la matriz de tráfico.

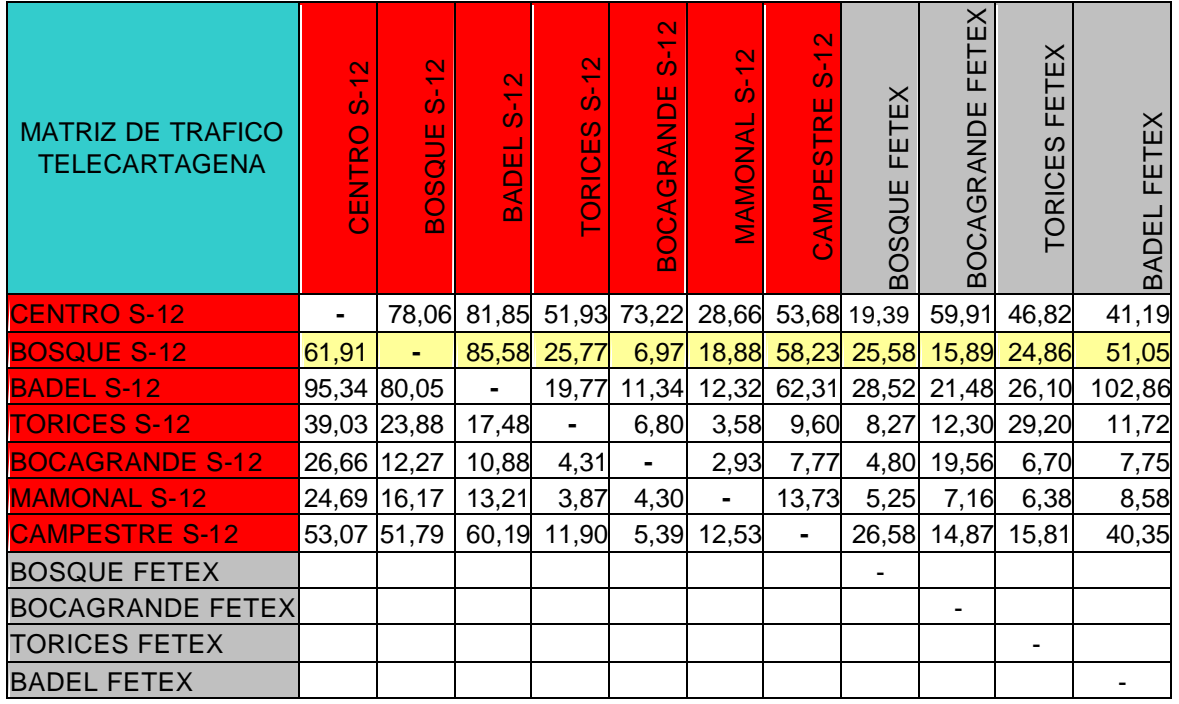

Figura 42 Matriz de trafico, con los datos para Bosque S-12.

**7.3.4 Trafico originado por las centrales fetex-150.** Las centrales Fetex-150 no permiten mediciones detalladas por prefijo, como lo realizan las centrales S-12, presentando mayor dificultades para la consecución de la matriz. Los reportes refleja la cantidad de trafico entrante y saliente sin hacer ninguna distinción sobre cual es su destino u origen.

La ITU expone soluciones, como el método de distribución proporcional, explicado en el capitulo 5 cuando las mediciones obtenidas ofrecen datos generales que son poco detallados entre las centrales. Esto es una forma indirecta de determinar el trafico de origen y destino de una central telefónica. Para determinar los valores de trafico para las centrales Fetex se siguieron los siguientes pasos:

- Determinación de los valores entrantes y salientes de trafico para cada central
- Obtención de trafico en las centrales Fetex y central Fetex Bosque.
- Determinación del trafico en las centrales Fetex-150, aplicando el método proporcional.

**7.3.4.1 Determinación de los valores entrantes y salientes de trafico para cada central.** Inicialmente se procedió a identificar cuales eran los grupos troncales, para saber como las centrales transportaban el trafico, esto fue fácilmente logrado con el diagramas de PDH de interconexión de la red.

Para las centrales del S-12, bs reportes de salida en centro y bosque fueron elegidos, por que los grupos troncales, que sale de esta central, a la vez son entradas vistas desde otras centrales. También tienen rutas de

interconexión que la comunican con todas. Teniendo en cuenta lo anterior sumamos los tráficos que aparecen en los reportes de salida hacia otras centrales, para hallar el total de trafico saliente. Para obtener el total entrante a otra central, por ejemplo que se desee determinar el trafico entrante a la central Ca mpestre proveniente de Centro:

Ver figura 34, reporte de trafico saliente S12 para central centro, en el miramos la cantidad de trafico que llega a campestre proveniente de Centro. De igual manera para bosque, se identifica los grupos troncales hacia campestre, luego se suman estos dos valores de trafico registrados, y el resultado será el trafico total entrante para la central campestre; este valor se debe colocar como total entrante ( al final de la columna de esta central) en la matriz de trafico.

### El procedimiento descrito anterior mente se realizara para las centrales S-12 que

### no sean tandem. Ver figura 43

Figura 43 Matriz de trafico, las celdas amarillas representan el trafico total éntrate a cada centra y las verdes las salidas.

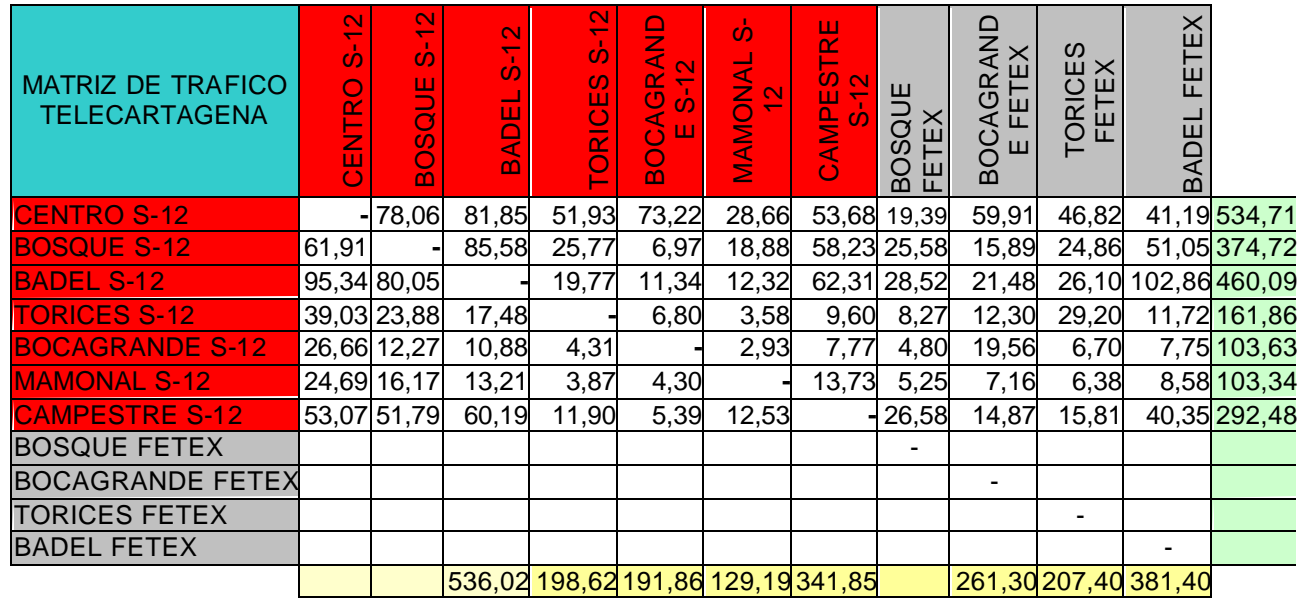

**7.4.3.2 Obtención de trafico en las centrales Fetex.** Utilizamos el reporte de la central Bosque fetex, por lo expuesto en el iten anterior;

en el reporte podemos identificar el trafico entrante y saliente de toda la red.

Por ejemplo, el reporte fetex perteneciente a Bosque figura 29. Al mirar la central Torices, nos damo s cuenta que esta compuesta por dos centrales:

- TORICESA
- TORICESC

La suma del trafico de estas dos rutas, determinan el total de salida para la central Torices. Ver figura 44. Con este procedimiento calculamos, el trafico total saliente para Bocagrande y Badel fetex, para Bosque fetex debemos realizar otro procedimiento.

Figura 44. Las casillas verdes muestran el trafico total de salida para las centrales fetex.

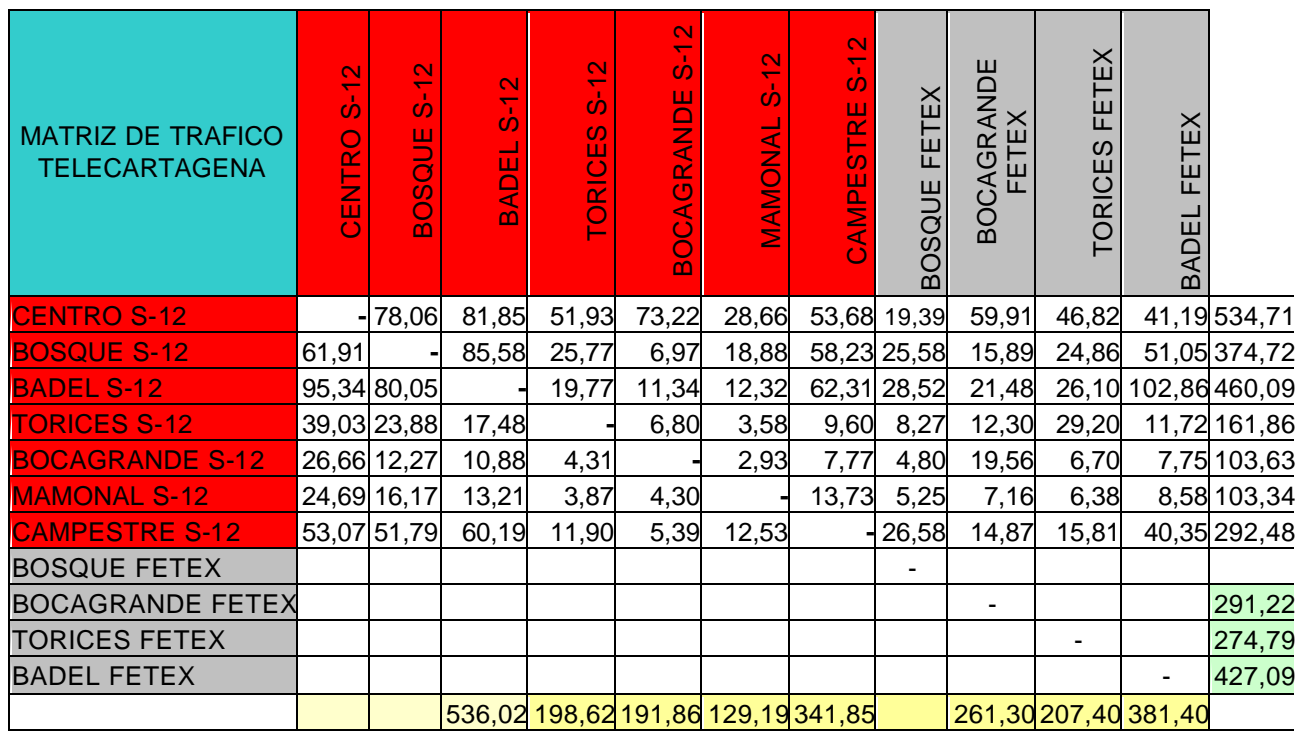

Para encontrar el trafico total entrante a centro S-12 y Bosque S-12, debemos

hallar, la suma de todo el trafico éntrate por grupo TKG y restarle el trafico de:

Internet

transito

llamadas nacionales.

Estos tres tipo de trafico podemos encontrarlos en los reportes. Para el trafico por

grupo TKG. ver figuras con los respectivos reportes

Figura 45 Trafico por grupo TKG Centro S-12

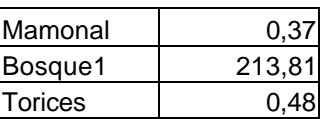

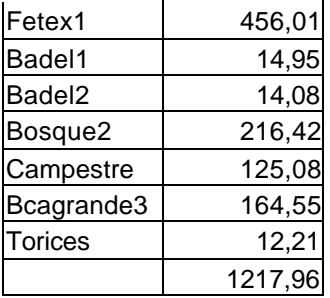

## Figura 46 Trafico de trafico por centro Figura 47 Trafico internet

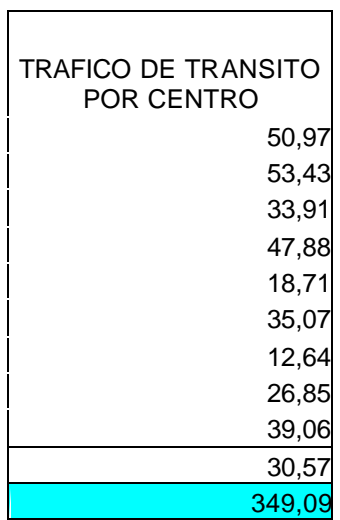

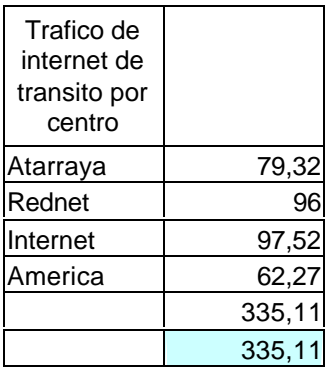

Trafico nacional = 171,8 Erlang. Ver reporte Trafico nacional e Internacional.

## Figura 48 Trafico saliente de Internet Central centro

CENTRO 2002-10-09 11:02:06 WE ATOMOS1 0130/1136/0003 SEQ=9081+2002-09-17 00035 GY07A81A COL7CB23 HBGGGY28 SWA-MEAS REPORTING

> ACTIVATE-GENSTAT-TRUNKS SYSTEM REPORT RESULT PART 0007 + -------------------------------------------------------------------------

 RESULTS OF GEN - STAT ---------------------------------------------------------------

 DATE OF ISSUE = 2002-10-09  $RECPERD = 09:00 - 11:00$  $OUTPERD = 10:00 - 11:00$ 

### entity that the contract of the contract of the contract of the contract of the contract of the contract of the contract of the contract of the contract of the contract of the contract of the contract of the contract of th

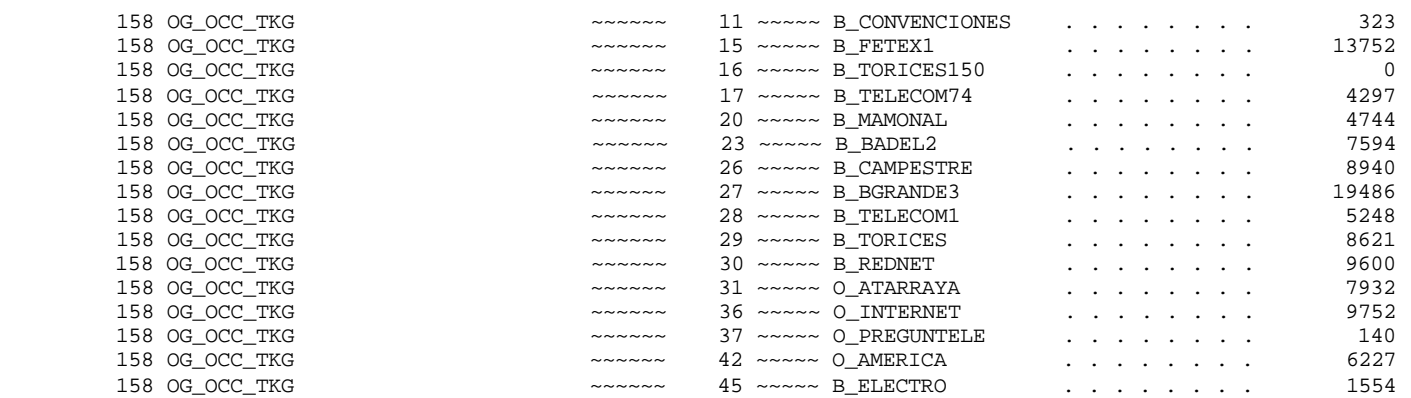

REPORT FOLLOWS NO = 00035

### Figura 49 Trafico nacional e internacional

CENTRO 2002-10-09 11:02:06 WE ATOMOS1 0130/1136/0003 SEQ=9081+2002-09-17 00035 GY07A81A COL7CB23 HBGGGY28 SWA-MEAS REPORTING ACTIVATE-GENSTAT-TRUNKS SYSTEM REPORT RESULT PART 0007 + ------------------------------------------------------------------------- RESULTS OF GEN - STAT --------------------------------------------------------------- DATE OF ISSUE = 2002-10-09  $RECPERD = 09:00 - 11:00$  $OUTPERD = 10:00 - 11:00$ entity that the contract of the contract of the contract of the contract of the contract of the contract of the contract of the contract of the contract of the contract of the contract of the contract of the contract of th 158 OG\_OCC\_TKG ~~~~~~ 15 ~~~~~ B\_FETEX1 . . . . . . . . . . 13752 158 OG\_OCC\_TKG ~~~~~~ 16 ~~~~~ B\_TORICES150 . . . . . . . . . . 0 158 OG\_OCC\_TKG ~~~~~~ 17 ~~~~~ B\_TELECOM74 . . . . . . . . . . 4297 158 OG\_OCC\_TKG ~~~~~~ 18 ~~~~~ B\_FETEX3 . . . . . . . . 13930 158 OG\_OCC\_TKG ~~~~~~ 19 ~~~~~ B\_BADEL1 . . . . . . . . 7507 158 OG\_OCC\_TKG ~~~~~~ 23 ~~~~~ B\_BADEL2 . . . . . . . . 7594 158 OG\_OCC\_TKG ~~~~~~ 24 ~~~~~ B\_RURALNAT . . . . . . . . 1285 158 OG\_OCC\_TKG ~~~~~~ 25 ~~~~~ B\_BOSQUE2 . . . . . . . . . 13339 158 OG\_OCC\_TKG ~~~~~~ 26 ~~~~~ B\_CAMPESTRE . . . . . . . . 8940 158 OG\_OCC\_TKG ~~~~~~ 27 ~~~~~ B\_BGRANDE3 . . . . . . . . . 19486 158 OG\_OCC\_TKG ~~~~~~ 28 ~~~~~ B\_TELECOM1 . . . . . . . . 5248 158 OG\_OCC\_TKG ~~~~~~ 29 ~~~~~ B\_TORICES . . . . . . . . . . 8621 158 OG\_OCC\_TKG ~~~~~~ 30 ~~~~~ B\_REDNET . . . . . . . . . . 9600 158 OG\_OCC\_TKG 31 ~~~~~ O\_ATARRAYA . . . . . . . . . . 7932 158 OG\_OCC\_TKG ~~~~~~ 32 ~~~~~ O\_PREPAGO . . . . . . . . 2723 158 OG\_OCC\_TKG ~~~~~~ 33 ~~~~~ B\_BADEL150 . . . . . . . . 0 158 OG\_OCC\_TKG ~~~~~~ 36 ~~~~~ 0\_INTERNET . . . . . . . . . . 9752 158 OG\_OCC\_TKG 37 ~~~~~ O\_PREGUNTELE . . . . . . . . . 140 58 OG\_OCC\_TKG ~~~~~~ 39 ~~~~~ O\_AUDIORESPUESTA . . . . . . . . 0 158 OG\_OCC\_TKG ~~~~~~ 41 ~~~~~ O\_NIUTOR . . . . . . . . 743 158 OG\_OCC\_TKG ~~~~~~ 42 ~~~~~ O\_AMERICA . . . . . . . . 6227 158 OG\_OCC\_TKG 45 ~~~~~ B\_ELECTRO . . . . . . . . . 1554 158 OG\_OCC\_TKG ~~~~~~ 46 ~~~~~ B\_ACUACAR . . . . . . . . 730 158 OG\_OCC\_TKG ~~~~~~ 48 ~~~~~ B\_TELECARTAGENA . . . . . . . . 375 158 OG\_OCC\_TKG ~~~~~~ 49 ~~~~~ B\_HOTELHILTON . . . . . . . . . . 21

REPORT FOLLOWS NO = 00035

**Trafico Total entrante a Centro** = Trafico Total entrante – Trafico de Transito – Trafico de Internet –Trafico nacional e internacional. Ver Figuras

**Trafico Total entrante a Centro S-12 =** 1217,96 - 349,09 - 335,11- 171,8 = 360,97 Erlangs.

Para hallar el trafico entrante a Bosque S-12, realizamos el mismo procedimiento Anterior. Todos los reportes se localizan en los anexos.

**Trafico Total entrante a Bosque S-12 = Trafico Total entrante – Trafico de** Transito –Trafico de Internet –Trafico nacional e internacional.

**Trafico Total entrante a Bosque S-12 =** 1968,68 – 1250,85 – 142,47 – 186,95 = 388,41 Erlangs.

# Figura 50. Reporte de tráfico que entra por grupo troncal a Centro

 CENTRO 2002-10-09 11:02:50 WE DIABLO1 0130/1136/0003 SEQ=9249+2002-09-17 00035 GY07A81A COL7CB23 HBGGGY28 SWA-MEAS REPORTING

 ACTIVATE-GENSTAT-TRUNKS SYSTEM REPORT RESULT PART 0003 + -------------------------------------------------------------------------

RESULTS OF GEN - STAT

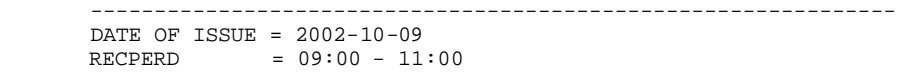

 $OUTPERD = 10:00 - 11:00$ 

entity the control object of the control of the control of the control of the control of the control of the control of the control of the control of the control of the control of the control of the control of the control o

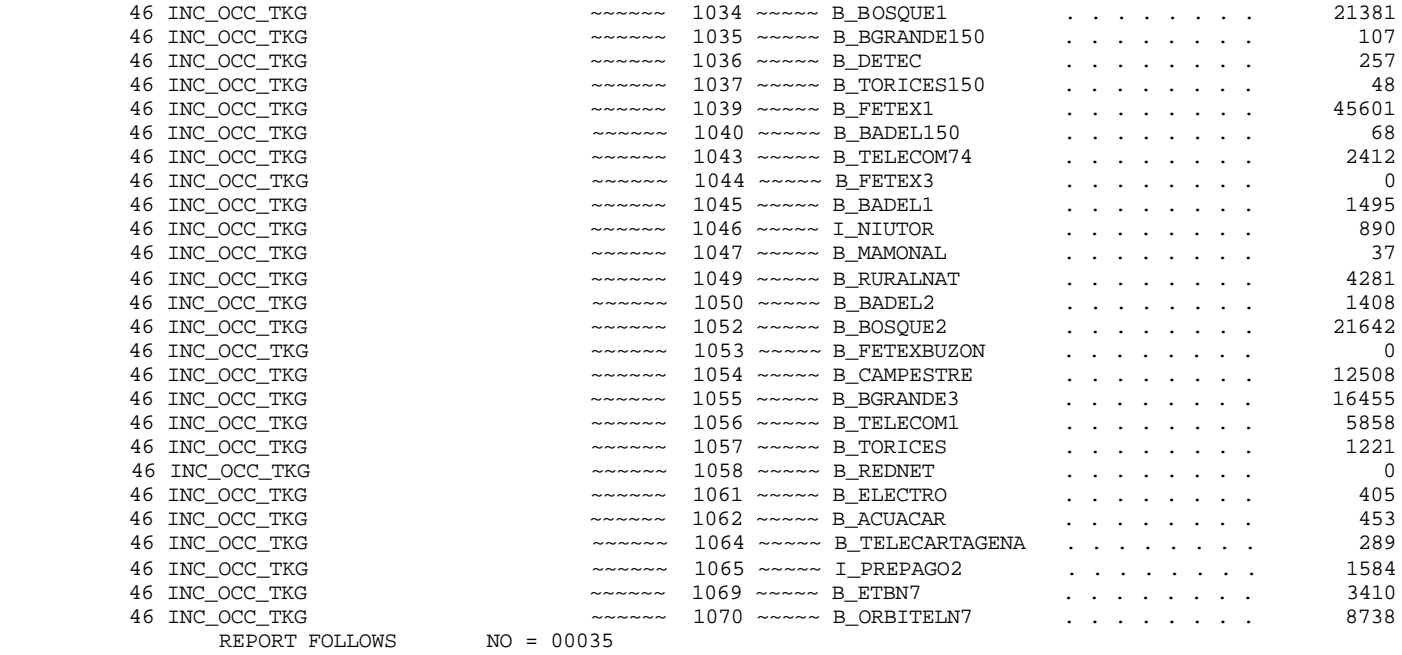

Con los últimos datos obtenidos las matriz quedaría de la siguiente forma. Ver

figura.

Figura 51. Matiz con datos obtenidos hasta este momento.

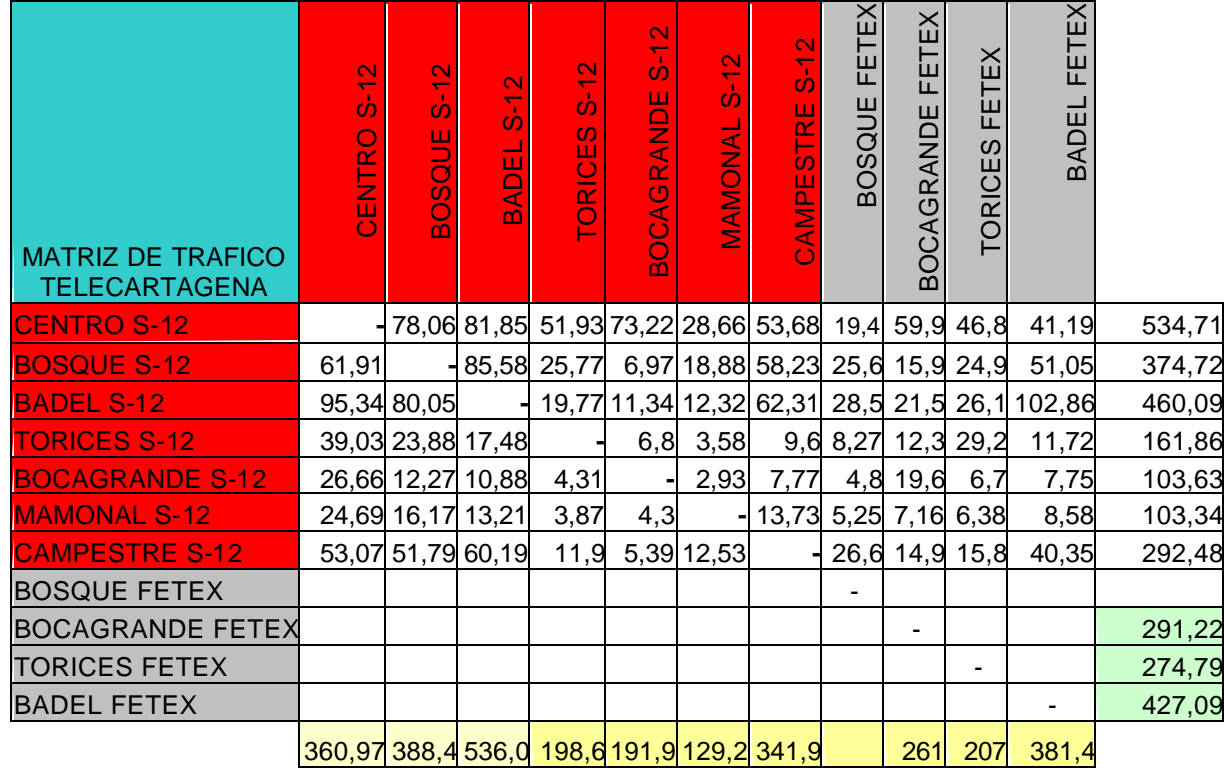

Nos restaría conocer, el trafico de las centrales fetex con relación a el resto de las centrales.

En la figura anterior, nos damos cuenta:

Trafico total entrante a Centro = Trafico entrante a centro aportada por S-12 +

Trafico entrante a centro aportada por S. Fetex.

**Trafico entrante a centro aportada por S. Fetex** = Trafico total entrante a Centro

- Trafico entrante a centro aportada por S-12.

**Trafico entrante a centro aportada por S. Fetex =** 360,97 – 300.7 =60,27.

 Realizando este mismo procedimiento para las otras centrales y calculamos el total de trafico entrante a portado por las fetex a cada una de estas, exceptuando la central Bosque fetex, por no conocer el total de trafico que entra a esta.

La conexión entre las centrales Badel Fetex y Torices Fetex es única, esto quiere decir que el trafico entre estas dos centrales es conocido directamente del reporte.

**Trafico entrante a Bosque S-12 aportada por S. Fetex =** 126,19 Erlang

**Trafico entrante a Badel S-12 aportada por S. Fetex =** 266,83 Erlang

**Trafico entrante a Torices S-12 aportada por S. Fetex=** 81,07 Erlang

**Trafico entrante a Bocagrande S-12 aportada por S. Fetex=** 83,84 Erlang

**Trafico entrante a Mamonal S-12 aportada por S. Fetex**= 50,29 Erlang

**Trafico entrante a Campestre aportada por S. Fetex=** 136,53 Erlang

**Trafico entrante a Bocagrande Fetex aportada por S. Fetex=** 110,13 Erlang

## **Trafico entrante a Torices Fetex aportada por S. Fetex=** 7,69 Erlang

## **Trafico entrante Badel Fetex aportada por S. Fetex=** 95,19 Erlang.

Aplicamos la distribución proporcional con la cantidad de llamadas exitosas.

Figura 52. Llamadas contestadas Centrales Fetex -150

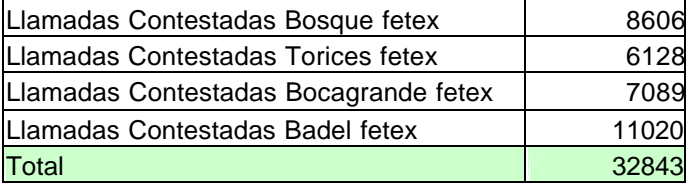

Realizamos un calculo tipo para la central centro.

Trafico entrante de Bosque Fetex a Centro S-12 = ( Llamadas contestadas Bosque Fetex \*Trafico entrante a centro aportado por S .Fetex) / ( Total de llamas contestadas )

Trafico entrante de Bosque Fetex a Centro S-12 =  $\frac{6000-60,27}{30000}$  = 32843  $\frac{8606 * 60,27}{20000} = 15,79$ 

Dela misma manera hallamos los valores restantes.

*Obtención de trafico en la central Bosque Fetex : Esta columna se halla con el total de trafico saliente de una central Fetex restando los* 

# *valores conocidos de la fila. Este procedimiento lo realizamos para hallar todos los valores. Ver figura*

## Figura 54 Matriz de trafico completa

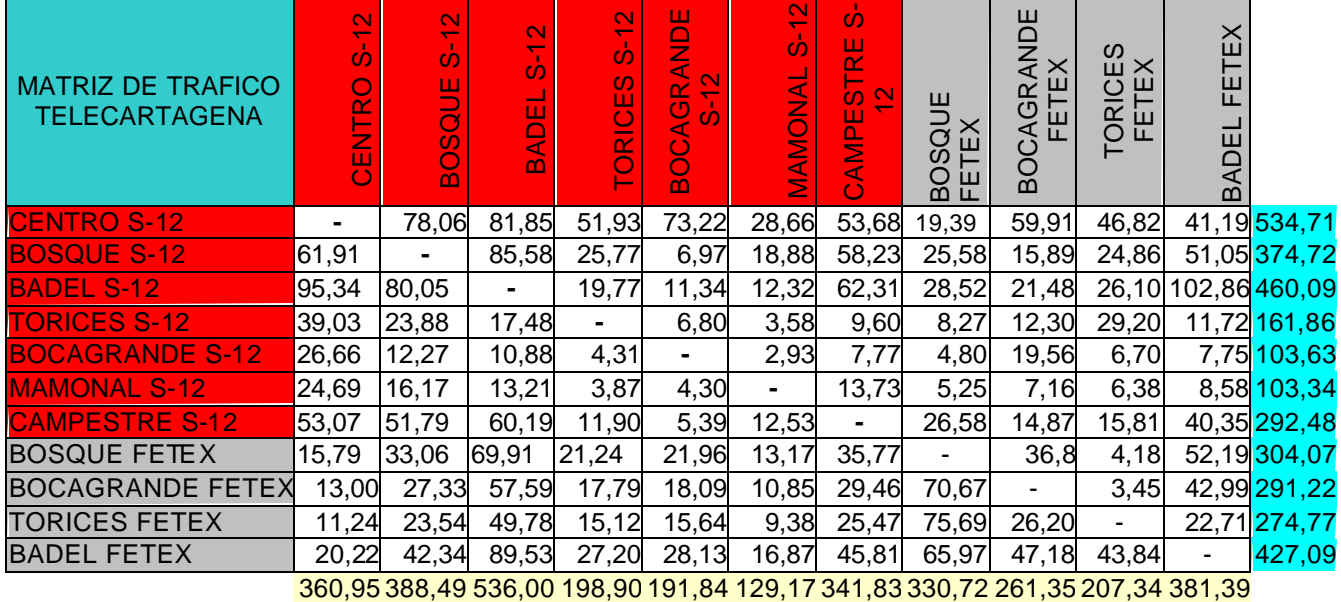

## **8. ANALISIS DE RESULTADOS OBTENIDOS DE LA MATRIZ DE TRÁFICO**

El análisis realizado aquí es con respecto a las centrales de mayor importancia como lo son:

- Central Centro Alcatel 1000 sistema-12
- Central Bosque Alcatel 1000 sistema -12
- Central Bosque Fetex-150

## **8.1 CENTRAL CENTRO ALCATEL S-12**

Para la central centro se puede ver que sus intereses de trafico en la siguiente figura.

Figura 53 Tráfico de salida de Centro Alcatel S-12

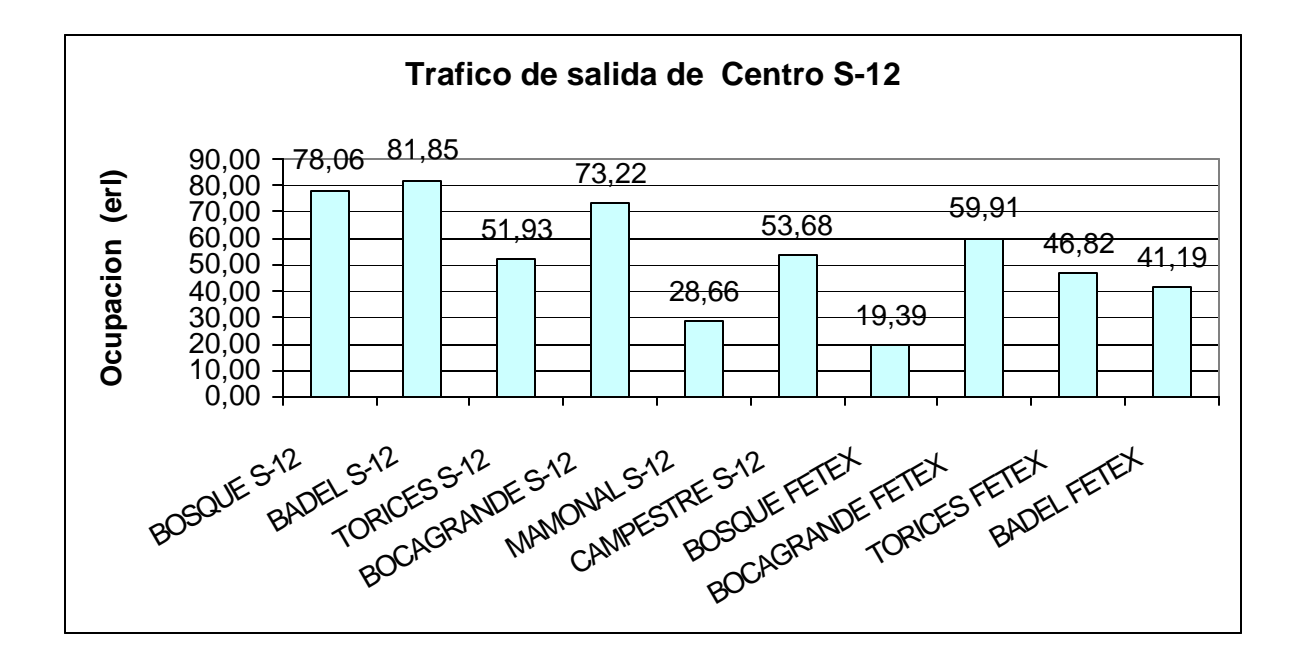

Se puede observar que los mayores intereses de trafico, son hacia Badel S-12 , Bosque S-12 y Bocagrande S-12, con esta información es posible establecer una optimización del esquema de prioridades para cada central con respecto a centro, como por ejemplo, dentro del plan de mantenimiento de enlaces y supervisión de la señalización, seria de gran utilidad tener en cuenta cuales centrales tienen mayor prioridad en la realización de esta actividad.

Siendo esto un parámetro promedio descriptivo de la actividad que ocurre a diario en la central centro y en la hora pico, se debe tener en cuenta estos valores como referencia para diagnosticar si existen fallas en la red, ya que si una medición de trafico esta en un valor anormal con respecto a esta referencia, se puede decir si el comportamiento es satisfactorio o no, y establecer medidas correctivas.

El trafico total de salida manejado por la central Centro Alcatel S-12 es de 534.71 erl.

Con respecto al tráfico de entrada hacia esta central, se visualizara en la figura 54.

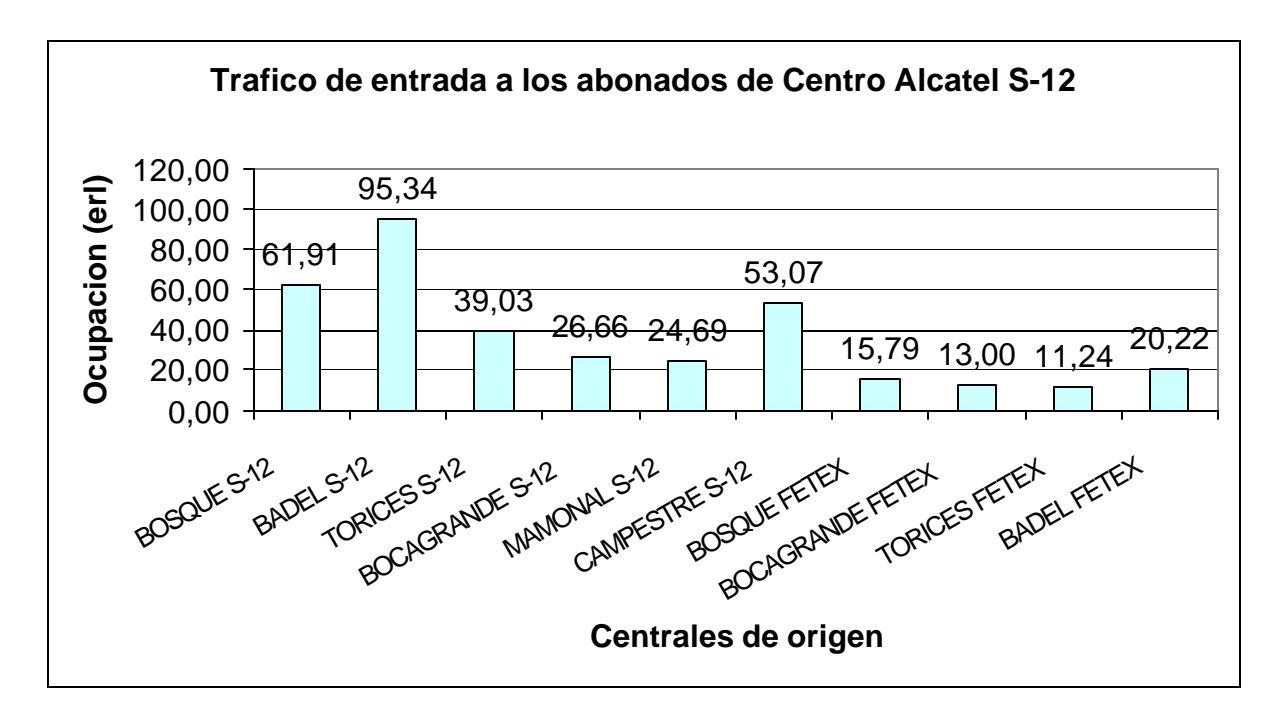

Figura 54. Trafico de entrada a los abonados de centro

Dentro de los datos aquí observados se puede ver que la central, de Badel S-12 es la central con mayor gestión de tráfico hacia centro, por lo que es necesario tener en cuenta que las perdidas por fallas en esta central pueden llegar a ser

cuantiosas, visualizado esto en la planificación de reparaciones y mantenimiento se debe establecer los enlaces con esta central con una alta prioridad.

### **8.2 CENTRAL BOSQUE ALCATEL S-12**

Para la central de Bosque S-12 se observara que su gestión de trafico de salida total generado por los abonados de Bosque tiene un valor 374.72 erl , que el total de trafico entrante de voz a sus abonados es de 388.41 erl ,el trafico de transito es de 1250.85 erl, que el total de trafico entrante(combinación de todas las clases de trafico ) es de 1968.68 erl, se puede visualizar la figura 55 para observar el comportamiento del trafico de voz.

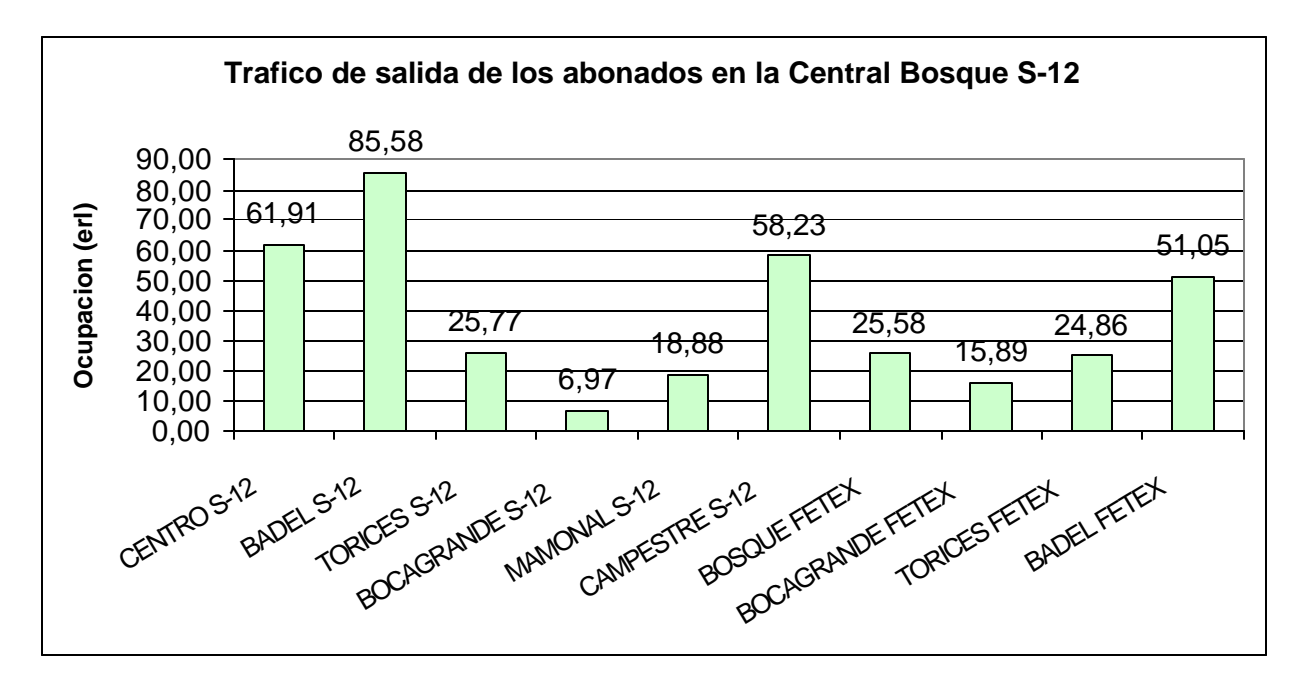

Figura 55.Trafico de salida de Bosque (generado por los abonados de Bosque)

En la figura se puede observar que el mayor interés de tráfico generado por los abonados de Bosque S-12 es hacia la central de Badel S-12, estos datos pueden ser utilizados como referencia para la supervisión de trafico, se observa que la central Badel es una de las zonas con mayor gestión de trafico tanto de salida como de entrada, tanto con bosque S-12 como con la central Centro s-12, es por esta observación que se recomienda a la administración operativa que en los planes de re estructuración y optimización se tenga en cuenta esta central, esta zona de trafico puede verse como un punto de importante de generación de ingresos.

Los volúmenes de llamadas de la central se visualizan en la figura 56.

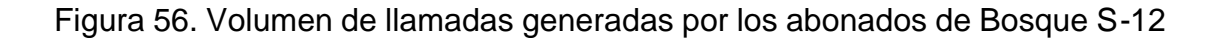

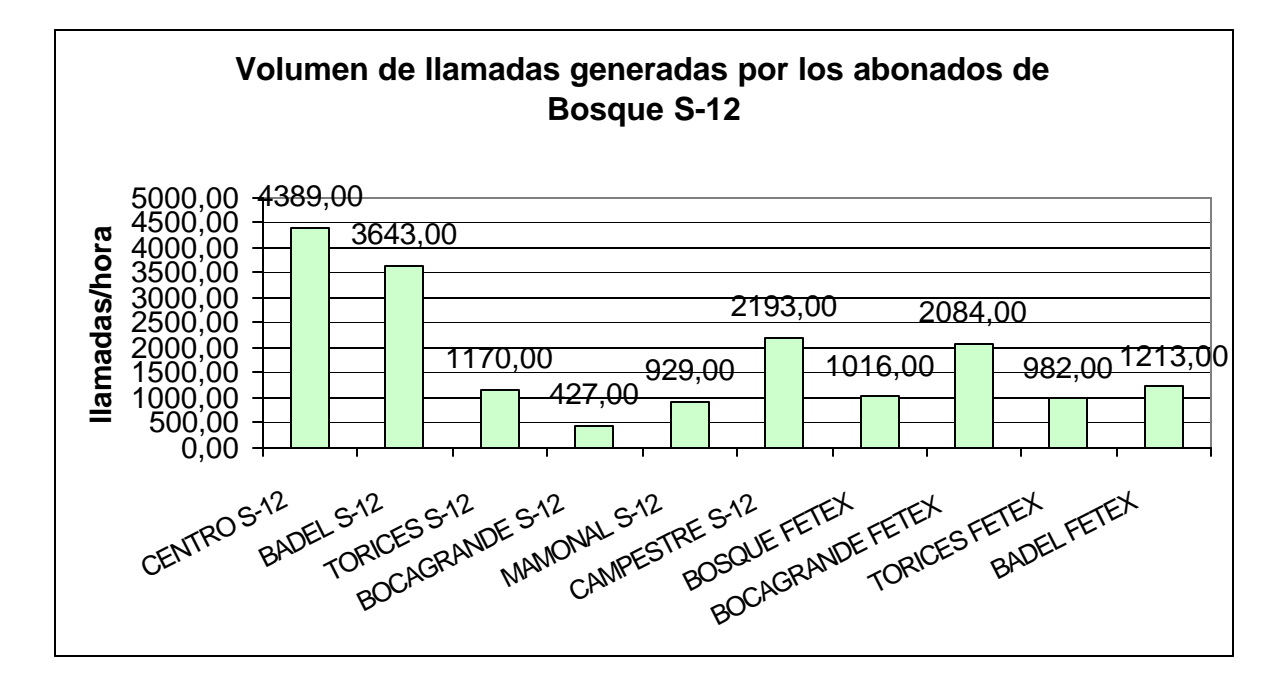

Estos volúmenes de llamadas pueden ser utilizados como referencia del volumen de

Llamadas generadas en la hora pico de las mediciones (10:00 a.m a 11:00 a.m), esta información de manera detallada permitirá a la administración tomar decisiones, con respecto al mejoramiento del grado de servicio ofrecido a los abonados perteneciente al a esta central, esto se lograría optimizando los circuitos disponibles en los grupos TKG que realiza la conexión con las diferentes centrales, la información aquí presentada también permite establecer el orden de estos mejoramientos, realizándolo con mayor prioridad para aquellas centrales con mayor volumen de llamadas.

De manera similar se realizara una visualización de los parámetros mas relevantes del trafico de entrada, cabe hacer la aclaración, de que esta central es combinada , es decir tiene abonados y es tándem, cuando los datos aquí presentados hacen referencia a los abonados locales de la central.

Los datos de entrada para la central de Bosque S-12, son presentados a continuación.
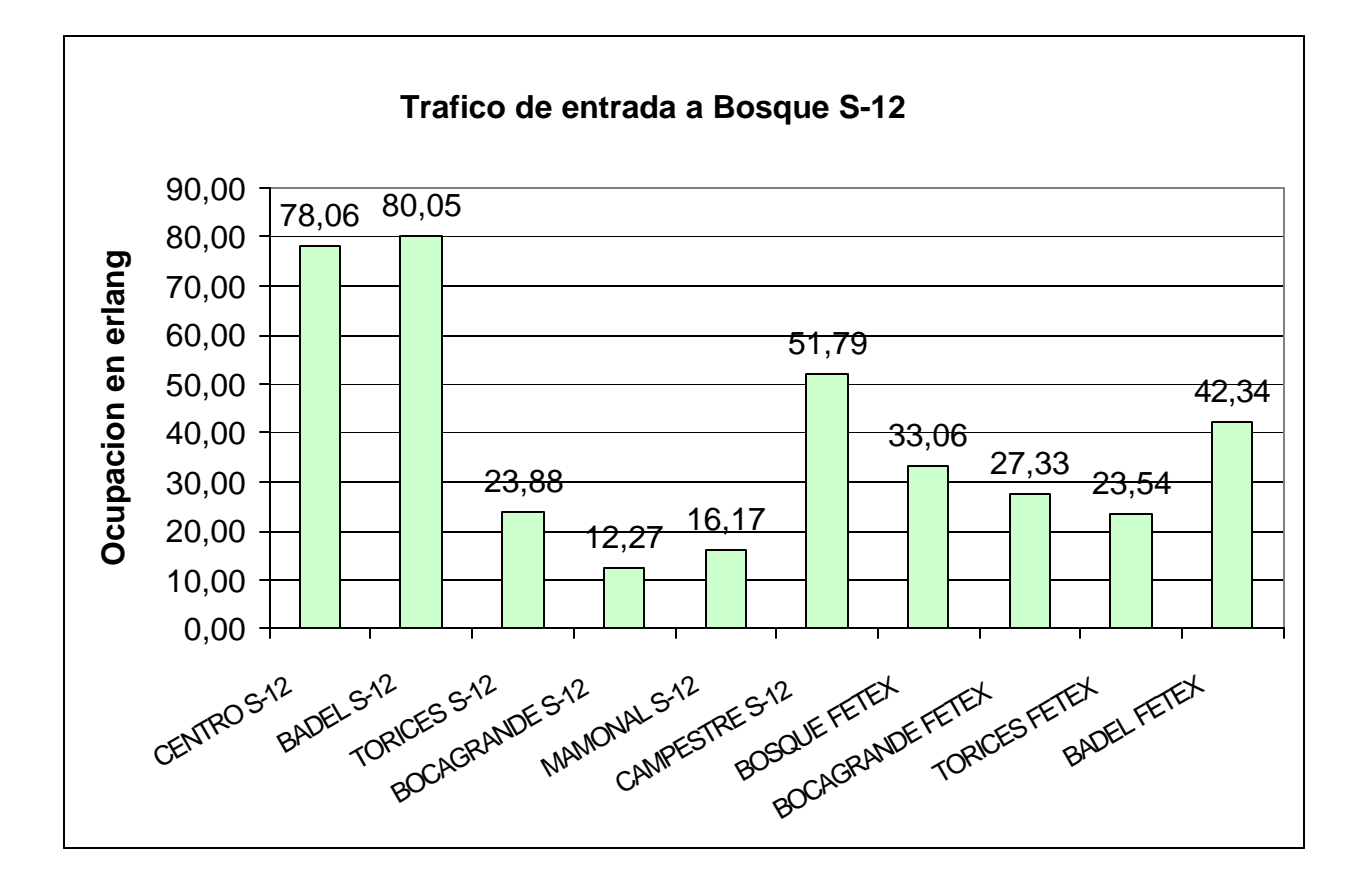

Figura 57. Trafico de entrada en la central Bosque S-12

Los datos anteriormente ilustrados, reflejan que la Zona de Badel en conjunto con centro, son los de mayor aporte de trafico entrante a Bosque S-12, por tal motivo es necesario que dentro de los planes a ejecutar se establezca un orden por prioridad de las actividades.

Dentro de los planes de optimización de grupos TKG de esta central es necesario realizar los cálculos con base en este estudio o uno similar, donde se reflejen los parámetros más importantes.

Teniendo en cuenta la información mencionada en este inciso, es necesario que la empresa de Telecartagena establezca unas políticas claras en cuanto a estructura de señalización se refiere, ya que los puntos óptimos de señalización deben estar acorde con los volúmenes de tráfico, de llamadas, y demás parámetros señalados en este estudio.

#### **8.3 Central Bosque Fetex-150**

Los datos para la central Fetex, serán visualizados a continuación, se resaltarán los datos más importantes, para la red Fetex-150.

El trafico de salida de la central Bosque Fetex esta distribuido según se presenta en la siguiente figura.

Figura 58. Distribución de tráfico de salida por central en la central Bosque Fetex.

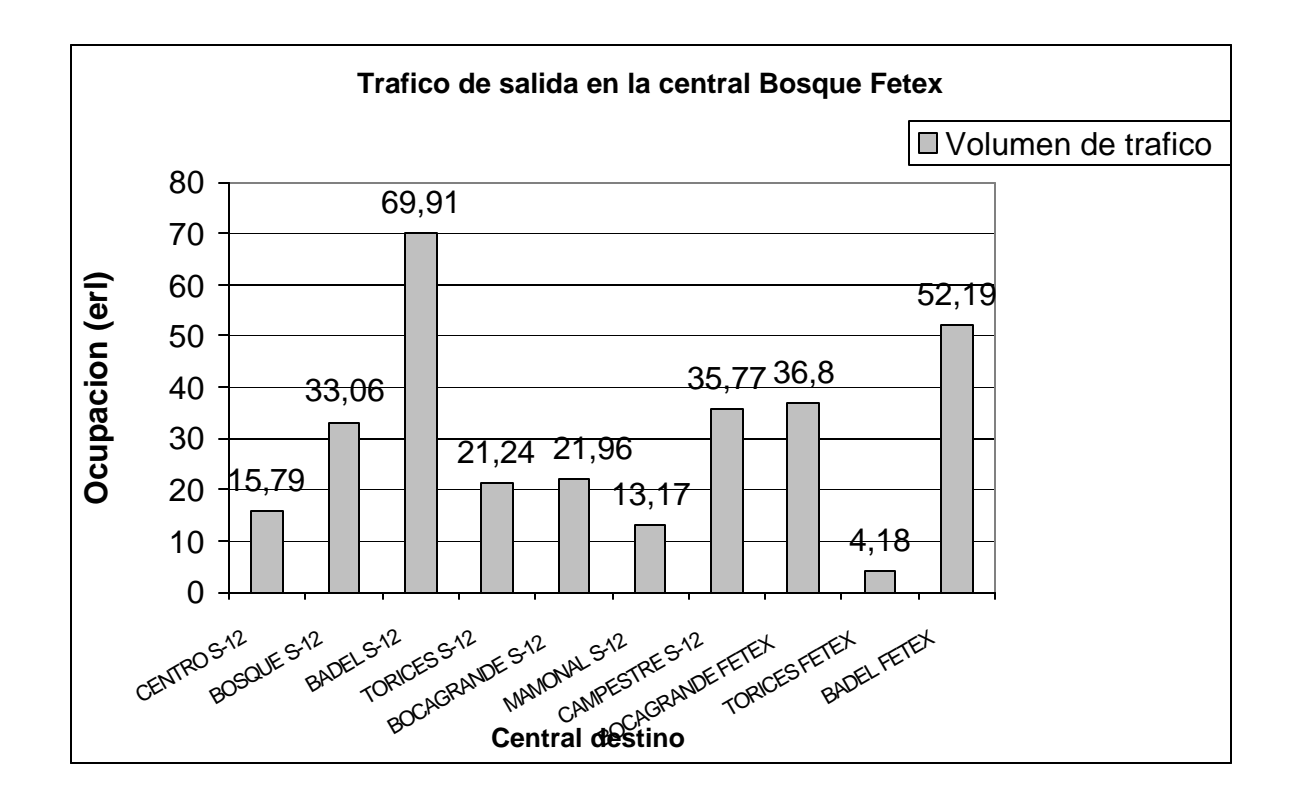

se puede observar que las centrales de mayor interés de trafico son Badel S-12 y Badel Fetex, con se debe tener en cuenta que la central de Badel S-12 con Bosque Fetex no tiene grupos de enlaces directos, lo que hace que todo este trafico sea encaminado por la central tándem de bosque S-12, en caso de que se desee optimizar esta central ó quitarle carga se debe principalmente trabajar sobre los tráficos hacia las centrales mencionadas anteriormente.

Para las estrategias de señalización se debe tener en cuenta este dato, con el fin de que dicha estrategia este acorde a la carga de tráfico que maneja la central.

Los análisis y recomendaciones realizadas en este capitulo se realizaron para las centrales tándem-combinadas ya que según la reglamentación de la UIT, los puntos fuertes de optimización se encuentran en estas centrales (tándem), además la red de Telecartagena se basa en estas centrales como estructura de primer nivel para realizar la interconexión entre todas las centrales.

# **8.4Análisis de rutas y eficiencia de los canales**

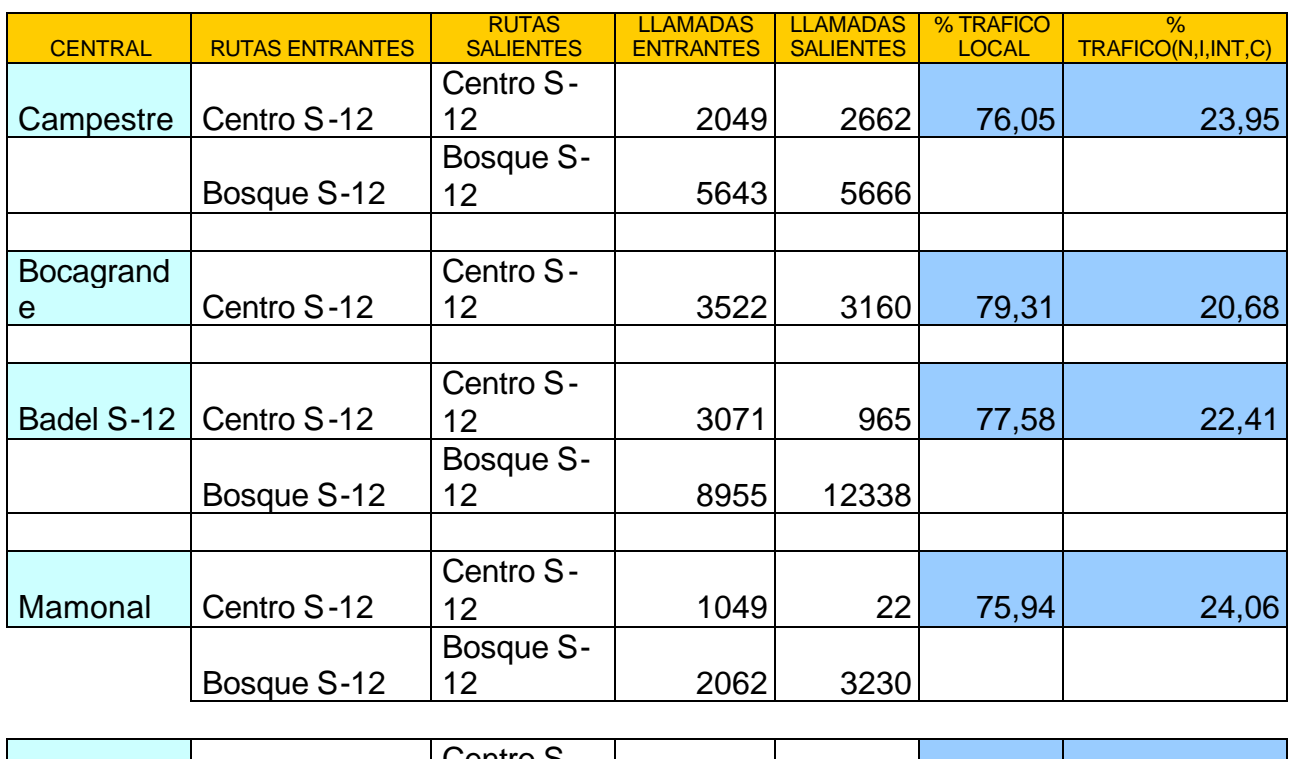

#### Cuadro 24. Eficiencia de las rutas

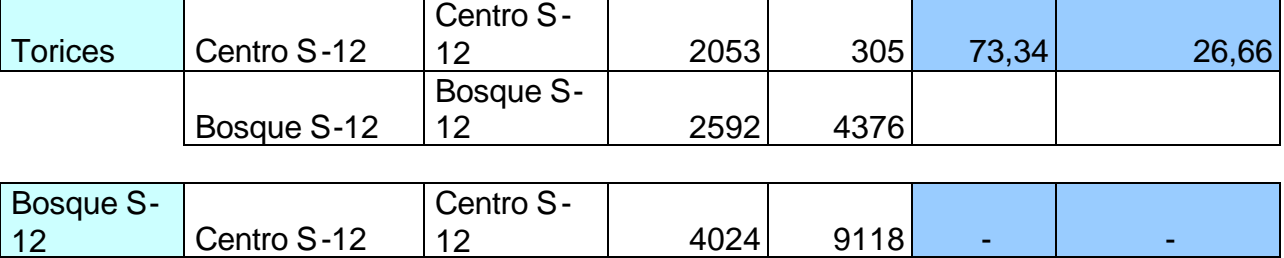

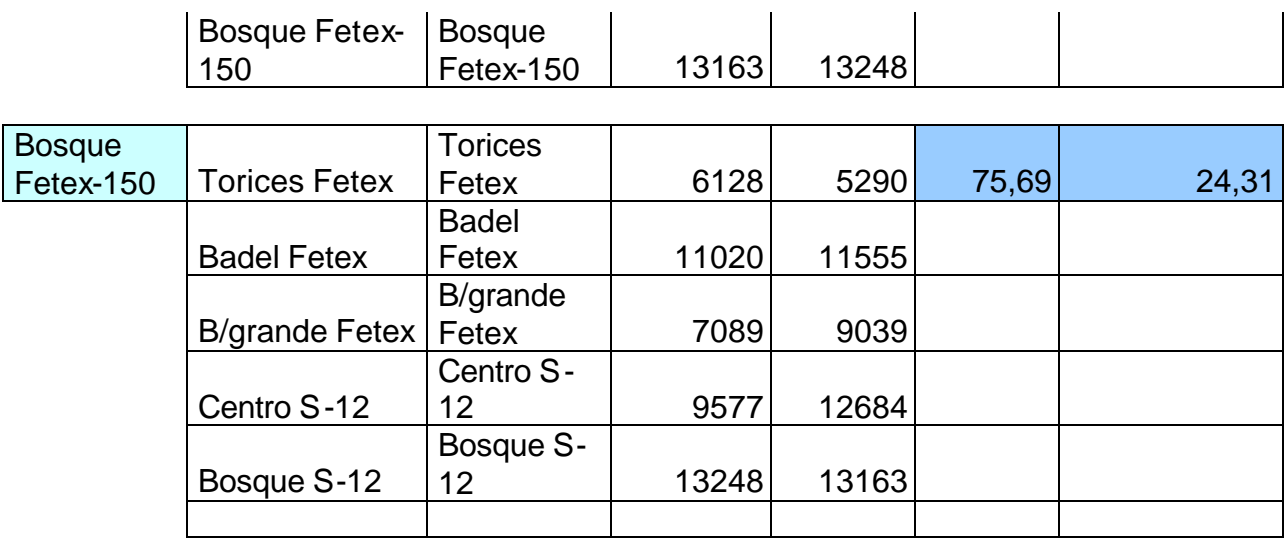

Cuadro 24. Continuación

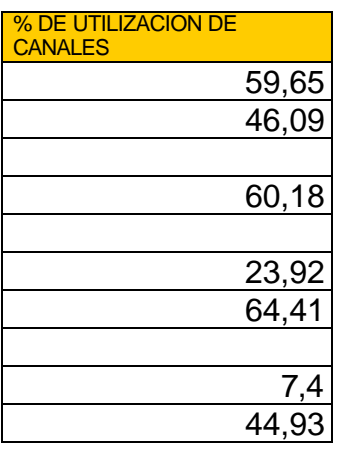

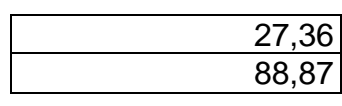

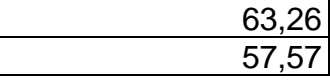

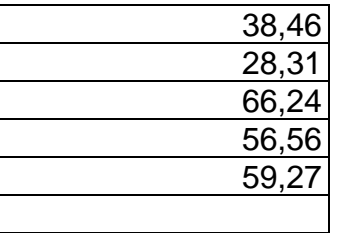

Véase cuadro 24, este cuadro nos muestra detalles importantes, tales como tráfico local que manejan las centrales, tráfico nacional, internacional, Internet y celular.

La eficiencia de los enlaces es otro factor de importancia, ya que nos permite visualizar, el rendimiento y la utilización de cada enlace, como se demostró en el cuadro 24, los enlaces en su mayoría están en el 60% de utilización.

Es recomendable que la empresa, verifique la tabla de encaminamiento de las centrales tándem con el fin de optimizar la utilización de las rutas.

#### **9. TRAFICO GENERADO POR INTERNET**

los nuevos sistema de comunicaciones , las nuevas tecnologías y las velocidades de hoy en día son mejoradas y aplicadas en el ambiente virtual ya que este permite con su flexibilidad y dimensiones, la implementación de nuevas tecnologías que necesariamente aplican el ambienta multimedia , el cual en las redes, incursiona como un nuevo tipo de trafico, con consumo de mucho mas ancho de banda, es por esta razón y por las nuevas implementaciones, que es necesario tener en cuenta como es el comportamiento del trafico de Internet en una red de conmutación, ya que es con este argumento que se podrá plantear nuevas estrategias de encaminamiento y de transporte.

# **9.1 IMPORTANCIA DEL ESTADO ACTUAL DEL INTERNET EN TELECARTAGENA**

Los resultados analizados y presentados en este capitulo son de gran importancia, ya que permitirán identificar el estado actual del Internet en la red, volúmenes de llamadas a proveedores por centrales, cuanta ocupación generan

los usuarios, tiempo promedio de ocupación y en que centrales tienen mayor influencia este servicio.

Esta información da un soporte técnico y operativo que enriquece el proceso de toma de decisiones, ya que se puede con datos reales y confiables, tomar decisiones en pro del mejoramiento del grado de servicio de la red, establecimiento de nuevas rutas de encaminamiento, ó permitir identificar cuales zonas de trafico serian las que tiene mas demanda, e identificar que parte de la ciudad es un mercado potencial en cuanto a comunicación de dato se refiere.

### **9.2 FORMAS DE MEDICION REAL SOBRE LA RED DE TELECARTAGENA**

Para la obtención de datos en este estudio, se implementaron las mediciones por código de destino TDC, pero aplicada a los prefijo de proveedores de Internet.

Este tipo de medición fue un método directo que permitió establecer un mayor grado de confiabilidad a las mediciones realizadas, Los comandos utilizados y parámetros establecidos fueron los mismos que en las mediciones de tráfico de voz, Estos ya fueron descritos en el capitulo 5.

En la siguiente tabla se presentan los contadores TDC´s utilizados.

 Antes de visualizar los resultados, realizaremos una breve descripción de funcionamiento de estas mediciones.

Todos los proveedores tienen asignado un número de contador, véase el siguiente cuadro, es este contador quien realizara todos los registros de:

- Numero de llamadas logradas exitosamente
- Tiempo promedio de cada llamada
- Trafico generado

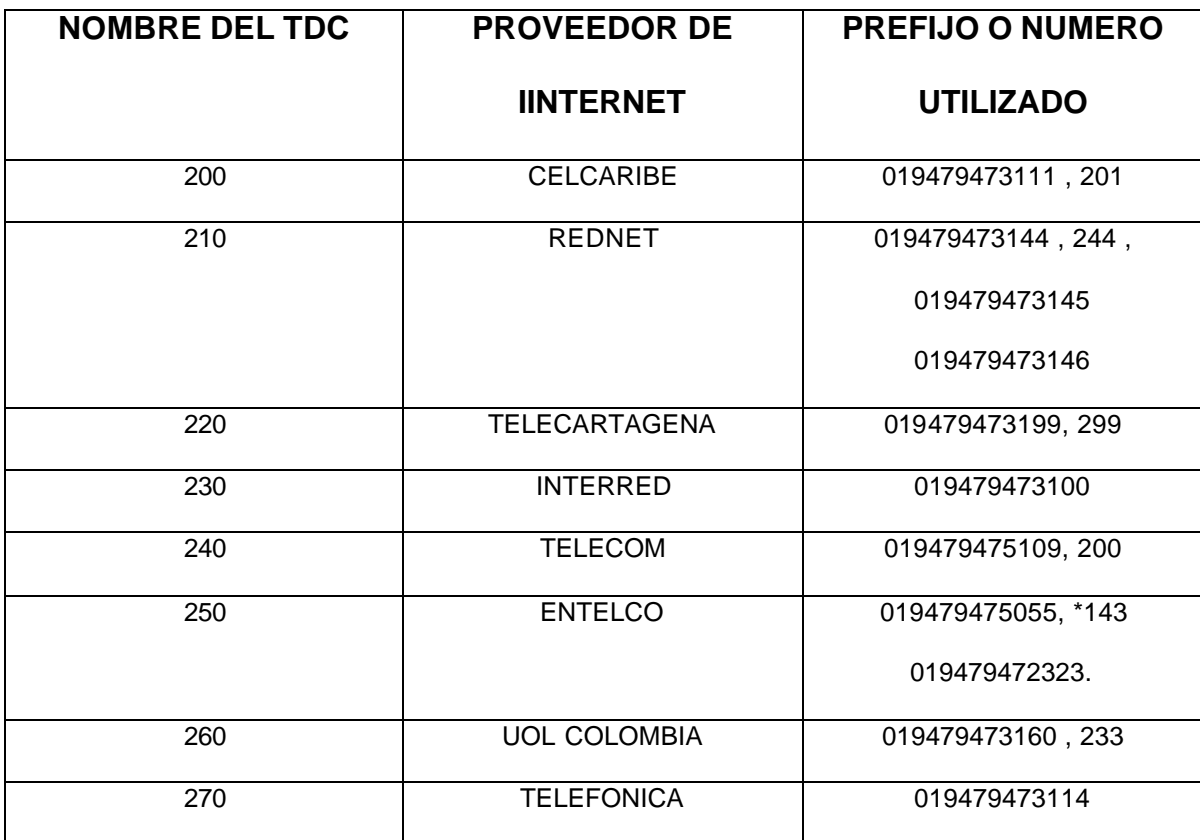

Cuadro 24. Nombre de los contadores para Internet y sus prefijos asociados

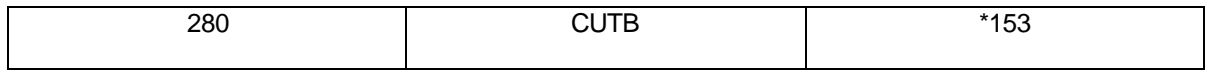

Este método de mediciones por TDC también es aplicable a Internet, debido a que la conexión se realiza por medio conmutado, es decir por una línea telefónica normal, ya que los proveedores también tienen un numero con el cual se identifica, de esta manera si se graba todas las actividades de una zona de trafico, con respecto a este numero de identificación de proveedor, se observara como es el comportamiento que tiene los abonados cuando entran a Internet.

# **9.3 VISUALIZACIÓN DE LAS MEDICIONES DEL TRÁFICO DE INTERNET**

Las mediciones son visualizadas y organizadas por centrales, incluyendo las observaciones más relevantes, resaltando de las mediciones, los valores de aquellos parámetros que tienen mayor influencia sobre los equipos de conmutación.

**9.3.1 Comportamiento del Internet de las centrales sistema 12.** Los siguientes datos fueron obtenidos en las centrales Alcatel sistema 12, en la hora pico del tráfico de voz y en la jornada nocturna, donde el tráfico de Internet es mucho mayor.

**9.3.1.1 Central Campestre.** La figura 59 nos muestra cuales son los niveles de ocupación en la zona de campestre.

Dentro de los datos visualizados se puede resaltar que el proveedor de más demanda en esta zona, es el 210 equivalente a Rednet, con una generación de tráfico de 12.63 Erlang y con un tiempo promedio de ocupación de 26 minutos.

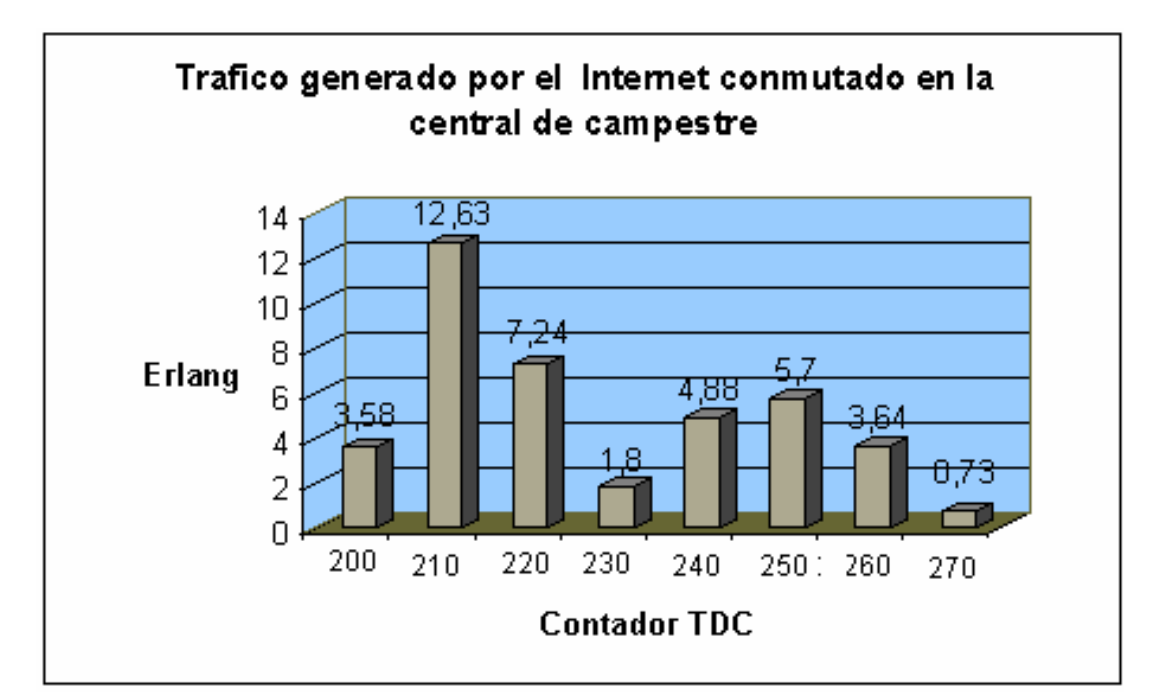

Figura 59. Niveles de ocupación en la zona de campestre.

El siguiente cuadro mostrara otros parámetros de importancia, y que permiten sacar conclusiones de comportamiento, como por ejemplo:

Cuadro 25. Resultados de las mediciones de Internet

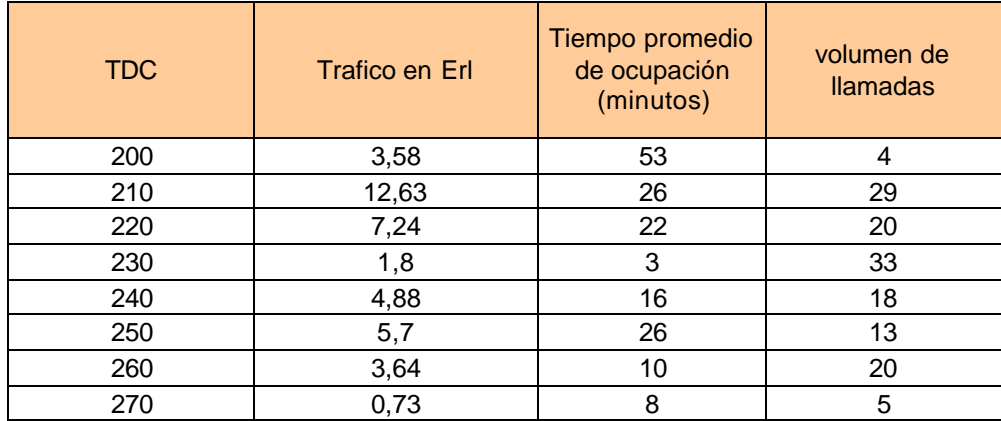

• el proveedor identificado con el numero de TDC 230 (INTERRED) y que según los datos obtenidos tuvo 33 llamadas generando 1.8 Erl, este es un caso que permite visualizar que en ese momento se tenia problemas con el servicio prestado, ya que una sesión de Internet no tiene una duración de 3 minutos.

• El total de trafico generado por los usuarios que entran a Internet en esta central, a esta hora (10:00 a. m a 11:00 a.m) es de 40.2 Erl, que para un grado de servicio de 0.1% (perdida) consumirían 2E1, lo cual parece que no es un dato significativo, para una central de grandes dimensiones como las existentes en la red de Telecartagena, sin embargo dependiendo de la ubicación de los proveedores, esto puede ser significativo ó no, por ejemplo que la ubicación del proveedor ISP este (caso regular) distante de la central de origen, traería un consumo mas considerable, ya que la misma cantidad de recursos utilizado en la central de origen seria utilizado en otras centrales de transito.

En la siguiente figura se muestra que dependiendo de la ubicación del proveedor, el consumo de recursos, puede tomarse como significativo o no, ya que el mismo numero de canales ocupados en la central origen, será ocupado en las centrales de transito hasta llegar al ISP. Por lo tanto este flujo de trafico desmejora y sobre carga otras centrales de manera indirecta.

Figura 60. Casos de acceso al proveedor ISP por medio conmutado

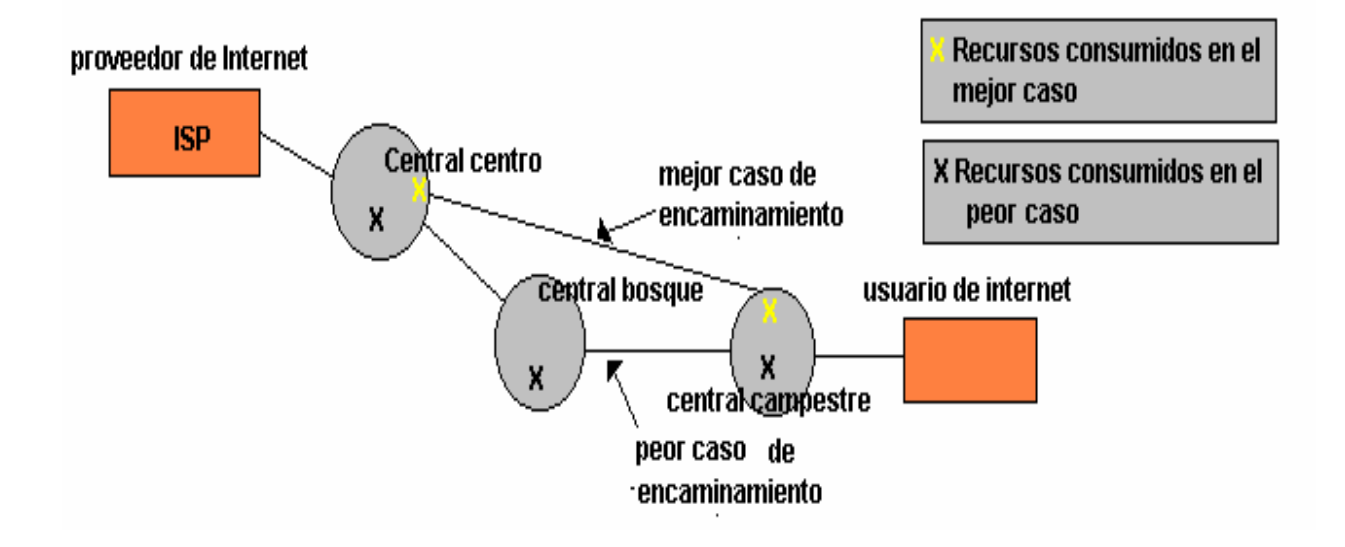

Cuando se refiere a "mejor caso" o "peor caso", queremos decir que es el mejor ó el peor caso de encaminamiento.

Observado lo anterior, nos percatamos de que es necesario evaluar nuevamente las políticas establecidas de encaminamiento, y establecer unas nuevas reglas que tengan encuenta los datos presentados en este estudio.

Para el comportamiento en horas nocturnas véase la figura 61.

El comportamiento es más crítico en las horas de la noche ya que en este horario es más económico entrar a Internet, por esta razón los niveles son mayores, presentando mayor efecto, y mayor consumo de recursos.

Es necesario tener en cuenta que este es una central que esta ubicada en los extremos de la red, y no tiene sujeto a ella ningún proveedor de Internet, lo que hace que en este punto no se genere cuellos de botella.

De la figura 61 se puede observar que en las horas nocturnas, el proveedor de Telecartagena (220) es quien tiene mayor volumen de tráfico, mayor volumen de llamadas, sin embargo es el proveedor que presenta congestión para la zona de campestre.

# Figura 61. Reporte de trafico en la central Campestre en la jornada nocturna

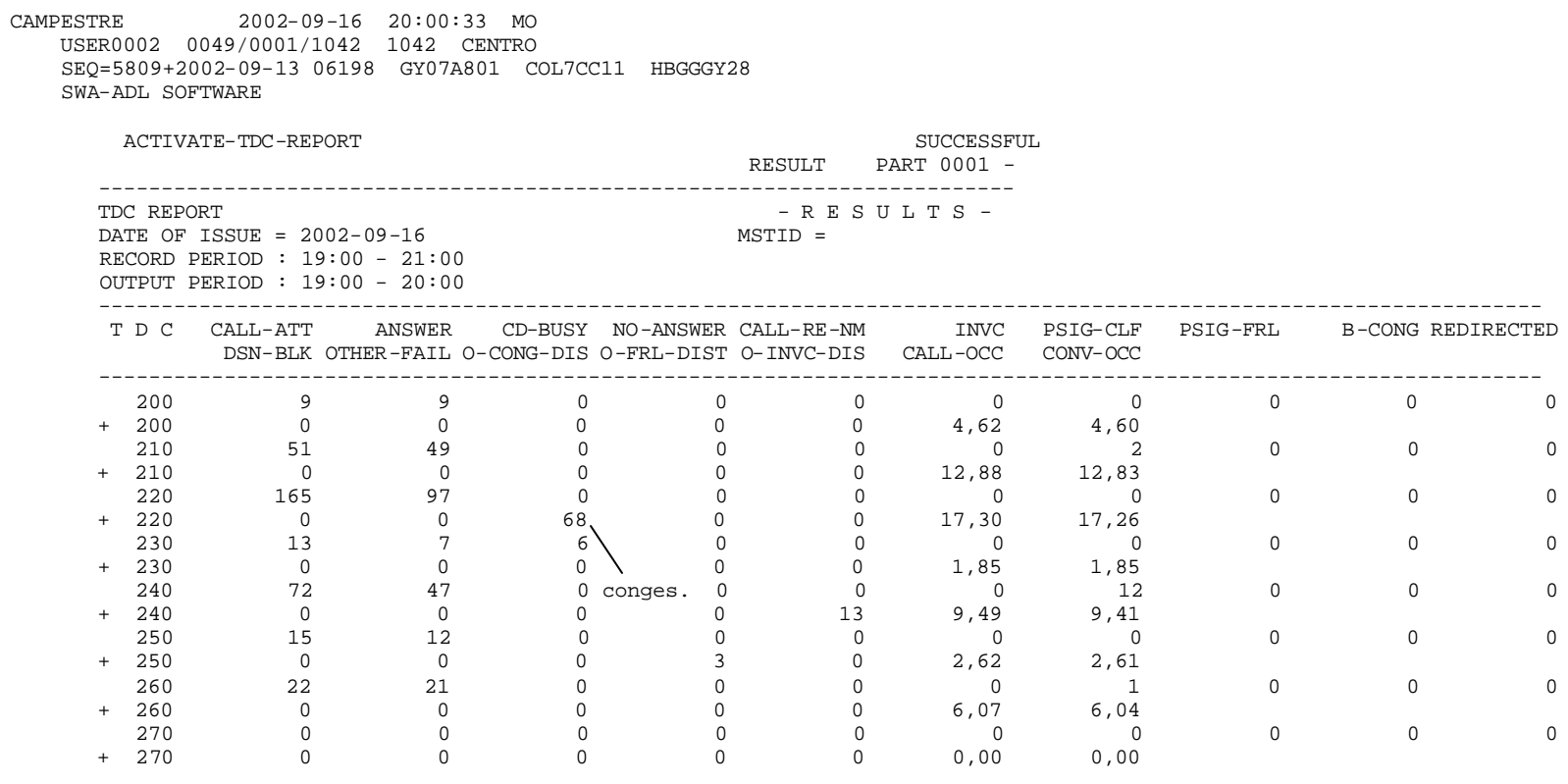

REPORT FOLLOWS NO = 06198

**9.3.1.2 Central Bocagrande Alcatel 1000 S-12.** En el siguiente cuadro se mostrara cuales son los niveles de trafico cursado para los proveedores de Internet de esta zona, identificando cuales serian los parámetros mas relevantes.

| <b>TDC</b> | Trafico en Erl | Tiempo promedio<br>de ocupación<br>(minutos) | volumen de<br>llamadas (min) |
|------------|----------------|----------------------------------------------|------------------------------|
| 200        | 3,32           | 24                                           | 8                            |
| 210        | 21,12          | 24                                           | 52                           |
| 220        | 2,05           | 20                                           | 6                            |
| 230        |                | 0                                            |                              |
| 240        | 3,6            | 30                                           |                              |
| 250        | 62,6           | 20                                           | 181                          |
| 260        | 3,26           | 26                                           |                              |
| 270        | 7,38           | 21                                           |                              |

Cuadro 26. Volúmenes de trafico, llamadas y tiempos de ocupación

Dentro de lo observado en el cuadro anterior, se resalta que el proveedor mas consolidado en esta Zona de la ciudad es Emtelco, pero mas que identificar esto, es mas valioso reconocer la posición estratégica que tiene, además de favorecerse así mismo escogiendo esta ubicación, esto no desmejora la red, ni consume recursos en otra central ya que la mayoría de sus clientes están en la misma zona de ubicación, esto evita que se sobrecargue otras centrales (centrales de transito). Y que se utilicen menos circuitos de conmutación para llegar a proveedor ISP.

Figura 62. Volúmenes de tráfico por proveedores de Internet en bocagrande

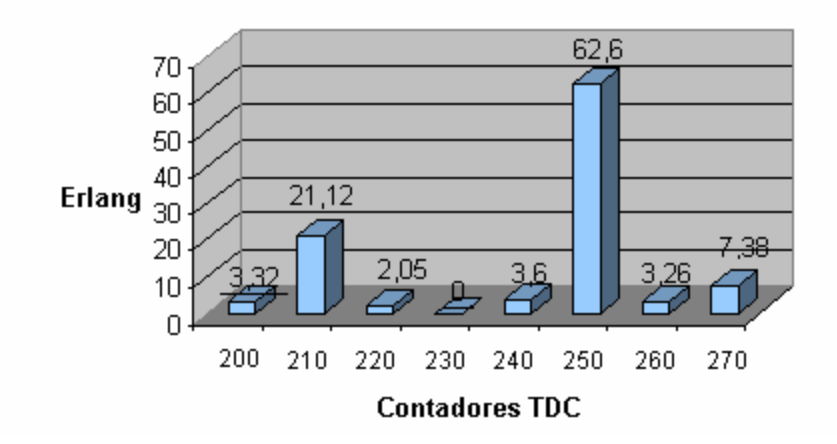

Volumenes de tráfico

**9.3.1.3 Central Mamonal Alcatel 1000 S-12.** El comportamiento en cuanto al acceso a Internet por medio conmutado de esta zona, es bajo, quizás el más bajo de la red, en el cual los recursos utilizados por el Internet conmutado, no son aún de gran importancia, esto puede ser respaldado por la figura 63, donde se muestra que el trafico es bajo (parámetro call-occ en la segunda linea +).

Los motivos pueden ser varios, como que el sector empresarial puede estar utilizando enlaces directos con los proveedores y no utiliza otra forma de acceso, sin embargo, este estudio no esta orientado a identificar esto.

La zona industrial tal vez esta interesada en soluciones con tecnologías de banda ancha que le permitan un manejo de información más considerable y con una velocidad mayor de acceso.

#### Figura 63**.** Niveles de Internet para la zona de Mamonal

MAMONAL 2002-10-09 11:00:33 WE

 USER0002 0049/0001/1042 1042 CENTRO SEQ=6626+2002-09-13 06198 GY07A81A COL7BU13 HBGGGY28 SWA-ADL SOFTWARE ACTIVATE-TDC-REPORT SUCCESSFUL SUCCESSFUL RESULT PART 0001 - ------------------------------------------------------------------------- TDC REPORT  $-$  R E S U L T S  $-$ DATE OF ISSUE = 2002-10-09 MSTID = RECORD PERIOD : 09:00 - 11:00 OUTPUT PERIOD : 10:00 - 11:00 ---------------------------------------------------------------------------------------------------- T D C CALL-ATT ANSWER CD-BUSY NO-ANSWER CALL-RE-NM INVC PSIG-CLF PSIG-FRL B-CONG DSN-BLK OTHER-FAIL O-CONG-DIS O-FRL-DIST O-INVC-DIS CALL-OCC CONV-OCC ---------------------------------------------------------------------------------------------------- 200 2 2 0 0 0 0 0 0 0  $\begin{array}{cccccccc} 0 & & 0 & & 0 & & 0 & & 0,82 & & 0,81\ 26 & & 0 & & 0 & & 0 & & 0 & & 0 \end{array}$  210 26 26 0 0 0 0 0 0 0  $+ 210$   $26$   $26$   $0$   $0$   $0$   $0$   $0$   $13,01$   $12,99$ <br>220  $2$   $2$  0 0 0 0 0 0 220 2 2 0 0 0 0 0 0 0 + 220 0 0 0 0 0 1,01 1,01 230 0 0 0 0 0 0 0 0 0 + 230 0 0 0 0 0 0,00 0,00 240 6 5 0 0 0 0 0 0 0 + 240 0 0 0 0 1 4,25 4,25 250 0 0 0 0 0 0 0 0 0 + 250 0 0 0 0 0 0,02 0,02 260 14 14 0 0 0 0 0 0 0  $+ 260$  0 0 0 0 0 0 1,91 1,90<br>270 0 0 0 0 0 0 0 270 0 0 0 0 0 0 0 0 0 + 270 0 0 0 0 0 0,00 0,00

REPORT FOLLOWS NO = 06198

**9.3.1.4 Central Badel Alcatel 1000 S-12.** Los niveles de Internet que tiene esta zona son considerables, ya que el volumen de personas en esta zona geográfica es grande, la siguiente figura nos muestra los valores que regularmente se manejan, se debe tener en cuenta que esta central esta ubicada en un extremo de la red y que por lo tanto no presentara cuello de botella, sin embargo los recursos utilizados por este servicio de Internet conmutado, tienen un valor considerable, además según la estructura de red de Telecartagena, para llegar al los proveedores ISP en el mejor de los casos hay que es transitar por una central tándem, lo que realizaría una utilización adicional de recursos y en esta si se presentaría cuello de botella.

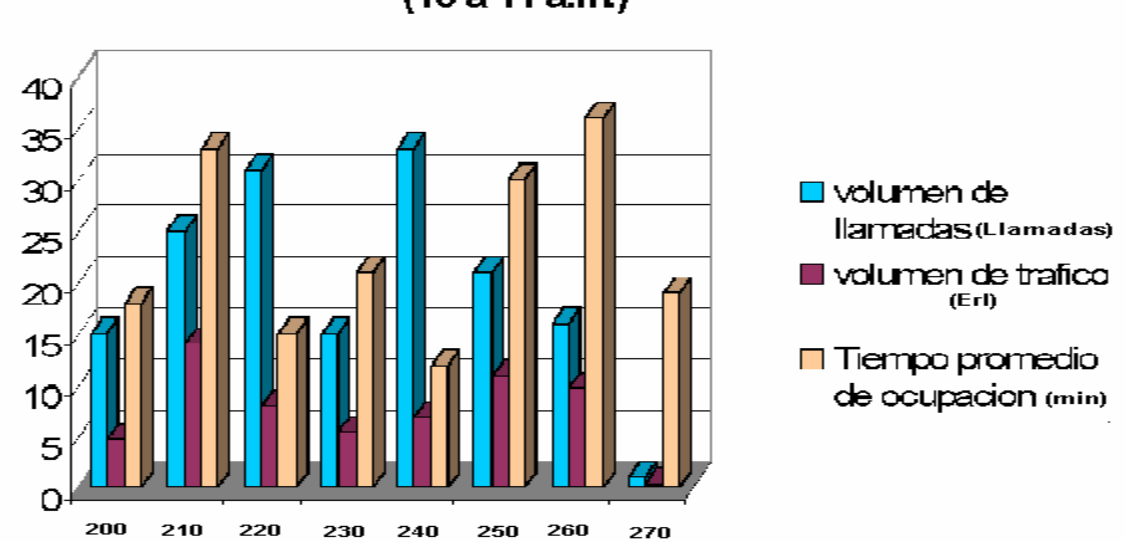

Parametros de Internet en la central Badel  $(10a11a.m)$ 

Figura 64. Volúmenes de llamadas, trafico, tiempo promedio de ocupación.

El siguiente cuadro muestra los valores totales gestionados por la central Badel, con estos datos realizaremos una comparación entre trafico de voz y trafico de Internet.

| <b>TDC</b> | Volumen de<br><b>Ilamadas</b> | Volumen de<br>trafico (erl) | Tiempo promedio<br>de ocupación<br>(min) |
|------------|-------------------------------|-----------------------------|------------------------------------------|
| 200        | 15                            | 4,66                        | 18                                       |
| 210        | 25                            | 14,04                       | 33                                       |
| 220        | 31                            | 7,95                        | 15                                       |
| 230        | 15                            | 5,43                        | 21                                       |
| 240        | 33                            | 6,85                        | 12                                       |
| 250        | 21                            | 10,84                       | 30                                       |
| 260        | 16                            | 9,73                        | 36                                       |
| 270        |                               | 0,33                        | 19                                       |
|            | 157                           | 59,83                       |                                          |

Cuadro 27. Parámetros gestionados por la central Badel

La ocupación total generada por Internet es de 59.83 erl y que fue realizada por la gestión de 157 llamadas en total, estos circuitos que se utilizaron en atender llamadas de Internet, servirían para gestionar 1196 llamadas de voz con una duración promedio de 3 minutos, observando la asombrosa diferencia en cuanto a gestión, seria razonable por parte de la administración operativa, evaluar si los valores actuales de negociación entre los proveedores ISP´s y Telecartagena compensan las desmejora de red que produce su servicio.

La figura 65 nos muestra de manera clara como es el comportamiento nocturno del Internet de los abonados de Badel s-12, presentando un volumen mucho

mayor que en las horas de la mañana, con un valor total de trafico de 85.85 erl con

una gestión de 319 llamadas, equivalente a 1716 llamadas de 3 minutos.

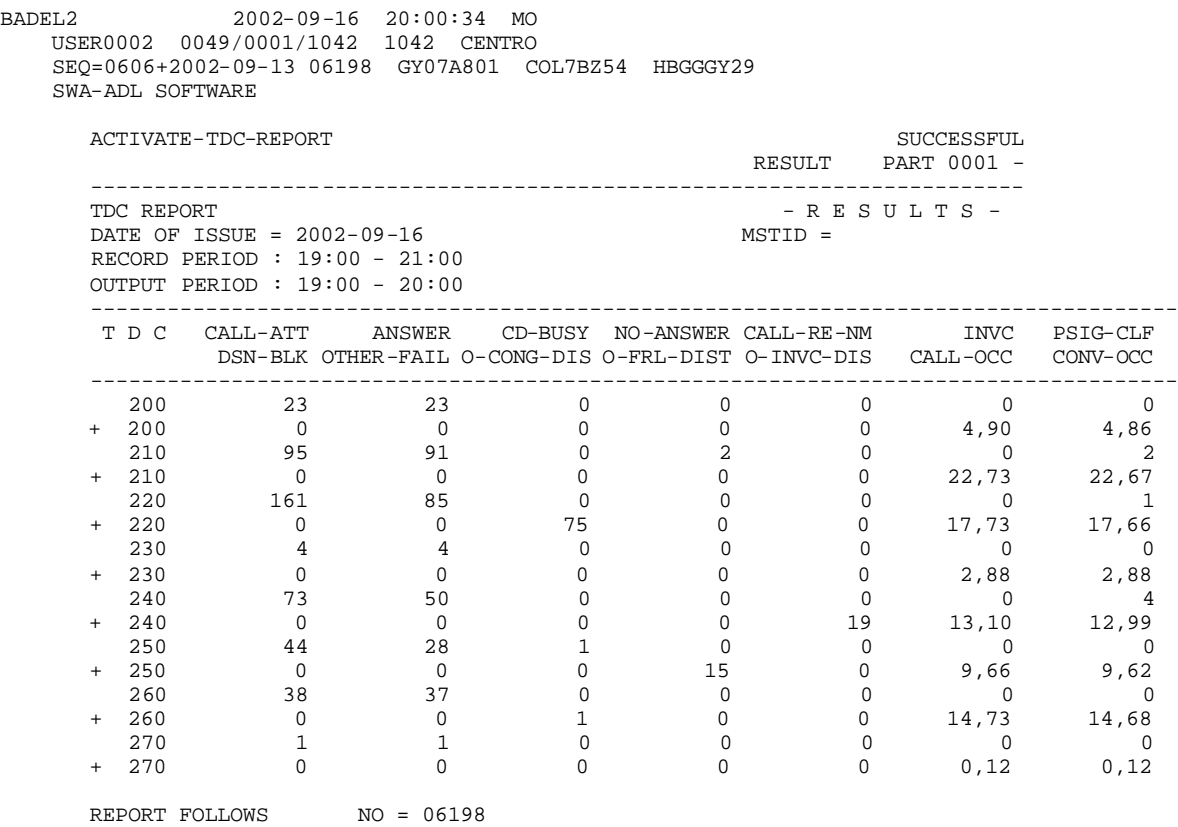

#### Figura 65. Comportamiento del Internet en la central Badel jornada nocturna

Esta figura no visualiza nuevamente que el proveedor de Telecartagena (TDC 220) es quien esta consolidado como principal en esta zona, sin embargo existe congestión al igual que en campestre. Este proveedor no puede responder las solicitudes, en este caso 75 llamadas de las 161 intentadas encontraron congestión de salida en el lado distante.

**9.3.1.5 Central Torices Alcatel S-12.** El siguiente cuadro mostrara algunos parámetros de importancia, como son: volumen de trafico, volumen de llamadas, tiempos de ocupación.

| <b>TDC</b> | Volumen de<br><b>Ilamadas</b> | Volumen de<br>trafico (Erl) | Tiempo promedio<br>de ocupación<br>(min) |
|------------|-------------------------------|-----------------------------|------------------------------------------|
| 200        | 9                             | 2,65                        | 17                                       |
| 210        | 16                            | 8,2                         | 30                                       |
| 220        | 6                             | 4,1                         | 40                                       |
| 230        | O                             | 0                           | 0                                        |
| 240        | 12                            | 6,51                        | 32                                       |
| 250        |                               | 5,45                        | 81                                       |
| 260        |                               | 1,13                        | 36                                       |
| 270        |                               |                             | 16                                       |
|            | 51                            | 28,04                       |                                          |

Cuadro 28. Parámetros del Internet en Torices S-12

Los efectos del Internet en esta zona de tráfico son poco visibles ya que en el día la actividad es reducida, los efectos del Internet conmutado son mucho mas notables en los sectores donde los clientes de origen y el proveedor estén mas distanciados, presentándose cuellos de botellas, desmejoramiento del grado de servicio y sobrecarga de otras centrales.

**9.3.1.6 Central Centro Alcatel 1000 S-12.** Es en esta central donde se encuentra el cuello de botella, presentándose directamente la congestión, no por que la central no tenga circuitos para responder a las llamadas exigidas, sino por que los proveedores tienen pocos canales de acceso.

En la figura 66 se visualiza los parámetros más importantes, se puede visualizar que la carga de trafico es distinta para esta central, los recursos que Internet utilizan ya no son de magnitudes despreciables, ahora la ocupación de circuitos es elevada, el tiempo promedio afecta bastante el trafico gestionado por la central, **y la carga de trafico total de Internet es de 519.18 erl**, esta carga equivaldría en llamadas de voz de 3 min a **10382 llamadas,** es decir los dispositivos consumidos por la gestión de servicio de Internet hubiesen servido para gestionar 10382 llamadas, es necesario por lo tanto evaluar si los valores de negociación conciliados con los proveedores Internet, cubren el desmejoramiento del grado de servicio entre las centrales de extremo y las centrales tándem.

Figura 66. Comportamiento del tráfico de Internet en la central Centro Alcatel 1000

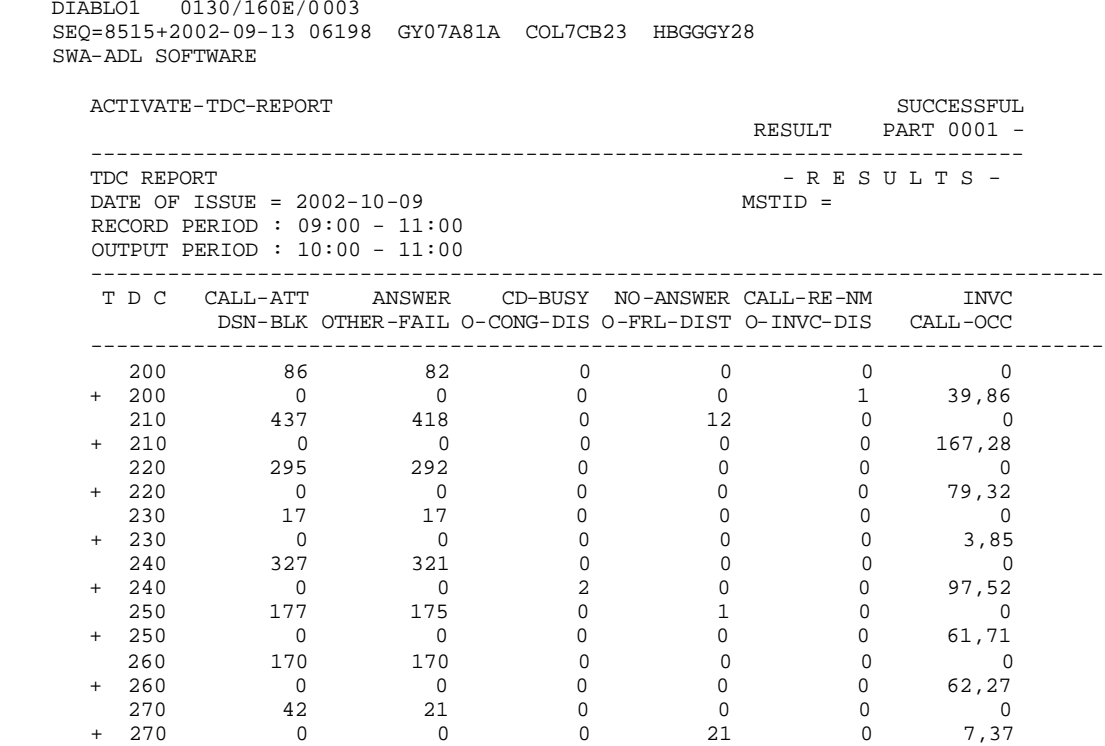

CENTRO 2002-10-09 11:00:35 WE DIABLO1 0130/160E/0003 SEQ=8515+2002-09-13 06198 GY07A81A COL7CB23 HBGGGY28 Para las consideraciones nocturnas se observara figura 67 que permita realizar una observación detallada de los niveles de ocupación y de congestión que se presentan en las horas de la noche.

Los niveles de congestión nocturnos son realmente considerables así como los niveles de ocupación, ya que esta es la jornada escogida por la mayoría de las personas para entrar a Internet.

Dentro de los datos medidos es posible resaltar que el nivel de congestión para el proveedor de Telecartagena de 56.86% es decir una perdida del 56% ya que sus circuitos no son capaces de atender los arribos de solicitud de servicio, es necesario mejorar la calidad el servicio de Internet Telecartagena ya que este servicio con esa probabilidad de perdida no es eficiente, seria deseable que se empleara una solución para este tipo de casos en función del trafico ofrecido nocturno, con el fin de mejorar el grado de servicio por este proveedor.

Dentro de las políticas de negociación con proveedores de estos servicios, se deben incluir acuerdos para garantizar una calidad de servicio buena por parte del proveedor de Internet, para que la congestión perteneciente a ese nuevo proveedor no afecte el grado de servicio de la red de la empresa, y no congestione centrales de gran importancia.

# Figura 67. Comportamientos del Internet en la central Centro S-12 en la jornada de nocturna

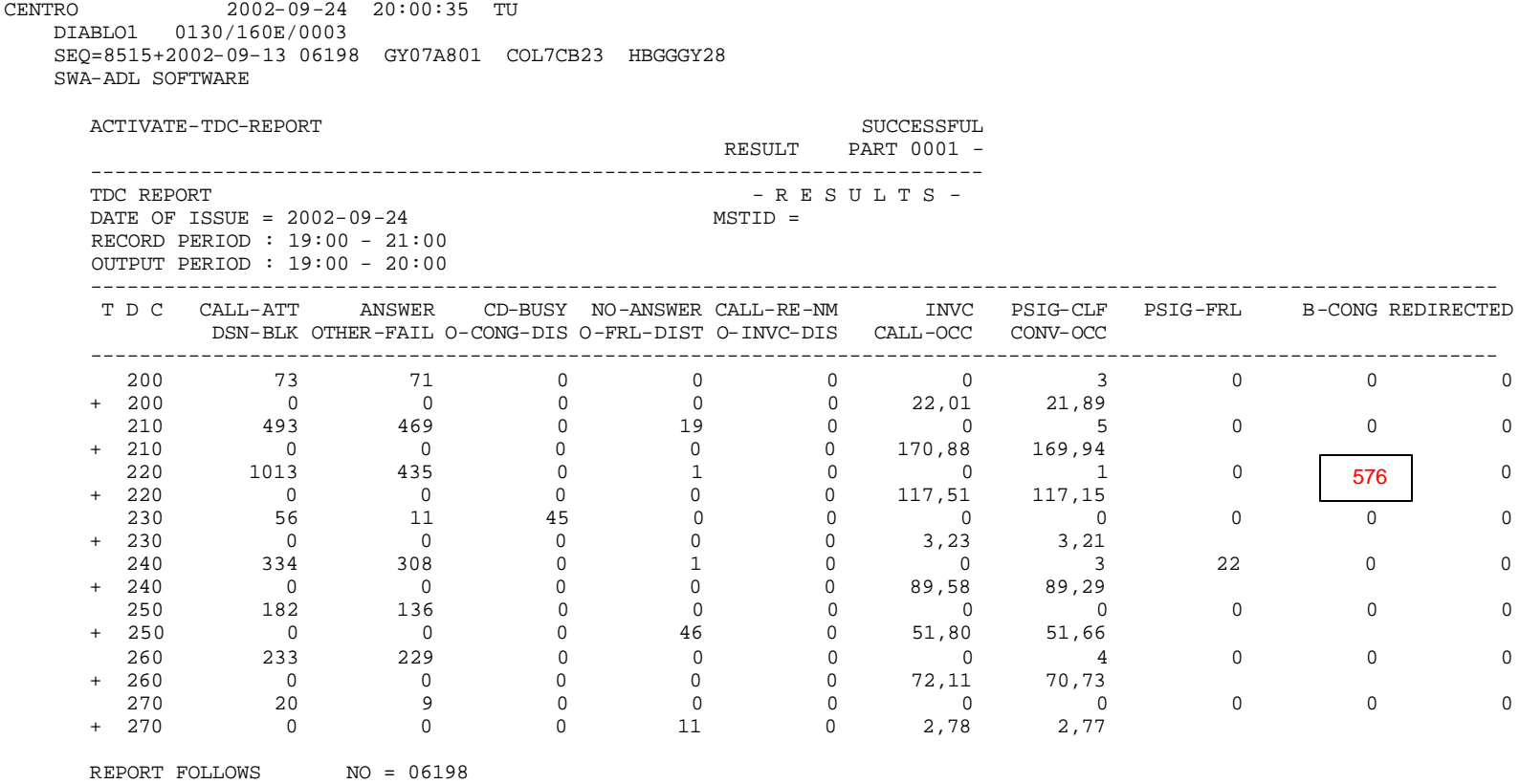

\* En esta figura el parámetro B-CONG de la línea de parámetros, significa congestión en el lado B (receptor), el número resaltado es su valor

**9.3.1.7 Central Bosque Alcatel 1000 S-12.** esta también es una central tándem, su carga de trafico se ve afectada por el uso del Internet conmutado, el cual aumenta los niveles de ocupación, los tiempos promedios de ocupación, disminuye los recursos disponibles para trafico de voz.

Es alrededor de estas centrales que se debe construir una política que permita proteger el grado de servicio de la red, es decir reglas que garanticen por ejemplo no sobrecargar una central, no tener índices de bloqueo ó probabilidad de perdida altas, con la finalidad de proteger la red de aquellos proveedores ISP´s con un servicio malo.

Para la central Bosque se observara la siguiente figura, que nos muestra el comportamiento de Internet en la jornada nocturna.

Figura 68. Comportamiento del tráfico en la central Bosque S-12

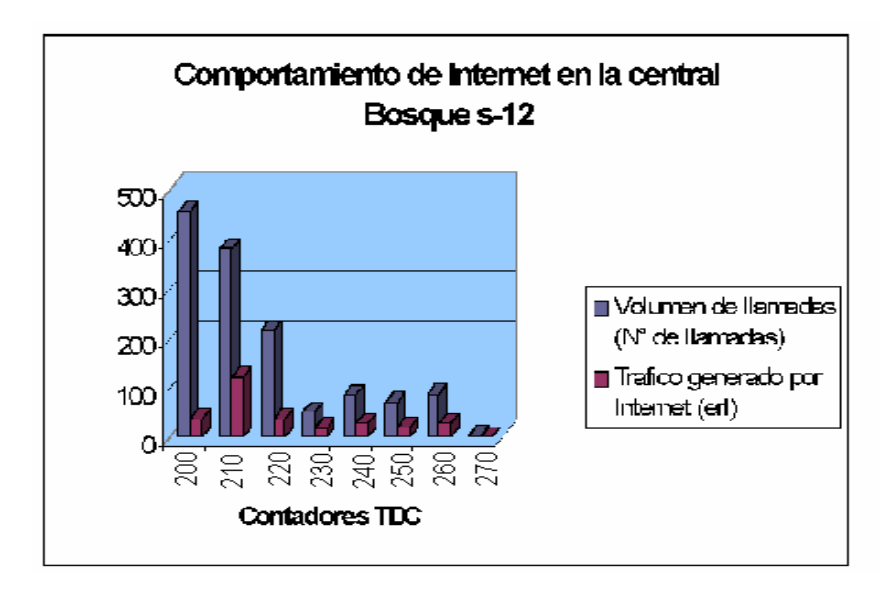

El cuadro siguiente tiene lo datos de la figura anterior.

Cuadro 29. Datos de comportamiento de Internet en la central Bosque Alcatel

1000 S-12

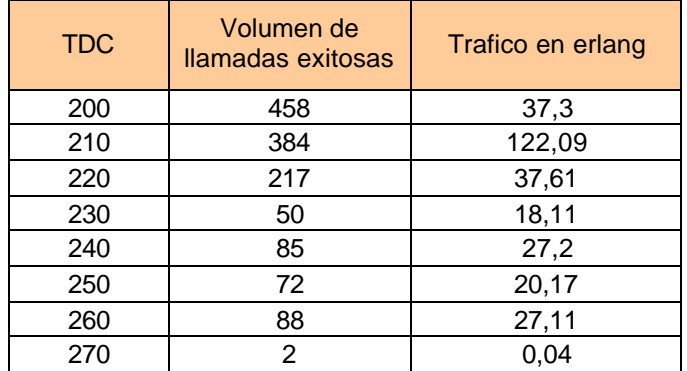

**9.3.1.8 Comportamiento para la central Bosque Fetex-150.** para las central Bosque Fetex, se presenta la misma situación que en las otras centrales tándem

sin embargo no tan critico como el caso de centro, ya que esta no posee ningún proveedor de Internet en esa central, sin embargo todas las centrales Fetex realizan transito por ella, si en esto momentos no esta en un punto critico con cuello de botella en su infraestructura, si podría serlo, si se llegara a niveles considerables de trafico generado por Internet, cabe resaltar que las mediciones aquí realizadas solo son posibles en los sistemas Fetex en configuración tándem, ya que permite crear unas pequeñas rutas para estas mediciones.

El siguiente cuadro muestra los niveles de tráfico registrados en la central Bosque Fetex.

Cuadro 30. Volumen de llamadas de tráfico generado por Internet para la zona de Bosque Fetex

| <b>TDC</b> | Volumen de<br>llamadas exitosas | Trafico en erlang |
|------------|---------------------------------|-------------------|
| 200        | 300                             | 75,3              |
| 210        | 352                             | 119,5             |
| 220        | 196                             | 41,6              |
| 230        | 30                              | 12,1              |
| 240        | 55                              | 19,8              |
| 250        | 58                              | 17,3              |
| 260        | 21                              | 9,6               |
| 270        |                                 | 3,1               |

Es notable que en esta centrales Fetex los volúmenes de trafico comienzan a ser considerables, pero sin ninguna consecuencia perjudicial aún para la compañía,

para las demás centrales Fetex no se realizo esta medición, debido a que en este tipo de equipo no es posible implementar mediciones por código de destino, se recomienda a la empresa que realice una observación detallada como la realizada en este estudio cada 4 meses o 6 meses, que incluya todas las centrales de la red telefónica de Telecartagena.

# **10. PRONÓSTICO DE TRÁFICO**

#### **10.1 MOTIVOS PARA REALIZAR UN PRONÓSTICO**

La realización de pronósticos es la única fuente confiable, de saber en que estados se encontrara la red en años posteriores, a cuanta carga de tráfico estarán sometidas las centrales, además de ser de gran ayuda para determinar los periodos de ampliación que deben ser empleados para lograr responder con la futura demanda pronosticada.

**10.1.1 Densidad telefónica y desarrollo económico.** Las facilidades de telecomunicaciones en un país dependen de su nivel económico. Para desarrollar la economía, son necesarias ciertas facilidades de telecomunicaciones básicas. Esto es válido para todos los países. Existe una correlación entre el número de teléfonos por habitante y el producto bruto interno per capita. Ocurren ciertas desviaciones debido a diferencias en la estructura económica de los diferentes países. Es fácil comprender que un país cuya economía está basada principalmente en la agricultura necesite menos teléfonos por habitante que un país altamente industrializado.

**10.1.2 Propósito de los pronósticos.** La ampliación de los servicios telefónicos requiere la provisión de aparatos telefónicos, planta de línea de abonados, equipo de central, circuitos de empalme y troncales. Sin embargo, siempre habrá un cierto Desfase de tiempo entre la identificación de una necesidad - o más bien una futura necesidad- y el momento en el cual puede ser satisfecha. El tiempo transcurrido entre la identificación y la satisfacción de la necesidad es considerable. Para evitar períodos de espera largos y alta congestión, es conveniente prever las necesidades con suficiente anticipación. Esto hace posible ampliar la planta en el momento oportuno porque las acciones necesarias pueden tomarse en el momento apropiado.

Un pronóstico, por tanto, producirá en primer lugar, estimado precisos de la demanda futura de facilidades de telecomunicación.

**10.1.3 Pronóstico, planificación y programa de trabajo.** Los pronósticos proporcionan la base de los planes. Los planes son considerados por la administración que toma las decisiones. Conforme a las decisiones se formula un programa de trabajo. El programa de trabajo requiere planificación detallada de lo que se necesita hacer hasta que todo el equipamiento esté operativo. Hay planificación a largo, mediano y corto plazo, cada una de las cuales cuenta con sus propios requerimientos en cuanto a los detalles específicos en cada punto, de acuerdo a un cronograma de trabajo. Cada tipo de planificación debe usar, más o menos, pronósticos detallados de las cantidades requeridas.

# **10.2 CUÁNDO SE NECESITA UN PRONÓSTICO?**

Los períodos de pronóstico dependen de los períodos de planificación. Ellos, a su vez, dependen de los tiempos de entrega de los distintos tipos de equipo necesario. Damos algunos ejemplos a continuación:

Cuadro32. Periodos de ampliación para las diferentes secciones telefónicas

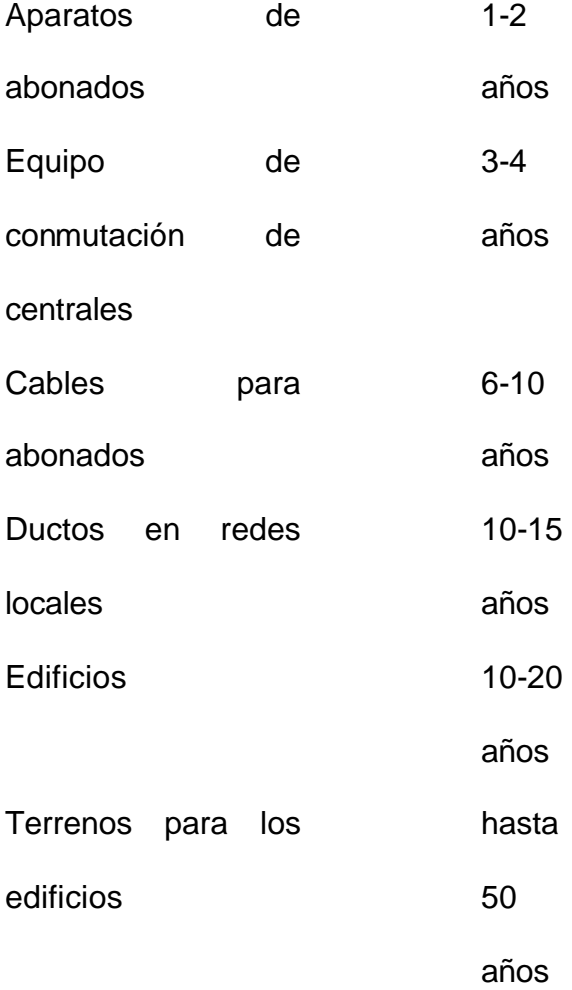

La planificación así como los pronósticos se dividen por lo general en:

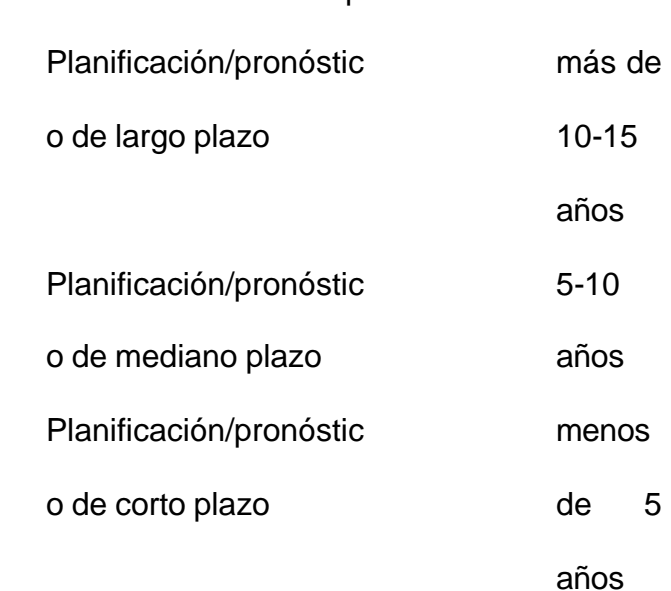

Cuadro 33. División de los pronósticos.

De lo anterior se deriva que los varios tipos de pronósticos y planificación concernientes a diferentes tipos de equipo dependen de cuándo tendrá que usarse este equipo.

 Es evidente que un pronóstico de corto plazo debe ser más detallado, ya que sirve para la planificación a corto plazo en la cual debe especificarse cada detalle de la planta.

Ningún método de pronóstico será adecuado para todos los plazos de tiempo. Deben usarse diferentes métodos para diferentes períodos y esto hace surgir problemas de ajuste cuando los pronósticos para períodos de tiempo, ya sea traslapados o no, provienen de métodos diferentes, ya que pueden ocurrir discrepancias entre las curvas de crecimiento.

### **10.3 METODOS DE PRONÓSTICO**

El método y la precisión de un método de pronóstico dependen de los valores históricos recolectados, lo más aconsejable para el pronóstico de redes es tener en cuenta que los modelos son cambiantes y dependientes del entorno social en el cual se desarrollan.

Los modelos para realizar pronóstico de tráfico, deben ser evaluados cada cierto periodo (cada año y medio), con la finalidad de verificar si el modelo escogido tiene cierta concordancia con la realidad que había sido pronosticada por el modelo.

**10.3.1 Introducción.** Casi todos los métodos de pronóstico asumen que el futuro se asemejará de alguna manera al pasado. Esto se puede interpretar de varias maneras, por ejemplo:

1. Para métodos de pronóstico de tendencias de tiempo se asume que el desarrollo seguirá una curva que se ha sido ajustada a la información histórica existente.

2. Cuando se usan relaciones explícitas entre la demanda y diversos factores determinantes, éstas permanecerán iguales en el futuro.

3. Comparando varios pasos del desarrollo de las telecomunicaciones, se asume que el país (o área) menos desarrollada se desarrollará al nivel de los más desarrollados.

4. Cuando se aplica juicio personal (subjetivo) en el pronóstico, el futuro se asemejará al conocimiento previo personal y a la experiencia obtenida de anteriores desarrollos.

Aun cuando el futuro usualmente se asemeja al pasado en este sentido, nunca es una reproducción exacta. Por tanto, los pronósticos nunca deben aceptarse sin crítica. Esto quiere decir que los pronósticos producidos por ciertos métodos con frecuencia se modifican antes de ser aceptados para propósitos de planificación. Pese a que tales correcciones pueden parecer subjetivas, son necesarias siempre que haya una razón para creer que el futuro mostrará divergencias con el pasado que no fueron tomadas en cuenta por el método de pronóstico utilizado. Ejemplos de tales situaciones son los cambios tarifarios, las mejoras radicales del servicio, nuevas tecnologías, etc.

De ello se deduce que los supuestos utilizados en el pronóstico deben ser cuestionados, siempre que puedan ocurrir cambios en el ambiente en el cual opera el sistema telefónico.

Nunca se pone demasiado énfasis en la importancia de información precisa y detallada. La calidad de un pronóstico depende directamente de la calidad de los datos históricos empleados. Si no se dispone de información fiable, el planificador debe primero establecer procesos adecuados de recolección de datos antes de aplicar métodos de pronóstico.

**10.3.2 Métodos de tendencia.** Una serie de tiempo es un conjunto de observaciones de una cantidad como una función de tiempo. Las observaciones pueden seguir cierto patrón y el planificador desea averiguar cómo se desarrollará en el futuro la cantidad observada, es decir, estimar su tendencia.

En este capitulo tratará sobre las posibles curvas para el desarrollo, tales como la tendencia lineal, la tendencia exponencial y las tendencias hacia un nivel de saturación.

Si los datos históricos disponibles son correctos, los métodos de tendencia pueden usarse para pronosticar el desarrollo futuro sobre un importante supuesto: en el futuro existirá la misma dependencia entre las variables. Este es el mismo supuesto que se hace para todo pronóstico basado en la extrapolación de curvas que describen el pasado.

**10.3.2.1 Tendencia lineal.** Cualquier línea recta que proporcione la relación entre dos variables puede expresarse como:
$$
y = a + b \cdot t
$$

Cuando *a* y *b* tienen sus valores especificados, la línea está unívocamente definida y se puede calcular el valor de *y* para cualquier valor de *t*. El planificador dispone de un número de pares de valores registrados de *y* e *t.* Por lo general estos valores no caen exactamente a lo largo de una línea recta. Su tarea es estimar *a* y *b.* Asumiendo que se dispone de *n* registros, los valores de *a* y *b,* calculados con el criterio de mínimos cuadrados, se obtienen resolviendo el siguiente par de ecuaciones simultáneas:

$$
\sum y = na + b \sum t
$$

$$
\sum t \cdot y = a \sum t + b \sum t^2
$$

Donde *n* = número de pares de valores (*t, y)*;

• **Método.** Calcular los siguientes valores:

$$
\sum t \cdot y = t_1 y_1 + t_2 y_2 + \dots + t_n y_n
$$
  

$$
\sum t^2 = t_1^2 + t_2^2 + \dots + t_n^2
$$
  

$$
\sum t = t_1 + t_2 + \dots + t_n
$$
  

$$
\sum y = y_1 + y_2 + \dots y_n
$$

 *n* = número de pares = número de valores de *t* = número de valores de *y*

$$
\bar{t} = \frac{\sum t}{n}
$$
  
Again:  

$$
\bar{y} = \frac{\sum y}{n}
$$

Finalmente, calcular *a* y *b* para el sistema de ecuaciones anteriores, que definen la tendencia lineal:

$$
b = \frac{\sum t \cdot y - n \cdot \bar{t} \cdot \bar{y}}{\sum t^2 - n\bar{t}^2}
$$

$$
a = \overline{y} - b\overline{t}
$$

Para cada valor de *t,* el valor de *y* está dado a partir de:

$$
y = a + b \cdot t
$$

La cual es la ecuación para la tendencia de línea recta que estamos buscando.

**10.3.2.2 Tendencia exponencial.** El crecimiento exponencial se puede expresar con la ecuación

$$
y=a \cdot e^{bt}
$$

Donde *y* e *t* son las variables, y *a* y *b* son los parámetros de la curva, y *e* = es la base de los logaritmos naturales. Tomando el logaritmo de toda la ecuación:

 $ln y = ln a + b \cdot t$ 

**Introducir** 

*z* = *ln y* y

*c* = *ln a*

La ecuación puede entonces escribirse:

*z = c + b · t*

Vemos que esta ecuación es una línea recta.

### • **Método de tendencia exponencial**

Tomar el logaritmo de todos los valores de *y* y llamarlos *z*.

Luego calcular:

 $\sum t z$   $\sum t$ 

 $\sum t^2$ 

∑*<sup>t</sup>* ∑*<sup>z</sup>*

$$
\bar{t} = \frac{\sum t}{n}
$$

*z*  $=\frac{\sum z}{n}$  *n*  $\bar{t}^2$ 

*z*

Como se realizo anterior.

Entonces tenemos:

$$
b = \frac{\sum t \cdot z - n \cdot \bar{t} \cdot \bar{z}}{\sum t^2 - n \cdot \bar{t}^2}
$$

 $c = \overline{z} - b \cdot t$  $z = c + b \cdot t$ 

Para cada valor de *t*, se calcula ahora el valor de *y* como

*y* = antilogaritmo de *z*

Teniendo los métodos claramente identificado, se prosigue a aplicar este método a los abonados.

**10.3.3 pronostico para la planificación de redes.** La planificación de una red telefónica se basa en las estimaciones sobre la necesidad de tráfico futuro. Se necesita un pronóstico a largo plazo para que el plan de desarrollo asegure una ampliación coordinada durante un período de 15 a 25 años. El plan de desarrollo debe actualizarse aproximadamente cada 2 a 4 años.

Dentro del plan de desarrollo se necesitan pronósticos a corto plazo para proporcionar los datos básicos para planificar los pasos de las ampliaciones actuales. Ellos deben contener estimaciones de las necesidades de tráfico para los próximos 4 a 6 años, a ser satisfechos por los tiempos de entrega, etc. Los pronósticos a corto plazo deben actualizarse cada año.

Las necesidades de tráfico se expresan en erlangs. Para pronosticar estas necesidades se estima el tráfico entre cada par de centrales, generalmente por separado para cada dirección. También se estima el tráfico dentro cada área de central.

**10.3.3.1 Matriz de tráfico.** Para especificar las necesidades de tráfico en una región con *n* centrales se requieren n<sup>2</sup> valores de tráfico. Una manera estandarizada de especificar estos tráficos es presentarlos en una matriz, la llamada matriz de tráfico.

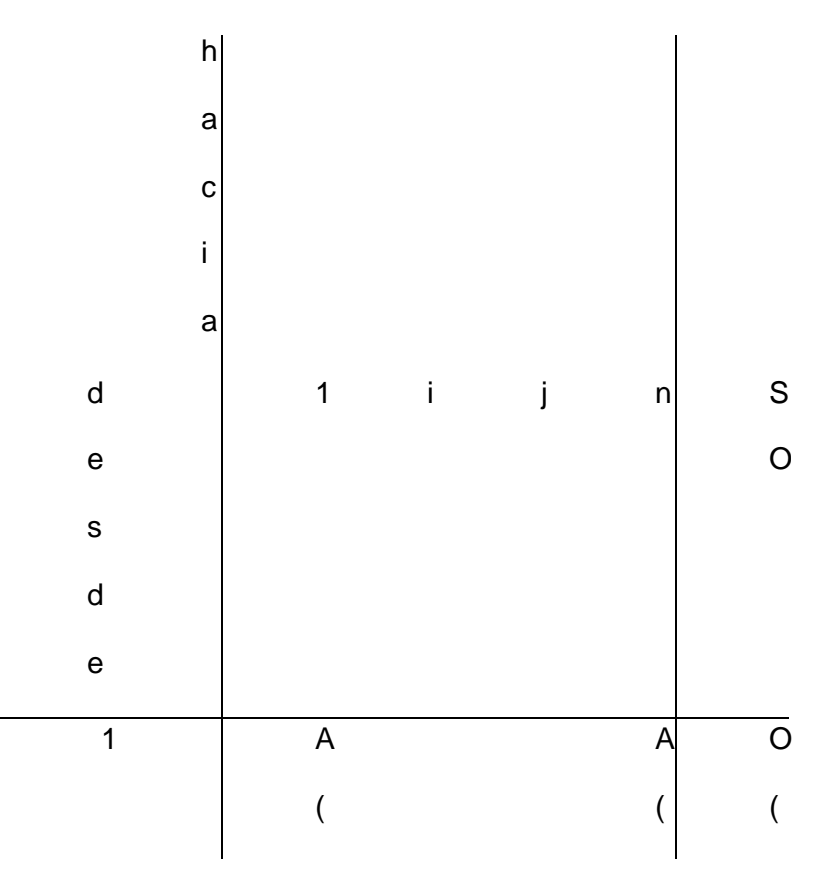

Cuadro34. Explicación de la matriz de tráfico.

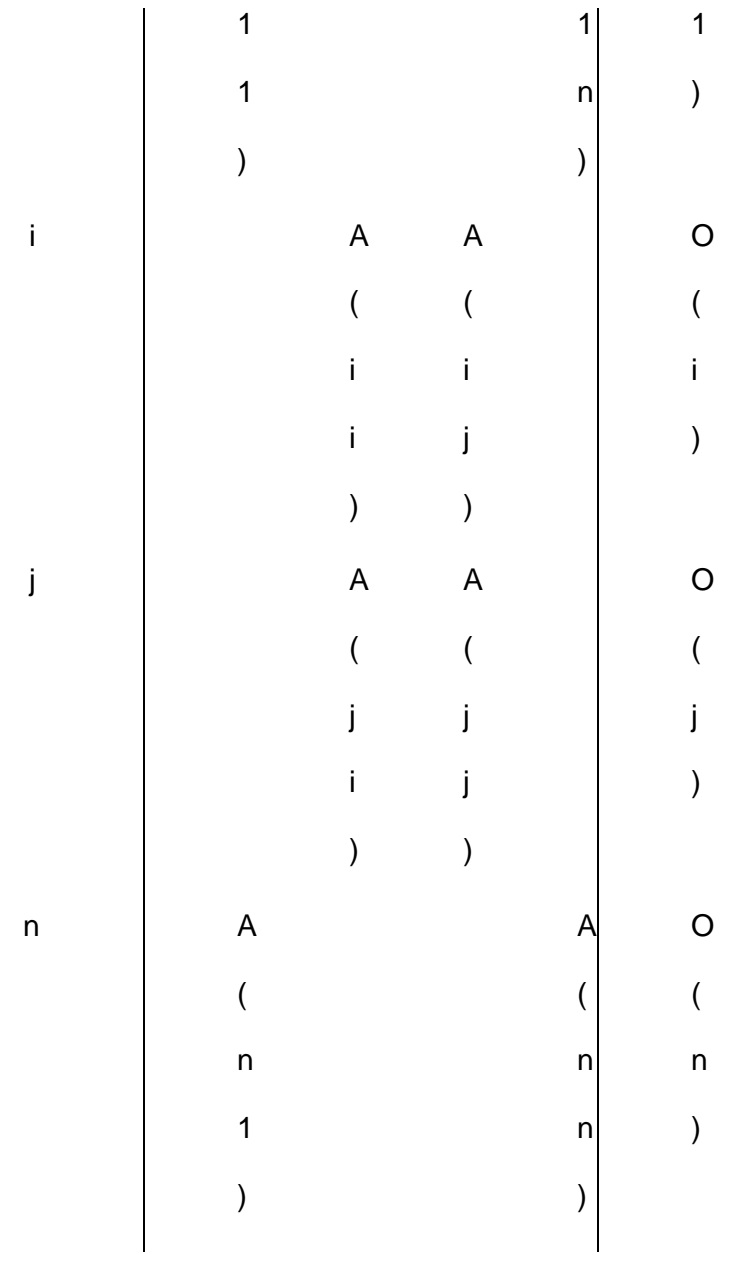

Aquí:

 $A(ij)$ es el tráfico de i  $a j;$ 

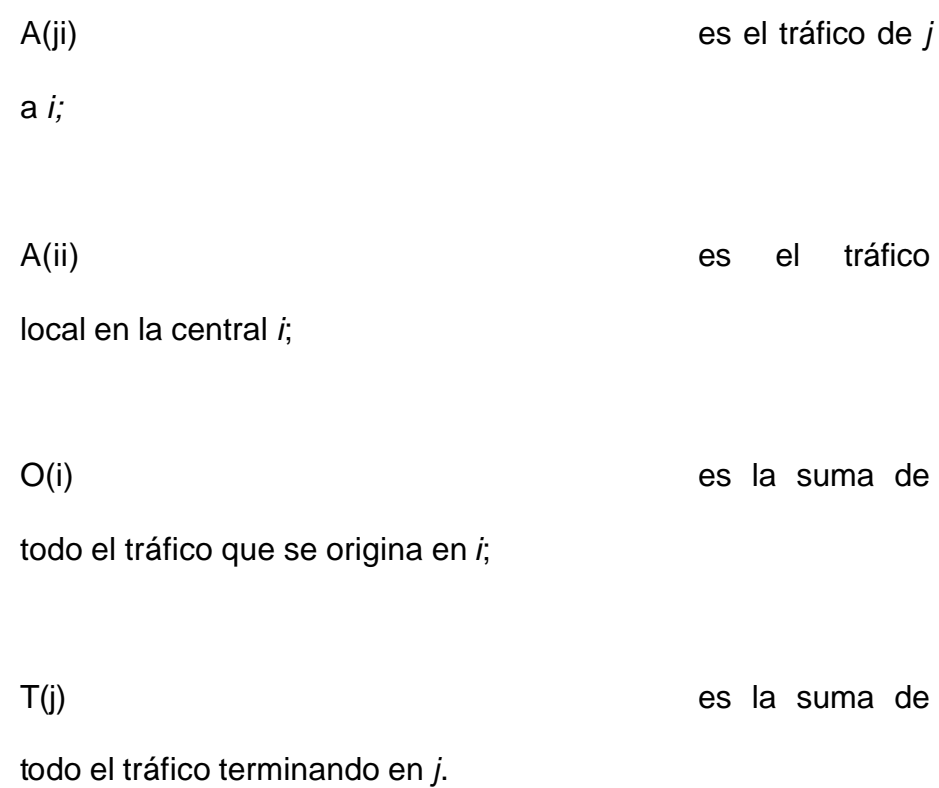

Sumando los totales de las filas O(i), es decir, las entradas en la columna SO (suma de tráfico de origen) obtenemos el tráfico total A. El mismo resultado se obtiene sumando los totales de todas las columnas T(j), esto es, las entradas en la fila ST (suma del tráfico de destino). En resumen:

$$
\sum_{i} O(i) = \sum_{j} T(j) = A..
$$

Mientras no haya confusión, se puede usar el símbolo *A(i, j)*. Sin embargo, con frecuencia será necesario distinguir entre el tráfico actual

desde *i* a *j A(i, j/0)* y el tráfico estimado en alguna fecha futura *t*: *A(i, j/t)*. Luego,

$$
O(i / t) = \sum_{j} A(ij / t)
$$

$$
T(j / t) = \sum_{i} A(ij / t)
$$

• Pronóstico punto a punto

Existen varios métodos para predecir *A(i,j/t)* basados en el crecimiento esperado del número de clientes en las áreas *(y)* y *(j),* en los cambios esperados en el tráfico por abonado, etc. Entonces puede completarse la matriz de tráfico añadiendo las entradas por filas para obtener O(i/t) y por columnas para obtener T(j/t).

Para estimar los tráficos futuros punto a punto en una red, usualmente uno se puede basar en los cálculos del crecimiento previsto en las líneas de abonados y en la matriz de tráfico actual. Se usan fórmulas diferentes, de las cuales las más comunes se dan a continuación.

• Estimación del tráfico total

Tomando en cuenta que categorías diferentes de abonados generan cantidades diferentes de tráfico, a veces será posible estimar el tráfico futuro a partir de:

$$
A(t) = N_I(t) \cdot \alpha_I + N_2(t) \cdot \alpha_2 + \dots
$$

donde *N1(t), N2 (t)*, etc., son el número de abonados en los tiempos 1, 2, etc., y  $\alpha_1$ ,  $\alpha_2$ , etc., es el tráfico por cliente por categoría 1, 2, etc.

Si no es posible separar los abonados en categorías con tráfico diferente, el tráfico futuro puede estimarse sencillamente como:

$$
A(t) = A(0) \cdot \frac{N(t)}{N(0)}
$$

Donde *N(t)* y *N(0)* son el número de abonados en los tiempos *t* y cero.

• Estimación del tráfico punto a punto

Para estimar el tráfico de una central a otra se pueden aplicar varias fórmulas. La idea principal es tomar en cuenta el incremento de abonados en ambas centrales y aplicar ciertos factores de ponderación a estos crecimientos:

$$
A_{ij}(t) = A_{ij}(0) \frac{W_i G_i + W_j G_j}{W_i + W_j}
$$
\n(4.3.3)

donde *W<sup>i</sup>* y *W<sup>j</sup>* son las ponderaciones y *G<sup>i</sup>* es el crecimiento de abonados en la central *i,* y *G <sup>j</sup>* en la central *j*.

$$
G_i = \frac{N_i(t)}{N_i(0)} \qquad G_j = \frac{N_j(t)}{N_j(0)} \qquad (4.3.4)
$$

Existen métodos diferentes para estimar  $W_i$  y  $W_j$ .

**10.3.3.1.1 Método del doble factor de Kruithof.** El método de Kruithof nos permite estimar los valores individuales del tráfico futuro, *A(i,j)* en una matriz de tráfico. Los valores actuales se asumen conocidos, así como los valores futuros de las sumas de filas y de columnas.

El procedimiento es ajustar los valores individuales *A(i,j)* de modo que estén de acuerdo con las nuevas sumas de filas y de columnas, es decir:

$$
A(i, j) \text{ se cambio a } A(i, j) \cdot \frac{S_j}{S_0}
$$

donde *S<sup>0</sup>* es la suma actual y *S1* es la nueva suma para la fila o columna individual.

Si empezamos con ajustar los valores *A(i, j),* con respecto a las nuevas sumas de filas, *Sj* , estas sumas coincidirán, pero no así las sumas de columnas. El próximo paso será entonces ajustar los valores encontrados de *A(i,j)* para que coincidan con las sumas de columnas. Esto hará que las sumas de filas no concuerden, entonces el siguiente paso será ajustar los nuevos valores de *A(i,j)* para que coincidan con las sumas de filas. Este procedimiento seguirá hasta alcanzar la exactitud suficiente tanto de las sumas de filas como de columnas. La iteración es más bien rápida y proporciona generalmente un resultado satisfactorio luego de más o menos tres correcciones.

Este procedimiento se comprenderá mejor mediante el ejemplo numérico que se da a continuación.

El método es aplicable cuando no se espera mucho cambio en las proporciones entre los valores individuales *A(i,j)*, y también en casos donde no es posible predecir los valores individuales *A(i,j)* de otra manera.

• Ejemplo del uso del Método del Doble Factor de Kruithof

Considere una red telefónica con dos centrales,

Dado:

• Los intereses de tráfico actuales *Aij(0)*

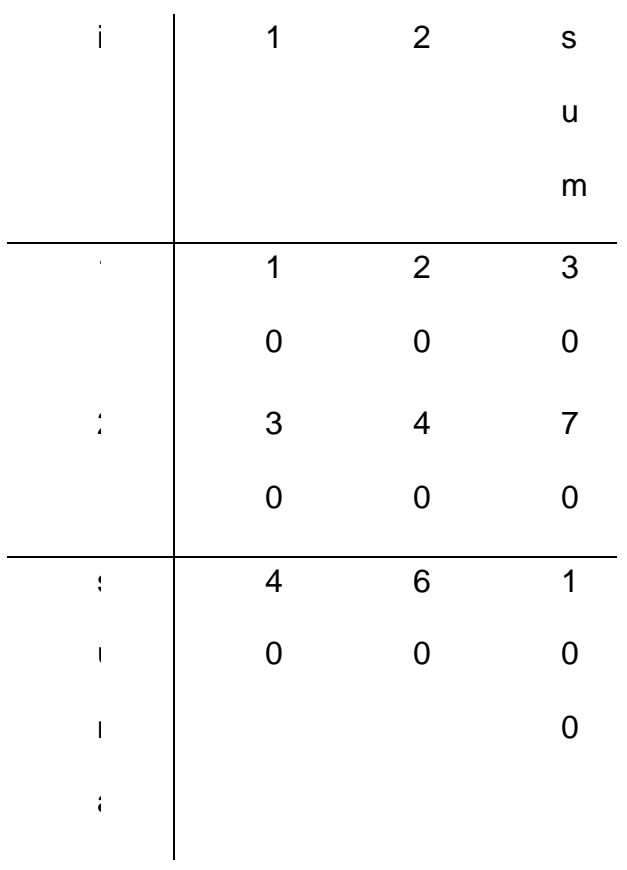

Cuadro 35. Matriz de tráfico actual.

• Pronosticar los tráficos totales de origen y de destino futuros por cada central:

 $A_{i.}(t)$  y  $A_{j}(t)$ :

Cuadro 36.

 $\hat{\mathbf{I}}$  $\overline{1}$  $\overline{2}$  $\mathsf{s}$  $\mathsf{u}$  $m$  $\mathsf{a}$  $\overline{1}$  $\overline{4}$  $\overline{5}$  $\overline{2}$  $\overline{?}$  $\overline{1}$  $\pmb{0}$  $\overline{5}$  $\overline{5}$  $\overline{1}$  $\overline{1}$  $\sf s$  $\overline{0}$  $\pmb{0}$  $\overline{5}$  $\mathsf{u}$  $\pmb{0}$  $\pmb{0}$  ${\sf m}$  $\mathsf{a}$ 

Matriz de tráfico proyectada

Problema:

Estimar los valores de tráfico *A(i, j/t*) con el método de Kruithof.

Solución:

Iteración 1: **Multiplicación** 1:

de filas.

*Ai.* se distribuye

según el interés de tráfico actual.

Resultado:

 Cuadro 37. Aplicando método de doble factor a la matriz de trafico

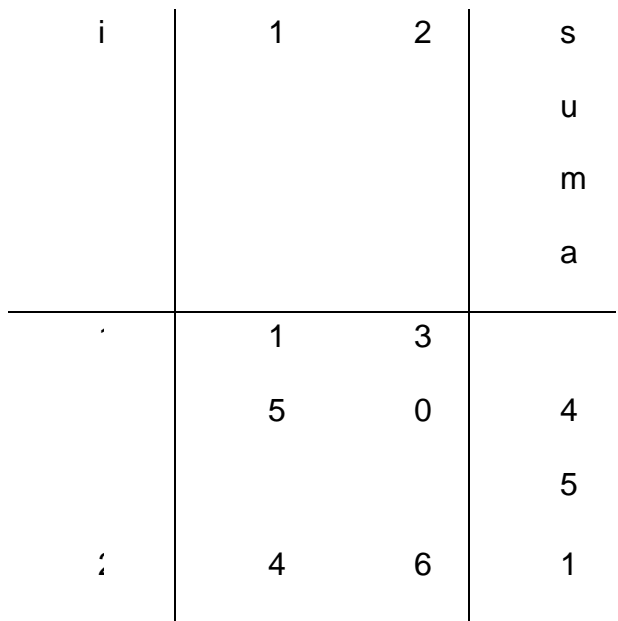

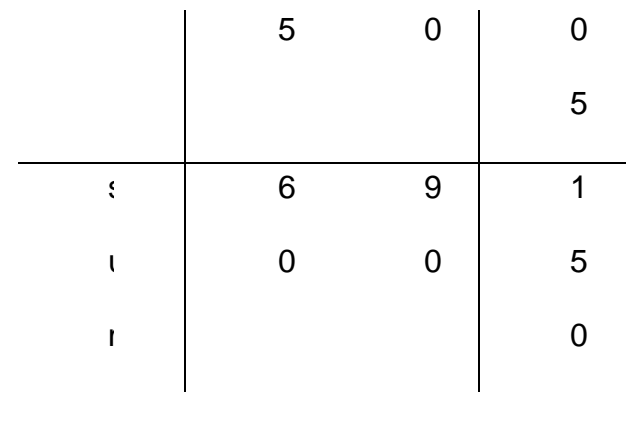

*A A A*  $A_i(t) = \frac{b}{4} (t) A_i(t)$ *ij i*  $I = \frac{y}{4}$   $\frac{y}{2}$   $\frac{A}{4}$ *( ) ( ) ( ) .*  $I = \frac{y}{4.0} A$ *0 0*  $=\frac{y}{\sqrt{2}}$ .

Después de la multiplicación de filas, las sumas de columnas difieren del pronóstico. La próxima iteración será la multiplicación por columnas.

Iteración 2: **Multiplicación** 

de columnas.

*A.j (2)* Se

distribuye según indica la iteración 1.

Resultado:

Cuadro 38.

Segunda iteración de la matriz de tráfico.

$$
\begin{array}{c|cccc}\n\cdot & & & 1 & & 2 & & s \\
\hline\n\end{array}
$$

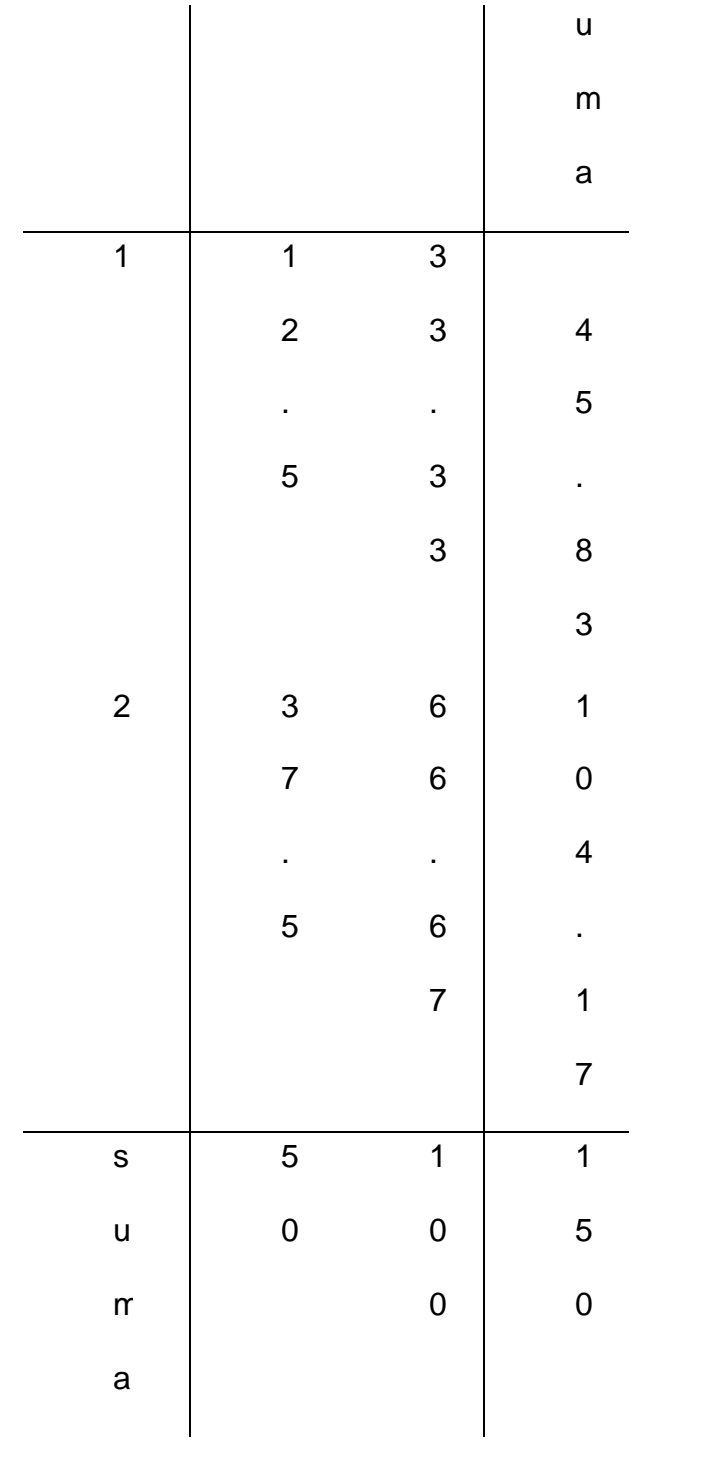

$$
A_{ij}(2) = \frac{A_{ij}(1)}{A_{.j}(0)} \cdot A_{.j}(t)
$$

Después de la multiplicación de columnas, las sumas de las filas difieren de los valores pronosticados. La siguiente iteración será la multiplicación de filas.

Iteración 3: **Multiplicación** 3:

de Filas. *Ai.* Se distribuye como indica la iteración 2.

Resultado:

Cuadro 39. Tercera iteración de la matriz de trafico

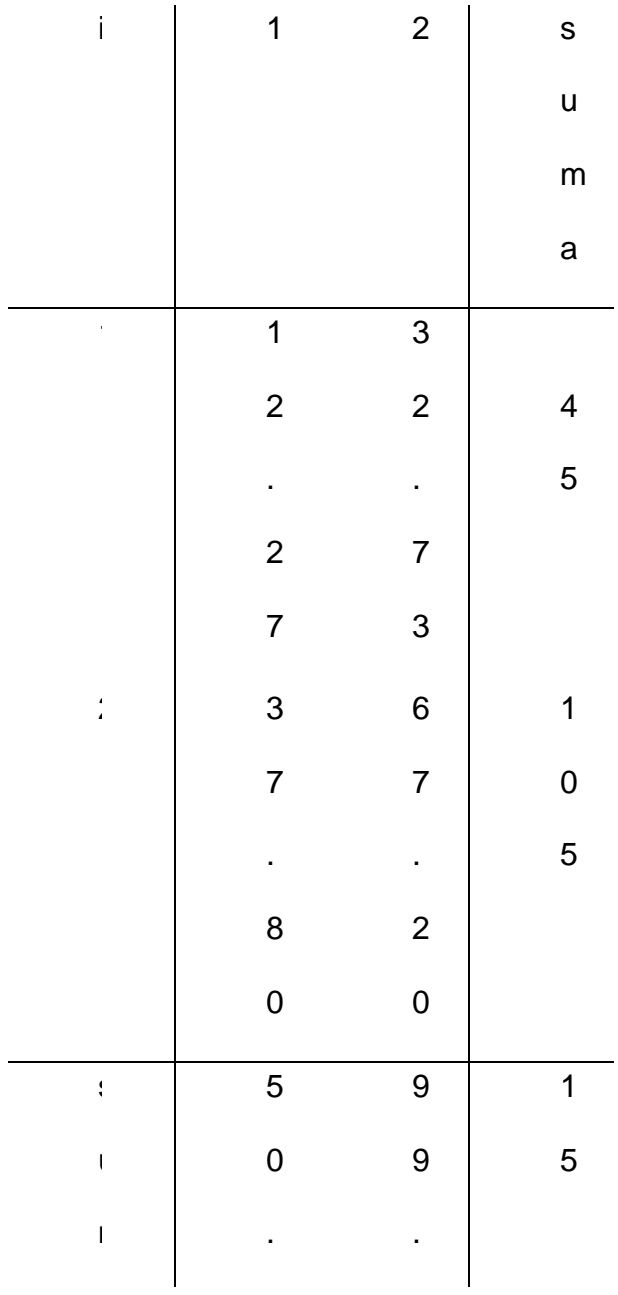

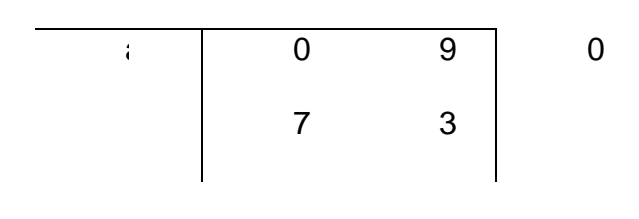

$$
A_{ij}(\beta) = \frac{A_{ij}(2)}{A_i(0)} \cdot A_i(t)
$$

Iteración 4:

Multiplicación

de Filas.  $A_{.j}$  se distribuye como indica la iteración 3.

Cuadro

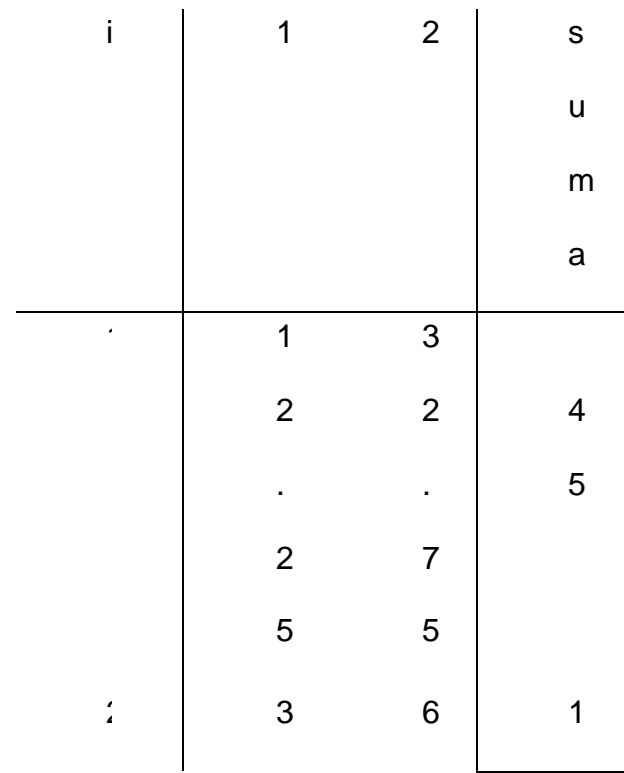

### 40. Cuarta iteración matriz de trafico

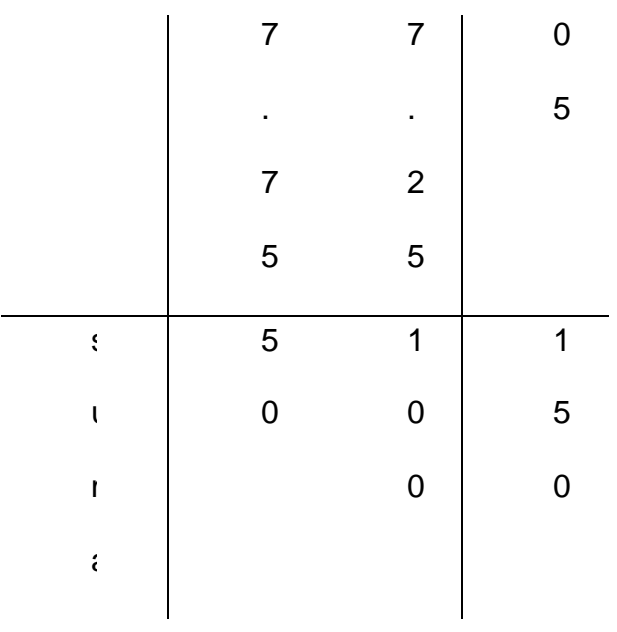

$$
A_{ij}(4) = \frac{A_{ij}(3)}{A_{.j}(0)} \cdot A_{.j}(t)
$$

Después de 4 iteraciones las sumas de las filas y las columnas son iguales a los valores previstos. Ahora podemos escribir:

$$
A_{\vec{y}}(t)=A_{\vec{y}}(4)
$$

Obteniendo la matriz proyectada y todos los elementos que la constituyen.

# **10.4 PROYECCIÓN REAL DE LA MATRIZ DE TRÁFICO**

La proyección de la matriz de tráfico a 5 años se realizo por software, teniendo en cuenta todos los fundamentos anteriormente explicados.

Lo primero que se realizo fue la determinación de cuantos abonados aproximadamente se tendrían dentro de 5 años, es decir en el 2007, para realizar esto se utilizo la información suministrada por la empresa, véase cuadro 40.

El método para determinar los abonados, fue el descrito anteriormente en este mismo capitulo, con los métodos de tendencia lineal ó mínimos cuadrados. La proyección de abonados se realizo para cada año comenzando el año 2003, hasta el 2007, y para cada central de la red de Telecartagena, los resultados se muestran en el siguiente cuadro.

|            |      |                | Centro | Campestre | <b>Bosque</b> | <b>Torices</b> | B/grande |
|------------|------|----------------|--------|-----------|---------------|----------------|----------|
|            | Años |                | $S-12$ | $S-12$    | $S-12$        | $S-12$         | $S-12$   |
|            | 1995 | 1              | 13272  | 13138     |               |                |          |
|            | 1996 | $\overline{2}$ | 14220  | 13686     | 15013         | 4500           | 2950     |
| Datos      | 1997 | 3              | 14928  | 13686     | 15871         | 4726           | 3100     |
| históricos | 1998 | 4              | 15168  | 14780     | 16729         | 4955           | 3211     |
|            | 1999 | 5              | 15788  | 15048     | 17158         | 5644           | 3258     |
|            | 2000 | 6              | 16193  | 15613     | 18237         | 6458           | 3258     |
|            | 2001 | 7              | 16590  | 16125     | 18237         | 6883           | 3465     |
|            | 2002 | 8              | 16590  | 16125     | 19914         | 7816           | 3542     |
| Pronostico | 2003 | 9              | 17459  | 16873     | 20590         | 8325           | 3620     |
|            | 2004 | 10             | 17929  | 17802     | 21266         | 8833           | 3697     |
|            | 2005 | 11             | 18399  | 19085     | 21941         | 9342           | 3775     |
|            | 2006 | 12             | 18870  | 20689     | 22617         | 9851           | 3852     |

Cuadro 41. Pronóstico de abonados por centrales

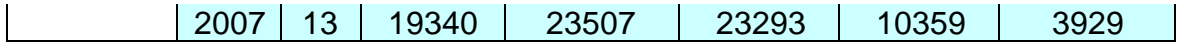

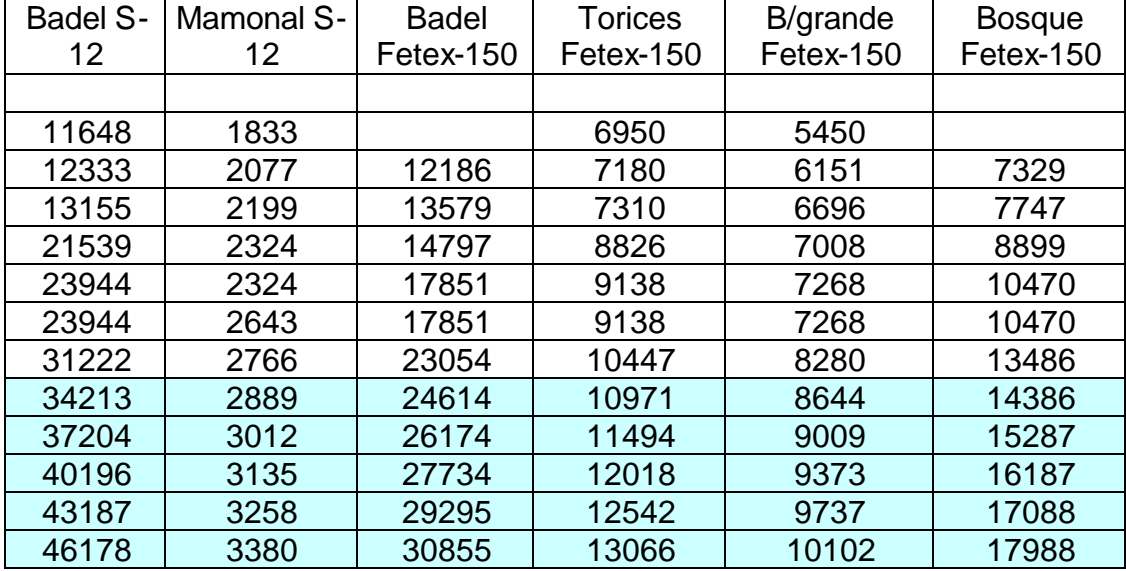

# Cuadro 41. Continuación

Después de tener este dato, solo es necesario utilizar la definición de estimación de tráfico total, con la que se puede determinar el tráfico de salidas y de entradas proyectados a 5 años.

El tráfico futuro puede estimarse sencillamente como:

$$
A(t) = A(0) \cdot \frac{N(t)}{N(0)}
$$

Donde N(t) es el numero de abonados dentro de 5 años y N(0) es el numero actual de abonados en funcionamiento y A(0) es el trafico actual (puede ser de salida o de entrada).

Teniendo estos valores, se procede a aplicar el método de doble factor de kruithof, para realizar las iteraciones, que al final arrojara la matriz de tráfico proyectada.

Ya que la realización manual de este método es algo sumamente difícil, debido a que la matriz tiene 11 centrales , 121 elementos, diseño un software que realiza la proyección a 5 años, después de introducir los datos aquí descritos arroja como resultado a 5 años la siguiente matriz. Vease cuadro 41.

Cuadro 42 matriz de trafico proyectada a 5 años

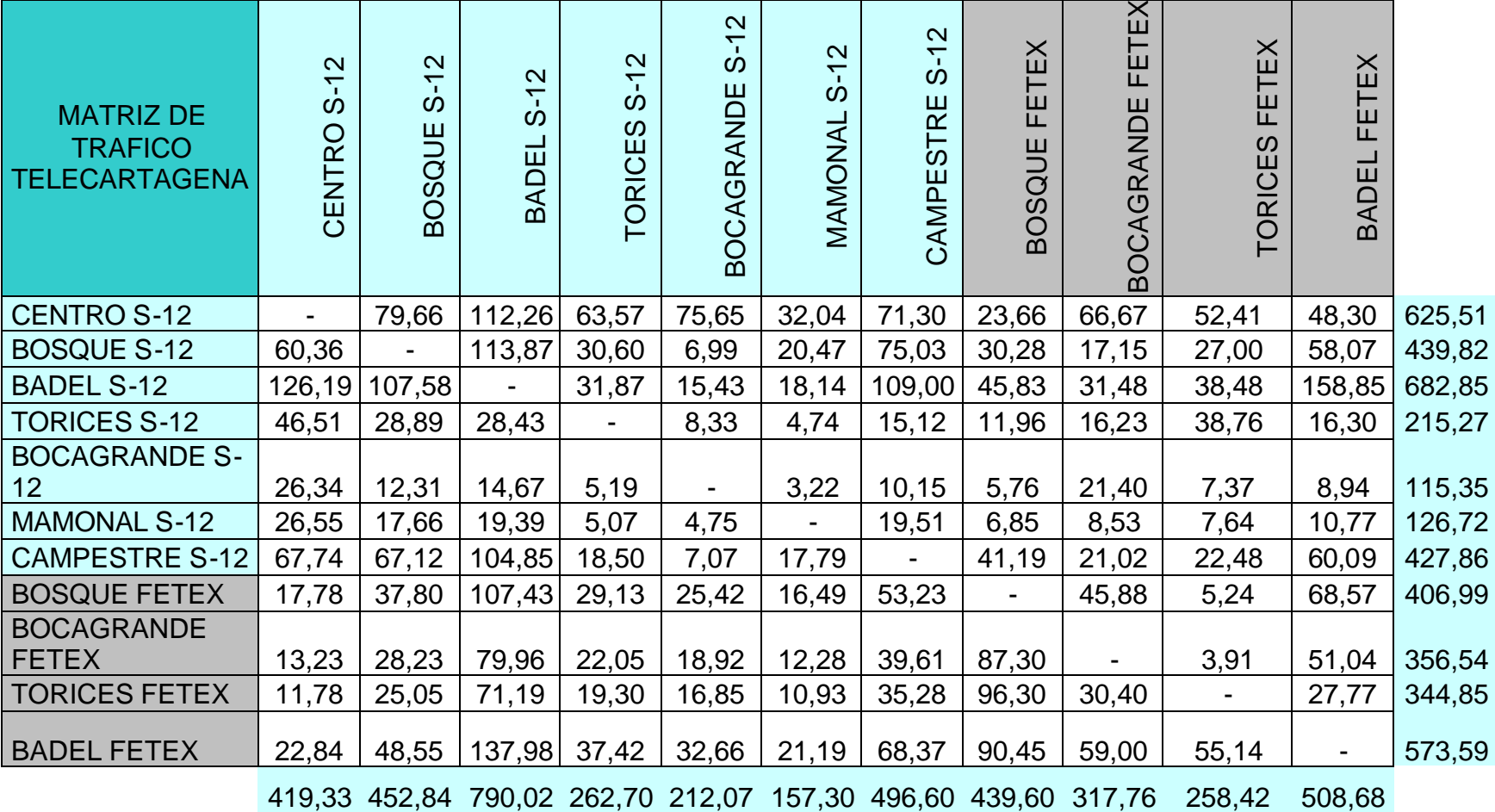

Cuadro 42. Matriz de tráfico proyectada a 5 años

La matriz obtenida por software, es una matriz de tráfico cursado proyectada a 5 años,

Es mayor que la matriz actual, sus valores han sido modificados, según las reglas de proyecciones de tráfico.

El proceso de estimación de tráfico total y la aplicación del método de Kruithof para realizar las iteraciones, fue automatizado dentro del software.

Los datos de la matriz proyectada, son confiables y tienen comportamiento normal, por este motivo nosotros evaluamos este modelo como altamente satisfactorio y de buena confiabilidad.

#### **10.5 MATRIZ DE TRÁFICO PROYECTADA A 5 AÑOS**

Los valores que esta matriz muestra son considerados por nosotros como fiables, sin embargo, todos los modelos pronosticados deben ser nuevamente evaluados, con la finalidad de ratificar que el modelo escogido, describe de manera correcta el crecimiento de tráfico

Los datos de la matriz proyectada tienen un comportamiento normal de crecimiento, describiendo claramente la misma tendencia que en los años anteriores, como por ejemplo las centrales de Badel, tanto Alcatel sistema 12 como Fetex-150, siguen siendo centrales con alta gestión de trafico, tanto de salida como de entrada, dichos valores pueden ser empleados por la

administración operativa de la empresa, para establecer los periodos de ampliación correspondientes que deben ser empleados para poder tener recursos cuando dicha demanda de trafico sea realizada.